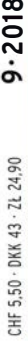

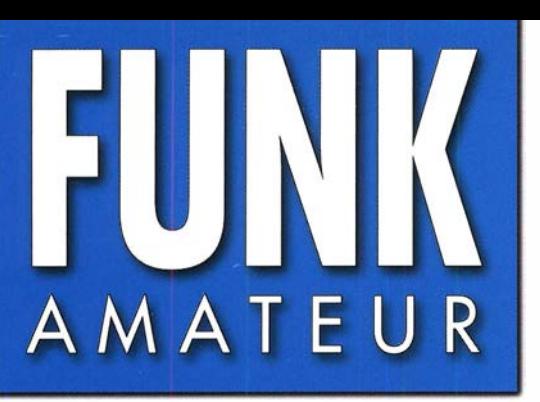

 $67.$  JAHRGANG  $\cdot$  SEPTEMBER 2018 67. JAHRGANG · SEPTEMBER 2018<br>DEUTSCHLAND € 4,80 · AUSLAND € 5,00  $9 \cdot 2018$ 

# Magazin für Amateurfunk Elektronik· Funktechnik

scan pл black

814 VP2MDL: Funken im **Schatten des Vulkans** 

823 Zweifach-Breitband-RX: **Neuer SDRplay RSPduo** 

826 Koaxialkabel mit Amateurmitteln messen

838 80-A-Strommesser

842 AIS-Daten mit DVB-T-Stick und PC empfangen

856 Empfangs-Loop für 40 m als Rettung in der Not

859 Leichtbau-KW-Dipol

**MARITAL** 

II !UMIIIII�l�Jjll 111111

•

WRTC 2018 perfekt vorbereitet 18 perfekt vorberenden

ROW

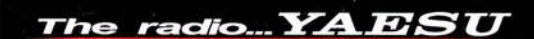

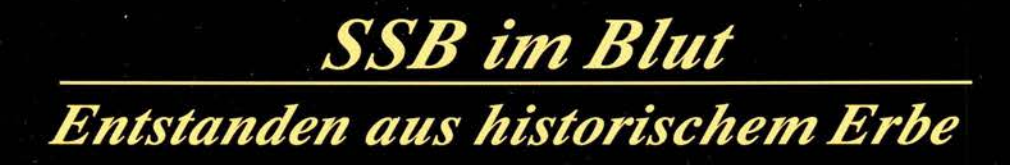

Yaesu genießt seit 50 Jahren das Vertrauen und die Anerkennung der DX-Welt. Das und die permanente Weiterentwicklung erklären die fortwährende Spitzenleistung bei der Entwicklung unserer Funkgeräte.

> Ein Funkgerät, wie es nur Yaesu erschaffen konnteneue faszinierende Ideen und Features:

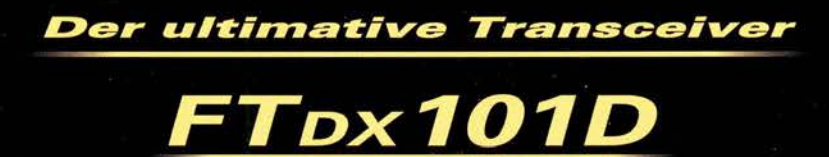

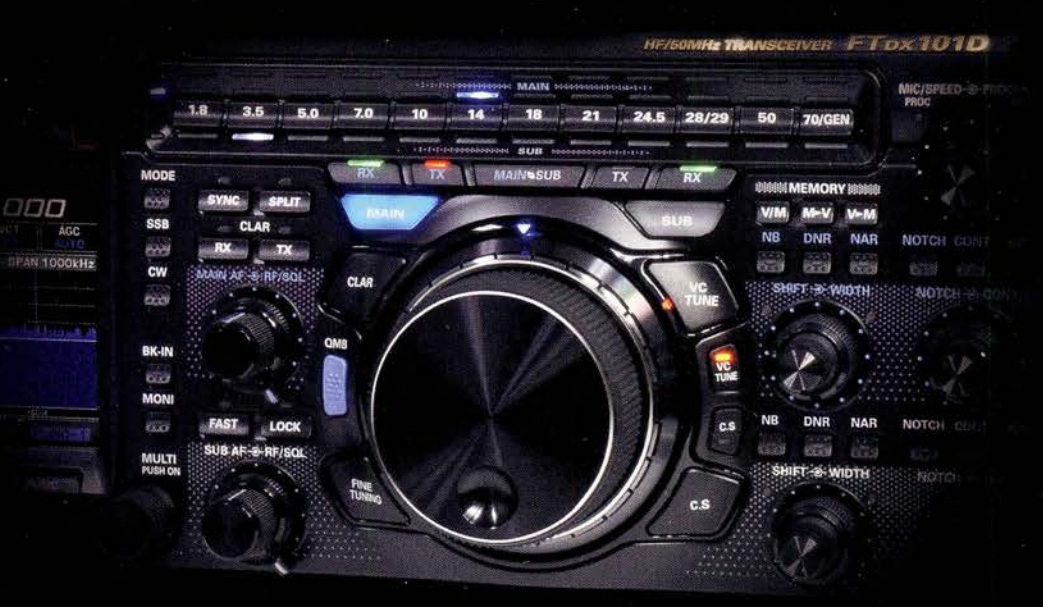

#### Unsere autorisierten Reparatur- und Service-Center

*YAESU* 

*<u>Designation</u>* 

### **Garant Funk**

Tel.: +49-(0)22515-5757<br>www.garant-funk.de

**FLIX** Tel.: +420-284680695 www.elix.cz

**HF Electronics** Tel.: +32 (0)3-827-4818 www.hfelectronics.be

WiMo Antennen und Elektronik DIFONA Communication Funktechnik Frank Dathe LÜKOM Kommunikations und Funktechnik Tel.: +49-(0)7276-96680 www.wimo.com

**ATLAS COMMUNICATIONS** Tel.: +41-91-683-01-40/41 www.atlas-communications.ch

**ML&S Martin Lynch & Sons** Tel.: +44 (0) 345 2300 599<br>www.MLandS.co.uk

Tel.: +49-(0)69-846584<br>www.difona.de

**B.G.P Braga Graziano I.L. ELETTRONICA** Tel.: +39-(0)385-246421 www.bapcom.it

Tel.: +44-(0)1962866667

**YAESU UK** 

www.vaesu.co.uk

Tel.: +49-(0)34345-22849<br>www.funktechnik-dathe.de

Tel.: +39-(0)187-520600<br>www.ielle.it

Tel.: +49-(0)5428-9279870<br>www.luekom.com

**CSY & SON** Tel.: +39-(0)332-631331 www.csytelecomunicazioni.com

# **Editorial**

### FUNKAMATEUR

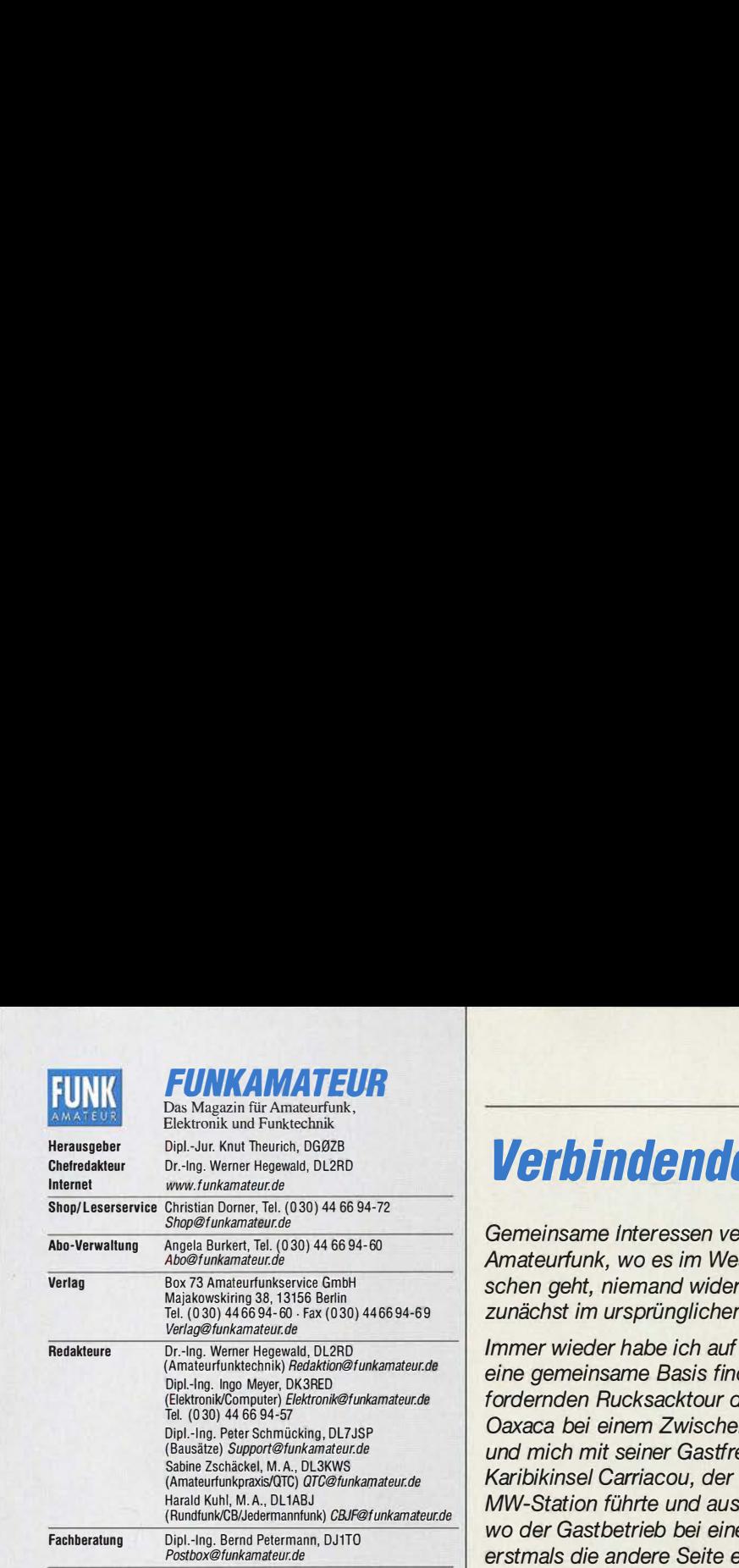

Standige tree Mirarelier: W. Bedrich, ULTUU, UX-Praxis; Upl. -ing. J. Berns, USB.<br>DL1YBL, Digital-QTC; Dr. M. Dornach, DL9RCF, DX-Berichte; J. Engelhardt,<br>DL9HQH, Digital-QTC; Th. Frey, HB9SKA, Sat-QTC; F. Janda, OK1HH, Au tronik; D. Schirmer, DLSSE, IOTA-UTC; H. Schonwitz, DL2HSC, SOTA-UTC;<br>C. Stehlik, OE6CLD, OE-QTC; M. Steyer, DK7ZB, Antennen; R. Thieme, DL7VEE,<br>DX-QTC; A. Wellmann, DL7UAW, SWL-QTC; N. Wenzel, DL5KZA, QSL-Tele-<br>gramm; H.-

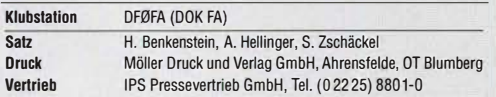

**Manuskripte:** Für unverlangt eingehende Manuskripte u. A. schließen wir jede<br>Haftung aus. Wir bitten vor der Erarbeitung umfangreicher Beiträge um Rück-<br>sprache mit der Redaktion – am besten per E-Mail. Manuskripthinweise

Kein Teil dieser Publikation darf ohne schriftliche Genehmigung des Verlags<br>in irgendeiner Form reproduziert oder elektronisch verarbeitet, vervielfältigt, verbreitet oder im Internet veröffentlicht werden.

Haftung: Alle Beiträge, Zeichnungen, Platinen, Schaltungen sind urheberrechtlich geschutzt. Außerdem können Patent- oder andere Schutzrechte vorliegen. Die ge-<br>werbliche Herstellung von in der Zeitschrift veröffentlichten Leiterplatten und das gewerbliche Programmieren von EPROMs usw. darf nur durch vom Verlag auto-risierte Firmen erfolgen. Oie Redaktion haftet nicht für die Richtigkeit und Funktion der veröffentlichten Schaltungen sowie der technischen Beschreibungen. Beim Herstellen, Veräußern. Erwerben und Betreiben von Funksende- und -empfangseinrichtungen sind die gesetzlichen Bestimmungen zu beachten. Bei Nichtlieferung ohne Verschulden des Verlags oder infolge von Störungen des

Arbeitsfriedens bestehen keine Ansprüche gegen den Verlag. Erscheinungsweise: FUNKAMATEUR erscheint monatlich und in der Regel am letzten Mittwoch des Vormonats. Inlandsabonnenten erhalten ihr Heft vorher.

Einzelnreise beim Kauf im Zeitschriftenhandel: Deutschland 4,80 € Euro-Ausland  $5 \in$ , Schweiz 5,50 CHF, Dänemark 43 DKK, Polen 24,90 ZŁ. lnlandsabonnement, jederzeit kündbar: 45,80 € für 12 Ausgaben, als PLUS-Abo inkl. Jahrgangs-CD bzw. Oownload-Key 49,80 €.

Jahresabonnement Schüler/Studenten Deutschland gegen Nachweis nur 34,80 €, als PLUS-Abo inkl. Jahrgangs-CD 38,80 €.

Flex-Abonnement Deutschland 4,80 € pro Monat. Zahlung nur per SEPA-Lastschrift möglich, Kontobelastung immer erst nach Lieferung des Heftes. Jahrgangs-CD des Vorjahres jeweils mit Heft 1 als Bonus.

Jahresabonnement Ausland 49,90 € (PLUS-Abo 53,90 €); nach Übersee auf Anfrage; Schweiz 57 CHF (PLUS-Abo 62 CHF)

PlUS-Abonnement: 12 Ausgaben plus Jahrgangs-CD gegen Aufschlag. Oie CO wird Ende Dezember mit dem Heft 1 des Folgejahrgangs geliefert. Kündigungen von Jahresabonnements bitte der Box 73 Amateurfunkservice GmbH sechs Wochen vor Ablauf schriftlich anzeigen.

ln den Preisen für die Abonnements sind sämtliche Zustell- und Portokosten enthalten. Preisänderungen müssen wir uns vorbehalten.

Bestellungen von Abonnements bitte an den Verlag senden oder auf unserer Homenage www.funkamateur.de $\rightarrow$  Abo und Probeheft

IRAN für Überweisungen in Euro: Box 73 Amateurfunkservice GmbH I BAN: DE70 1009 0000 2181 7860 20, BIC: BEVODEBBXXX IRAN für Überweisungen in CHF: Box 73 Amateurfunkservice GmbH

I BAN: CH82 0900 0000 4076 7909 7, BIC: POFICHBEXXX

Private Kleinanzeigen: Abonnenten können pro Ausgabe eine bis zu 200 Zeichen lange private Kleinanzeige gratis veröffentlichen, wenn diese **online** über<br>*www.funkamateur.de → Inserieren → FUNKaMATEUR-Abonnent* beauftragt wird.<br>Schriftlich an die Box 73 Amateurfunkservice GmbH, per Fax oder on anzeigen bis zu 10 Zeilen mit je 35 Anschlägen kosten bei Vorkasse (Bargeld bzw. I BAN für SEPA-Lastschrift) pauschal 5 €. Jede weitere kostet 1 € extra. Gewerbliche Anzeigen und Beilagen: Mediadaten bitte beim Verlag anfordern oder als PDF-Datei von www.funkamateur.de $\rightarrow$  Inserieren $\rightarrow$  Mediadaten mit *Preisliste* herunterladen. Zurzeit gilt die Preisliste Nr. 28 vom 1.1. 2018.<br>Für den Inhalt der Anzeigen sind allein die Inserenten selbst verantwortlich.

Vertriebs-Nr. A 1591 . ISSN 0016-2833

Redaktionsschluss: 2. 8. 2018 Erstverkaufstag: 22. 8. 2018 Druckauflage: 36 400

© 2018 by Box 73 Amateurfunkservice GmbH . Alle Rechte vorbehalten

# Verbindendes stärken

Gemeinsame Interessen verbinden. Dem würde wohl insbesondere beim Amateurfunk, wo es im Wesentlichen um die Kommunikation zwischen Menschen geht, niemand widersprechen. Ich meine dies aber hier ausdrücklich zunächst im ursprünglichen Wortsinn.

Immer wieder habe ich auf Reisen erlebt, dass Funkamateure auf Anhieb eine gemeinsame Basis finden. Etwa mit José, der mir während einer fordernden Rucksacktour durchs entlegene mexikanische Hochland von Oaxaca bei einem Zwischenstopp das örtliche 40-m-Notfunknetz vorstellte und mich mit seiner Gastfreundschaft überwältigte. Oder mit Randy auf der Karibikinsel Carriacou, der gerne durch die technischen Anlagen seiner MW-Station führte und ausführlich Auskunft gab. Ebenso mit Hu in Shanghai, wo der Gastbetrieb bei einer Klubstation unkompliziert möglich war und ich erstmals die andere Seite eines Pile-ups kennenlernen durfte.

Eine solche positive und weltoffene Grundhaltung unter aktiven Funkamateuren war Mitte Juli auch in Wittenberg bei der Weltmeisterschaft der Funksportler, der World Radiosport Team Championship (WRTC), allgegenwärtig. Ein guter Teil der aus aller Weft angereisten Teilnehmer kannte sich seit Jahren persönlich und freute sich sichtlich über das Wiedersehen, andere waren erstmals dabei und wurden ebenso herzlich aufgenommen. Dies über alle Länder-, Sprach- und Altersgrenzen hinweg. Der Vergleich mit einem Familientreffen lag nicht fern und die Stimmung etwa während des von Applaus begleiteten Einmarsches der Länderteams auf der Eröffnungsveranstaltung war auch für außenstehende Beobachter überwältigend.

Zudem wurde bei Gesprächen mit WRTC-Teilnehmern schnell deutlich, dass hinter dem von Kritikern mitunter argwöhnisch beobachteten Contest-Funkbetrieb an Wochenenden weitaus mehr steckt als eine Materialschlacht und der Austausch von Rapporten im Eilverfahren aus dem stillen DX-Kämmerlein. Vielmehr suchen viele Contester einander, um gemeinsam ihre Spielart unseres vielseitigen Hobbys zu genießen. Dabei geht es um die Optimierung der Stations- und Betriebstechnik sowie um die bestmögliche Analyse und Nutzung der von der Natur vorgegebenen Ausbreitungsbedingungen. Die Belegung unserer Amateurfunkbänder und damit deren Verteidigung gegenüber Begehrlichkeiten fremder Nutzer ist ein ebenso willkommener wie zunehmend bedeutender Nebeneffekt.

Die WRTC zeigte aber noch mehr: Fast 350 freiwillige Helfer hatten sich eine Woche freigenommen, um gemeinsam den Gästen aus aller Weft optimale Startbedingungen zu sichern. Ein Teil davon hat sich sogar über vier Jahre hinweg engagiert; bei den Testtagen 2016 und 2017 waren es etwa 50 bzw. 100. Den Organisatoren war es gelungen, ihre eigene Begeisterung für das gemeinsame Projekt auf andere Hobbykollegen zu übertragen und sie zum Mitmachen zu motivieren. So gelang es, auch viele mitzureißen, die sich bislang für Gonteste kaum interessiert hatten. Für die gemeinsame Sache kamen sie sogar aus allen Teilen Deutschlands und darüber hinaus; neue Freundschaften entstanden und werden wohl Jahre überdauern.

Was ebenfalls von der WRTC 2018 bleibt, sind Erinnerungen an ein gelungenes internationales Fest des Amateurfunks und die Vorfreude auf die WRTC 2022 in Italien. Darüber hinaus kann dies Ansporn und Anregung sein, gemeinsam mit anderen selbst einmal an einem Gontest teilzunehmen. Etwa in der lokalen Klubstation oder auf einer nahen Wiese beim Fieldday. Dabei muss es nicht primär um vordere Plätze gehen, sondern vielmehr ums Dabeisein und um das Erlebnis der Gemeinschaft.

Hanald Hall, DL1AB7

Harald Kuhl, DL1ABJ

#### **Amateurfunk** Vorschau: UKW-Tagung in Weinhelm Montserrat, VP2MDL: Funken im Schatten des Vulkans Im November 2017 reiste unter der Leitung von Sigi, DL7DF, eine DXpedition zur Karibikinsel Montserrat und war von dort zwei Wochen lang unter dem Rufzeichen VP2MDL auf den Bändern aktiv. Als Standort ließ sich nach einigen Wartungsarbeiten eine komplett eingerichtete Contest-Station nutzen. Dadurch ließen sich die als Folge eines Vulkanausbruchs schwierigen Bedingungen der Anreise und damit verbundene Restriktionen beim Gepäck aus-B14 Foto: Team VP2MDL B1B Unser Sommermärchen wurde wahr: WRTC 201B großartig gelaufen RSPduo - Zweifach-Breitband-SDR Der RSPduo ist der neueste Breitbandempfänger des britischen Herstellers SDRplay; das Gerät bietet zwei völlig getrennte Empfänger mit lückenlosen Empfangsmöglichkeiten zwischen 1 kHz und 2 GHz. Die speziell für diesen Empfänger entwickelte Version der Software SDRuno basiert auf einem neuen Konzept, welches mehr Flexibilität verspricht. B23 Foto: D.I6.IZ Master of Morse - Morsezeichen erlernen und Tempo steigern 2-m-Tiefpass mit 70-cm-Bandsperre aus Koaxialkabeln oder Rohren Im Rahmen der Vorbereitung auf einen 2-m/70-cm-Wettbewerb entstand ein Filter, nach dessen Einfügen sich die 2-m-Station am gleichen Standort so gut wie unabhängig von der auf 70 cm sendenden betreiben lässt. Der Aufbau ist mit Koaxialkabel oder Rohren realisierbar und erfordert keinerlei Spezialteile. Foto: DH2MIC Empfangsloop für das 40-m-Band- Rettung in der Not Ein dicker Störteppich zwischen SB und 59 im Bereich von 5 MHz bis 10 MHz - was kann man dagegen tun? Anstatt mit lästigen Diskussionen den nachbarlichen Frieden zu stören, konstruierte DL1JWD eine abgeschirmte Magnetantenne. Über die Bauanleitung hinaus beschreibt sein Beitrag die Vorgehensweise zur Dimensionierung der Anpassung ggf. auch für andere Bänder. Foto: DL1JWD Zusammenlegbare Magnetantenne Dipol in Leichtbauweise für den Kurzwellen-Portabelbetrieb B59 Begehrtes IOTA-Ziel Selayar- Reise in den Osten lndonesiens B90

# **Aktuell**

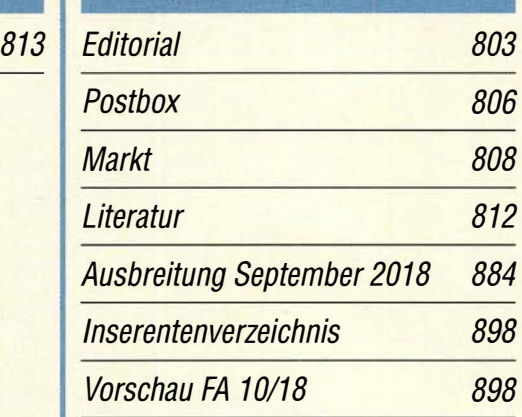

# **QTCs**

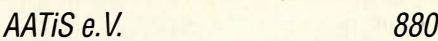

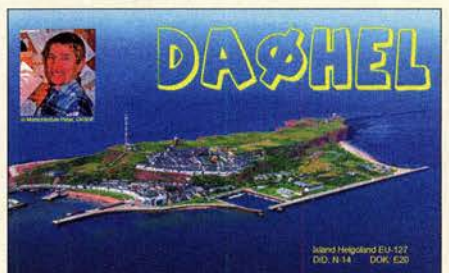

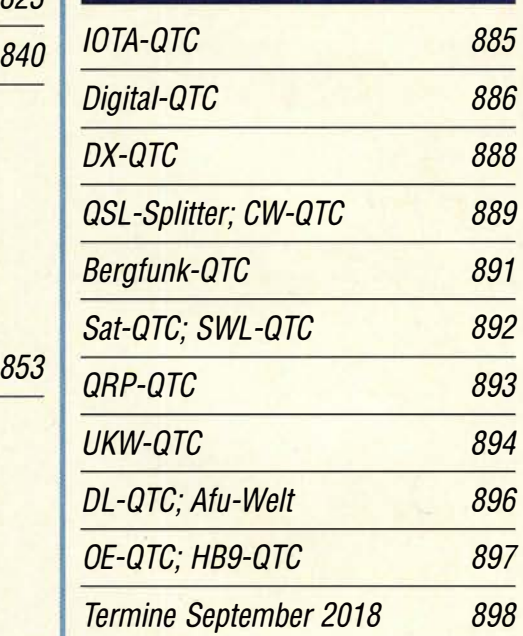

QSL-Telegramm und QSL-Manager sind stets 856 im Download-Bereich auf funkamateur.de als PDF-Datei zu finden.

Die Daten sind außerdem bis 1993 zurück unter B5B http://qslroutes.funkamateur.de zugänglich.

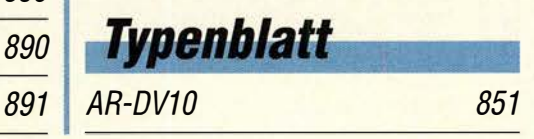

ON/LX/DKOEU QRV am Europatag

# ln dieser Ausgabe

# Unser Titelbild

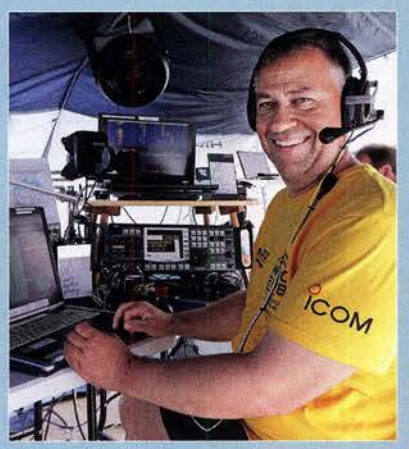

Nach vier Jahren intensiver Vorbereitung fand vom 12. bis 16. Juli südlich von Berlin die Weltmeisterschaft der Funksportler, World Radiosport Team Championship (WRTC), statt. 126 Contester aus aller Welt, im Bild Martin, DL4NAC, vom Team Europa # 7/2, traten dabei unter identischen Bedingungen gegeneinander an. Unser Beitrag ab Seite 818 berichtet über den Ablauf und erlaubt Einblicke.

Foto: DL1ABJ

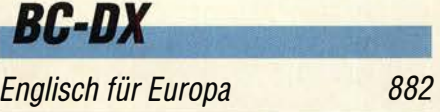

BC-DX-Informationen 883

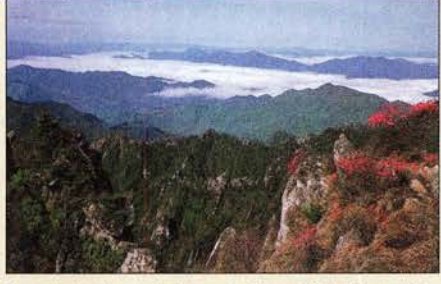

Landschaftsansicht auf einer QSL-Karte der **Stimme Koreas** QSL: Li

# Bauelemente

UCC27714 High-Side- und Low-Side-Treiber mit gegenseitiger Sperre und Freigabeeingang 849

# *Wissenswertes*

Peilfunkstelle Sankt Peter-Ording - die Geschichte von 1946 bis 1993

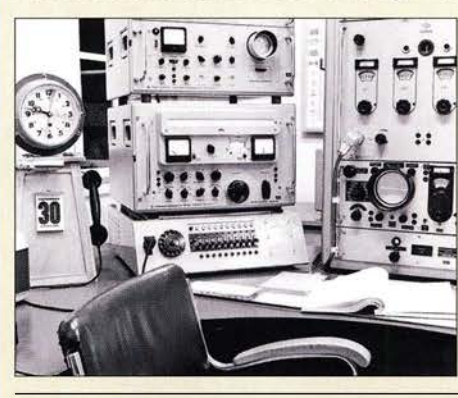

Das Peilfunknetz Nordsee hat mit seinen drei Peilfunkstellen fast fünf Jahrzehnte einen bedeutenden Beitrag zur Sicherheit auf See in der Deutschen Bucht geleistet. 25 Jahre nachdem die Peilfunkstelle Sankt Peter-Ording ihren Dienst einstellte, gibt dieser Beitrag einen Abriss ihrer 47-jährigen Geschichte. Dabei kommen auch zahlreiche technische Details - im Bild ein Peilarbeitsplatz mit Technik von Rohde & Schwarz -<br>zur Sprache. Foto: DL8LD zur Sprache. Foto: DL8LD 834

Fühlen Spinnen das Weltraumwetter? 837

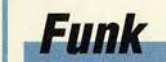

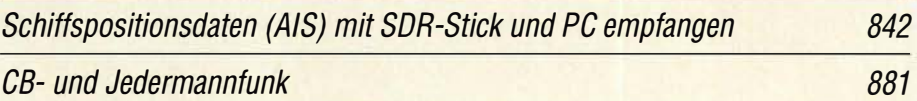

# **Elektronik**

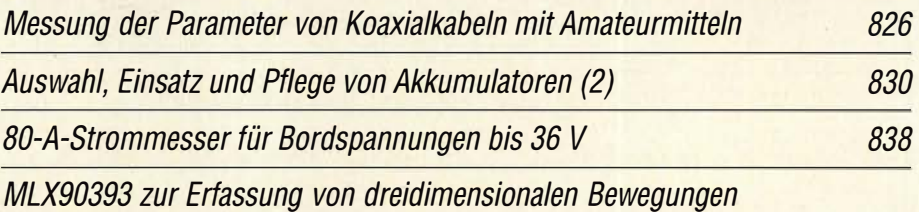

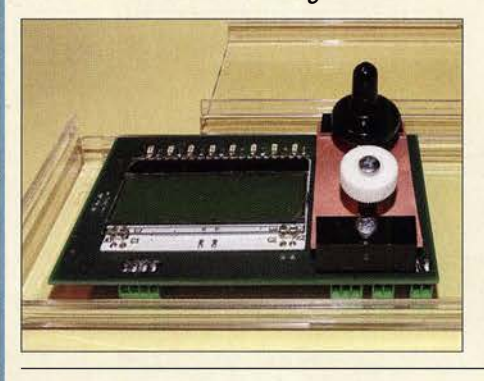

Magnetfeldsensoren sind vielseitig nutzbar. Der Beitrag zeigt ihren experimentellen Einsatz als Drehgeber, Joystick und für Taster, wobei Dauermagnete als Bedienelemente Verwendung finden. Zwei Sensoren MLX90393 von Melexis setzen die dreidimensionale Bewegungen der Magnete in elektrische Signale um - die Ergebnisse werden auf einem LC-Display dargestellt. Die Baugruppe ist als Grundlage für komplexere Projekte vorgesehen. Foto: Sander 846

# **Einsteiger**

# QSL in Papierform und digital (5)

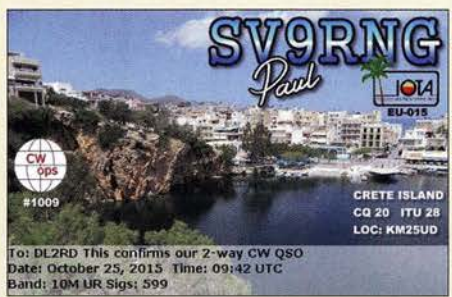

ln dieser abschließenden Folge geht es zunächst um den korrekten Eintrag der eigenen Daten bei qrz.com. Dann werfen wir einen Blick auf das elektronische QSL-System eQSLnebenstehend eine Beispielkarte unter Berücksichtigung seiner Möglichkeiten und Grenzen. Das Lo TW kommt dann in der nächsten Ausgabe zur Sprache. QSL: SV9RNG via eQSL.cc 844

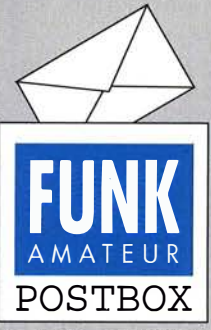

Redaktion FUNKAMATEUR postbox@funkamateur.de

#### Nützliche Rechenhilfe

Unter https://de.numberempire. comlsimplifyexpression.php findet sich ein für mathematische Berechnungen überaus nützliches Hilfsmittel. Die angeführte Unterseite ,,Ausdruck-Vereinfacher" tut genau das: vereinfacht, soweit möglich, unübersichtliche Formeln.

Auf der Seite erscheint noch eine umfangreiche Liste von weiteren Mathe-Tools wie Grafik-Taschenrechner, Gleichungslöser, 2-D-Form-Rechner (z. B. für Dreiecksberechnung) u. v. m.

#### Amateurfunk-**Briefmarken**

Ich möchte Sie auf zwei neue Amateurfunk-Briefmarken aufmerksam machen, die im Original allerdings einen Block bilden. Auf Grund des 50-jährigen Bestehans des indonesischen Amateurfunkverbands ORARI sind die Marken am 9. 7.2018 ausgegeben worden.

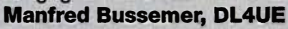

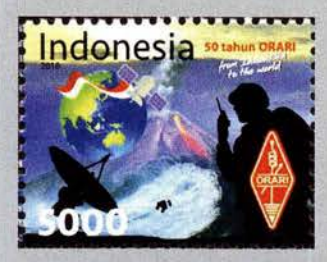

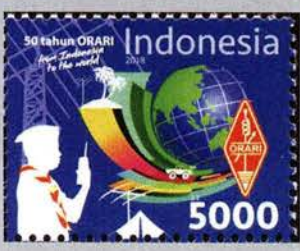

#### Portabei-Einsatz mit verborgenen Tücken

Am 14.7.2018 drangen zur besten Vormittagszeit zwei starke Signale auf 145,500 MHz an mein Ohr und auch andere Funkamateure aus der Region härten sie. Zwei Stationen waren auf dem Brocken und riefen unermüdlich CQ SOTA. Sie bekamen Anrufe, vermutlich aus ganz Deutschland, die aber nicht beantwortet wurden. Auch Gerd, DK6AQ, und ich riefen an - keinerlei Reaktion. Nachdem wir das letzte Watt Strahlungsleistung mittels Antenne-Drehen und "Power" zum etwas über 30 km entfernten Brocken schickten, gelang uns eine Verbindung mit einer der beiden Stationen, der aufgrund unserer Beobachtungen sofort klar wurde, dass ihr Gerät wohl mit der rauen Wirklichkeit geballter kommerzieller Strahlungsleistungen nicht zurechtkam.

Eine Verbindung mit dem anderen OM war uns nicht vergönnt. Dafür konnten wir aber in ziemlich regelmäßigen Abständen seine CQ-Rufe vernehmen, die uns und einige andere Stationen über eine Stunde lang an der Nutzung der Frequenz hinderten.

Moral: Wer auf einem exponierten Standort mit starker kommerzieller Nutzung funken will, muss seine Station vorher auf Funktion und Vorselektion überprüfen. Die Probleme sind inzwischen so vielschichtig geworden, dass die Zwischenschaltung eines Bandpasses zwischen Station und Antenne nicht mehr als alleiniges Mittel empfohlen werden kann.

Zur Schonung der eigenen und der Nerven der durchaus QSO-willigen anderen Funkamateure: Wer an einem Sonnabend um die Mittagszeit mit bevorstehendem Contest, reger SOTA- und Portabel-Aktivität und bestem Wetter von einem derart exponierten Standort wie etwa dem Brocken aus mit funktionstüchtigem Sender mehr als dreimal vergeblich CQ ruft, sollte weitere Versuche einstellen.

#### Jürgen Wietboff, DJ6AM

Dazu sei angemerkt, dass Ulrich Flechtner, DG1NEJ, in seinen Testberichten (z. B. FA 7/2018, S. 628) immer wieder genau diese Problematik unter realen Bedingungen prüft.

#### **Trieb**

Meinen Mega Funkbetrieb, den hab ich ach so schrecklich lieb. © Manfred Maday, DC9ZP

#### DSGVO - Keine Panik?

Eine kleine Anmerkung zum Text "DSGVO - Keine Panik?" in der Juli-Postbox bezüglich des Vergleichs von Datenschutzgrundverordnung undEMV-Richtlinie: Eine EU-Richtlinie bedarf der Umsetzung durch den Nationalstaat. Eine EU-Verordnung ist unmittelbar geltendes Recht. Da kann die Bundesrepublik Deutschland (nachträglich) nichts mehr dran ändern und verschönern oder verwässern. Die Erfahrung zeigt, dass auf Richtlinien zu bestimmten Themen irgendwann EU-Verordnungen folgen, weil die nationale Umset-

Aus unserer Serie Gegen�ätze: exotisch und heimatlich

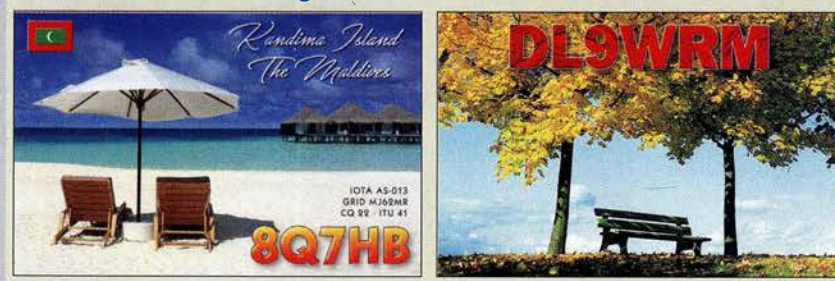

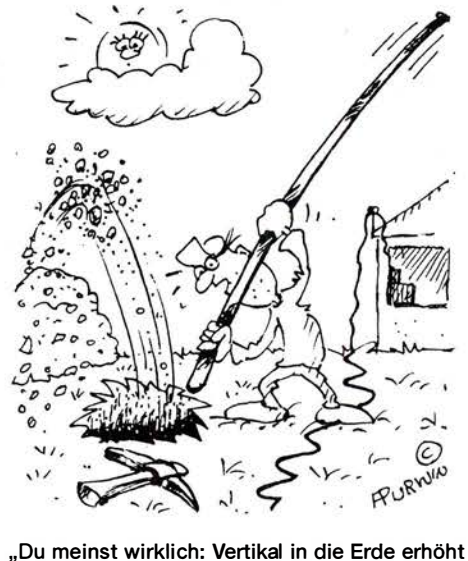

den Wirkungsgrad?" Zeichnung: Achim Purwin

zung nicht im Sinne des Richtliniengebers stattgefunden hat. Im Bereich EMV können wir also noch hoffen. Harald Scbmidt, DJ7PRM

#### Frontplattenherstellung ohne Fräsen und Ätzen

Das im Beitrag " Frontplattenherstellung ohne Fräsen und Ätzen" (FA 8/2018, S. 753) geschilderte Verfahren erscheint mir allzu kompliziert. Zur Gestaltung von maßgenauen und ansprechenden Frontplatten verwende ich schon seit Jahren das Programm Front-Designer (www.abacom-online.de). Das Layout kann mehrfach gedruckt und als Bohrplan verwendet werden. Eine einfache Methode, die Frontplatte haltbar zu machen, ist das Laminieren. In der CQ DL 1/2014, S. 26, ist ein von mir gebauter CW-Keyer zu sehen. Die Frontplatte dieses Gerätes habe ich mit Front-Designer hergestellt. Peter Stelzig, DL4NV

Statt in der Endphase den Ausdruck mühselig zu stabilisieren, schlage ich vor, den Ausdruck zu laminieren. Laminiergeräte sind sehr preiswert erhältlich. Das Ergebnis ist mechanisch und bezüglich Feuchtigkeit recht robust. Ein Durchschlagen des Klebstoffes ist ebenfalls kaum zu befürchten. Dünnes doppelseitiges Klebeband ist statt Klebstoff m.E. ebenfalls vorteilhaft-zwecks Korrektur der Positionierung lässt es sich damit leichter wieder lösen. Runde Ausschnitte sind mit Locheisen geeigneter Größe sauber zu erzeugen. Mit einem Cuttermesser, einem Lineal und etwas Geschick gelingen auch saubere rechteckförmige Zu- und Ausschnitte. Durch das Laminieren entsteht noch ein deutlich erhöhter Kontrasteffekt des Ausdrucks.

#### Axel Böttge

Selbstverständlich lässt sich auch der "FrontDesigner" einsetzen. Die Verwendung dieses Programms ist sogar nahezu selbsterklärend. Es wurde unter "FrontDesigner 2.0 - Geräte professionell beschriften" bereits im FA 1/2004, S. 42, beschrieben. Die als Demo-Version erhältliche Version lässt jedoch keine Ausdrucke zu. Wer dieses Feature nutzen möchte, muss schon 45 € in die Vollversion investieren.

Gleichfalls für die Erstellung der Bohrschablone und Beschriftung ist der "Schaeffer-Designer" geeignet, der im FA 11/2014, S. 1182, unter "Frontplatten erstel-

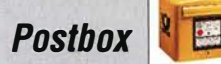

Störungen nicht einfach hinnehmen! Wenn Amateurfunkbetrieb und/oder Rundfunkempfang infolge elektromagnetischer Störungen nicht mehr bestimmungsgemäß möglich ist, sollte eine fundierte (!) Störungsmeldung bei der BNetzA abgegeben werden: funkstoerung@bnetza.de

Jen mit dem Schaeffer-Designer" vorgestellt wurde. Vornehmlich für die bei der Schaeffer AG (www. schaeffer-ag.de) herzustellenden Frontplatten gedacht, lässt sich dieses kostenlos nutzbare Programm frei nur für den Entwurf und Ausdruck im Heimlabor einsetzen.

Ich bezweifle, dass sich ein Laminat aus zwei Folien bei Gehäusen wie dem von mir verwendeten noch vor die Aluminiumplatte einlegen lässt. Die Führungsnut ist so schmal, dass das schon bei 120-g-Papier nur mehr oder weniger "saugend-schraubend" möglich ist. Schließlich soll die Frontplatte ja auch nicht im Gehäuse klappern.

Außerdem muss ein Laminat immer einen umlaufenden Rand besitzen, der frei von der zu laminierenden Einlage ist. Anderenfalls lassen sich beide Folienhälften ja nicht miteinander verbinden; zumindest gilt das für das mir bekannte Laminierverfahren. In Projekten wie bei meinem BITX40 müsste also das einzulegende Papier exakt auf die sichtbaren Frontplattenmaße zugeschnitten sein, sodass nur die "Klebestellen" der Folien sauber in der Nut verschwinden – eine nach meiner Ansicht unnötige, mühselige und zeitraubende **Bastelei** 

Bei Verwendung von doppelseitigem Klebeband ergibt sich ein zusätzlicher und unnötiger Höhenaufbau auf der Trägerplatte und das zum Laminieren identische Dickeproblem.

Frank G. Sommer, DC8FG

"F" in Holz

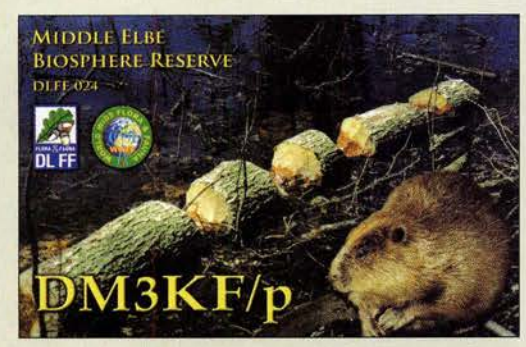

#### Megadipol MD3000DX

Ich hatte mich auf diesen Artikel im FA 7118, S. 630-633, gefreut, weil Aktivantennen mein Spezialgebiet sind. Offenbar richtete sich diese Veröffentlichung aber an ein anderes Publikum, und es fehlen HF-technische Einzelheiten, die mich interessiert hätten: Eingangsimpedanz (50 Ohm oder hochohmig?), Ausgangsrauschpegel, Verstärkung von Gegentakteingang auf Eintaktausgang, verwendete aktive Elemente. Ein Hinweis: Eine Powerbank benutzt normalerweise ein Schaltnetzteil, das seine Oberwellen in die Antenne einkoppeln kann. Thomas Molière, DL7AV

Die technischen Details waren nicht Gegenstand dieses Beitrags, der eher den Nutzungsaspekt aus Sicht eines erfahrenen Praktikers beleuchtete.

#### Güte kontra Leichtbauweise

Zum interessanten Beitrag "Mobilantenne für 40 m bis 10 m in Leichtbauweise" von OE5SMU im FA 8/18, S. 738-741, sollte noch erwähnt werden, dass die Verluste in der Anpassspule bei einer in der Praxis erreichbaren Spulengüte von  $Q = 50$  auf 40 m gerade etwa einem Verlustwiderstand um die 50 Ohm entsprechen! Der TX wird also quasi auf einen

"strahlenden Abschlusswiderstand" angepasst. Dadurch sinkt der für diese sog. Skrewdriver-Antennen mögliche Wirkungsgrad auf nur wenige Prozent, was für den Europa-Mobilbetrieb auf 40 m aber dennoch völlig ausreicht.

#### Thomas Schiller, DC7GB

Die Auslegung der Antenne erfolgte im Hinblick auf den Betrieb während der Fahrt nach mechanischen Gesichtspunkten. So wurden leider grundlegende Regeln zum Entwurf güteoptimaler Spulen (kurz und dick statt lang und dünn, Windungsabstand etwa so wie Drahtdicke, kein oder sehr verlustarmes Träger-/ Isoliermaterial) verletzt, s. a. FA 10/2013, S. 1080 ff.

#### Förderband über der Erde

Bei unserer Juli-Preisfrage ging es um Erdarbeiten: Um Gruben für zwei Antennenfundamente auszuheben, sollte das Erdreich auf ein in 1 m Höhe über dem Erdboden angeordnetes Förderband gehoben werden. Das einmal für eine würfelförrnige Grube von 1 m Seitenlänge sowie eine zweite ebenfalls würfelförrnige von 2 m Seitenlänge. Das Wievielfache an Energie beim Ausheben für die zweite Grube im Vergleich zur ersten (mindestens) aufzuwenden ist, war zu errechnen.

Die Formel für die Arbeit bzw. Energie lautet  $W =$  $m \cdot g \cdot h$  mit der Masse m, der Erdgravitation g und der Höhe h. Da es hier nur um das Verhältnis der Energiebeträge geht und nicht um ihre absolute Größe und sowohl Masse als auch Höhe einfach nur proportional eingehen sowie zudem von einheitlichem Erdreich auszugehen ist, vereinfacht sich die Rechnung erheblich.

Die Masse ist folglich bei der zweiten Grube  $m_2 =$  $2^3 \cdot m_1 = 8 m_1$ . Als Ausgangshöhe darf man zudem jeweils die Höhe des Mittelpunkts des jeweiligen Würfels annehmen. Der liegt also bei 0,5 m bzw. 1 m unter der Erdoberfläche, wozu jeweils die Höhe des Förderbands von 1 m zu addieren ist (das haben viele Einsender übersehen). Damit ergibt sich für  $h_1 = 1$  m  $+0.5$  m = 1,5 m und für  $h_2 = 1$  m + 1 m = 2 m. Als Verhältnis  $W_2/W_1$  ergibt sich daraus  $W_2/W_1 = (m_2 \cdot g \cdot g)$  $h_2$ )/( $m_1 \cdot g \cdot h_1$ ) = (8  $m_1 \cdot h_2$ )/( $m_1 \cdot h_1$ ) = (8 · 2)/1,5 =  $10\ 2/3 = 10,666.$ 

Die 3 x 25 € für die richtige Lösung erhalten:

#### Andreas Fremdling Neidhart Kamprath Kathrin Weidmann, DL7AWW

Herzlichen Glückwunsch!

#### Reichweiten-Preisfrage

ln welchem Verhältnis verändert sich Reichweite eines Senders an einem Ballon in 20 km Höhe gegenüber der in einem Satelliten in 300 km Höhe - wenn die Empfangsantenne bei ebener Umgebung vom Boden auf das Dach. eines 100 m messenden Hochhauses gebracht wird? Ohne Tropo-Beugungseffekte.

Unter den Lesern mit richtiger Antwort verlosen wir

#### 3x25€

Einsendeschluss ist der 30. 9. 2018 (Poststempel oder E-Maii-Absendedatum). Die Gewinner werden in der Redaktion unter Ausschluss des Rechtsweges ermittelt. Wenn Sie die Lösung per E-Mail übersenden (an quiz@funkamateur.de), bitte nicht vergessen, auch die "bürgerliche" Adresse anzugeben, sonst ist Ihre Chance dahin.

Auch an der Glimmlampen-Preisfrage vom FA 8/2018 können Sie sich noch bis zum 31. 8. 2018 versuchen.

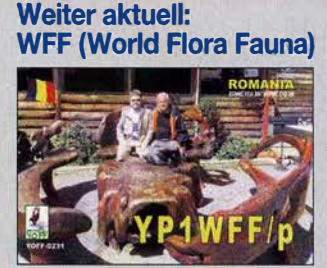

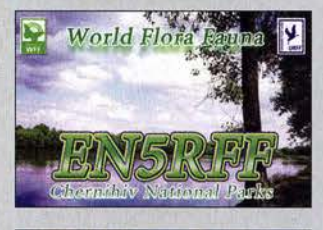

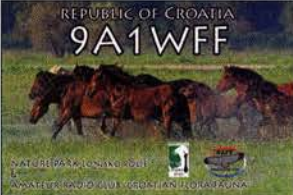

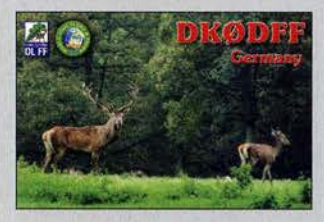

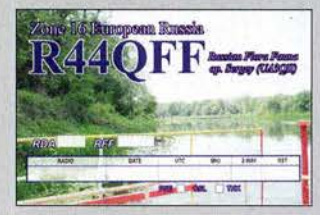

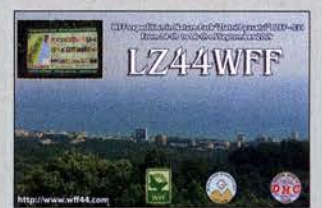

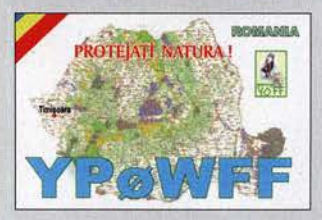

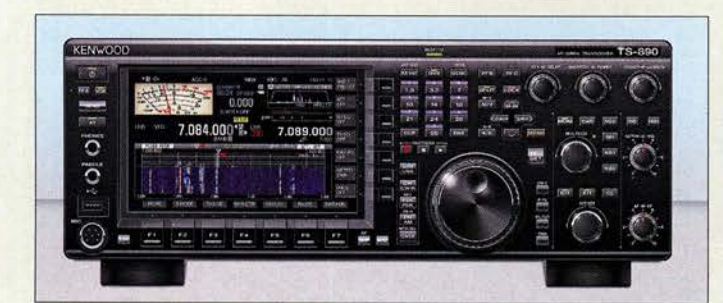

Der TS-8905 scheint äußerlich und technisch ein abgespeckter TS-990 zu sein, technisch ist er moderner und noch großsignalfester.

# TS·B90S

- Allmode-Transceiver • Amateurbänder:
- 160 ... 10m, 6m, 4m • Sendeleistung: 100 W
- Roofing-Filter: 500Hz, 2,7 kHz, 6kHz, 15kHz, optional 270 Hz
- Intermodulationsfreier Dynamikbereich 3. Ordnung (3rd IMDR): 110 dB
- Dynamikbereich für reziprokes Mischen (RMDR): 114 dB
- Blocking-freier Dynamik-Bereich (BDR): 150 dB
- Der Preis stand zum Redaktionsschluss noch nicht fest.

Kleiner geht es kaum der Fast-Fertig-Bausatz des APRS-Transceivers PicoAPRS

# kurz und knapp

BNetzA zieht WLAN-Router aus dem Verkehr In dem am 8.8.2018 veröffentlichten Amtsblatt 15 verkündete die BNetzA in der Vfg. Nr. 105/2018 ein Vertriebsverbot für den WLAN-Router SXTG-5HPacD von Mikrotik aus Lettland. Es werden die Grenzwerte der Störemmission sowie die Nebenaussendungen in den für das Gerät angegebenen Frequenzbereichen nicht eingehalten.

#### PicoAPRS **Miniaturtransceiver** • Frequenzband: 2 m • Sendeleistung:

- 0,5 W, 1 W, umschaltbar • Display: OLED, 128 x 64 Pixel
- $\bullet$  Abmessungen ( $B \times H \times T$ ):  $33$  mm  $\times$  56 mm  $\times$  18 mm
- Masse: 44 g  $\bullet$  Preis: 199 $\in$

TS·B90S kommt im September

Der unter anderem auf der Ham Radio in Friedrichshafen von den Besuchern bestaunte Transceiver TS-890S von Kenwood wird noch im September erhältlich sein. Mit sei- . nem Down-Converter-Prinzip, schmalbandigen Roofing-Filtern, einem Lokaloszillator mit hoher spektraler Reinheit und einem H-Mode-Mixer erzielt der TS-890S herausragende Empfangsparameter. Ein 7-Zoll-TFT-Farbdisplay in gleicher Größe wie das des Flagschiffs TS-990 zeigt alle Informationen an, um eine schnelle und präzise Bedienung zu ermöglichen. Der TS-890S ist das erste Modell von Kenwood, das auch Funk im 4m-Band möglich macht.

JVCKENWOOD Deutschland GmbH, Konrad Adenauer,Allee 1-11, 6lll8 Bad Vilbel; www.kenwood .de

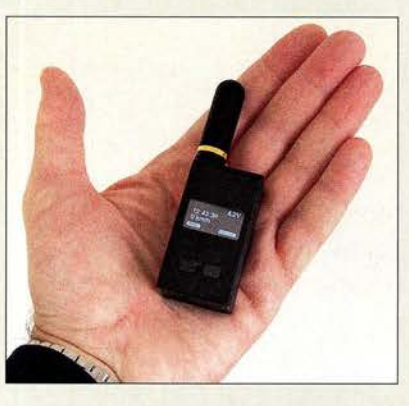

### Miniatur·APRS· Transceiver V3

Der bereits im FA 6/17, S. 508 vorgestellte APRS-Transceiver Pico APRS von DB1NTO ist jetzt in der verbesserten dritten Version bei WiMo erhältlich.

Das Gehäuse des neuen Modells wurde nochmals verkleinert und das Volumen um 25 % verringert. Die funktional wichtigste Neuerung ist der Empfang der GLONASS-Satelliten, sodass nun neben GPS zwei Systeme für die Positionsbestimmung nutzbar sind und sich der Empfang selbst zwischen Hochhäusern oder in Gebäuden verbessert.

Die übrige Technik wurde weitgehend unverändert übernommen. Das Gerät kostet weiterhin 199 €. Für die neue Version ist wiederum eine Halterung erhältlich, die sich mit dem mitgelieferten Klettband überall befestigen lässt - der USB-Anschluss bleibt weiter zugänglich. Preis 15,80 €.

Bezug: WiMo GmbH, Am Gäxwald 14, 76863 Herxheim, Tel. (07276) 9 66 80, Fax -11; www.wimo.com, injo@wimo.com

### Markt

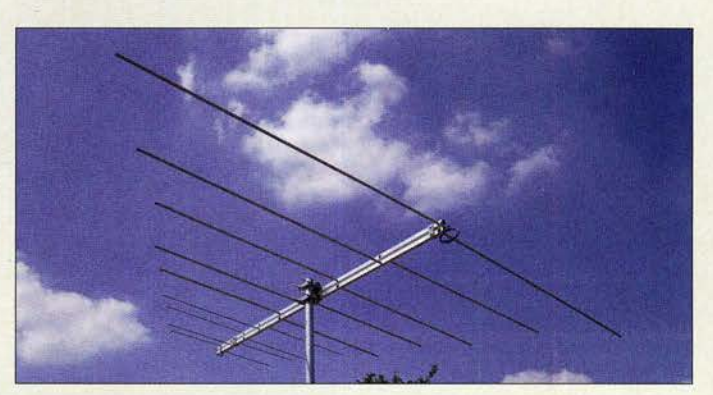

# Kompakte 3-Band·Antenne

ANjo-Antennen hat mit der LP045150 eine 3-Band-VHF-Antenne im Portfolio, die nach dem logarithmisch-periodischen Prinzip arbeitet und mit geringem Platzbedarf aufwartet. Mit einer Boomlänge von nur 1 ,65 m deckt sie das gesamte 6-m-, 4-m- und 2-m-Band ab, bei einem respektablen Antennengewinn von 7,7 dBi. Der Drehradius wird von den 6-m-Band-Elementen bestimmt und beträgt 1,75 m.

Die gute Anpasssung an die 50-Q-Zuleitung für alle drei Bänder sorgt für einen optimalen Wirkungsgrad. Die Speisung erfolgt über ein gemeinsames Koaxialkabel- ein Triplexer ist bei logarithmisch-periodischen Antennen nicht erforderlich.

Eine doppelte Mastschelle aus dem Werkstoff 1.4301 (V2A) gehört zum Lieferumfang und sorgt für eine solide Befestigung an Standrohren bis 63 mm Durchmesser.

ANjo-Antennen, Joachims HF & EDV-Beratungs GmbH, Lindenstr. 192, 52525 Heinsberg, Tel. (02452) 15 67 79, Fax 15 74 33; www. joachims-gmbh.de; anjo@joachims-gmbh.de

# TARGET 3001! - Make-Version

Das vom *Ing.-Büro Friedrich* entwickelte Layout-Programm TARGET 3001! lässt sich während ausgewählter Maker-Faire-Messen in der Version make mit 400 Pins/Pads kostenlos herunterladen. Die nächste Gelegenheit bietet sich vom 14. bis 16. 9. während der Maker Faire Hannover.

Download: www.ibfriedrich.com/landingpage! make/de/index.html

# Von RS232 zu Mini·USB

Ab sofort ist bei appello ein Upgrade-Kit für alle Rotorsteuergeräte der Serie D/D-Pro des italienischen Herstellers Pro.Sis. Tel verfügbar. Der Umbausatz enthält ein vorbereitetes Adapterkabel samt Steckverbinder, mit dem sich das Gerät von einer Steuerung via RS232-Schnittstelle auf die per Universal Serial Bus (USB) umrüsten lässt. Eine Einbauanleitung wird mitgeliefert.

appello GmbH, Königsförderstr. 32, 24214 Lindau bei Kiel, Tel. (04346) 601450; www.appello.de, E-Mail: injo@appello.de

Logarithmisch-periodische Antenne LP045150 für 45 bis 150 MHz

#### LP045150

- Antenne
- Prinzip: logarithmisch-periodisch
- Frequenzbereich:
- 45 ... 150MHz Amateurbänder: 6 m, 4 m, 2m
- Elemente: 9  $\bullet$  Gewinn: 7,7 dBi  $\triangleq$  5,55 dBd
- Belastbarkeit: 2000 W PEP
- Boomlänge: 1,65 m
- Drehradius: 1,75 m
- Anschluss: 50 Q, N-Buchse  $•$  Masse: 3,55 kg
- Preis:  $335 \in$

Am 22. 9. ist wieder von 9 Uhr bis 16 Uhr Open House bei Difona (www.difona.de). Diesmal wird Holger Busse, DK3PA, für alle Satellitenfunk- und SOTA-Interessierten vorführen, wie man mit Arrow-Antennen und dem Handfunkgerät über FM-Satelliten arbeiten kann. Neben der Testmöglichkeit aktueller Amateurfunkgeräte, gibt es traditionelle Bewirtung sowie eine Tombola mit attraktiven Preisen. Repräsentanten von Icom und Kenwood sind ebenfalls vor Ort.

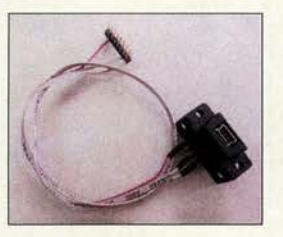

Upgrade-Kit für Rotorsteuergeräte D/0-Pro

# kurz und knapp Open House bei Difona

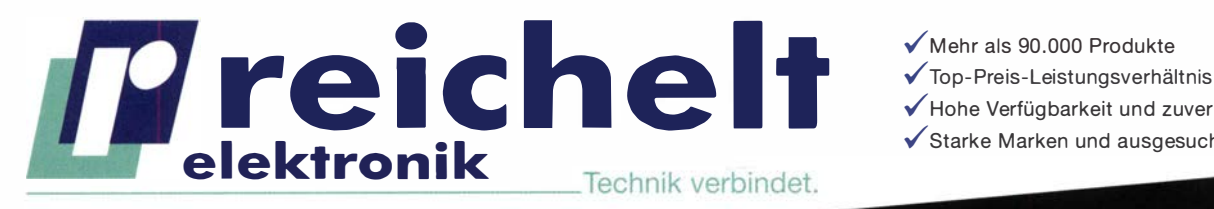

 $\sqrt{\frac{M}{M}}$  Mehr als 90.000 Produkte

Hohe Verfügbarkeit und zuverlässige Lieferung

Starke Marken und ausgesuchte Qualität

# PROFI-MESSTECHNIK VON RND lab PROFI-MESSTECHNIK VON THESULTS.

RND

mm)

# **TRMS-Multimeter, 6000 Counts**

Dieses professionelle Multimeter überzeugt durch seine robuste und industriellen Anforderungen genügende Bauweise. Es besticht außerdem durch den großen Funktionsumfang, hohe Präzision und zuverlässige Messergebnisse.

Bestell-Nr.: RND 355-00003

PREIS

- $\bullet$  bis 1000 V AC/DC (±0.5% + 2 Digits)
- Kontaktfreie Spannungserkennung
- analoge Segmentanzeige, großes Display, weiße LED-Hintergrundbeleuchtung
- nitelligente Datenspeicherfunktion
- AutoVolt: automatische AC/DC-Spannungsauswahl

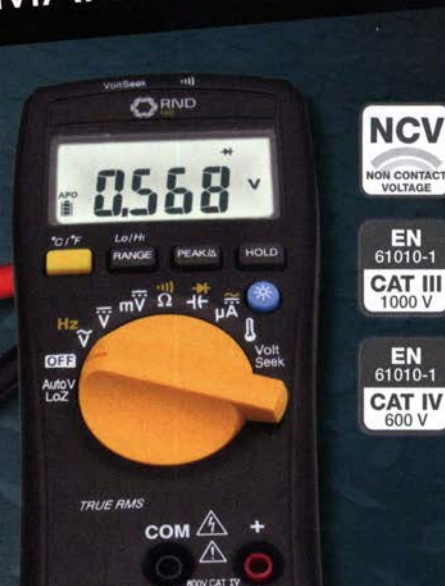

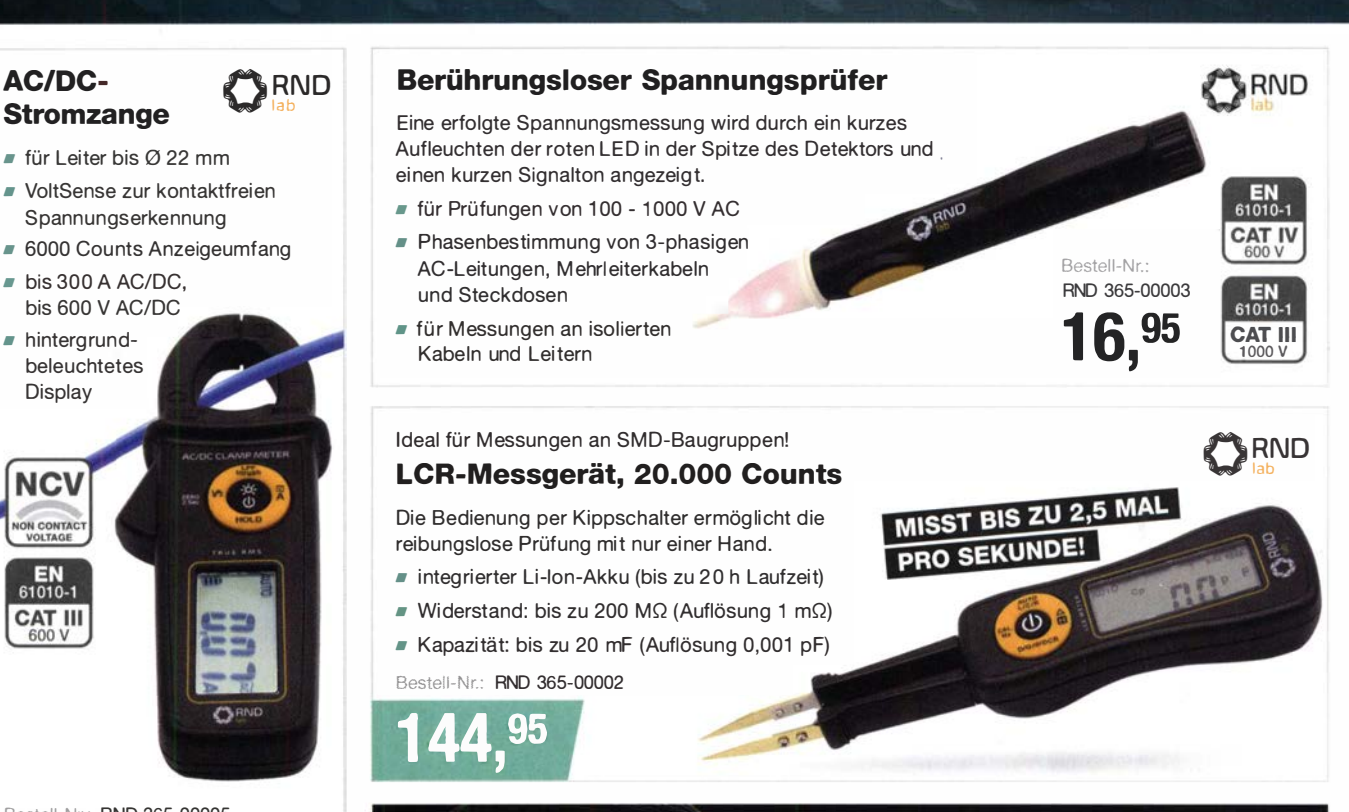

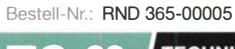

**NCV** 

**N CONTA**<br>VOLTAGE

EN<br>61010-1

CAT III

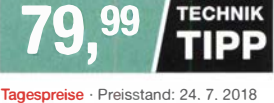

High Quality, Low Prices, Smart Results. Discover RND lab  $\blacktriangleright$ 

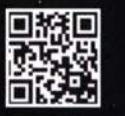

Es gelten die gesetzlichen Widerrufsregelungen. Alle angegebenen Preise in € inklusive der gesetzlichen MwSt., zzgl. Versandspesen für den gesamten Warenkorb. Es gelten ausschließlich unsere AGB (unter www.reichelt.de/agb,<br>im Katalog oder auf Anforderung). Abbildungen ähnlich. Druckfehler, Irrtümer und Preisänderungen vorbehalten.<br>

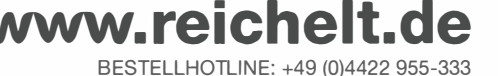

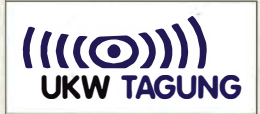

### kurz und knapp

#### Bauteil-Bibliothek für KiCAD

Digi-Key stellt für das kostenlos verwendbare Layout-Programm KiCAD eine eigene, auf ihr Sortiment zugeschnittene Bauteil-Bibliothek (Component Library) bereit. Mehr Informationen stehen im Tech Forum auf http://forum.digikey.com/t/ the-what-and-why-of-digi -key-kicad-library/1345 zur Verfügung.

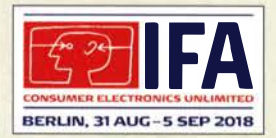

Vom 31.8. bis 5.9. sind die Messehallen rund um den Funkturm in Berlin wieder täglich von 10 bis 18 Uhr für Besucher der IFA geöffnet. Weitere Informationen zu Ausstellern, Vorträgen und dem Rahmenprogramm sind auf www. ifa-berlin.com verfügbar.

Geöffnetes Gehäuse des Tiefpassfilters JG-LPF74

#### JG·LPF74

- **Tiefpassfilter** • Durchlassbereich: 0 ... 74 MHz • Einfügedämpfung: ≤ 1 dB bei 0… 74 MHz,<br>40 dB bei 88 MHz, 50 dB bei 98 MHZ • Gehäuse: Aluminium,
- rot eloxiert, Lasergravur • Anschlussbuchsen:
- $2 \times$  SO 239, 50  $\Omega$ • Belastbarkeit:
- 100 W bei 0 70 MHz  $\bullet$  Preis: 109 $\epsilon$

Redaktion und FA-Leserservice sind auch in diesem Jahr wieder am 8. September mit einem eigenen Stand auf der 63. UKW-Tagung in Weinheim vertreten. Wir werden neben Büchern und CD-ROMs aus unserem Verlagssortiment auch aktuelle Bausätze anbieten.

FA-Leserservice, Majakowskiring 38, 13156 Berlin, Tel. (030) 44 66 94-72, Fax -69; www.funkamateur.de, shop@funkamateur.de

# Upgrade für WSPR/ite

SOTAbeams hat ein großes Firmware-Upgrade für **WSPRlite** veröffentlicht. Seit seiner Präsentation vor etwas weniger als zwei Jahren hat sich dieses System zu einer beliebten Möglichkeit entwickelt, Antennensysteme zu vergleichen.

Die aktualisierte Firmware ermöglicht es Nutzern, Rufzeichen mit vorangestelltem Landeskenner und einen sechsstellige Locator zu übertragen. WSPRlite läuft u. a. direkt auf einem Android-Smartphone, wobei Letzteres die Zeit- und Positionsinformationen bereitstellt. Diese Kombination, zusammen mit dem Firmware-Upgrade, ergibt ein handliches Paket, das sich selbst in den Urlaub mitnehmen lässt.

SOTAbeams, Unit 1 The Green, Fountain Street, Macclesfield, SKJO JJN, Großbritannien; www.sotabeams.co.uk, richard@sota beams.co.uk

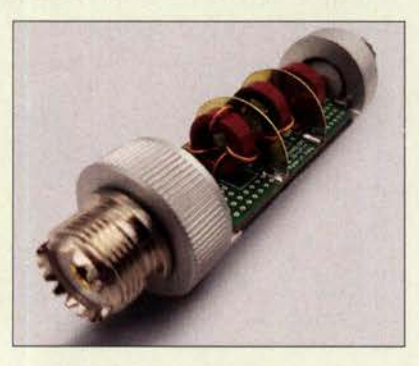

# 1 OO·W· Tiefpassfilter

Das Tiefpassfilter JG-LPF74 von JG Technologies mit 74 MHz Grenzfrequenz lässt sich mit 100 W Sendeleistung belasten. Es verhindert Störprodukte, Phantomsignale und Intermodulationstörungen, die von starken UKW-Sendern und anderen Störquellen ab 75 MHz aufwärts verursacht werden können. Es ist auch gut für moderne SDR-Tranceiver wie den lcom IC-7300 u. a. geeignet. Das bei **Bonito** erhältliche Senderfilter ist in Cauer-Charakteristik dimensioniert und daher sehr steilflankig. Es wird in Kammerbauweise gefertigt, wobei hochwertige Ringkernspulen und Kondensatoren Verwendung finden. Bonito, Dennis Walter, Gerichtsweg 3, 29320 Hermannsburg, Tel. (05052) 6052; www. bonito.net, E-Mail: anfragen@bonito.net

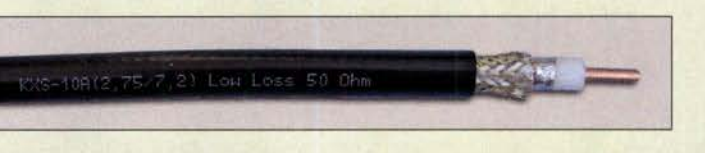

### **Dämpfungsarmes** 10-mm-Koaxialkabel

Der Koaxshop hat ein neues  $50 - \Omega$ -Koaxialkabel mit geringer Dämpfung im Programm. Das KXS-10A mit 10,3 mm Außendurchmesser und 2,75 mm Innenleiter aus kupferbeschichtetem Aluminium (CCA, Copper covered Aluminium) hat ein geschäumtes PE-Dielektrikum sowie eine doppelte Abschirmung aus Aluminiumverbundfolie und einem dichten Geflecht aus verzinntem Kupfer. Der Außenmantel besteht aus einer strapazierfähigen PVC-Mischung.

KXS-lOA ist ein sehr leichtes Kabel mit einem hervorragenden Preis-Leistungs-Verhältnis. Es wird exklusiv für den Koaxshop von einem renommierten europäischen Kabelhersteller gefertigt. Die Kabel werden auch nach Kundenwunsch konfektioniert - passende Steckverbinder, z. B. UHF, N oder BNC, sind auch separat erhältlich. Weiterhin sind das 5-mm-Kabel KXS-5 sowie das KXS-7 mit 7 mm Durchmesser verfügbar, beide ebenfalls mit geringer Dämpfung.

Der Koaxshop, Andreas Dreher, Am Kapf 13, 72581 Dettingen, Tel. (07123) 9 76 50 65; www.koaxshop.de; injo@koaxshop.de

# SSO für Multimedia

Die Halbleiterlaufwerke (SSD, Solid State Disc) der Serie XS 700 von Toshiba Memory bieten auch unterwegs für 4K-Videos und hochaufgelöste Fotos eine schnelle Datenspeicherung. Die Laufwerke dieser Serie sind bis zu 4,5-mal schneller als herkömmliche Festplatten gleicher Speicherkapazität, wie Toshiba ermittelt hat.

Dank fehlender beweglicher Teile sind die Laufwerke robust und langlebig, stoßsicher und für Falltests aus 2 m Höhe zertifiziert. Ihre systemeigene Software bietet Passwortschutz, Wartungskontrolle, Überwachung und SSD-Tuning. Diese Speicherkapazität gestattet die Speicherung von 4K-Videos über 5 h bzw. 53,3 h Audio.

Toshiba Memory, http://toshiba.semicon-sto rage.com

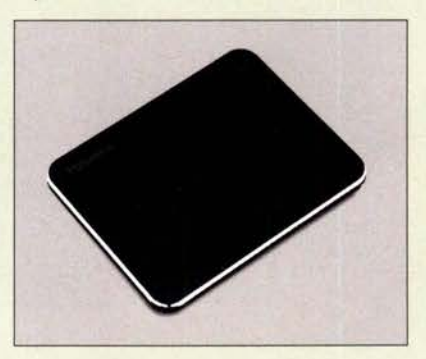

Das Koaxialkabel KXS- 10A besitzt eine doppelte Abschirmung und einen kupferbeschichteten Aluminium-Innenleiter

#### KXS·1DA Koaxialkabel

- $\bullet$  Impedanz: 50  $\Omega$
- Außendurchmesser: 10,3 mm • Abschirmung: doppelt, Aluminiumverbundfolie und dichtes verzinntes Kupfergeflecht
- Außenmantel: PVC, schwarz • Dämpfung pro 100 m: 0,05 dB/m bei 145 MHZ 0,09 dB/m bei 432 MHZ 0, 17 dB/m bei 1,3 GHz 0,24 dB/m bei 2,4 GHz
- Temperaturbereich:
- $-25^{\circ}$ C bis 70  $^{\circ}$ C
- $•$  Masse: 121 g/m • Preise:  $2.30 \in$ /m
- ab 50 m nur 2 €/m

### XS 700

- **Halbleiterfestplatte**
- Speicherkapazität: 240 GB
- Lesegeschwindigkeit: 550 MB/s
- $\bullet$  Schreibgeschwindigkeit:  $600$  MB/s
- Gehäuse: Aluminium, gummierte Unterseite
- <sup>e</sup>Anschluss: USB-C (USB 3. 1) mit Adapter USB-A (USB 2.0)
- Masse: 90 g  $\bullet$  Abmessungen (B  $\times$  H  $\times$  T):
- 
- 95 mm  $\times$  11 mm  $\times$  75 mm<br>● Preis: 99,95 € UVP

Leichte Halbleiterfestplatte XS700 mit 240 GB Kapazität

#### HSG-420

- **Powerstation** • Kapazität: 42 Ah bei 3,7 V Akkumulatorspannung<br>• Energie: 155 Wh • Ladeeingänge: 12 V, 230 V, Solarpanel • Ausgänge:
- $3 \times 5$  V/ $\le 2$ , 1 A, alle 5-V-Ausgänge zusammen<br>≤ 3,1 A, ≤ 15,5 W<br>3 × 12 V/≤ 10 A, alle 12-V-Ausgänge zusammen  $\leq$  15 A,  $\leq$  180 W 230 V/100 W
- $\bullet$  Abmessungen (B  $\times$  H  $\times$  T):  $90$  mm  $\times$  170 mm  $\times$  195 mm • Masse: 1,59 kg
- $\bullet$  Preis: 124,90 $\in$

Auf der den Buchsen gegenüberliegenden Schmalseite der Powerstation HSG-420 ist eine Lampe integriert.

### kurz und knapp

Google veröffentlicht Android 9.0 Pie Nach fünf Beta-Versionen ist Version 9 von Googles mobilem Betriebssystem nun final. Wie gewohnt steht das Update zunächst für Googles hauseigene Pixel-Smartphones zur Verfügung. Zeitnah dürften Geräte anderer Hersteller folgen.

Es wurden zahlreiche Features integriert, die auf Künstlicher Intelligenz beruhen. Zudem soll eine neue Gestensteuerung die Bedienung des Smartphones mit einer Hand erleichtern.

### The C64 Mini

- Home-Computer . • Anschlüsse: 2 x USB (Joystick, Tastatur),
- HDMI-Ausgang (720p) • Gehäusefarbe: grau • Inklusive klassischem
- USB-Joystick, HDMI-Kabel, USB-Ladekabel und 64 installierten Spiele-Programmen
- Preis: 79.99 $\in$

Vom Äußeren her der kleine Bruder des Originals, sind beim The C64 mini schon 64 Spiele installiert und ein HDMI-Ausgang vorhanden.

# Mobile Stromversorgung

Für die Extraportion Strom unterwegs gibt es ab sofort bei Pearl mit der Powerstation HSG-420 von Revolt (Bestell-Nr: NX-2738) einen Hochleistungsakkumulator und Solarkonverter in einem. Insgesamt stehen sieben Anschlüsse für drei USB-Geräte, drei 12-V-Verbraucher und eine 230-V-Steckdose zur Verfügung. Der 155-Wh-Akku kann per Netzteil, über den Zigarettenanzünderanschluss im Auto oder durch ein Solar-Panel geladen werden.

Bezug: Pearl GmbH, Pearl-Str. 1-3, 79426 Buggingen, Tel. (0 76 31) 36 0-2 00, Fax -444; www.pearl.de

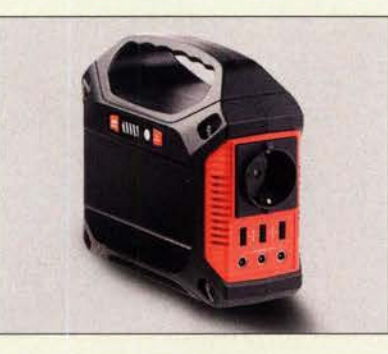

# Nachbau des Commodore C64

Nur halb so groß wie das Original bietet der Nachbau The C64 Mini direkte Verbindungsmöglichkeiten zu modernen Fernsehgeräten (via HDMI) und erscheint mit einem originalgetreu nachgebauten Joystick, der unkompliziert an einen der beiden USB-Ports angeschlossen wird. Auf diese Weise bietet er klassisches Spiel vergnügen, wobei die Vorbereitung nur wenige Handgriffe erfordert.

Wie es sich für einen Home-Computer gehört, kann man auch beim Nachbau eine PC-Tastatur (nun via USB) anschließen und wie beim klassischen C64 zur Eingabe von Befehlen oder zum Programmieren neuer Spiele einsetzen.

64 Spiele sind bereits installiert. Es bietet sich die Möglichkeit, Spielstände zu speichern. Außerdem stehen eine Pixel-Filter-Funktion, CRT und Scanline-Emulation zur Verfügung. Über den Anschluss eines USB-Flash-Laufwerks können zukünftige Updates gewährleistet werden.

#### Das Remake ist unter anderem bei Reichelt Elektronik erhältlich.

Reichelf Elektronik GmbH & Co. KG, Elektronikring 1, 26452 Sande, Tel. (04422) 9 55- 3 33, Fax -1 11; www.reichelt.de

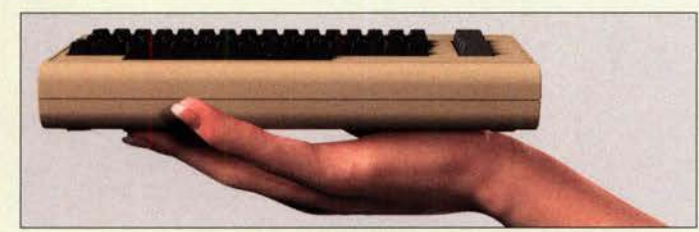

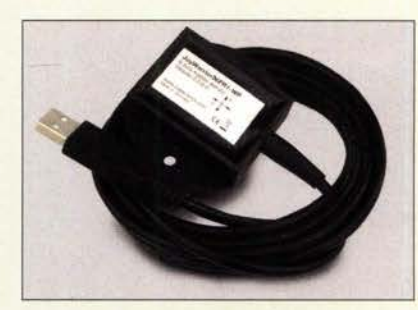

# 3·Achsen·Bewegungssensor

Mit dem JoyWarrior56FR1-WP liefert Code Mercenaries einen neuen Bewegungssensor mit USB-Schnittstelle in wasserdichter Ausführung. Er bietet gegenüber dem Vorgänger JoyWarrior24F14-WP deutlich verbesserte Eigenschaften.

Mit drei Achsen für die Beschleunigung und drei Achsen für die Drehrate bei jeweils 16 Bit Auflösung und mehreren Messbereichen von  $\pm 2$  g bis  $\pm 16$  g und 125 dps bis 2000 dps sind nun detaillierte Messungen möglich. Die Standarddatenrate beträgt 833 Messwerte pro Sekunde, im High-Speed-Modus 6664 Messwerte pro Sekunde. Im Standardmodus werden die Daten wie bei einem Joystick übertragen, sodass kein spezieller Treiber notwendig ist.

Das wasserdichte Gehäuse verfügt über Schraublöcher zur Befestigung und einen starken internen Magneten zum Anbringen auf ferromagnetischen Oberflächen. Ein Konfigurationstool ermöglicht die Einstellung der Sensorparameter, eine 3-D-Neigungswinkelmessung und eine Datenaufzeichnung.

Code Mercenaries Hard- und Software GmbH, Karl-Marx-Str. 147a, 12529 Schönefeld, Tel. (033 79) 20 50 9-20, Fax -30; E-Mail: sales@codemercs .com, www.codemercs .com

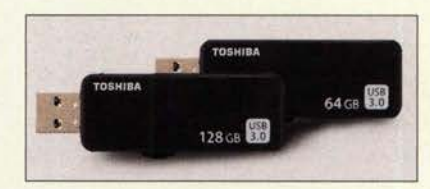

# USB·3.0·Fiash·Laufwerke

Die USB-3.0-Laufwerke der Serie U365 von Toshiba Memory werden mit maximal 150 MB/s ausgelesen. Die Speicherstifte stehen mit Speicherkapazitäten von 32 OB, 64 OB, 128 OB und 256 OB zur Verfügung. Das letztgenannte Exemplar bietet Platz für etwa 6 h 4K-Videos; alternativ lassen sich knapp 390 h Audio-Dateien festhalten, aufgezeichnet mit 192 kHz/24 Bit.

Die Laufwerke sind kappenlose Stifte. Sie verfügen über einen herausschiebbaren USB-A-Anschluss, der sowohl zu USB 2.0 als auch zu USB 3.0 kompatibel ist. Zu den unterstützten Betriebssystemen gehören Windows, OS X und MacOS.

Toshiba Memory: www.toshiba-memory.com

**Bewegungssensor** JoyWarrior56FR1-WP im wasserdichten Gehäuse mit USB-Kabel

### JoyWarrior 56FR1-WP

- Bewegungssensor
- Beschleunigungssensor: 3 Achsen
- Drehratensensor: 3 Achsen  $\bullet$  Messbereich einstellbar:  $\pm 2$  g, :t4 g, :t8 g, :t 16 g, 125, 250, 500, 1000, 2000 dps
- Auflösung: 16 Bit/Achse,  $\leq 61$  µg
- Messrate: 833 oder 6664 Messwerte/s
- Komplettgerät in wasserdichter Ausführung
- Betriebstemperatur:
- $-10$  °C bis 85 °C  $\bullet$  Preis: ab 69  $\in$
- 

Die USB-Anschlüsse der Speicher-Sticks der Serie U365 lassen sich einfahren, sodass **Schutzkappen** entbehlich sind.

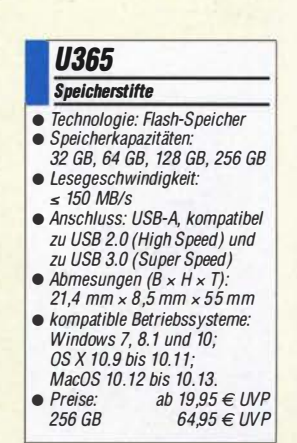

# **Literatur**

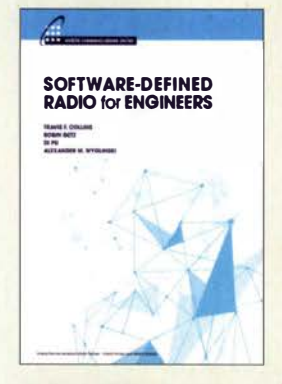

Collins, T. F.; Getz, R.; Pu, D.; Wyglinski, A. M.: Software-Defined Radio for Engineers

HF-Empfänger und -Sender, in denen die Signalverarbeitung mittels digitaler Technik und Software geschieht, prägen inzwischen nicht nur die drahtlose Nachrichtentechnik im Allgemeinen, sondern seit einigen Jahren in zunehmendem Maß auch den Amateurfunk

Das von einem Autorenteam herausgegebene Buch befasst sich mit den theoretischen Grundlagen dieser Informationstechnologie. Es wendet sich an Studenten der Ingenieurwissenschaften und Praktiker aus der Industrie sowie ambitionierte Amateure, die sich für das Design und die Implementierung von SDR sowie für Experimente mit Kommunikationssystemen interessieren.

Die Veröffentlichung in englischer Sprache enthält sowohl theoretische Ausführungen als auch praktische Anwendungsbeispiele auf hohem fachlichen Niveau.

Adalm Pluto, ein preisgünstiges Lern- und Experimentiermodul des renommierten Halbleiterherstellers Analog Devices dient als Beispiel, anhand dessen die Grundzüge der Architektur moderner SDR-Hardware erläutert werden. - jsp

Artech House Norwood 2018 358 Seiten, englisch, E-Book (PDF-Format) ISBN 978-1-63081-457-1 kostenloser Download: www.analog.com/en! education/education -librarylsoftware-defined -radio-for-engineers .html

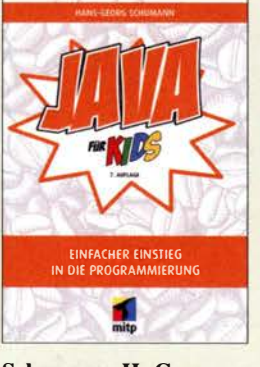

#### Schumann, H.-G.: Java für Kids

Java ist eine Programmiersprache und Bestandteil der Java-Technologie. Sie besteht aus dem Entwicklungswerkzeug und der Laufzeitumgebung. Letztere umfasst die virtuelle Maschine und mitgelieferte Bibliotheken.

Doch so kompliziert, wie es sich anhört, ist das Programmieren mit Java nicht. Der Autor zeigt, wie sich Eclipse, die hier genutzte Entwicklungsumgebung , installieren und verwenden lässt. Danach geht es unmittelbar an das Erstellen von kleinen Programmen und die Darstellung der dafür erforderlichen Zutaten, wie z.B. Variablen, Bedingungen, Schleifen, eigene Klassen und Objekte, verschiedene Buttons, Panels und Dialogboxen. Schritt für Schritt werden die Quelltexte der einzelnen Beispiele umfangreicher, sodass am Ende auch objektorientiert programmiert und weitere Java-Komponenten eingesetzt werden. So entsteht unter anderem ein Spiel, das die vorher erlernte Techniken der Einbindung von Grafiken und Animationen sowie die Vererbung nutzt. Im Anhang werden abschließend Tipps zur Fehlersuche in Java-Programmen gegeben, wobei dies im Hinblick auf mögliche Fehlerquellen nur kurz er-

folgen kann. Die im Buch aufgeführten Beispielprojekte stehen über einen Link zum Herunterladen bereit. - red

mitp-Verlag Frechen 2018 7. Auflage 308 Seiten, 24,99 € ISBN 978-3-95845-751-5

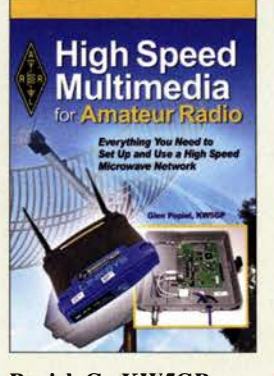

#### Popiel, G., KW5GP: High Speed Multimedia for Amateur Radio

Die Einsatzmöglichkeiten für Hochgeschwindigkeitsnetzwerke sind auch im Amateurfunk nahezu unbegrenzt. Jeder Service, den die Profis im Internet anbieten, lässt sich entsprechend angepasst auch von Amateuren realisieren. Das Buch widmet sich den Frequenzbereichen ab 900 MHz aufwärts und der Nutzung von Amateur Radio High Speed Multimedia (HSMM), wie das HAMNET teilweise in den USA auch bezeichnet wird.

KW5GP zeigt, wie sich Videokonferenzen aufbauen, Textnachrichten versenden und Gespräche zu dem zu Voice-over-Internet kompatiblen Standard realisieren lassen. Gerade die Möglichkeit, ohne die Infrastruktur der Mobilfunkanbieter in Echtzeit Videos und größere Datenmengen versenden zu können, prädestiniert das HAMNET für die Katastrophenhilfe.

Es werden die Vernetzung vorgestellt, Grundlagen erläutert und verschiedene Technologien beschrieben, die heutzutage im Einsatz sind. Weitere Kapitel erklären detailliert, wie sich ein eigenes Netzwerk zusammen mit verschiedenen Anwendungen in Betrieb nehmen lässt. Dies dürfte fast jedem gelingen, denn die Schritt-für-Schritt-Anleitungen sind gut illustriert und führen durch den Prozess der Installation und Konfiguration. - red

#### ARRL

Newington 2016 256 Seiten, englisch, 27 € FA-Leserservice A-0529

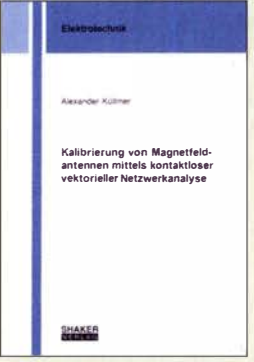

#### Küllmer, A.: Kalibrierung von Magnetfeldantennen mittels kontaktloser vektorieller Netzwerkanalyse

Funkamateure und SC-OXer können ein Lied davon singen, dass es durch den vermehrten Einsatz immer schneller schaltender leistungselektronischer Komponenten zu Störemissionen im KW-Bereich und darüber kommt. Eine Erfassung der gestrahlten Emission erfolgt physikalisch bedingt üblicherweise mit Magnetfeldantennen. Ein Rückschluss von der daran gemessenen Spannung auf die Feldstärke der Störemission erfordert die genaue Kenntnis des sog. Antennenfaktors der Messsonde. Dazu nimmt man idealerweise eine Kalibrierung der Magnetantenne am Einsatzort vor. Ausgehend von der Tatsache, dass bisher genutzte Verfahren teilweise zu deutlich unterschiedlichen Antennenfaktoren führen, hat Küllmer eine Kalibrierungsmethode unter Anwendung eines Verfahrens zur kontaktlosen vektoriellen Netzwerkanalyse mittels Stromzangen entwickelt und in dieser Dissertation beschrieben. Das an der TU Braun-

schweig unter Leitung von Prof. Dr. Achim Enders entstandene Werk wendet sich vorrangig an mit derartigen Messungen betraute EMV-Spezialisten, stellt jedoch einen wichtigen Schritt im Kampf gegen den uns alle betreffenden Elektrosmog dar. - rd

Shaker Verlag Aachen 2016 134 Seiten, 45.80 € ISBN 978-3-8440-4540-6

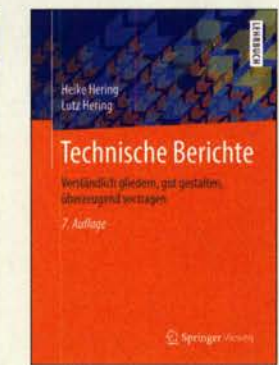

#### Hering, H.; Hering, L.: Technische Berichte

Für die Erstellung technischer Berichte gibt es DIN-/ISO-Normen, die aber kaum allgemein bekannt sind. Studenten, Ingenieure und Naturwissenschaftler benötigen daher oft entsprechende Hilfestellung.

Diese bietet das Buch von Heike und Lutz Hering. Es liegt inzwischen in 7. Auflage vor und entstand auf der Grundlage langjähriger Erfahrungen in der Betreuung von Lehrveranstaltungen, Abschlussarbeiten, Referaten und Präsentationen. Von der Berichtsplanung bis zum Formulieren, Schreiben und Zusammenstellen zeigen die Autoren Schritt für Schritt auf, worauf es ankommt und machen Lösungsvorschläge für die Optimierung von Form und Inhalt.

Breiten Raum nimmt auch das Thema Präsentation ein. Von der Vortragsplanung bis zur -durchführung erfährt der Leser alles Wichtige, was er durchdenken und wissen sollte, um das gewünschte Ziel zu erreichen. Tipps zur Rhetorik und zum Einsatz technischer Hilfsmittel für die Berichts- und Vortragsgestaltung runden den Inhalt ab. Auch für Funkamateure oder Hobbyelektroniker ist das Buch eine interessante Lektüre, wenn sie z.B. vorhaben, einen Fachbeitrag zu schreiben oder ihr neuestes Selbstbauprojekt einem größeren Interessentenkreis vorzustellen. - jsp

Springer Vieweg Berlin Heidelberg 2015 7 ., überarbeitete Auflage 283 Seiten, 29,99 € ISBN 978-3-8348-1586-6

812 • FA 9/18

# Vorschau: UKW-Tagung in Weinheim

Weinheim bildet auch 2018 wieder die Heimstatt für die bewährte Mischung aus Amateurfunkmarkt und Fachvorträgen zu inzwischen allen Bereichen des Amateurfunks. Fachsimpeln und Klönen bei Gegrilltem und kühlen Getränken - unter den Antennen von DLOWH - verleihen dem zum 63. Mal stattfindenden Amateurfunktreffen seinen besonderen Reiz. Beim Selbstbauwettbewerb sind auch kleine Dinge willkommen!

Die vom Funkamateur Club Weinheim FACW e. V. , unterstützt durch den OV Weinheim des DARC e. V., ehrenamtlich ausgerichtete Weinheimer UKW-Tagung versteht sich als Treffpunkt für alle an Funktechnik und Elektronik Interessierten. Im Gegensatz zu vornehmlich kommerziellen Messen liegt der Schwerpunkt auf dem technisch-experimentellen Charakter des Amateurfunks; s. a.: ukw-tagung.org

Die Hauptveranstaltung läuft am Samstag in der Dietrich-Bonhoeffer-Schule, Multring 76-78, 69469 Weinheim. Diesmal wird nicht die unterirdische Turnhalle genutzt, wohl aber deren ebenerdige Galerie . Dadurch steht für Händler und ideelle Aussteller mehr Platz als 2017 zur Verfügung.

#### **U** Vorträge und Skriptum

Die Vorträge umfassen alles, was für technikbegeisterte Funkamateure von Interesse ist, also nicht nur UKW. Das ausführliche Vortragsprogramm wird auf der Website www.ukw-tagung.org veröffentlicht; einen Überblick vermittelt der Kasten unten. Das Skriptum der Vorträge ist während der Veranstaltung sowie später über den FA-Leserservice, Artikel-Nr. U-2018, erhältlich.

#### **• Selbstbauwettbewerb**

Im Rahmen der Tagung findet traditionell ein Selbstbauwettbewerb statt; hier sind nicht nur komplexe Bauprojekte, sondern gerade kleine nützliche Dinge immer gern gesehen. Und jeder Teilnehmer bekommt einen Preis - also machen Sie mit! Die Ausschreibung hat sich gegenüber FA 9/20 16, S. 813 nicht geändert, lediglich die Kontaktadresse . Die Wertung erfolgt in den Sektionen:

- 1 Funktechnik/ Antennen bis 30 MHz
- 2 Funktechnik/Antennen bis 3 GHz
- 3 Funktechnik/Antennen über 3 GHz
- 4 Messtechnik
- 5 Zubehör und sonstige Geräte
- 6 Ältestes VHF/UHF-Gerät

Bewertet wird in den Sektionen 1 bis 5 nach Kriterien wie Kreativität und Innovationswert, Nutzen für den Amateurfunk, Nachbauanleitung, Aufbauaufwand und Präzision. Die Anmeldeunterlagen gemäß detaillierter Ausschreibung auf www.ukw-tagung.  $org \rightarrow$  Selbstbau-Wettbewerb wünschen sich die Veranstalter möglichst bis zum 1. September 20 18 per Briefpost an Funkamateurclub Weinheim, Selbstbauwettbewerb, Weid 17, 69469 Weinheim; oder per E-Mail: info@ukw-tagung.org Kurzentschlossene können am Samstagmorgen noch Exponate einreichen !

#### **E** Klönen und Fachsimpeln

Das besondere Fluidum dieser Veranstaltung machen die beiden abendlichen Tref-

#### Veranstaltungen vom 7. bis 9. 9. 7. 9.: Ham-Fest bei DLOWH

Funkfreunde treffen sich etwa ab 17 Uhr um das Lagerfeuer auf dem Gelände der Klubstation DL0WH - mit leckeren Sachen von Grill und Pfanne, kühlem Bier aus dem Odenwald und gepflegten Weinen aus der Region. Adresse: Weid 17, 69469 Weinheim; Anfahrtskizze auf www.diOwh.de, Koordinaten N49° 34' 22.9" E8° 37' 18.4", Locator JN49HN470M

#### 8. 9.: Fachtagung mit Funkmarkt und Geräteausstellung

Das Tagungsgelände ist für Besucher ab 7 Uhr zugänglich. Die Hallen für die Verkaufsausstellung und der Vortragsbereich mit der Mensa öffnen ab 8 Uhr die Tore für die Besucher. Beginn der Vorträge ist 9.15 Uhr. Für den Zutritt zum Tagungsgelände wird ein Kostenbeitrag von 8 € erhoben, Jugendliche unter 18 Jahren genießen freien Eintritt. Adresse: Dietrich-Bonhoeffer-Schule, Multring 76-78, 69469 Weinheim, Parkplätze: Waidallee, 69469 Weinheim

#### 9.9.: Brunch bei DL0WH mit Tagungsnachlese und interessantem Workshop Ab 10 Uhr trifft man sich am Klubheim DLOWH zu Tagungsnachlese mit schmackhaftem Brunch, Kofferraumflohmarkt auf der Campingwiese sowie Workshop mit den Themen HAMNET und OMA-Einführung. Adresse: wie beim 7. 9.

fen am Klubhaus von DLOWH aus. Dort findet das alljährliche "Meet and Greet" statt, man trifft sich schon seit vielen Jahren oder entdeckt plötzlich, dass man sein Gegenüber schon durch QSOs kennt. Am Klubgelände besteht eine begrenzte Möglichkeit zum Camping, was viele für ein verlängertes Wochenende nutzen. Vom Klubgelände zur Dietrich-Bonhoeffer-Schule ist am Samstagmorgen ein Shuttle-Busverkehr organisiert; desgleichen am Samstagnachmittag zurück. Red. FA

Tagungsprogramm der 63. UKW-Tagung (vorläufig, Änderungen möglich, siehe www.ukw-tagung.org)

- 1) Hayati Aygün Linux ist sexy Freiheit! - DAB/UKW/FM-Kanäle scannen mit dem Raspberry-Pi3
- 2) Dirk Barthelmes, DL51N Empfangskomponenten für das DAPNET am Beispiel des Pagers Birdy WP
- 3) Jürgen Bassfeld, DL9SBT Oszilloskope richtig eingesetzt
- 4) Emil Bergmann, DL8JJ Film-Dokumentation: DLBJJ auf Expedition C8T Mozambique 02.05-15.05.2018
- 5) Pieter-Tjerk de Boer, PA3FWM Rauschbetrachtung und Schaltungsalternative für E-Feld-Aktivantennen (MiniWhip u. ä.)
- 6) Paul Boven, PE1NUT Rauschzahlmessung mit Software Defined Radio
- 7) Erich H. Franke, DK6II Home, Smart Home? Elektromagnetische Konsequenzen eines Trends
- 8) Bernhard Gebert, DL1BG Die Verstärkerklassen E und F- Linearverstärker mit hohem Wirkungsgrad
- 9) Walter Gengel, DK8UE Amateurfunk und Radioastronomie am Astropeiler Stockert
- 10) Ulrich Habel, DF4IAH Darf es billiger als TTL sein? - Der  $\mu$ P im Shack (Reservevortrag)
- 11) Matthias Hornsteiner, DG4MHM Synchrone Gleichwellennetze auf UKW
- 12) Jochen Jirmann, DB1NV Schaltnetzteile, Grundlagen und neuere **Entwicklungen**
- 13) Tobias Kaboth, DG2DBT Der Raspberry Pi 3 - Ersatz für einen PC mit Amateurfunk-Software?
- 14) Hartmut Kluever, DG7YBN Low Noise Contest Stacks - Vorteile von Kontestgruppen mit sauberem **Richtdiagramm**
- 15) Gunthard Kraus, DG8GB Entwicklung einer rauscharmen und stromsparenden Vorverstärkerstufe für 70 cm mit dem Ansoft Designer SV
- 16) Michael Kugel, DC1PAA Neue Erfahrungen beim HAMNET Linkbau
- 17) Ulrich Onken, DK2GO Identifikation von DAß-Sendern in einem Gleichfrequenznetz über den TII-Code
- 18) Wolfgang Schneider, DJ8ES Radioastronomische (Geh-)Versuche mit einem 9-m-Parabolspiegel
- 19) Martin Steyer, DK7ZB Effektive Gewinnerhöhung mit 2-Eiement-Antennen
- 20) Hubert Tiedmann, DJ3FI Cavity Preamps
- 21) Henning-Christof Weddig, DK5LV "µBITX" (UBITX)
- 22) Ralf Wilke, DH3WR DAPNET: Aktuelle Entwicklungen und Ausblick auf die nächste Version

# Montserrat, VP2MDL: Funken im Schatten des Vulkans

### FRANK RUTTER - DL7UFR

Ein beträchtlicher Teil der Karibikinsel Montserrat ist nach einem Vulkanausbruch seit einigen Jahren Sperrgebiet. Dennoch scheute ein deutsches DXpeditionsteam die Reise dorthin nicht und sorgte für beträchtliche Pile-ups auf den Bändern. Neben mitgebrachten Antennen und Transceivern stand dabei nach einigen Wartungsarbeiten auch eine bereits vorhandene Gontest-Station zur Verfügung.

Im Anschluss an unsere DXpedition VP2EGR nach Anguilla im Herbst 2016 stellte sich die Frage nach dem nächsten Ziel. Keith, VP2EKG, hatte uns damals bei

Main nach Antigua buchbar; von dort nach Montserrat gab es eine Flug- und eine Fährverbindung. Letztere hätten wir vorgezogen, um unser wie gewohnt umfang-

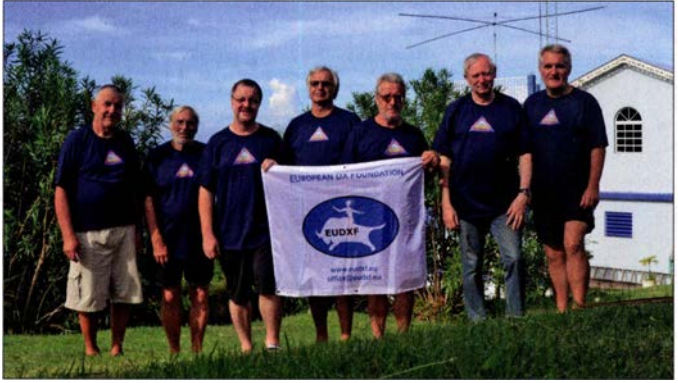

der Beschaffung der Amateurfunkgenehmigungen unterstützt und stammt von Montserrat. Also informierten wir uns über diese Karibikinsel und befanden die dortige Ferienanlage Gingerbread Hili als geeigneten Standort. Im Frühjahr 2017 begannen wir mit der Organisation dieser Funkreise .

#### **• Planung der Anreise**

Die Organisation der An- und Abreise erschien zunächst als leichte Aufgabe, doch

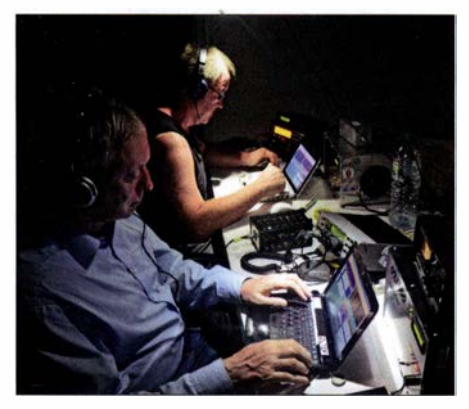

Im Vordergrund Manfred, DK1BT, am Elecraft K2 mit OX1000, im Hintergrund Frank, DL7UFR, am Elecraft K3 mit OX1000

tatsächlich entwickelte sich dies bald zu einer Herausforderung. Mit Beginn der Urlaubssaison in der Karibik war ab Anfang November ein Direktflug von Frankfurt/ Leszek, SP3DOI; Teamchef Sigi, DL7DF; Frank, DL7UFR; Rolf, DL7VEE; Wolf, DL4WK; Manfred, DK1BT; Tom, DJ6TF

v. l. n. r.

Das DXpeditions-Team von VP2MDL:

reiches Gepäck problemlos transportieren zu können. Jedoch wurde der Fährvertrag zwischen den beiden Inseln neu ausgeschrieben und niemand wollte garantieren, dass uns im November eine Fähre nach Montserrat bringen würde .

Die Organisation eines Flugs gestaltete sich ebenfalls schwierig: 1 997 hatte ein Vulkanausbruch den ehemaligen internationalen Flughafen auf Montserrat zerstört und der Neubau im Norden der Insel hat nur eine relativ kurze Start- und Landebahn. Dort landen daher nur kleine Flugzeuge und für die Verbindung zu benachbarten Inseln kam eine Maschine vom Typ British Norman Islander BN-2 zum Einsatz. Dieses Flugzeug kann bei einer Zuladung von höchstens 1 t maximal acht Passagiere transportieren. Nach mehreren E-Mails, Faxen und Anrufen war der Chartervertrag schließlich abgeschlossen. Der hielt u. a. die Masse jedes Passagiers fest und jeder durfte nur ein Gepäckstück mit maximal 20 kg mit sich führen.

Diese Restriktionen warfen unsere ursprünglichen Pläne bezüglich der mitzuführenden Ausrüstung über den Haufen. Doch ergab sich unerwartet schnell eine Lösung: George , K2DM, nutzt einen Teil von Gingerbread Hili als Contest-Standort und neben einem Teleskopmast stehen dort zahlreiche Antennen sowie andere Ausrüstungsgegenstände zur Verfügung. George

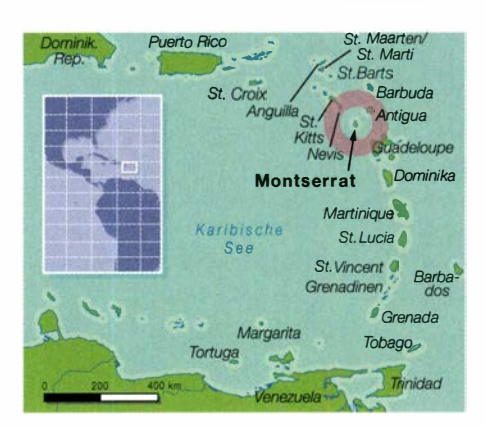

gestattete uns, die komplette Ausrüstung zu nutzen, wofür wir uns erkenntlich zeigen wollten. Seiner Bitte , die Stahlseile des Mastes sowie den Bandschalter der PA zu wechseln, würden wir daher gerne nachkommen - ohne den genauen Umfang der notwendigen Arbeiten zu kennen . Unsere Amateurfunkgenehmigungen Jagen dank der erneuten Unterstützung durch VP2EKG bereits vor unserer Abreise elektronisch vor.

#### **Ankunft auf Montserrat**

Am 6.11.2017 ging es morgens zum Flughafen und mit unserem "leichten" Fluggepäck war die Abfertigung diesmal kein Problem. In Antigua waren die Einreiseformalitäten und der Check-in für den Weiterflug schnell abgeschlossen. Wir starteten dort 1 ,5 h früher als geplant und landeten nach 20 min auf dem neuen Inselflughafen von Montserrat. Auch dort lief die Einreise im Schnellverfahren und ein Teil der Gruppe nahm ein Taxi zum Gingerbread Hili. David, einer der Besitzer der Anlage, holte die restlichen DXpe-

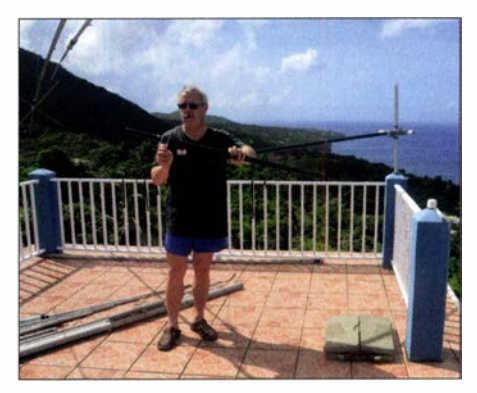

Wolf, DL4WK, montiert den Spiderbeam.

ditionäre sowie unser Gepäck per Auto vom Flughafen ab.

In Anbetracht des baldigen Sonnenuntergangs war an umfangreiche Antennenarbeiten nicht mehr zu denken. Erste Tests mit dem TH6-DXX-Beam von Hy-Gain verliefen ernüchternd, wir würden daher bei Tageslicht einen Abgleich der Antenne durchführen müssen. Zumindest konnten wir am Abend unsere Sendetechnik auf Transportschäden untersuchen .

# Amateurtunkpraxis

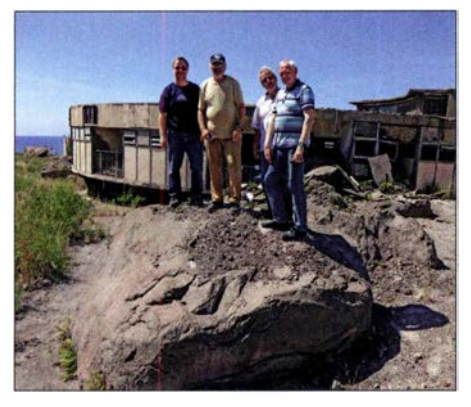

Der pyroklastische Strom führte Geröll von feinem Sand bis zu großen Felsbrocken mit sich - hier zum Vergleich DL7UFR, DL7DF, DL4WK und DK1BT auf einem solchen Brocken in der alten Hauptstadt Plymouth

Beim ersten Licht des neuen Tages erkundeten wir die Umgebung und bauten in kleinen Gruppen unsere Antennen auf. Zudem glichen wir wie geplant den Beam erstmals ab und installierten an dessen Boom den 2-Element-40-m-Richtstrahler. Am frühen Nachmittag gelangen die ersten Funkverbindungen und in den kommenden Stunden sammelten wir Erfahrungen mit den verfügbaren Antennen.

#### $\blacksquare$  Antennenarbeiten

Darauf basierend nahmen wir am folgenden Tag erneut einen Abgleich des TH6- DXX-Beams vor und ersetzen dabei den Balun durch eine Mantelwellensperre aus Koaxialkabel. Der 2-Element-Beam für 40 m bedurfte ebenfalls einiger Nacharbeiten, wofür wir den Teleskopmast wieder einfahren mussten. Dann passierte es: Etwa 50 cm vor dem unteren Endpunkt riss das StahlseiL Mit einem lauten Knall und unter Hilferufen von Teamchef Sigi, DL7DF, erreichten alle Mastelemente die untere Endlage. Sigi hatte in der Nähe des

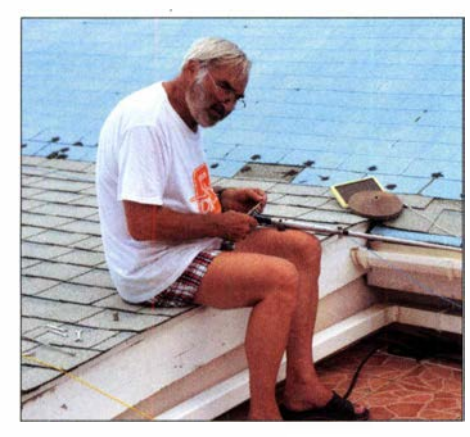

Sigi, DL7DF, repariert die abgebrannte Spule des 40-m-Beams.

Booms gestanden und wurde beim Riss des Stahlseils leicht getroffen. Zum Glück verletzte sich dabei niemand ernsthaft und es entstand kein Schaden an den Antennen oder am Gebäude . Doch ein gehöriger

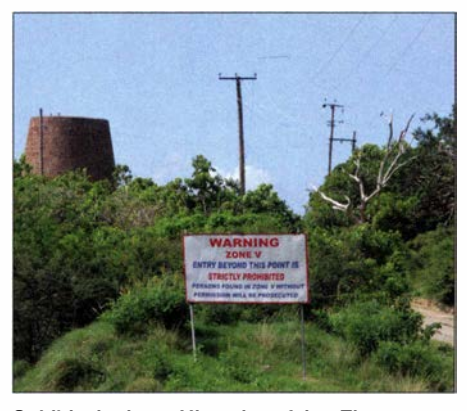

Schild mit einem Hinweis auf den Eingang zur sogenannten Zone V; am linken Bildrand ist die Ruine der alten Zuckermühle zu sehen, in der Mitte stehen die Reste der ehemaligen Stromversorgungsleitungen.

Schreck steckte uns allen in den Gliedern. Nun mussten wir früher als geplant die Stahlseile für den Mast wechseln. Vorgefertigte Seile, neue Bolzen für die Rollen sowie neue Schrauben für die Befestigung lagen bereit. Zwar ließen sich die alten Schrauben teilweise nur sehr schwer lösen, doch nach etwa zwei Stunden hatten wir die Seile getauscht. Allerdings ließ sich der Teleskopmast trotzdem nicht mit der Winde heben, denn beim Riss des alten Stahlseils hatten sich die Mastteile beim Fallen ineinander verkeilt. Nun half nur rohe Gewalt in Form eines Stahlrohrs und einer passenden Unterlage. Die Hebelwirkung dieser Konstruktion, gepaart mit der Kraft der Winde, führte zum Erfolg und die Mastelemente konnten sich wieder frei bewegen.

Am Teleskopmast befestigten wir im Abstand eines Mastelements zwei Inverted-V-Dipole für das 80-m- sowie das 1 60-m-Band. Zu unserem Erstaunen waren diese Strahler ausreichend entkoppelt, sodass wir bei geeigneter Frequenzauswahl gleichzeitig auf beiden Bändern Funkbetrieb durchführen konnten. Unseren Spiderbeam installierten wir am Teleskopmast, sodass dieser in exponierter Lage oberhalb des Daches der Unterkunft ungehindert in die gewünschte Richtung strahlte .

#### **Funkbetrieb**

Wir besetzten nun die Stationen und begannen mit dem Funkbetrieb. Während ich mich dem Austausch des Bandschalters der PA vom Typ AL-80A widmete, optimierte der Rest unserer Gruppe die Antennenfarm. Vor dem Haus installierten wir unsere bei früheren DXpeditionen bestens bewährte 30-m-Schleife.

Alle Antennen waren, mit Ausnahme des 40-m-Beams, untereinander sehr gut entkoppelt. Bei diesem änderte sich das Stehwellenverhältnis, sobald wir mit Endstufe arbeiteten. Um dies zu beheben, stand uns also am folgenden Tag erneut die Prozedur

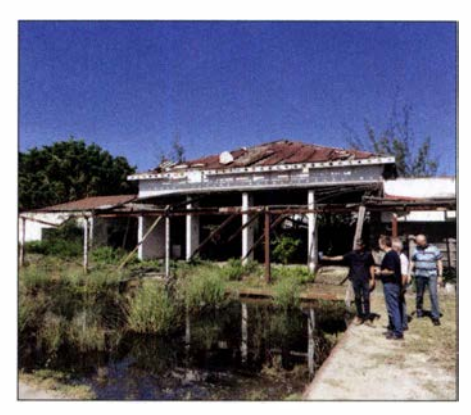

Exkursion zum Vulkan; früher hier ein sehr schönes Hotel: mit Vulkanasche bedeckt in der Zone V gelegen und damit unbewohnbar Fotos: DJ6TF, DK1BT, DL7DF, DL7UFR, DL7VEE

des Einfahrens des Antennenmastes bevor. Die Lage der Elemente des 40-m-Beams beeinflusste dessen Funktion derart negativ, dass die Spulen Brandmarken an den Schrauben zeigten. Selbst eine Reparatur brachte keine Besserung. Da ausreichend Koaxialkabel zur Verfügung stand, installierten wir also zusätzlich eine Schleife für 40 m, womit der Antennenpark komplett war. Unter Verwendung von Bandfiltern vor und hinter den Endstufen war ein Parallelbetrieb mit mehreren Stationen auf allen Bändern nahezu störungsfrei möglich. Der Einsatz von Bandfiltern zeigte sich als unverzichtbar, wie wir bald zu spüren bekamen. Während der Elecraft  $K2$  und der Kenwood TS-570 kein Problem mit dem

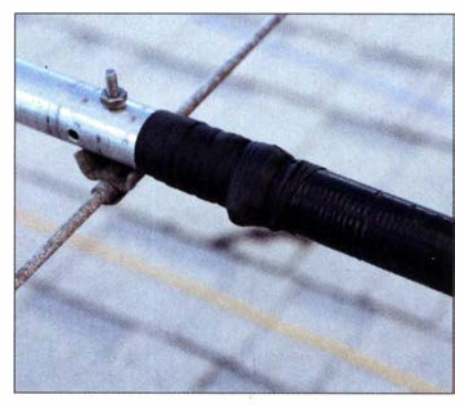

Reparierte Spule des 40-m-Beams

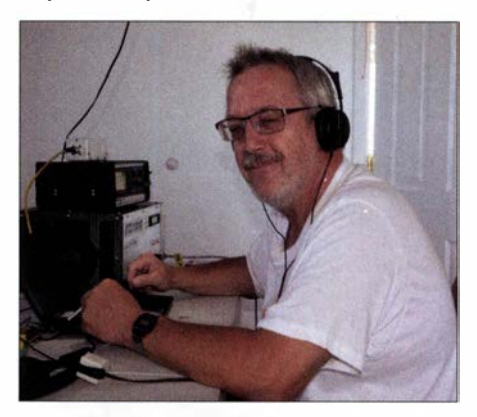

Wolf, DL4WK, an der Station mit Elecraft K2 und Endstufe OX1000

# Amateurfunkpraxis

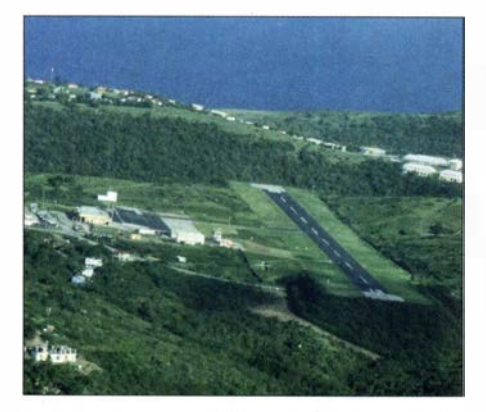

Landeanflug auf Montserrat: Die Landebahn ist sehr kurz, das erklärt den Einsatz der kleinen Flugzeuge.

Funkbetrieb ohne Bandfilter hatten, quittierte ein K3 sofort den Dienst. Ein zu hoher HF-Pegel am Antenneneingang hatte dort zur Beschädigung von Bauteilen geführt. Damit stand uns ein Transceiver weniger zur Verfügung und ich hatte eine Aufgabe mehr.

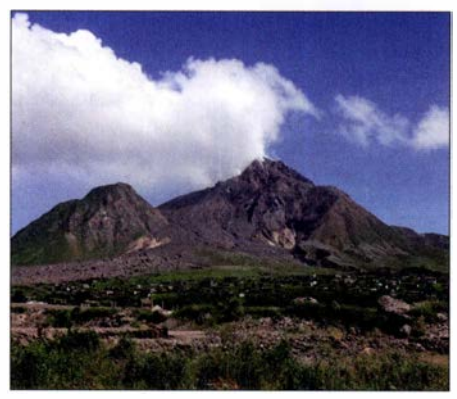

Blick über den Rest der alten Hauptstadt Plymouth zum Vulkan

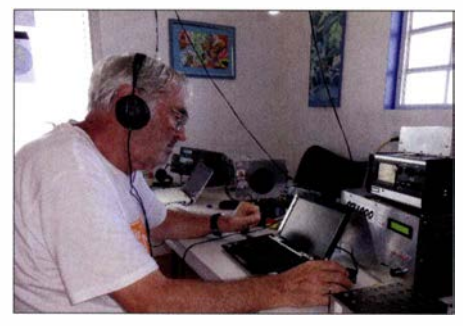

Sigi, DL7DF, am Elecraft K2 mit OX1000

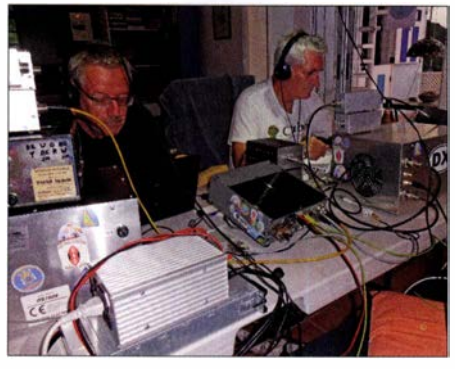

Links Wolf, DL4WK, rechts Tom, DJ6TF

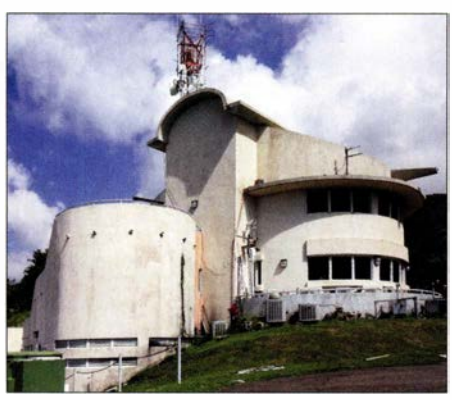

Das Montserrat Vulcano Observatory, MVO, beobachtet rund um die Uhr die Aktivität des Vulkans auf der Insel.

Den TS-570 hatten wir noch von unserer Honduras-DXpedition im Jahr 1997 in Erinnerung. Doch wie schließt man ein MicroHam-Interface an einen Transceiver an, wenn man dafür keinen passenden Stecker hat? Improvisation: Es entstand ein ansehnliches Drahtknäuel, doch RTTY-Betrieb war damit möglich. Mithilfe dieser improvisierten Lösung konnten wir 1725 RTTY-Verbindungen ins Log schreiben; unsere Teilnahme am WAE-RTTY-Contest war somit gesichert.

Schließlich kümmerten wir uns noch um eine Betriebsgenehmigung für das 60-m-Band. Die Genehmigungsbehörde , MICA, hat ihren Sitz direkt an der Zufahrtsstraße zum Gingerbread Hili. Wir benötigten drei Anläufe, bis wir beim Leiter der Behörde vorsprechen konnten. Nach einer Tom, DJ6TF, am Elecraft K3 mit OX1000 halben Stunde Plauderei über die Genehmigungslage , teilte er uns schließlich mit: "Ja, Sie dürfen auch auf dem 60-m-Band funken ." Die Antenne dafür war schnell installiert.

#### **u** Inselkunde

Mit Abschluss der Antennenarbeiten am Ende der ersten Woche unserer DXpedition beschlossen wir, nun die Insel zu erkunden. Dabei stand ein Ausflug zum Soufrière Hills, dem mit derzeit 1090 m höchsten Vulkan Montserrats, ganz oben auf unserer Liste.

1992 nahm die Anzahl der Erdbeben in dem Gebiet erheblich zu und es war abzusehen, dass es in naher Zukunft zu einem Ausbruch kommen würde . Ein erster fand 1 995 statt und Plymouth, die damalige Hauptstadt, wurde von einem Ascheregen bedeckt. Die vulkanische Aktivität nahm in der Folgezeit weiter zu, bis Mitte 1997 die pyroklastischen Ströme eines weiteren Vulkanausbruchs bis dahin verschonte bewohnte Gebiete erreichten und dabei 19 Menschen starben. Befürchtungen einer drohenden Explosion der gesamten Insel führten zur Evakuierung großer Bevölkerungsteile und von einst 12 000 Bewohnem blieben nur 4000 zurück. Der Süden von Montserrat ist seitdem eine gesperrte Zone (Restricted Area) und darf nicht mehr bewohnt werden .

Die beiden Eigentümer des Gingerbread Hill, Clover und David Lea, waren bereits zu dieser Zeit auf der Insel und haben damals über den Vulkanausbruch berichtet. Der Sohn der beiden, Sunny, war zudem für das Montserrat Vulcano Observatory (MVO) tätig und hat eine Genehmigung für Führungen durch die gesperrte Zone .

#### **Reise zum Vulkan**

Früh um 8 Uhr waren wir per Kleinbus aufgebrochen zum MVO, wo ein Mitarbeiter uns die Arbeit der Organisation vorstellte und mit dem wir unsere bevorstehende Tour in die gesperrte Zone besprachen .

Auf dem Weg dorthin erklärte uns Sunny die Auswirkungen der Vulkanausbrüche von 1995, 1997 sowie 2007. Während heute niemand mehr in der gesperrten Zone wohnen darf, gibt es für andere Berei-

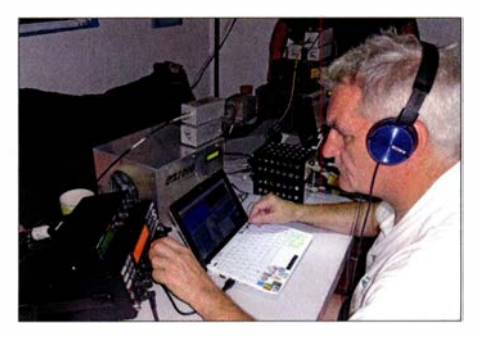

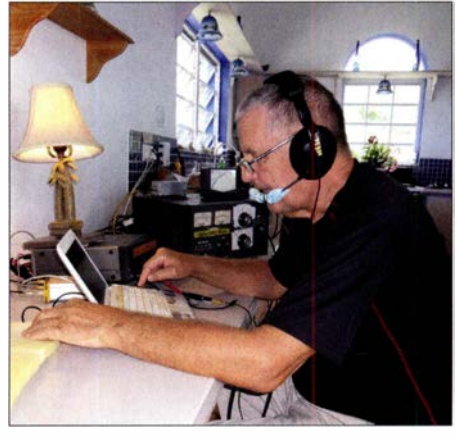

Leszek, SP3DOI, im SSB-Pile-up an der Station mit TS-570 und AL-811A

ehe konkrete Anweisungen für den Fall eines Vulkanausbruchs. Auf der gesamten Insel wurde ein Alarmsystem installiert, das täglich um 12 Uhr mit einem dem Londoner Big Ben nachempfundenen Glockenschlag getestet wird. In der sogenannten Zone  $\overline{B}$  steht ein ehemaliges Hotel, dessen Untergeschoss noch heute 1 m hoch mit Vulkanasche gefüllt ist. An einen Betrieb der landschaftlich schön gelegenen Anlage ist nicht zu denken .

# Amateurfunkpraxis

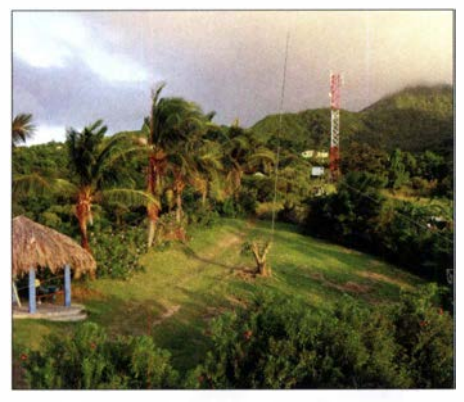

Die 40-m-Loop löst den 40-m-Beam ab.

Unter polizeilicher Begleitung konnten wir uns die Auswirkungen der Vulkanausbrüche auf die alte Hauptstand Plymouth ansehen . Dabei wurde ständig auf Sicherheit geachtet und Sunny gab regelmäßig unseren Standort bekannt. Das Fahrzeug durfte während der Erkundungen nur mit laufendem Motor abgestellt werden, denn im Falle eines erneuten Ausbruchs würden

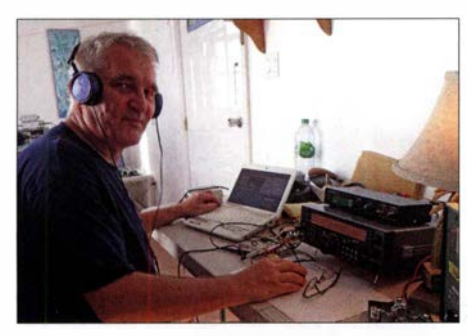

Tom, DJ6TF, im WAE-RTTY-Contest

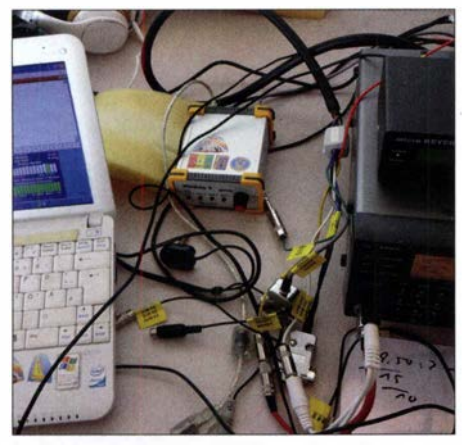

Das Ergebnis einer halben Stunde Arbeit: TS-570 und MicroHam-lnterface sind erfolgreich miteinander verbunden, die Teilnahme am WAE RTTY ist sichergestellt.

uns nur 90 s bleiben, um das Gebiet sicher zu verlassen . Bis zu den Vulkanausbrüchen gestatteten die fruchtbaren Böden im Inselsüden im großem Umfang Landwirtschaft. Die Siedler bauten dort Zuckerrohr, Tabak und Baumwolle an, doch ist dies nun nicht mehr möglich.

Auf den Spuren der Geschichte von Montserrat besuchten wir unter anderem das 01 veston House , ein Restaurant und Gäste-

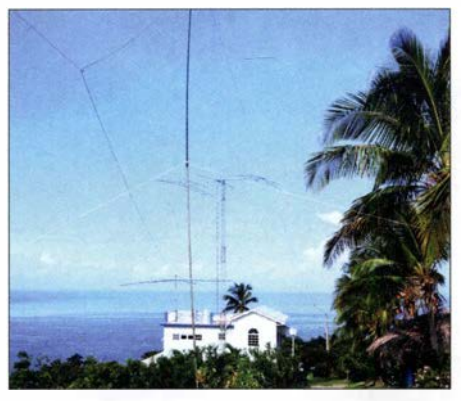

Gingerbread Hill - unser Standort für VP2MDL

haus. Einst Unterkunft für die Leiter der Zitronen-Plantagen, kaufte in den 1950er-Jahren Frank Deslisle das Anwesen. Als begeisterter Funkamateur richtete er in dem Gebäude seine Funkstation ein, bis ihn 1952 sein Hobby zur Gründung von Radio Montserrat führte. Wir ließen den Abend im Gästehaus mit einem Essen und einem kalten Bier ausklingen.

#### **E** Zurück aufs Band

Während unseres zweiwöchigen Aufenthalts auf der Insel gingen wir intensiv unserem Hobby nach und waren ständig damit beschäftigt, Pile-ups abzuarbeiten . Parallel befassten wir uns mit der Verbesserung der Antennensituation, irgendetwas gab es immer zu tun. Dank der Nutzung der Anlagen von George, K2DM, hatten wir für unsere Funkaktivitäten sehr gute Voraussetzungen.

Wir waren darauf bedacht, jede Bandöffnung in Richtung Europa zu nutzen. Uns fiel auf, dass wir oft lange bis zu den ersten Antworten rufen mussten. Offenbar ist die Digitalisierung bei vielen Funkfreunden angekommen, denn erst nach einem Eintrag ins DX-Cluster folgten in der Regel anhaltende Pile-ups. Diese Durststrecke , vom ersten Anruf bis zum DX-Cluster-Eintrag, mussten wir mit ausdauernden CQ-Rufen überstehen. Gelegentlich ermunterten anhaltende Pile-ups Störer zu DQRM (deliberate QRM), doch durchkreuzten wir solche Aktivitäten durch unsere Betriebstechnik.

Auf den LowBands konnten wir einige Stationen beobachten, die ihre auf den höheren Bändern durchaus sinnvolle Betriebstechnik diesen Bändern offenbar nicht angepasst hatten: Entweder riefen sie mit sehr hoher Geschwindigkeit an oder sie gaben bei jedem Anruf nur einmal ihr Rufzeichen. So war es nicht immer möglich, die schwachen Signale komplett aufzunehmen. Oft gingen sie dann innerhalb eines Durchgangs im örtlichen Störnebel unter. Während die unteren Bänder bei unserem Aufenthalt erstaunlich gut nutzbar waren, lief es auf den oberen KW-Bändern schiech-

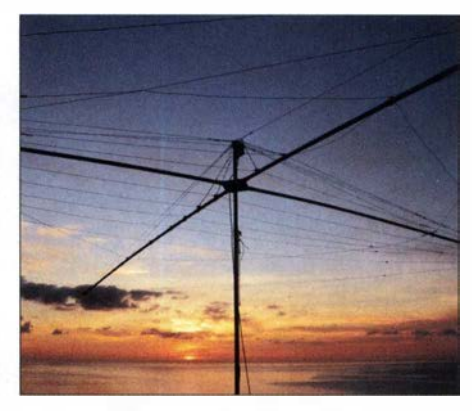

Der Spiderbeam im Sonnenuntergang

ter. Gelangen an einem Tag gute Verbindungen nach Südamerika, wiederholte sich dies an den Folgetagen nicht. In Richtung Europa hatten Verbindungen auf den oberen Bändern eher Zufallscharakter. Wer nicht exakt zum Zeitpunkt einer Öffnung bereit war, bekam in der Regel keine weitere Chance. Bei besseren Ausbreitungsbedingungen wären dort weitaus mehr Verbindungen möglich gewesen .

#### **• Fazit**

Dennoch standen nach vierzehn Tagen Funkbetrieb 36 728 Verbindungen im Logbuch unserer DXpedition. Das Ziel, möglichst viele Verbindungen mit Stationen in Europa ins Log zu bekommen, haben wir erreicht: Der Anteil betrug fast 59 % aller Funkkontakte .

Abschließend bedanke ich mich im Namen des DXpeditionteams ganz herzlich bei unseren Vermietern, Clover und David

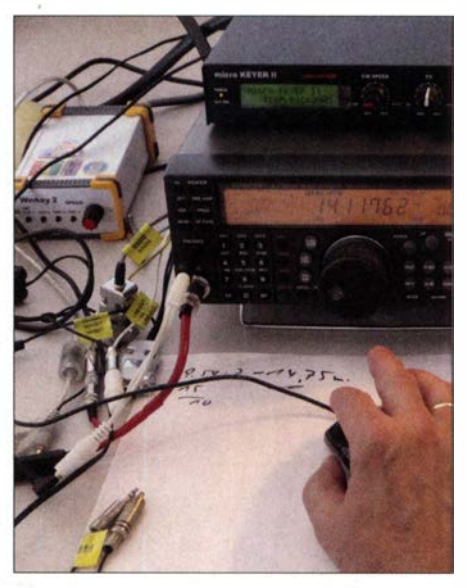

MicroHam-lnterface am TS-570, improvisierte Verkabelung macht es möglich.

Lea, sowie bei George, K2DM, der uns seine Station zur Verfügung stellte . Zudem gilt unser Dank Keith, VP2EKG, und seiner Schwester, die uns bei der Beschaffung der Amateurfunkgenehmigungen unterstützten. dl7ufr@t-online.de

# Unser Sommermärchen wurde wahr: WRTC 2018 großartig gelaufen

#### HARALD KUHL - DL 1ABJ

Vom 12. bis 16. Juli kamen die besten Funksportler zusammen, um unter den 63 teilnehmenden Teams ihre Weltmeister zu ermitteln. Ein Organisationsteam um Christian, DL1MGB, und Michael, DL6MHW, hatte den internationalen Wettbewerb erstmals nach Deutschland geholt und nun mit Unterstützung von fast 350 freiwilligen Helfern erfolgreich durchgeführt. Es war eine große Gemeinschaftsaktion der Funkamateure.

Seit 1990 findet alle vier Jahre an wechselnden Austragungsorten die World Radiosport Team Championship (WRTC) der besten Funksportler statt. Rund 60 Zweierteams aus aller Welt nehmen dort unter und Michael Höding, DL6MHW, wollte sich dieser Herausforderung stellen und bewarb sich 2014 beim WRTC-Aufsichtsgremium (Sanctioning Committee) darum, die Weltmeisterschaft der Funksportler

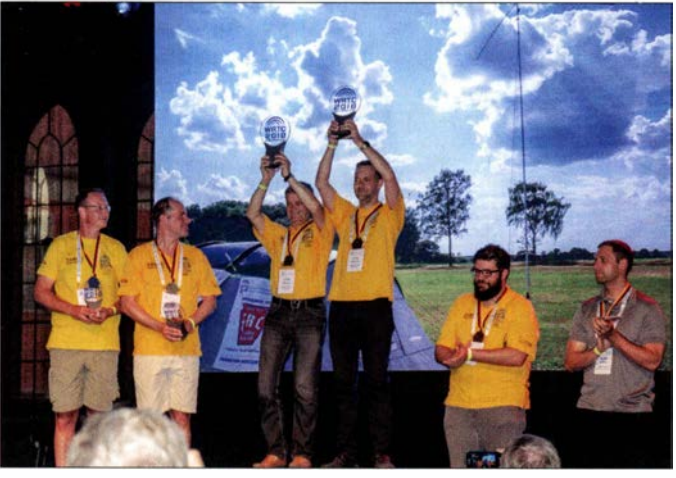

Fieldday-Bedingungen in CW und SSB an der IARU HF World Championship teil, einem der bedeutendsten 24-h-KW-Conteste. Der sogenannte Team Leader jeder Mannschaft hat sich vorab in einem Zeitraum von zwei Jahren durch seine Ergebnisse bei 32 ausgewählten internationalen Contesten für die Teilnahme qualifiziert. Er wählt für sein Team einen Partner, den Team Mate. Beide Stationen eines Teams gehen während des Contests mit ihrem jeweiligen Transceiver gleichzeitig auf Punktejagd. Hilfsmittel wie DX-Cluster oder CW-Decoder sind nicht zugelassen.

In der Wettbewerbsregion funken die WRTC-Teams unter identischen Bedingungen: gleichwertige Portabelstandorte , gleiche Antennen, 100 W Sendeleistung. Die Funksportler bringen nur ihren eigenen Transceiver und einen Computer zum Loggen mit, außerdem Zubehör wie Bandfilter und Triplexer. Es kommt also im Wesentlichen allein auf das individuelle Können der Teilnehmer an, um bei der WRTC vordere Plätze zu erreichen.

Die Aufgabe der Ausrichter besteht darin, den Teilnehmern aus aller Welt ein optimales Umfeld zu bieten. Ein Organisationsteam um Chris Janßen, DL1MGB, erstmals nach Deutschland zu holen. Am 5. 10. 2014 kam der Zuschlag und das Abenteuer WRTC 2018 nahm seinen Anfang.

Der Lohn der Mühe: Siegerehrung mit v. I. n. r. Manfred Wolf, DJSMW, und Stefan von Baltz, DL1IAO, Gedas Lucinskas, LY9A, und Mindis Jukna, LY4L, Chris Hurlbut, KL9A, und Daniel Craig, N6MJ

#### **U** Vier Jahre Vorbereitungen

Am Anfang standen die Gründung des gemeinnützigen Vereins WRTC 2018 e. V. zur Organisation der Finanzierung und Durchführung der Amateurfunk-WM sowie die Auswahl der Region für die Funkstandorte. In die engere Wahl kamen Münsterland/Emsland, Märkisch Oderland sowie Jessen/Wittenberg. Ein zentrales Kriterium war eine flache Landschaft, die eine ungehinderte Abstrahlung in alle Himmelsrichtungen ermöglichte. Gleichzeitig nahmen Mitglieder des Organisationsteams mit Präsentationen an bedeutenden Amateurfunktreffen in aller Welt teil, darunter die Hamvention und die Tokyo Hamfair, um über die in Deutschland stattfindende WRTC 2018 zu informieren und bei Sponsoren um Unterstützung zu werben. Ein unverzichtbares Element war zudem ein Team von freiwilligen Helfern, sogenannten Volunteers , die vor und während der WRTC deren Durchführung tatkräftig unterstützten.

Ein wichtiger Meilenstein war während der Ham Radio 2015 die Bekanntgabe der Wettbewerbsregion: Die Entscheidung fiel zugunsten von Jessen/Wittenberg, gelegen südlich von Berlin. Der Jessener Andreas Winter, DK4WA, hatte dort bereits 80 Standorte kartiert, die als Wettkampfstätten gute Bedingungen versprachen. Nach Beendigung der Qualifikationsphase für die Teilnehmer stand fest, dass 63 Zweierteams bei der WRTC 2018 gegeneinander antreten würden. Um für den Bedarfsfall eine Reserve zu haben , plante man nun mit 65 Funkstandorten.

Beim WRTC-Testtag 2016 wurden an fünf Standorten in der Wettbewerbsregion die für 2018 vorgesehenen Antennen sowie Zelte während des IARU-Contests erstmals unter Wettbewerbsbedingungen getestet. Helferteams konnten bei dieser Gelegenheit den Aufbau üben und die Organisatoren anhand der Praxis ihre Planung verfeinern. Mithilfe von rund zehn weltweit verteilten CW-Skimmem analysierte man zudem die Abstrahlung von den im Wettbewerbsgebiet verteilten Standorten anhand der aufgenommenen Signale. Nicht zuletzt diente dieser Testtag zur Präsentation des Projekts gegenüber Anwohnern und örtlichen Medien. Eine weitere Testeinheit folgte an drei Tagen am letzten Juniwochenende 20 17, jetzt mit 15 aufgebauten Stationen und 100 freiwilligen Helfern aus allen Teilen Deutschlands. Zudem wurde das Online-Scoreboard-System, dazu später mehr, getestet.

Alle Funkzelte der WRTC 2018 waren gesponsert und einige erinnerten mit Bannern an bekannte verstorbene Funkamateure, wie hier an Lothar Wilke, DL3TD.

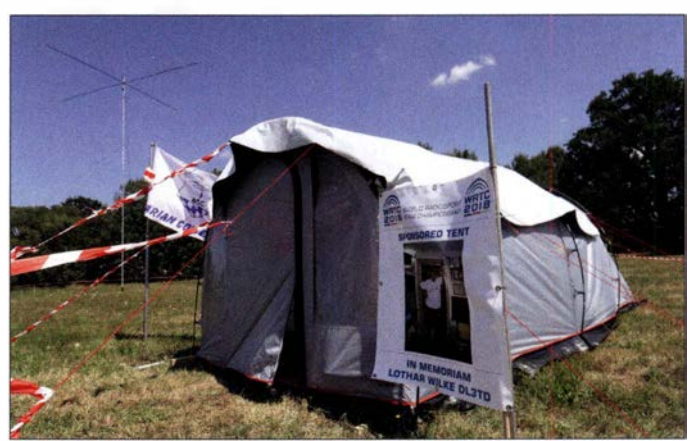

#### **E** Teams und Referees

Die Anwärter auf WRTC-Startplätze bereiteten sich während dieser Zeit ebenfalls intensiv vor. Einige kam im Sommer 2017 eigens nach Deutschland, um an der IARU HF World Championship teilzunehmen und dabei die hiesigen Ausbreitungswege in der Praxis kennenzulernen . Darunter befanden sich u. a. die amtierenden Weltmeister von der WRTC 2014, Daniel, N6MJ , und Chris, KL9A, ebenso wie die späteren neuen Titelträger.

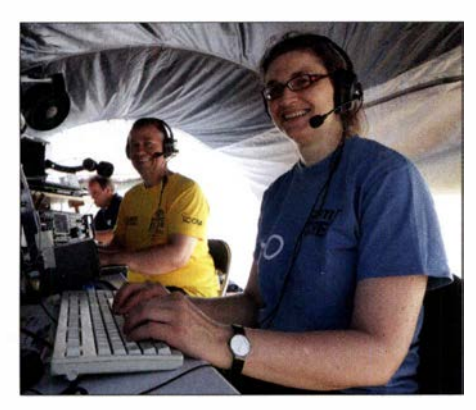

Vorbereitung der WRTC-Funkarbeitsplätze des deutschen Teams Y89D, links Martin, DL4NAC, rechts lrina, DLSDYL

Am I. 10. 17 standen die 63 Team Leader aus 29 Regionen der Erde fest, die bei der WRTC 2018 gemeinsam mit ihrem jeweiligen Team Mate gegeneinander antreten würden. Drei Plätze davon gingen an Jugendteams, die im Juli 20 18 unter 25 Jahre alt sein mussten; deren Teamleiter waren Matthias, CE2MVF, Alexandru, Y08TTT, und Tomi, HA8RT. Fast alle WRTC-Teilnehmer hatten bereits als Jugendliche den Amateurfunk für sich entdeckt und bei dieser Weltmeisterschaft waren alle Altersgruppen vertreten: Jüngster war Bryant, KG5HVO, mit 14 Jahren, ältester Marwyn, N5AW, mit 77 Jahren. Funksport überwindet demnach nicht nur Landesgrenzen , sondern verbindet auch die Generationen .

Eine wichtige Aufgabe übernehmen bei jeder WRTC die Schiedsrichter (Referees): Jedes Zweierteam bekommt für die komplette Dauer des 24-h-Funkbetriebs einen solchen Referee zur Seite gestellt. Dieser hört ständig mit, beobachtet das Geschehen im Funkzelt und bestätigt am Schluss, dass die Wettbewerbsregeln vollständig eingehalten wurden. Darüber hinaus trifft der Schiedsrichter bei Bedarf Entscheidungen über den Austausch von technischen Komponenten, sollte dies kurzfristig notwendig sein . Schließlich ist er während des Wettkampfes der direkte Ansprechpartner für die WRTC-Zentrale.

Anwärter auf einen Referee-Posten mussten anerkannt erfahrene Contester und in der Lage sein, über die kompletten 24 h des Wettbewerbs beide Signale eines Zweierteams mitzuhören. Mitte Dezember waren aus den 1 30 eingegangenen Bewerbungen 65 Schiedsrichter, davon zwei als Ersatz , ausgewählt.

#### **E** Auswahl der Sites

Ende Mai dieses Jahres standen die für die WRTC genutzten Funkstandorte (Sites) endgültig fest. Hierfür fuhr ein Messteam, u. a. bestehend aus Ulrich, DJ2YA, und Frank, DM5WF, zu insgesamt 80 infrage kommenden Sites und untersuchte diese hinsichtlich ihrer topografischen sowie hochfrequenzmäßigen Gegebenheiten. Bis zum Horizont sollte es keine Erhebung von mehr als 1° geben und in der Reflexionszone von 500 m rund um den Antennenstandort kein steigendes oder fallendes Gelände.

Ein zentrales Auswahlkriterium war zudem eine ruhige Empfangslage, denn störende Beeinflussungen durch nahe elektrische Anlagen galt es auszuschließen. So mussten sich etwa Hochspannungsleitungen mindestens 500 m entfernt von einem Funkstandort befinden. Geprüft wurde die Störsituation mithilfe des Empfängers eines IC-7300 und einer von Jörg, DL2NI, entwickelten Antenne zur Messung von Rauschpegeln.

Ferner musste der Abstand zwischen einzelnen Funkstandorten mindestens 1 000 m betragen und so verteilten sich diese auf ein großes Gebiet: Rund 620 km hatte das

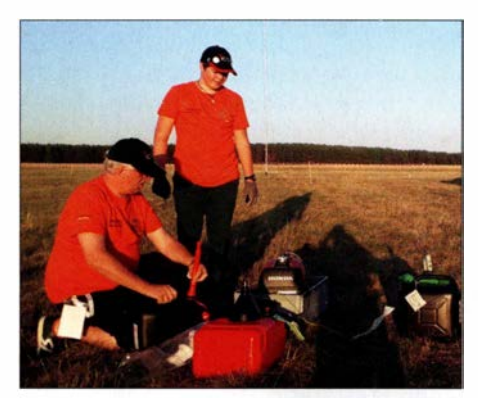

Die Helfer Reiner, DH9FAX, und SWL Thomas, DN2TL, beim Betanken eines Aggregats

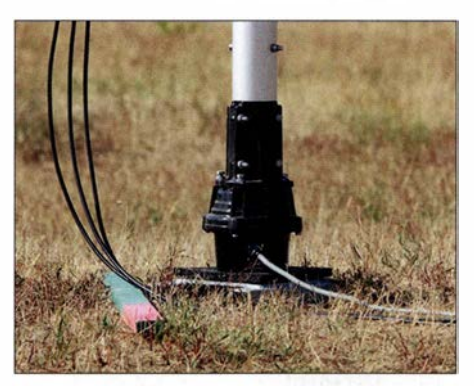

Rotor am Fußpunkt des unten etwa 50 mm dicken Aluminium-Teleskopmasts

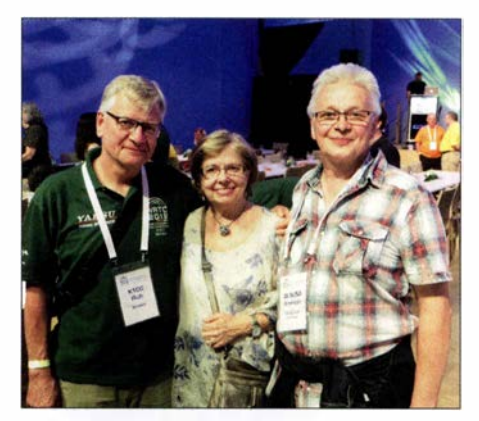

Referee Rich, K1CC, mit seiner XYL; r. Andy, DL9USA, vom Platin-Sponsor Spiderbeam

Team am Ende der Messungen per Auto zurückgelegt. Dies verdeutlicht gleichzeitig die große Unterstützung des Projekts WRTC 20/8 durch die örtliche Bevölkerung sowie insbesondere durch die landwirtschaftlichen Betriebe , die ihre Flächen kostenlos zur Verfügung stellten. Ohne diese offene Aufnahme sowie die hervorragenden Verbindungen von Frank, DM5WF, wäre eine Weltmeisterschaft der Funksportler dort nicht möglich gewesen .

#### **B** Standort-Technik

Die für die WRTC ausgewählten Funkstandorte waren wie erwähnt identisch ausgestattet: Als Antennen erhielt jede Site einen Spiderbeam in der HD-Version für den Betrieb auf 10 m, 15 m, 20 m und 40 m, ergänzt durch eine speziell von WiMo angefertigte Dipolantenne für 80 m auf B asis einer Kelemen DP80. Um den Wettkämpfern auch im Detail an allen Sites die zugesagten gleichen Bedingungen zu bieten, verwendeten die verantwortlichen Antennenteams zum Ausmessen und für eine einheitliche Abstimmung einen Antennenanalysator AA-35 Zoom von Rigexpert.

Der Beam war auf einem 14,5 m hohen Aluminium-Schiebemast von Spiderbeam montiert, den ein am Boden montierter Rotor vom Typ Yaesu GIOOODXC in die gewünschte Richtung drehte. Hinzu kamen Koaxialkabel , das Steuergerät für den Rotor und zur Stromversorgung ein Generator vom Typ Honda EU20i. Zur Ausstattung des Zeltes High Peak Benito 4 gehörten je drei Tische und Stühle sowie weiteres Zubehör, wie Lampen und Ventilator. Außerdem lag in jedem Zelt ein Holzfußboden, was sich später sehr bewährte . Insgesamt 65 Standorte wurden so ausgestattet, zwei davon zur Reserve .

Eine technische Herausforderung war die für die WRTC 2018 vorgesehene sogenannte Blitztabelle: Während des Wettkampfes sollte der aktuelle Punkte- sowie Tabellenstand sämtlicher Teilnehmerteams auf einer gemeinsamen virtuellen Anzei-

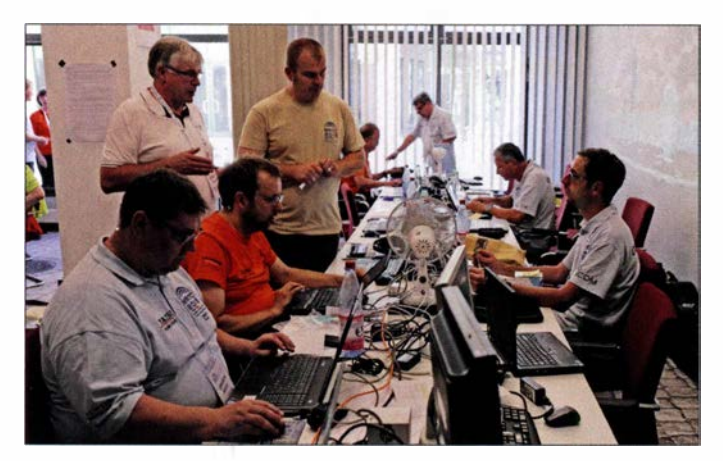

getafel (Scoreboard) jederzeit online abrufbar sein . Unter der Leitung von Ben Büttner, DL6RAI, nahm sich ein Team dieser technisch anspruchsvollen Aufgabe an und entwickelte auf Raspberri-Pi-Basis einen Score Collection Computer (SSC). Dessen Software entnahm dem Contest-Logger des jeweiligen Zweierteams die benötigten Daten und übermittelte diese im Minutentakt per Mobilfunknetz an einen Server. Aus den dort gesammelten Informationen berechnete ein Programm die aktuelle Tabelle und stellte diese online. Die insgesamt 70 gebauten SSC waren selbst-

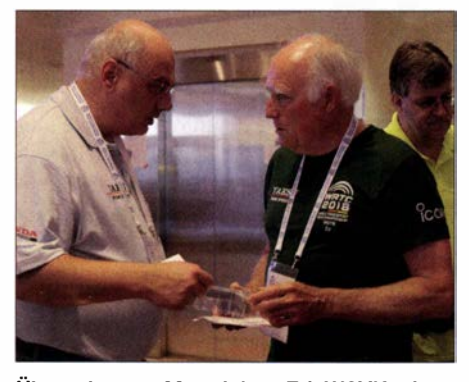

Übergabe von Material an Ed, WOYK, einen der Referees, am Morgen des WRTC-Samstags; links Axel, DL6KVA, Helfer-Manager

redend so konzipiert, dass von diesen keine unerwünschte HF-Abstrahlung ausging und Störungen des Wettbewerbs ausgeschlossen waren .

Ergänzend erhielt jeder Schiedsrichter ein mit Telefonnummern der WRTC-Zentrale vorprogrammiertes konventionelles Mobiltelefon . Bei Problemen war darüber eine schnelle direkte Kontaktaufnahme möglich, zudem ließen sich bei Ausfall eines SSC alternativ per SMS-Kurzmitteilung Punktestände für die Online-Tabelle übermitteln. Zusätzlich hatten die Funkamateure der Region drei 70-cm-Relaisstationen zusammengeschaltet und so deren Reichweite erheblich gesteigert: Das Signal eines Handfunkgeräts war nun überall zwischen Wittenberg, Jessen, Jüterborg und Mühlberg/Eibe aufzunehmen . Angesichts einer teils lückenhaften Mobilfunkabdeckung erleichterte dies die Koordinierung organisatorischer Abläufe .

**Operationszentrale** im HO-Hotel

Fotos: DG1HUF (1), DL1ABJ (9). DL6MHW (1), DL70N (3), KSZD (1)

#### $\blacksquare$  Medienecho

Professionelle Öffentlichkeitsarbeit war von Beginn an ein fester Bestandteil des Projekts WRTC 2018. Dazu gehörten die eingangs erwähnten Präsentationen und Stände bei bedeutenden Amateurfunktreffen ebenso wie Vorträge bei örtlichen Funkklubs, auch um zusätzliche freiwillige Helfer zu begeistern. Hinzu kamen regelmäßige Beiträge auf der eigenen Website www.wrtc2018.de sowie in den Amateurfunkmedien, einschließlich FUNK-AMATEUR. Radio DARC berichtete am WRTC-Wochenende in zwei Sondersendungen über die Amateurfunk-WM und dank einer zusätzlichen KW-Ausstrahlung mit 300 kW auf 13 860 kHz trafen Tausende Empfangsberichte aus aller Welt ein. Neben den Fachmedien interessierten sich rund ums WRTC-Wochenende zudem öffentlich-rechtliche Sender für das Thema, sicher auch dank der unermüdlichen Arbeit von Pressesprecher Klaus, DF9XV: Deutschlandradio Kultur berichtete ebenso wie das ARD Morgenmagazin und das Regionalprogramm des MDR. Wohl wegen dieser medialen Präsenz interessierte sich die Lokalpresse ebenfalls für die internationale Veranstaltung.

#### 63 DXpeditionen

Das WRTC-Wochenende rückte näher und ab Mittwoch, 11.7 ., fuhren die Antennenteams zu den Standorten, um die Strahler zu errichten und abzustimmen. Dabei erhielten sie Unterstützung von den für den Aufbau von Zelt und Stromversorgung zuständigen Site-Teams. Letztere blieben bis nach dem WM-Wochenende vor Ort, waren für die Betreuung "ihrer" beiden Funksportler sowie von deren Schiedsrichter zuständig und würden am Schluss alles wieder abbauen.

Bei auftauchenden Fragen reichte oft ein Blick in ein erstelltes detailliertes Handbuch, das alle Abläufe im Detail dokumentierte . Darüber hinaus standen zur Lösung von Problemen ständig telefonisch Ansprechpartner in der bereits seit einigen Tagen arbeitenden Operationszentrale im WRTC-Hauptquartier, dem Luther-Hotel in Wittenberg, bereit. An der Hotline wurden bis Sonntag über 300 Anrufe bearbeitet.

Unterdessen trafen die Teilnehmerteams sowie die Schiedsrichter, oft von Familienmitgliedern begleitet, in Deutschland ein und wurden mit Kleinbussen weiter zum WRTC-HQ gebracht. Die Stimmung schwankte zwischen Wiedersehensfreude, Vorfreude auf den Wettkampf und Anspannung: Waren alle Gepäckstücke mitgekommen und hatte die Ausrüstung den Transport unbeschädigt überstanden? Solche und ähnliche Fragen beschäftigen auch DXpeditionäre, sodass ein Vergleich nicht fern lag.

Den Donnerstag bestimmten offizielle Veranstaltungen: Morgens erläuterte das Jury-Kommitee (Judging Committee) für Schiedsrichter und Wettkämpfer nochmals die für den WRTC-Wettkampf geltenden Regeln und klärte ggf. offene Fragen. Abends fand die offizielle WM-Eröffnung statt, stilecht eingeläutet durch den Einmarsch der Wettkampfteams und Schiedsrichter aus über 40 Nationen . Zu den Höhepunkten des Abends gehörte die Bekanntgabe der WRTC-Sonderrufzeichen aus dem Y8-Block durch Uli, DK4VW. Diese würden sicher während des Contests für immense Pile-ups auf den Frequenzen der WRTC-Teilnehmer sorgen .

DK4VW hatte sich zwei Jahre lang letztlich erfolgreich um die nur während des

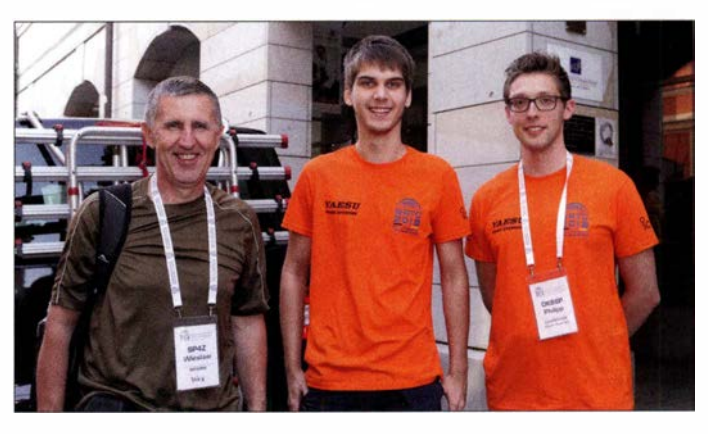

Jugendteam 3 mit Philipp, DK6SP, Tamas, HASRT, und Schiedsrichter Wes, SP4Z (v. r. n. l.)

24-stündigen Contests gültigen Rufzeichen bemüht und zudem deren Eintrag bei qrz.com übernommen. Letzteres sollte aufkommende Fragen von anderen Contest-Teilnehmern außerhalb der WRTC beantworten, da solche Kurzrufzeichen im offiziellen BNetzA-Verzeichnis grundsätzlich nicht erscheinen .

#### **U** WRTC-Freitag

Am Freitagmorgen wurde bei einem weiteren Treffen im HQ-Hotel jedem WRTC-Team ein Funkstandort sowie in einem verschlossenen Umschlag das zu verwendende Y8-Sonderrufzeichen zugelost. Wie bei Sportveranstaltungen üblich, waren die Schiedsrichter den Wettkampfteilnehmern bereits im Vorfeld zugewiesen worden .

Die Referees übernahmen nach der Verlosung für ihren jeweils betreuten Standort weiteres Material , darunter eine Uhr, einen Scoreboard-Computer für die Live-Übertragung von Punkteständen sowie ein für die Kommunikation mit dem WRTC-HQ eingerichtetes Mobiltelefon.

Den Umschlag mit dem Rufzeichen würde jeder Schiedsrichter verwahren und erst am Samstagmittag um exakt 15 min vor Wettkampfbeginn seinem Team zum Öffnen übergeben. Die Funksportler hätten dann noch Zeit, um ihre Log-Software mit dem jeweiligen Y8-Call zu programmieren und sich auf den Beginn des Wettkampfes zu konzentrieren . Damit war sichergestellt, dass später auf dem Band außer dem Team selbst und seinem Schiedsrichter niemand wusste, wer zum jeweiligen WRTC-Rufzeichen gehörte. Etwaige Hinweise auf dem Band wären ein Verstoß gegen die Wettkampfregeln; persönliche Telefone wurden verwahrt.

Die WRTC-Teams fuhren nach der Verlosung zu ihren Funkstandorten, um im dortigen Funkzelt ihre Transceiver und Log-Computer für den kommenden Tag einzurichten . Selbstredend prüften die Funksportler bei dieser Gelegenheit ausführlich die Technik sowie die Ausbreitungs- und Empfangsbedingungen. Bis auf wenige Ausnahmen waren die Funkteams auf An-

Treffen der Sponsoren und Organisatoren am Samstagnachmittag: (v. l. n. r.) Rudolf Schwenger, DJ3WE, Spendensammlung; Christian Janßen, DI 1MGR Präsident: Paul Bigwood, G3WYW, Yaesu GB; Stefano Messi, Messi und Paoloni; Volkmar Junge, DF2SS, WiMo; Dr. Michael Höding, DL6MHW, Vizepräsident

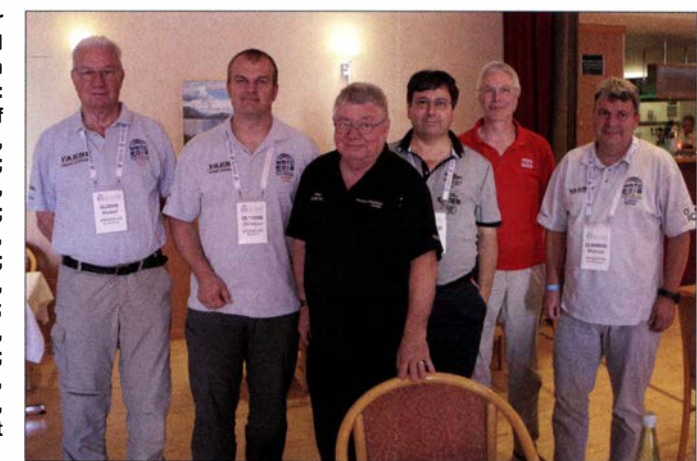

hieb mit ihrem jeweiligen WRTC-Standort sehr zufrieden, insbesondere mit der störungsfreien Empfangslage .

Nach der Inspektion der Funkstandorte ging es zurück ins Hotel, für die Bewachung der Funkausrüstung war die jeweilige Sire-Mannschaft freiwilliger Helfer zuständig. Ein WRTC-Team nahm sich für die Nacht eine nahe Unterkunft, um die erneute lange Anreise am kommenden Contest-Tag zu vermeiden. Manche WRTC-Standorte lagen bis zu 90 km entfernt vom Wittenberger HQ-Hotel.

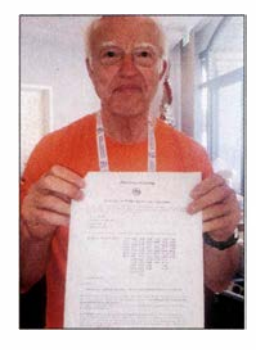

Uli, DK4VW, hatte sich zwei Jahre lang bei der BNetzA letztlich erfolgreich um die nur während des 24-stündigen Contests gültigen VB-Rufzeichen bemüht und zeigt hier die Zuteilungsurkunde.

Den letzten Abend vor dem WM-Wettkampf prägten intensive Fachgespräche in der Hotellobby in einer durchweg freundschaftlichen Atmosphäre. Manchen Contestern merkte man bereits die Anspannung an, denn immerhin stand ein anstrengender 24-h-Funkwettbewerb bevor, an dessen Ende die meisten WRTC-Teilnehmer um 4000 Funkverbindungen geloggt haben würden.

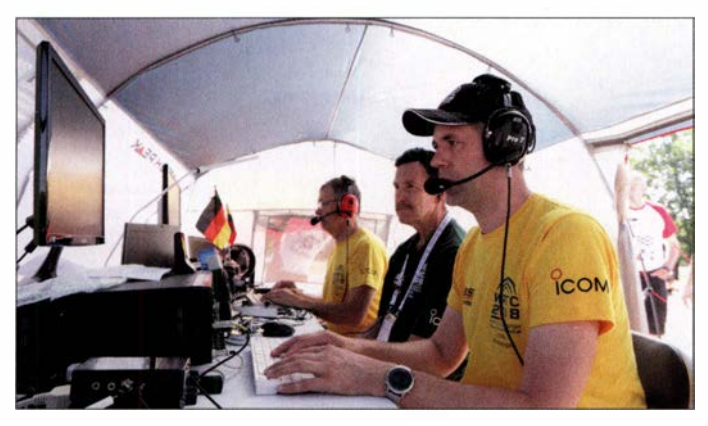

Kurz vor Beginn des Wettkampfes am Samstagvormittag im Zelt der künftigen Weltmeister (v. l. n. r.): Gedas, LY9A, Schiedsrichter Mike, KC7V, Mindaugas, LY4L

Bryant, KGSHVO, freute sich, die weltbesten Funksportler zu treffen und erhoffte sich einige Tipps und Tricks für den Contest sowie zum optimalen Stationsaufbau . Ed, N1 UR, verband die WRTC in erster Linie mit der Freundschaft mit Gleichgesinnten: Funkamateure persönlich kennenlernen , die man zuvor auf den Bändern getroffen hatte. Diese positive Haltung herrschte während der gesamten WRTC vor; Konkurrenzdenken gab es nur während des Wettbewerbs von Samstag, 1200 UTC, bis Sonntag, 1200 UTC.

#### **Es geht los!**

Am Samstagmorgen, den 14.7., herrschte Aufbruchstimmung im HQ-Hotel: Im Abstand von einigen Minuten kamen Fahrzeuge an , die kurz danach mit Funksport-Iern und Schiedsrichtern zu deren Funkstandorten fuhren. Viele hatten gut vorgesorgt und Taschen mit warmer Kleidung dabei , denn nachts würde es im Zelt recht kalt werden. Dagegen brannte tagsüber die Sonne auf die Standorte und bereits am späten Vormittag war es sehr warm, sodass eine als zusätzlicher Sonnenschutz gedachte Plane im Zelt kaum Kühlung verschaffte .

Doch dies fiel zu diesem Zeitpunkt wohl nur Beobachtern auf, denn die Funksportler selbst waren bereits vollauf fokussiert auf die Einrichtung und Prüfung ihrer Funkarbeitsplätze . Die kommenden 24 h, während der außer den WRTC-Teilnehmern und ihrem Schiedsrichter niemand Zutritt haben würde, dürften für die Zeltbesatzungen zweifellos anstrengend und fordernd werden. Trotz der kurz vor Beginn wie zu erwartenden Anspannung spürte man die Dankbarkeit der Funksportler gegenüber den freiwilligen Helfern, die ihnen ein bestmögliches Umfeld geschaffen hatten .

#### **U** WRTC-HQ-Station

In der Lobby des HQ-Hotels galt mit Beginn des Contests um 1 200 UTC der erste Blick einem der dort aufgestellten Moni-

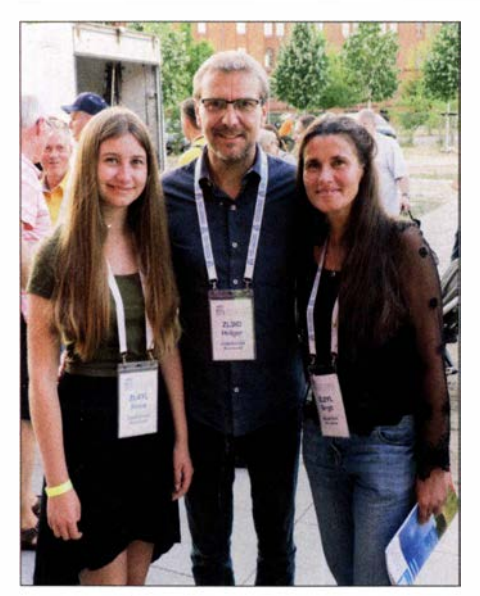

Xenia, ZL4YL, jüngste Teilnehmerin, mit Vater Holger, ZL310, und Mutter Birgit, ZL2YL

tore: Würde die Online-Blitztabelle wie zuvor getestet funktionieren und für alle Interessenten im Minutentakt den aktuellen WM-Punktestand zeigen? Etwaige Bedenken waren schnell zerstreut: Das System funktionierte und lief stabil, das Entwicklerteam um Ben, DL6RAI, hatte ganze Arbeit geleistet. Geschichte am Rande: Da einige Teams ihre Logprogramme nicht ordentlich konfiguriert hatten, stimmten die Punkte am Anfang nicht. Einige Mitglieder des ludging Committes sind dann hinausgefahren und haben die Probleme gelöst.

Bereits seit vergangenem Mittwoch stand im Hauptquartier der WRTC ebenfalls eine Amateurfunkstelle für den Funkbetrieb auf Kurzwelle bereit. Eingerichtet war diese in einem Raum im obersten Stockwerk des Hotels mit entsprechend kurzen Wegen zu den beiden auf dem Dach montierten Antennen: ein Vertikalstrahler Buttemut HF6V für die oberen Bänder und eine über den Innenhof gespannte Windom FD4. Triplexer und Bandfilter ermöglichten den gleichzeitigen Betrieb auf mehreren Bändern.

Diese KW-Station hatte mehrere Funktionen: Vor dem Wettkampf konnten Teilnehmer dort letzte Trainingseinheiten absolvieren und die aktuellen Ausbreitungsbedingungen prüfen. Während des Contests bestand für im HQ-Hotel gebliebene Organisatoren, Begleiter und Helfer die Gelegenheit, dort selbst einige Punkte an WRTC-Stationen zu verteilen. Außerdem bekamen sie die Chance, einige der WRTC-Sonderrufzeichen nach einem Kontakt in ihr persönliches Log zu schreiben.

Die vier Funkarbeitsplätze waren mit aktuellen KW-Transceivem von Yaesu bestückt, wobei jeder mit einem Bandfilter auf ein bestimmtes KW-Band festgelegt

war. Die Funkanlage wurde sehr gut genutzt und alle Funkgeräte waren quasi ständig in Verwendung. Selbst wer nachts gegen 0300 UTC für einige Funkverbindungen zur Station ging, fand alle Funkarbeitsplätze besetzt. Es war also eine gute Idee, sich vorab eine halbe Stunde Funkbetrieb in der ausliegenden Liste der Interessenten zu reservieren. Dennoch bestand nach freundlicher Absprache jedoch immer die Möglichkeit, sich zwischendurch einige Minuten an eines der Funkgeräte zu setzen und einen Contest-Rapport mit einer WRTC-Station auszutauschen.

#### **• Y81N liegt vorn**

Am folgenden Morgen lag laut Online-Tabelle das Team aus Litauen, Gedas, LY9A, und Mindis, LY4L, an der Spitze der 63 WRTC-Teams - wie bereits seit einigen Stunden immer einmal wieder. Wie sich nach Ende des Contests herausstellte, funkten sie unter dem Rufzeichen Y8 1N. Ob der sich abzeichnende Erfolg auch an der umfangreichen Vorbereitung lag, zu der zum Kennenlernen der Ausbreitungswege eine Teilnahme am IARU-Contest 2017 aus Deutschland gehörte?

Ihren aktuellen Punktestand kannten die WRTC-Teams übrigens während des Wettkampfes nicht, denn sie hatten keinen Zugang zum Internet und damit auch nicht zur Tabelle. Das endgültige Ergebnis würde ohnehin erst nach der abschließenden Auswertung sämtlicher WRTC-Logs feststehen.

Die letzten Sekunden zählten die Schiedsrichter in den Zelten der Wettkämpfer deut-

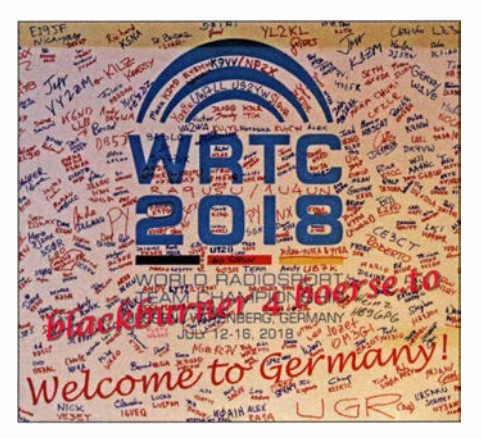

Willkommen in Deutschland: Banner mit allen Teilnehmern der WRTC 2018

lieh hörbar herunter, danach war keine weitere Funkverbindung zulässig. Kurz nach Ende des Contests am Sonntag, um 1200 UTC, mussten die Teams ihr Contest-Log auf einem USB-Speicherstift ihrem Referee übergeben. Die Auswerter in der Organisationszentrale hatten dann die Aufgabe, aus den Daten sämtlicher Teams die endgültige Reihenfolge zu ermitteln - und damit das Weltmeisterteam der WRTC 2018.

Erschöpft und müde kehrten die Wettkämpfer zurück nach Wittenberg. Viele der Contester gönnten sich dort einen entspannten Nachmittag und abends war es wie zu erwarten eher ruhig im HQ-Hotel.

#### **Danke, Wittenberg**

Der Montagabend stand im Zeichen der feierlichen Abschlussveranstaltung, wozu selbstredend die Siegerehrung gehörte. Diese bestätigte das sich vorab bereits abgezeichnete Ergebnis: Neue Weltmeister sind Gedas Lucinskas, LY9A, und Mindis

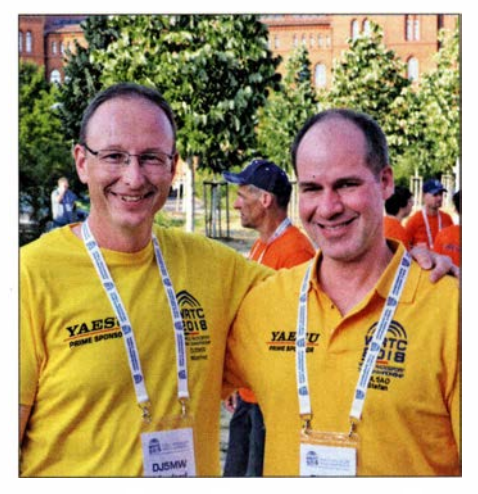

Die strahlenden Silber-Gewinner Manfred Wolf, DJ5MW, und Stefan von Baltz, DL1IAO

Jukna, LY4L, aus Litauen, gefolgt von Manfred Wolf, DJSMW, und Stefan von Baltz, DL1IAO, aus Deutschland auf Platz 2. Die US-Amerikaner Chris Hurlbut, KL9A, und Daniel Craig, N6MJ, Sieger bei der WRTC 2014 in Boston, erkämpften sich den dritten Platz. Bestes Jugendteam waren Alexandru Mancus, YO8TTT, und Leonid Kharchenko, UT5GW, auf dem vierzehnten Platz. Das Gesamtergebnis steht unter www.wrtc2018.de im Internet, ebenso Videos mit Stimmen zum Wettbewerb. Erstaunliche 262 746 Funkverbindungen schrieben die 63 Wettkampfteams in ihre Contestlogs. QSL-Karten für die Sonderrufzeichen können demnächst über ein Formular auf der Website angefordert werden.

Organisationsleiter Christian, DL1MGB, dankte abschließend allen für ihre Teamleistung. Insgesamt 600 Teilnehmer waren am Gelingen der WRTC 2018 beteiligt, darunter fast 350 Helfer aus allen Teilen Deutschlands sowie aus dem Ausland. Alle waren ehrenamtlich tätig.

Am Ende der Veranstaltung und bevor die große Abschlussfeier begann, gab Tine , S50A, als Vorsitzender des WRTC Sanctioning Committees den Veranstaltungsort der nächsten WRTC bekannt: 2022 treffen sich die weltbesten Funksportler zur ihrer Weltmeisterschaft in der Region Bologna in Italien (www.wrtc2022.it) .

# RSPduo - Zweifach-Breitband-SDR

#### WILLI PASSMANN - DJ6JZ

Der erste Empfänger der RSP-Serie des Herstellers SDRplay kam 2014 unter der Bezeichnung RSP1 auf den Markt und stellte seinerzeit einen SDR-Breitbandempfänger zu einem erschwinglichen Preis dar. Der Nachfolger RSP2 bot mehrere Antenneneingänge und eine verbesserte Vorselektion - Vorteile, die auch für den RSPduo gelten, dessen Neuerungen und Einsatzzwecke hier dargestellt werden.

Sowohl die Empfänger RSPl und RSP2 die Abkürzung steht für Radio Spectrum Processor - wie auch die Bediensoftware SDRuno waren bereits Gegenstand von FA-Beiträgen [1], [2] , [3] , [4] . Der SDRduo kommt mit einer neuen Hardwarearchitektur daher, was auch zu neuen Softwarefunktionen führte, die , speziell für den räten des Herstellers Flexradio zum Einsatz kommt. Ziel ist nach Angaben von SDRplay jedoch eine zeit- und phasenkohärente Synchronisation beider Empfängersignale , um bereits vor der NF-Stufe einerseits Interferenzsignale abschwächen zu können und andererseits die Möglichkeiten für Diversity-Empfang drastisch zu

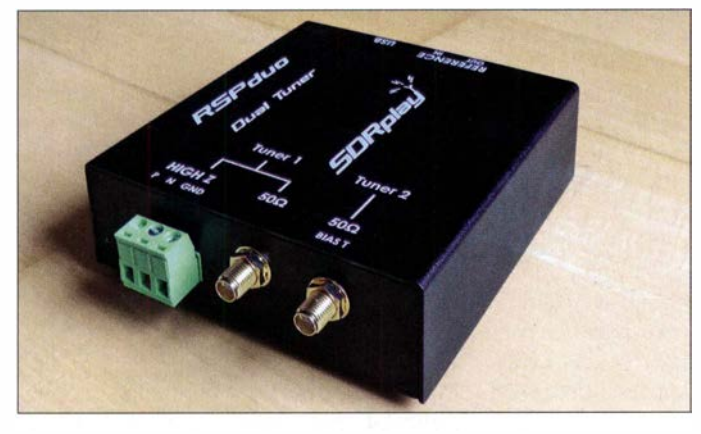

RSPduo, in der Version 1 .23 ihren Niederschlag fanden.

#### **Neuerungen des RSPduo**

Wie auch sein Vorgänger bietet der mit einem stabilen Metallgehäuse ausgestattete RSPduo lückenlose Empfangsmöglichkeiten zwischen 1 kHz und 2 GHz unter Verwendung des IC MSi-2500. Dieser beinhaltet zwei Analog-Digital-Umsetzer (ADU), sodass zwei getrennte Empfänger zur Verfügung stehen: Im Simultanbetrieb können zwei beliebige Frequenzbereiche mit einer Bandbreite von bis zu 2 MHz zur Anzeige kommen, bei Verwendung nur eines Tuners sind dies 10 MHz . Sinnvoll nutzbar, da aliasfrei - das heißt, ohne unerwünschte Phantom-Signale – sind 1,536 MHz bzw. 8 MHz.

Hiermit ist Antennen-Diversity-Empfang möglich: Beide Empfänger sind auf dieselbe Frequenz eingestellt, nutzen aber unterschiedliche Antennen; dies kann zu einem insgesamt stabileren Höreindruck führen, wenn Signale - und somit auch Fadingeinbrüche - von den verwendeten Antennen unterschiedlich aufgenommen werden . Die resultierenden zwei Audioquellen stellen die einfachste Form des Diversity-Empfangs dar, wie sie auch bei Ge-

Bild 1: ASPduo im Metallgehäuse; zwei SMA-Anschlüsse und ein hochohmiger Schraubanschluss dienen der Verbindung mit geeigneten Antennen.

> Foto und Screenshots: DJ6JZ

erweitern, ähnlich den Optionen der Software OpenHPSDR.

In diesem Zusammenhang ist auch die Verarbeitung der über USB geleiteten Signale zu nennen: Eine phasen- und zeitkohärente Demodulation von zwei über USB angeschlossenen Empfängern ist sehr schwierig, da die Latenzen PC-abhängig und somit nicht im Voraus berechenbar sind. Der RSPduo koordiniert den gesamten Datenverkehr über ein einziges USB-Interface - eine Voraussetzung für die in Arbeit befindlichen Diversity-Funktionen. Ist eine externe Referenz angeschlossen, lässt sich deren Signal über Reference Out an weitere RSPduos oder RSP2s weiterleiten.

Wie das Blockschaltbild Bild 2 [5] zeigt, verfügt der Tuner 1 über einen 50-Q-An-

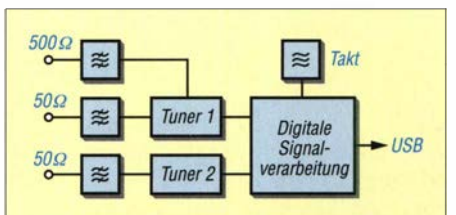

Bild 2: Stark vereinfachtes Blockschaltbild des RSPduo; die 50-Ω-Antennenanschlüsse bieten viel Vorselektion.

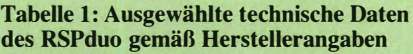

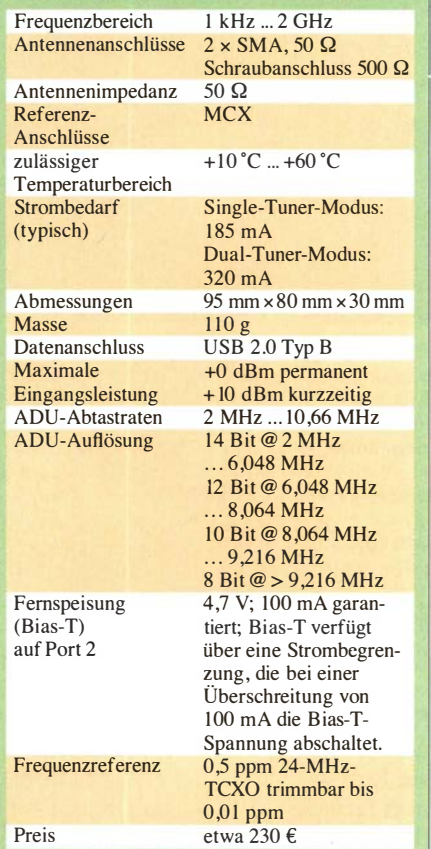

schluss und einen als Hi-Z bezeichneten hochohmigen Schraubanschluss. Dieser empfiehlt sich für LW- und MW-Empfang; hier ersetzt ein 2-MHz-Tiefpassfilter automatisch das auf KW-Frequenzen wirksame 30-MHz-Filter und reduziert so unerwünschte Mischprodukte . Die 50-Q-Anschlüsse beider Tuner nutzen enger dimensionierte Bandpässe und stellen daher auf Frequenzen oberhalb von 2 MHz die bessere Wahl dar.

Neu sind ein MW/FM- und ein DAB-Notch - breitbandige Filter, welche die Gefahr von Überschlägen aus Frequenzbereichen mit hohen Summenpegeln deutlich mindern. Eine gleichzeitige Aktivierung dieser beiden Optionen kann im LW-Bereich oder auch im 160-m-Band den Empfang verbessern. Anders als beim RSP2 sind beide niederohmige Anschlüsse – also auch der für den zweiten Tuner, welcher zusätzlich über eine Fernspeisung (Bias  $T$ ) verfügt - bereits ab 1 kHz nutzbar, mit einem gegenüber dem RSPl verbesserten Dynamikumfang .

Eine weitere Verbesserung betrifft die Verarbeitung von Signalen einer externen 24- MHz-Referenz, deren Ausgangsspannung zwischen 0 V bis 3 V betragen darf. Eine Umschaltung zwischen interner und externer Referenz kann , anders als beim RSP2, im laufenden Betrieb erfolgen; ferner lässt sich das Signal der externen Referenz über

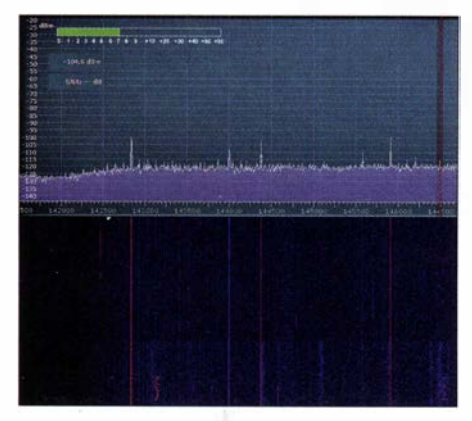

Bild 3: Das 2-m-Band in der Zero-IF-Darstellung mit maximaler Darstellungsbandbreite von 10 MHz; die reduzierten Signale im oberen Teil des "Wasserfalls" markieren den Einsatz des Notchfilters, welches Signale aus dem UKW-Rundfunkband wirksam unterdrückt - aber etwas auch den Nutzbereich.

den Anschluss Reference Out an einen weiteren RSPduo oder RSP2 weiterreichen.

#### $\blacksquare$  Inbetriebnahme

Der Lieferumfang umfasst den Empfanger sowie eine auf der Verpackung befindliche Kurzanleitung (engl: *Ouick Start Guide*), die im Wesentlichen Verweise auf Internet-Ressourcen enthält; eine Software-CD liegt nicht bei . SDRplay-Empfänger sind für die Zusammenarbeit mit den Betriebssystemen Windows, Linux, Mac OS und Android sowie den ARM64- und Raspberry-Pi-Architekturen ausgelegt, wobei die unter Windows einsetzbare Software SDRuno am weitestgehenden die spezifischen Möglichkeiten der beiden Tuner des RSPduo ausschöpft.

Simon Brown, G4GLI, kündigte für seine SDR-Console an , dass die derzeit in Entwicklung befindliche Version 3.0.2 ebenfalls den RSPduo berücksichtigen soll. Die SDRplay-Website bietet eine gute Übersicht über alle aktuellen Softwaremöglichkeiten  $[6]$ .

Die Installation ist in einer vorgegebenen Reihenfolge vorzunehmen: Zunächst ist SDRuno zu installieren, während kein RSP mit dem PC verbunden ist. Danach erfolgt die Treiberinstallation durch Verbinden von PC und Empfänger, ohne vorheriges Starten von SDRuno. Ist die Treiberinstallation abgeschlossen, darf auch die Bediensoftware gestartet werden.

Die Stromversorgung erfolgt über das USB-Kabel, sodass nur noch Antennen anzuschließen sind.

Wer Interesse am Empfang von ADS-B-Signalen hat, lädt zusätzlich noch das Programm ADS-B (Dump l090) von SDRplay herunter; optional auch die externe Software Virtual Radar Server - diese überträgt die empfangenen ADS-B-Daten an eine öffentlich verfügbare Kartendarstellung, welche nicht nur die Position und zurückgelegte Routen der selbst empfangenen Flugzeuge wiedergibt, sondern auch Beobachtungen von anderen Empfängern  $[7]$ .

Zwei Modi stehen zur Verfügung: Der Zero-IF-Modus (ZIF mode) ist vorteilhaft, um größere Frequenzbereiche zu überblicken; hier sind bis zu 10 MHz darstellbar. Dieser Single-Tuner-Modus entspricht weitestgehend dem bereits mit den Vorgängern RSP2 und RSP2pro möglichen Betrieb und ist in Bild 3 dargestellt. Im praktischen Betrieb empfiehlt es sich, die dargestellten Frequenzbereiche so groß wie nötig und so klein wie möglich zu

wählen: Bis zu einer Abtastrate von 6 MHz arbeiten die ADUs mit einer Auflösung von 14 Bit, darüber nur noch mit einer verringerten Auflösung, wie aus Tabelle 1 ersichtlich.

Der Low-IF-Modus (LIF mode) ist Voraussetzung für den Einsatz von zwei voneinander unabhängigen Tunern . Hierfür ist eine zweite Instanz von SDRuno zu öffnen und für beide der LIF mode zu wählen; die Darstellbandbreite ist nun auf 2 MHz begrenzt. Beide Tuner erlauben die weitere Reduzierung der Bandbreite in fünf Stufen; hierzu ist im Feld Decimation ein Teilungsfaktor zu wählen .

#### **• Dual-Tuner-Betrieb**

Das Vorhandensein zweier Analog-Digital-Umsetzer (ADU) ist die hardwaremäßige Voraussetzung, um zwei Empfänger fast vollkommen unabhängig voneinander nutzen zu können: Bis auf die Abtastrate sind alle Einstellungen jeweils frei konfigurierbar, von der Zuordnung der Antenneneingänge über die Frequenzen bis zu Bandbreiten , AGC-Werten oder den Audioausgaben.

Softwaremäßig ist SDRuno in der Version 1 .23 die Voraussetzung für diese Funktionalität: Hier wurde erstmals die API (Application Programming Interface - Programmierschnittstelle) als Windows-Hintergrunddienst angelegt; diese teilt dem Programm beim Start mit, welche Receiver-Hardware aktuell verfügbar oder ggf. auch durch eine andere Software - in Gebrauch ist. Weiterhin unterscheidet diese API die beiden Tuner in Master und Slave, wobei der Master die Abtastrate vorgibt.

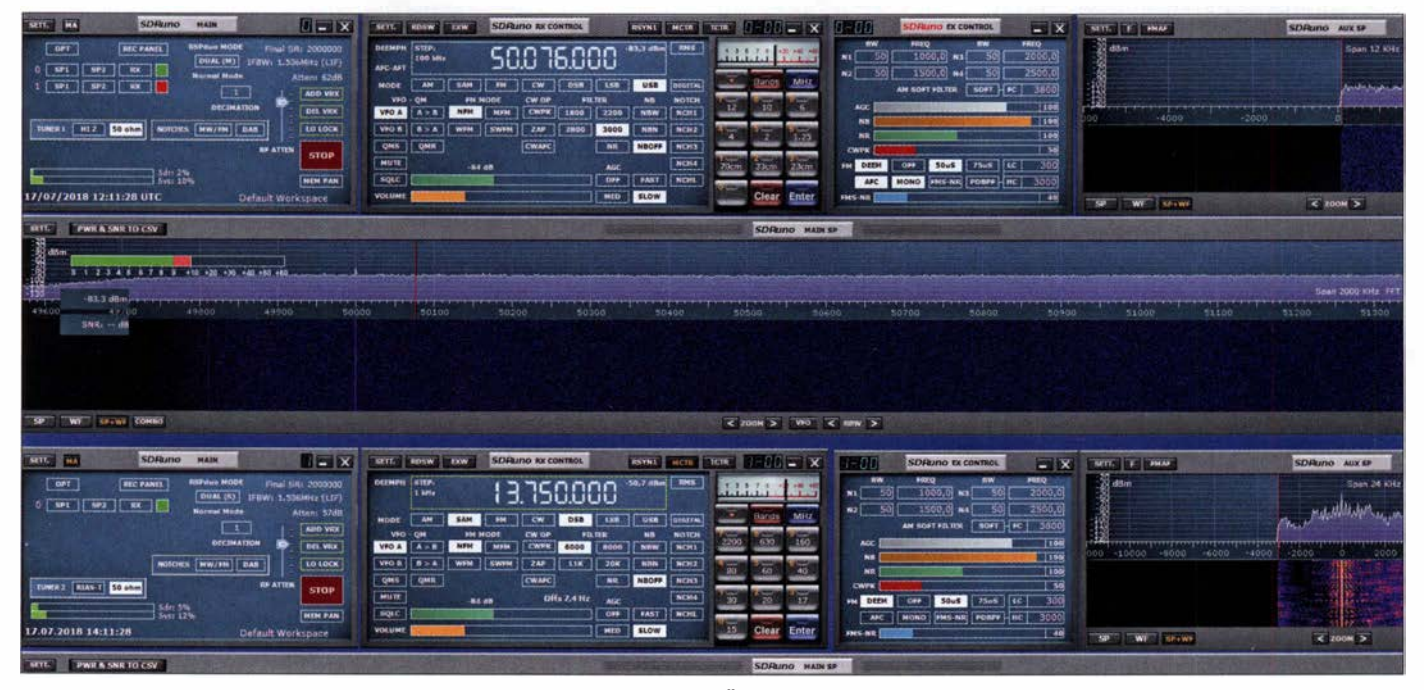

Bild 4: Zwei Tuner im Einsatz: Die oberen Fenster zeigen Tuner 1 bei der Überwachung des 6-m-Bandes, die unteren Tuner 2 auf der Frequenz von Radio Romania International.

Dies können andere Ansätze nicht leisten, weder die bislang bei SDRuno verwendete Integration einer API in das Programm, noch der bei HDSDR und auch der SDR-Console bislang gebräuchliche Einsatz einer externen Programmbibliothek (DLL). Doch steht zu erwarten, dass zukünftige Versionen dieser Programme auf die neue API zugreifen, um den RSPduo hierüber anzusprechen und bedienen zu können. Eine automatische Aufteilung des SDRuno-Bildschirms in einen oberen Bereich für die Steuerung von Tuner 1 und einen unteren

- starten; ein beliebiger Browser zeigt nun unter der Adresse http://127.0.0.1:8080/ die empfangenen Flugzeugdaten auf einer Weltkarte und bietet in einer Auswahlliste zusätzliche Informationen.

Zeitgleich zum Empfang der ADS-B-Signale lässt sich nun der freie Tuner für andere Aufgaben nutzen , beispielsweise, um den Funkverkehr der Flugkontrolle (engl. Air Traffic Control, abgekürzt ATC) mit Flugzeugen zu beobachten; der Betrieb erfolgt in Amplitudenmodulation (AM), es kommt der Frequenzbereich von 116 MHz

> Bild S: Empfang im Flugfunkbereich mit höchstmöglicher Empfindlichkeit, ohne aktiviertes MW/FM-Notch $filter...$

- zukünftig - Sirnon Browns SDR-Console die Bedienoptionen erweitern. Zwei Tuner, die nicht nur vollkommen unabhängig voneinander bedienbar, sondern durch unterschiedliche Programme separat ansprechbar sind: Das ist das eigentlich Revolutionäre des neuen SDRplay-Empfangers.

Alle zukünftigen Softwareversionen machen von dem in Version l .23 eingeführten Windows-Service-basierten API Gebrauch, welches die verwendeten Tuner verwaltet. Für die Version 1 .3 sind geplant: I/Q Ausgabe über den Audio-Ausgang, für Anwendungen wie CW-Skimmer; ferner ein Frequenzscanner und die Speicherung aller Konfigurationsparameter innerhalb einer \* .INI-Datei.

Für die Version 1 .4 ist eine neue SDRuno-Architektur, welche Demodulator-Plug-ins von Drittanbietern in einer API verwaltet,

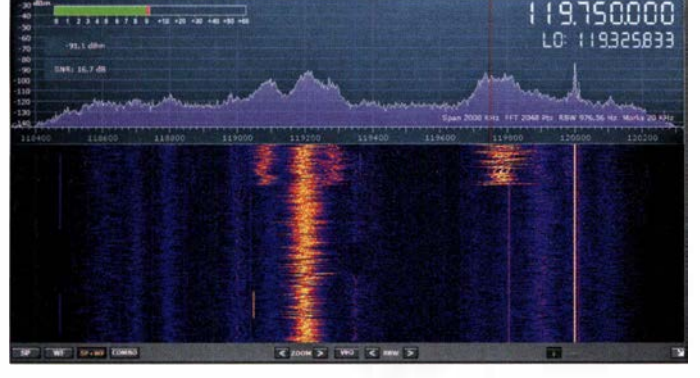

für die von Tuner 2 erleichtert die Bedienung signifikant. Hierfür ist im Fenster Main zunächst der Modus von der Standardeinstellung Single auf Dual (Normal) umzustellen und das über den Button OPT zugängliche Auto Layout RSPduo Master zu wählen – dies rückt alle geöffneten Fenster in den oberen Bildschirmbereich.

Nun ist eine zweite Instanz von SDRuno zu öffnen und hierfür das Auto Layout RSPduo Slave einzustellen. Die zum Tuner 2 gehörigen Fenster belegen daraufhin den unteren Teil des Bildschirms. Die Anwendungsmöglichkeiten sind vielfältig: Eine praktische Anwendung zeigt Bild 4.

#### **4 ADS-B-Empfang**

Der ADS-B- (Automatie Dependent Surveillance-Broadcast-)Modus ist für den Empfang von Flugzeug-Datenaussendungen vorgesehen; diese erfolgen auf 1 090 MHz . Hierfür ist zusätzlich die auf der SDRplay-Website verfügbare Software dump 1090 in der Version 1.4 erforderlich. Sie sammelt die lokal empfangenen Daten und stellt diese auf einer Browserseite in Form von bewegten Flugzeugsymbolen dar. Dazu muss SDRuno nicht gestartet sein, denn dump1090 übernimmt die volle Kontrolle über den Tuner 2. Dies bedeutet auch , dass hierfür keinerlei Informationen im Spektrums- und Spektrogrammdisplay (umgangssprachlich: Wasserfallanzeige) zur Verfügung stehen.

Die Bedienung ist denkbar einfach: Das Programm dump1090 durch Doppelklick auf die Datei start8I.cmd - nicht auf die ausführbare Datei sdrplay\_dumpl090.exe

Bild 6: ... und mit aktiviertem MW/FM-Notchfilter: Es kommt nicht mehr zu Übersteuerungseffekten aus dem UKW-Bereich.

bis 1 36 MHz zum Einsatz . Für die Aktivierung des zweiten Tuners ist SDRuno zu starten; mithilfe des bereits erwähnten Windows-Hintergrunddienstes erkennt das Programm, dass Tuner 2 belegt ist und wählt die Voreinstellung Dual (ADS-B) und eine Abtastrate von 8 MHz; diese bedingt eine ADU-Auflösung von 12 Bit. Dabei erweist sich das schaltbare MW/FM-Notchfilter als probates Mittel, unerwünschte Signale aus dem UKW-Bereich zu unterdrücken; so lässt sich mit der RF Gain Control die volle Empfindlichkeit nutzen, ohne dass es zu Überschlägen kommt, wie die Bilder 5 und 6 zeigen .

#### ■ Zukünftige Features und Fazit

Der RSPduo stellt, zusammen mit der speziell angepassten SDRuno-Version, ein gelungenes Beispiel für das Zusammenspiel von Hardware- und Softwareentwicklung dar, wodurch neue Anwendungsfälle in den Fokus rücken. Wie am Beispiel des ADS-B-Empfangs verdeutlicht, kann eine auf das Endergebnis konzentrierte Lösung mit einem Verlust an Kontrollmöglichkeiten einhergehen.

Gleichwohl ist das zugrundeliegende Konzept, das einem Tuner eine geeignete Software zuweist, zukunftsweisend. So kann ein gleichzeitiger Einsatz von SDRuno und

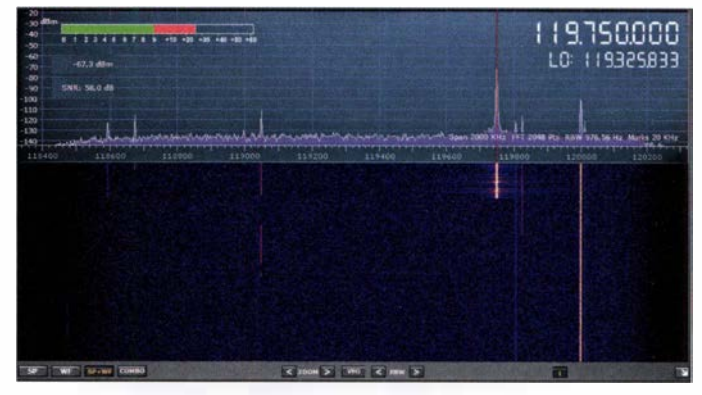

in Aussicht gestellt, sowie Dual-Stream-Signalverarbeitung für Diversity-Empfang und Störausblendung; die Version 1 .4.1 schließlich soll eine Remote-Client-Option beinhalten, welche auch via Internet nutzbar ist.

Aus dieser Aufstellung geht hervor, dass die erfolgreiche RSP-Produktlinie auch softwaremäßig eine engagierte Weiterentwicklung erfährt. Ich danke abschließend SDR-Kits [8] für die Leihstellung eines Testgerätes. wpassmann@web.de

#### Literatur und Bezugsquellen

- [I] Schnorrenberg, W., DC4KU: Die Technik des SDRplay RSP I. FUNKAMATEUR 66 (2017) H. 2 , S. 1 24- 1 28
- [2] Thieme ,T. , DH8TOM: Kenwoods TS-590SG trifft SDR - mit SDRplay RSP als Panadapter. FUNKAMATEUR 66 (2017) H. 6, S. 520
- [3] Kuhl, H., DL1ABJ: SDRuno Software für SDRplay RSP und mehr. FUNKAMATEUR 66  $(2017)$  H, 5, S, 424-427
- [4] Schnorrenberg, W., DC4KU: RSP2 der neue Breitbandempfänger von SDRPlay. FUNKAMA-TEUR 66 (2017) H. 10, S. 924–927
- [5] SDRplay: Introduction to the RSPduo Dual tuner 14-bit IkHz - 2GHz SDR. www.sdrplay.com/wp -content/up/oads/20 1 8/05/RSPduo-/ntroduction -V3.pdf
- [6] Softwarepakete für den RSP2duo: www.sdrplay. comldownloads
- Virtual Radar Server, Software-Download: www. virtualradarserver.co.uk/Default.aspx
- [8] SDR-Kits: RSPduo. www.sdr-kits.net/RSPduo

# Messung der Parameter von Koaxialkabeln mit Amateurmitteln

#### **REINHARD NOLL - DF1RN**

Elektrische Daten von Koaxialkabeln werden in der Praxis meist Tabellen oder Datenblättern der Hersteller entnommen. Die Bestimmung wesentlicher Kabelparameter wie Dämpfung, Verkürzungsfaktor und Wellenwiderstand ist jedoch auch mit Messmitteln aus dem Amateurlabor hinreichend genau möglich, wie nachstehend anhand eines Beispiels gezeigt wird. Damit eröffnet sich die Möglichkeit, die Daten unbekannter Koaxialkabel messtechnisch zu erfassen, um diese später richtig einzusetzen.

Viele Funkamateure kennen das Problem: Ein nicht näher spezifiziertes Koaxialkabel wird z. B. auf dem Flohmarkt erstanden oder in der Ecke der Klubstation befindet sich eine Rolle unbeschriftetes Kabel, dessen Daten unbekannt sind. Wird dieses ungeprüft eingesetzt, bleibt eine Portion Restzweifel, ob es nicht vielleicht doch andere

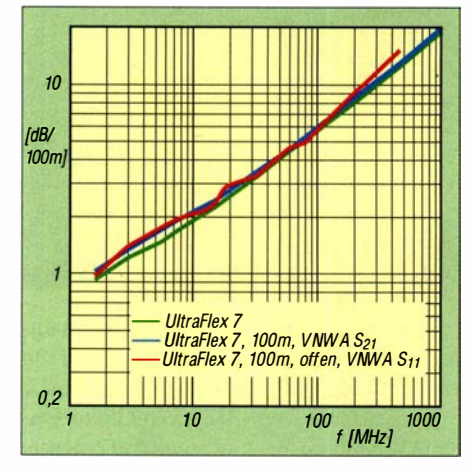

Bild 1: Spezifizierte (grün) und gemessene Dämpfung (blau und rot) des Ultraflex7- Kabels; die eigenen Messwerte weichen nur geringfügig von den Referenzdaten des Herstellers ab.

Eigenschaften hat als angenommen oder vielleicht vom Flohmarkthändler angegeben war.

#### **Ausgangssituation**

Vor einiger Zeit erhielt unser DARC-Ortsverband Aachen, G01, ein etwa 100 m langes Ultraflex7-Koaxialkabel des Herstellers Messi & Paoloni. Da es sich um ein hochwertiges Kabel mit detaillierten Produktdaten handelt ([1], [2]), bot es sich für messtechnische Untersuchungen an, bei denen es auch darum geht, die technischen Angaben des Herstellers mit den Ergebnissen zu vergleichen, die mit Amateurmitteln gewonnen werden.

An einem Ende des Ultraflex7-Kabels wurde ein N-, am anderen ein BNC-Stecker montiert. Als Messgerät diente der von Themas Baier, DG8SAQ, entwickelte vektorielle Netzwerkanalysator VNWA [3]. Dessen im Wesentlichen von der verwendeten Software [4] bestimmten Anwendungsmöglichkeiten sind z. B. in [5] beschrieben. Wer die Messungen nachvollziehen möchte, findet die Einstellungen des VNWA auf www.funk amateur.de als Ergänzung zum Beitrag.

Selbstverständlich eignen sich auch andere Netzwerkanalysatoren zur Messung von Kabeldaten. Der kürzlich in [6] vorgestellte Antennenanalysator FA-VA5, speziell in Verbindung mit der VNWA-Software , ist dazu ebenfalls in der Lage .

Die beschriebenen Methoden zur Bestimmung der S-Parameter und der Impedanz sind dann sinngemäß anzuwenden.

#### **• Kabeldämpfung**

Die geometrische Länge eines unbekannten Kabels ist wohl in der Praxis am einfachsten zu ermitteln. Die des besagten Ultraflex7-Kabels, inklusive der angeschlossenen Stecker, habe ich mit einem Stahlbandmaß und einem Helfer gemessen, sie betrug 99,78 m. Das Ergebnis einer zweiten Messung mit einem anderen Maßband, 99,76 m, bestätigte das der ersten. In den folgenden Berechnungen verwende ich den erstgenannten Wert.

Tabelle 1 zeigt in der zweiten Spalte die vom Hersteller angegebenen Dämpfungswerte  $a_{ref}$  im Frequenzbereich von 1,8 MHz bis 1 296 MHz, die im Weiteren als Referenz für die eigenen Messwerte dienen. Sie sind in Bild 1 als grüne Linie dargestellt.

#### $S_{21}$ -Messung

Die direkte Methode zur Bestimmung der Kabeldämpfung ist die Messung der Vorwärts-Transmission (Streuparameter  $S_{21}$ ), also der Durchgangsverstärkung bzw. -dämpfung. Dazu wurde das Ultraflex7- Kabel über einen BNC/SMA-Adapter an den SMA-Stecker des Generatorkabels (19,5 cm RG223) angeschlossen, das zum Ausgang TX out des VNWA führte. Das andere Ende des Kabels war über einen Nund einen N/SMA-Adapter mit dem SMA-Winkelstecker des Messeingangskabels (19,5 cm RG223) und dies mit dem Anschluss RX in des VNWA verbunden.

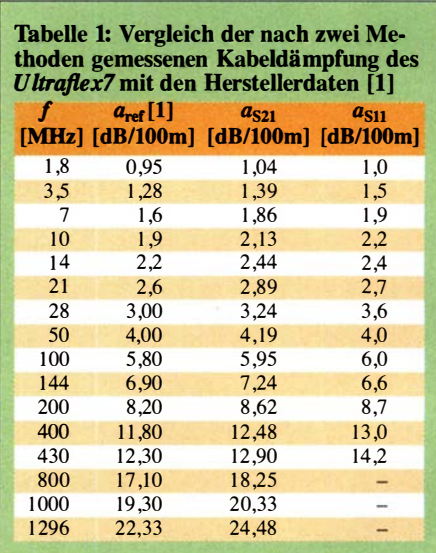

Die Messungen erfolgten im Frequenzbereich von 1 ,8 MHz bis 1 296 MHz. Das Ergebnis lässt sich in dem von der VNWA-Software im Ausgabefenster erstellten Diagramm mithilfe von entsprechenden Frequenzmarkern direkt ablesen. Die Werte  $\text{der } S_{21}$ -Messkurve wurden mittels Dreisatz auf 100 m Länge umgerechnet und sind als Dämpfung  $a_{s21}$  in Tabelle 1 zu finden. Bis 430 MHz liegen sie um maximal 0,7 dB über den Referenzwerten.

Bei der Fehlerbetrachtung sind neben der Mess- und Kalibrierunsicherheit auch die Verluste an den Steckverbindungen, speziell im UHF-Bereich, zu berücksichtigen. Davon gibt es insgesamt fünf und da zwei von ihnen in die VNWA-Kalibrierung Thru eingeflossen sind, bleiben noch drei, die das Messergebnis beeinflussen. Bis 1 ,3 GHz steigt die Dämpfung auf Werte an , die bis zu 2,2 dB über den spezifizierten Kabelwerten liegen. Die Ergebnisse der  $S_{21}$ -Messung sind als blaue Linie in Bild 1 zu sehen.

#### $S_{11}$ -Messung

Die Kabeldämpfung lässt sich dank der VNWA-Software auch anband der Eingangsreflexion  $S_{11}$  bestimmen. Bei deren Messung wurde in unserem Beispiel das Kabelende offen gelassen. Da das reflektierte Messsignal das Kabel sowohl zum offenen Ende hin als auch anschließend wieder zurück durchlaufen hat, entspricht die Kabeldämpfung dem halben Wert der Reflexionsdämpfung.

Die Ergebnisse dieser Messung sind in Tabelle 1 in der Spalte  $a_{S11}$  aufgeführt und als rote Linie in Bild 1 dargestellt. Bei Frequenzen oberhalb 430 MHz sind die Signalpegel nach einer Laufstrecke von etwa  $2 \times 100$  m zu gering, um sie mit dem gewählten Messaufbau sicher erfassen zu können. Daher endet die Datenreihe in diesem Fall bei 430 MHz.

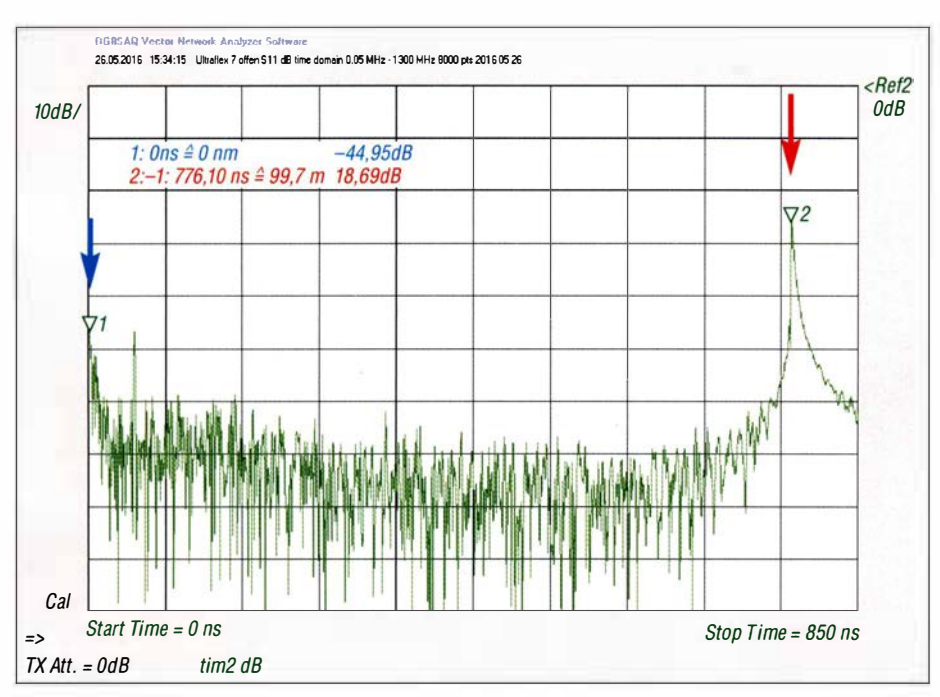

Bild 2: Ergebnis der Messung am offenen Ultraflex7-Kabel im Messmodus Time Domain Reflectometry; Marker 2 (rot) kennzeichnet die zeitliche Lage des Impulses am Kabelende.

Die Messergehnisse der S-Parameter weichen bis 400 MHz um weniger als 0,6 dB/ 100 m voneinander ab.

#### **• Verkürzungsfaktor**

Der Verkürzungsfaktor VF eines Koaxialkabels beschreibt das Verhältnis der Phasengeschwindigkeit der Welle auf einer Leitung zur Lichtgeschwindigkeit im Vakuum  $c_0$ . Für das untersuchte Ultraflex7 gibt der Hersteller  $VF = 0,83$  an. Der Wert des Verkürzungsfaktors wird z. B. dann benötigt, wenn das Kabel Anpass- bzw. Transformationsaufgaben erfüllen soll und entsprechend zu bemessen ist.

#### TOR- Verfahren

Mit der VNWA-Funktion Time Domain Reflectometry (TDR), zu deutsch Zeitbereichsreflektometrie, habe ich anband der bekannten Länge des Kabels den Verkürzungsfaktor bestimmt (siehe auch [7]). Das Ultraflex7 war dabei mit der BNC-Seite an das Generatorkabel des VNWA angeschlossen, das andere Ende mit dem N-Stecker blieb offen. (Anmerkung: Es wäre auch eine Messung mit kurzgeschlossenem Kabelende möglich. Diese bietet besonders bei geringen Längen Vorteile hinsichtlich der Messunsicherheit, da Streueffekte am offenen Kabelende entfallen.)

Bei der Zeitbereichsreflektometrie werden üblicherweise Nadelimpulse in ein zu prüfendes Koaxialkabel eingespeist. Diese werden an lokalen Störungen des Wellenwiderstands teilweise reflektiert und laufen wieder zum Einspeiseort zurück. Aus der Messung der Laufzeit kann bei bekannter Ausbreitungsgeschwindigkeit auf den Ort der lokalen Wellenwiderstandsänderung

geschlossen werden. Bei der hier gezeigten Messung ist dies das offene Kabelende, an dem der Wellenwiderstand von 50 Ω auf einen sehr hohen Wert (theoretisch unendlich) ansteigt.

Der VNWA kann Impulse nicht direkt im Zeitbereich messen, ist aber in der Lage, Messungen über einen weiten Frequenzbereich durchzuführen und diese mithilfe einer inversen Fouriertransformation (FFT) wieder in den Zeitbereich zu übertragen. Bild 2 zeigt das Ergebnis der TDR-Messung am Ultraflex7-Kabel. Aufgetragen sind die rücklaufenden Signalpegel als Funktion der Zeit im Bereich von 0 ns bis 850 ns.

Marker 1 (blauer Pfeil) zeigt auf ein Maximum bei 0 ns entsprechend der Bezugsmarke für den einlaufenden Impuls. Marker 2 (roter Pfeil) kennzeichnet die Lage des am offenen Kabelende reflektierten Impulses. Die Zeitdifferenz zwischen beiden Markern beträgt 776,1 ns. Bei bekanntem Verkürzungsfaktor VF kann daraus die Kabellänge ermittelt werden.

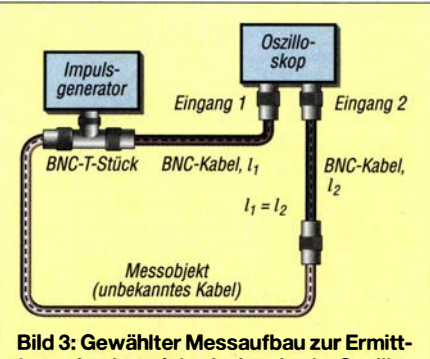

lung der Impulslaufzeit mittels Oszilloskop und Impulsgenerator

Ich bin hier umgekehrt vorgegangen . Da wir die Länge des Kabels recht präzise gemessen hatten, gab ich diese vor und variierte in der Softwaremaske Time Domain Settings des VNWA den Verkürzungsfaktor so, dass zusammen mit der gemessenen Verzögerungszeit (Delay) vom Programm eine geometrische Länge des Kabels berechnet wurde, die mit der tatsächlich gemessenen von 99,78 m identisch war. Danach ließ sich der Verkürzungsfaktor VF=0,8577 ablesen. Dieser lag nur um etwa 3.3 % oberhalb der Herstellerangabe. Kabellänge, Verkürzungsfaktor und gemessene Impulslaufzeit sind über die Beziehung

$$
l = c_0 \cdot V \cdot \tau/2
$$

miteinander verknüpft. Die Laufzeit des Impulses ist in diesem Fall zu halbieren, da er das Kabel zweimal passiert.  $c_0$  ist der Wert der Lichtgeschwindigkeit im Vakuum. Er beträgt 299 792 458 m/s.

#### Impulslaufzeit

Für das TDR-Verfahren zur Bestimmung des Werts VF können auch ein Oszilloskop und ein Impulsgenerator verwendet werden. Ich nutzte dazu ein Zweistrahloszilloskop Tektronix 7844 und einen Rechteckimpulsgenerator DDS20G (lmpulsfrequenz 1 MHz).

Das Ausgangssignal des Generators habe ich über einen BNC-T-Verbinder aufgeteilt. Ein Ausgang führt über ein kurzes RG58-Koaxialkabel definierter Länge direkt auf den Eingang 1 des Oszilloskops, der andere über das Messobjekt (Ultraflex7) und ein weiteres kurzes RG58-Kabel auf Eingang 2, siehe Bild 3. Beide RG58- Kabel sind gleich lang.

Der durch das Ultraflex7-Kabel laufende Rechteckimpuls zeigte deutlich den Einfluss der Tiefpasswirkung des Kabels. Die am Bildschirm bei etwa 10 % des Maximalwerts abgelesene Zeitverschiebung zwischen den ansteigenden Flanken über den langen und den kurzen Kabelweg betrug 383 ns. Daraus resultiert ein Verkürzungsfaktor

$$
VF = l/(\tau \cdot c_0)
$$
  
= 99,78 m/(383 ns · 299 792 458 m/s)  
= 0,869,

der etwa 1 ,3 % über dem Wert liegt, der mithilfe des VNWA ermittelt wurde .

#### **Eingangsreflexion**

In einer dritten Variante der Bestimmung des Verkürzungsfaktors habe ich das Ultra-flex7-Kabe1 am Ende kurzgeschlossen (N/SMA-Adapter und SMA-Kurzschlussstecker) und mit dem VNWA den Betrag der Eingangsimpedanz Z des Kabels als Funktion der Frequenz gemessen . Diese

# Messtechnik

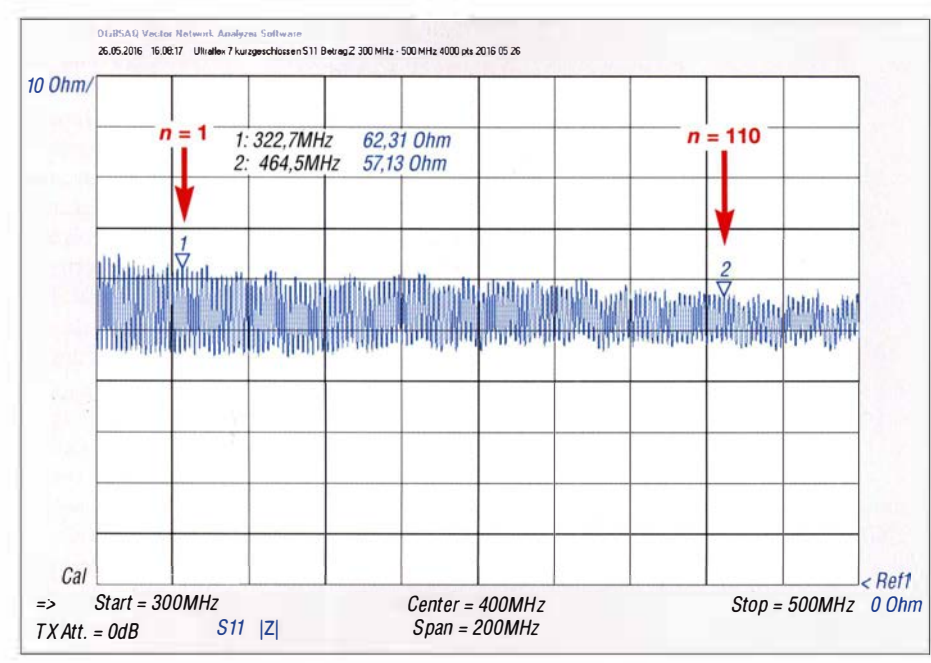

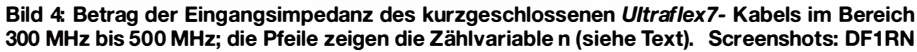

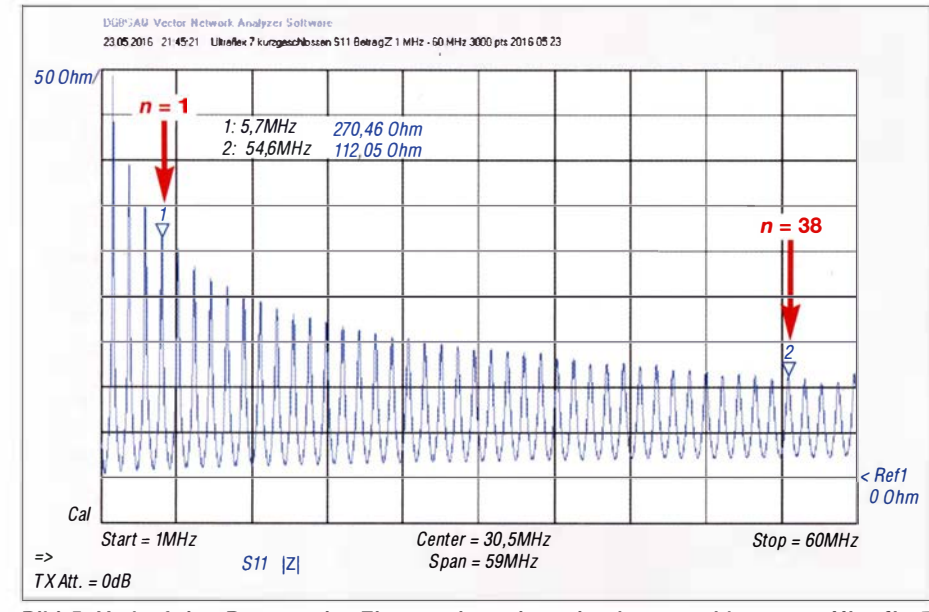

Bild 5: Verlauf des Betrags der Eingangsimpedanz des kurzgeschlossenen Ultraflex7 zwischen 1 MHz und 60 MHz; auch hier markieren die Pfeile die Zählvariable n.

nimmt mit steigender Frequenz periodisch eine Reihe von Maxima an , entsprechend den ungeraden Vielfachen von A/4 auf der Leitung. Wegen der großen Kabellänge liegen die Maxima dicht beieinander. Der Abstand zwischen zwei benachbarten Maxima beträgt etwa 1,3 MHz, sodass diese nicht in einem einzigen Wobbeldurchlauf über 1 ,3 GHz darstellbar sind. Daher

habe ich eine Kalibrierung des VNWA in

einem Frequenzbereich von 300 MHz bis 500 MHz gewählt (4000 Messpunkte). In Bild 4 ist der Betrag der Eingangsimpedanz als Funktion der Frequenz zu sehen, eine Reihe von Maxima abnehmender Amplitude folgt aufeinander. Aus der Frequenzdifferenz  $\Delta f$  zweier benachbarter Maxima kann der Verkürzungsfaktor gemäß nachstehender Gleichung berechnet werden:

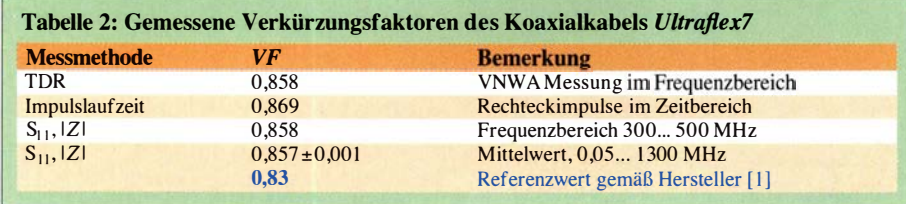

$$
VF = \frac{2 \cdot \Delta f \cdot l}{c_0} \; .
$$

Die Frequenzdifferenz lässt sich genauer bestimmen, wenn nicht das nächste, sondern  $z$ . B. das *n*-te Maximum verwendet wird:

$$
VF = \frac{2 \cdot \Delta f_n \cdot l}{n \cdot c_0},
$$

wobei  $\Delta f_n$  den Frequenzabstand zwischen der Resonanzstelle 0 (erster Marker) und der n-ten Stelle bezeichnet. Dazu zoomt man in die VNWA-Grafik (Bild 4) hinein , um den Frequenzabstand über z. B.  $110 + 1$ Maxima zu bestimmen . Die Positionen der Frequenzmarker sind 322 ,666 MHz und 464,499 MHz (die Nachkommastellen lassen sich ablesen, wenn auf den Marker in der Grafik des VNWA doppelt geklickt wird). Die Pfeile zeigen die Zählweise für  $n$  an, für das erste Maximum rechts neben dem Frequenzmarker 1 gilt  $n = 1$ . Mit n = 1 10 folgt dann für den Verkürzungsfaktor  $VF = 0,8583$ . Dieser Wert liegt sehr nahe an jenem, der mit dem VNWA im TDR-Messmodus bestimmt wurde .

Bild 5 zeigt eine entsprechende Messung im Frequenzbereich von 1 MHz bis 60 MHz. In diesem Fall beträgt  $n = 38$  und für den Verkürzungsfaktor erhält man  $VF = 0,8561$ . Eine mehrmalige Messung des Verkürzungsfaktors mit  $n$  zwischen 38 und 127 und in verschiedenen Frequenzbereichen , die insgesamt eine Spanne von 0 ,05 MHz bis 1300 MHz umfassen, ergab  $VF = 0,857$  $±0.001$ .

Die Ergebnisse der Messungen des Verkürzungsfaktors des Ultraflex7 sind in Tabelle 2 zusammengefasst. Sie weichen nur geringfügig voneinander ab und demonstrieren die Plausibilität der Messergebnisse .

#### **U** Wellenwiderstand

Ein weiterer wichtiger Kabelparameter ist der Wellen widerstand. Dieser kann mithilfe der Formel

$$
Z = \frac{1}{2 \cdot l \cdot \Delta f \cdot C'}
$$

berechnet werden. Dabei sind l die geometrische Kabellänge,  $\Delta f$  der Frequenzabstand zwischen zwei benachbarten Maxima der Eingangsimpedanz und C' der Kapazitätsbelag des Kabels in Picofarad pro Meter. Die Kabellänge ist bekannt und die Bestimmung des Frequenzabstands zweier benachbarter Impedanzmaxima war bereits Gegenstand des vorangegangenen Abschnitts. Der Mittelwert des Frequenzabstands aus vier Messungen beträgt in unserem Fall  $\Delta f = (1,2879 \pm 0,0014) \text{ MHz}.$ Tabelle 3 zeigt die Ergebnisse der Messung des Kapazitätsbelags des offenen Ultraflex7-Kabels. Sie erfolgte mit zwei unterschiedlichen Messgeräten, einem PeakTech 3315 und einem KRT BN5100 von Rohde & Schwarz. Dabei wurde mit Ersterem die Kapazität der Anschlussleitungen zwischen Koaxialkabel und Messgerät in einer Messung ohne Koaxialkabel ermittelt und dieser Betrag als Offset-Wert vom späteren Ergebnis subtrahiert.

Um die Funktionstüchtigkeit des R&S-Geräts noch einmal unabhängig zu prüfen, hatte Hans Jürgen Riehl, DH1KAE, einen Styroflexkondensator mit einem Kapazitätsmessgerät von Systron Donner als Bezugsnormal vermessen. Das Ergebnis war  $C = 9394$  pF. Diesen Kondensator haben wir dann mit dem R&S-Gerät erneut gemessen, mit dem Ergebnis 9400 pF. Das ist eine sehr gute Übereinstimmung . Die Messung desselben Kondensators mit dem PeakTech-Gerät ergab  $C = 9524$  pF.

Nimmt man den Bezugswert  $C = 9394$  pF als korrekt an, wäre die Anzeige des Peak-Tech-Geräts mit dem Korrekturfaktor  $k =$ 9394 pF/9524 pF = 0 ,9759 zu multiplizieren. Das ist der Hintergrund des in Tabelle 3 angegebenen Werts  $C_{\text{korr}}$  für das Peak-Tech-Gerät.

Die Wellenwiderstände , die anhand der mit beiden Messgeräten ermittelten Kapazitätswerte berechnet wurden, weichen nur wenig voneinander ab. Ihr Mittelwert beträgt 53,29  $\Omega$  und liegt somit nur geringfügig außerhalb des von Messi & Paolini spezifizierten Toleranzrahmens  $Z = (50 \pm 3) \Omega$  [1]. Um sicherzugehen, habe ich dieselbe Methode noch einmal bei einem Koaxialkabel RG58C/U (Mil-C-17) der Länge  $l = 20,048$ m angewandt. Für den Abstand zwischen aufeinanderfolgenden Maxima des Betrags der Eingangsimpedanz wurde  $\Delta f$  = 4,992 MHz gemessen. Das PeakTech-Gerät lieferte für das offene RG58-Kabel eine Kapazität  $C_{\text{korr}} = 1,997$  nF. Daraus resultie-

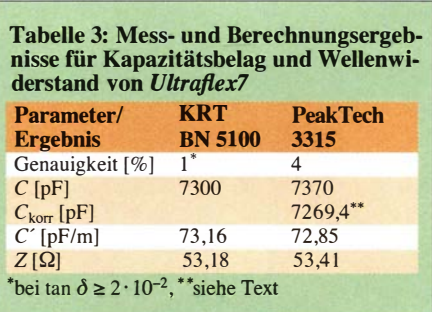

ren ein Kapazitätsbelag  $C' = 99,611 \text{ pF/m}$ und ein berechneter Wellenwiderstand  $Z = 50,85$   $\Omega$ . Dieser kommt dem Idealwert sehr nahe und liegt innerhalb des spezifizierten Bereichs für solche Kabel mit  $Z = (50 \pm 2) \Omega$  [8].

#### **E** Zusammenfassung

Die beschriebenen Messungen haben gezeigt, dass die wichtigsten Parameter von Koaxialkabeln auch mit Geräten aus dem Labor des Funkamateurs für den Praxisbedarf hinreichend genau und konsistent ermittelt werden können.

Die Kabeldämpfung lässt sich über die Messung der Vorwärts-Transmission oder der Eingangsreflexion bestimmen. Zur Ermittlung des Verkürzungsfaktors wurden drei praktisch gleichwertige Methoden vorgestellt: das TDR-Verfahren, die Impulslaufzeit- und die Eingangsimpedanzmessung als Funktion der Frequenz . Die auf einer Kapazitäts- und Eingangsreflexionsmessung beruhende Berechnung des Wellenwiderstands führte im Messbeispiel ebenfalls zu plausiblen Ergebnissen im Vergleich zu den Angaben im Datenblatt

Abweichungen von den Herstellerangaben dürften in erster Linie daraus entstehen, dass die Amateurmesstechnik an ihre Grenzen stößt und die Messbedingungen nicht exakt nachgestellt wurden. So ist es nicht gleichgültig, bei welcher Temperatur gemessen wird. Sie sollte bei  $20^{\circ}$ C liegen. Mit der Temperatur steigt auch die Dämpfung. Ob ein Kabel im aufgerollten oder gestreckten Zustand gemessen wird und mit welchen Steckverbindem ist ebenfalls nicht unerheblich, insbesondere bei Frequenzen im UHF-Bereich. Bei der Fehlerbetrachtung ist auch zu bedenken, welche ,,Vorgeschichte" das Kabel hat, ob es z. B. unzulässig geknickt oder gequetscht wurde, ob es sichtbare Beschädigungen aufweist, wie alt es ist usw.

Wer die aufgezeigten Messmethoden selbst nachvollziehen möchte, sollte mit einem bekannten Kabel beginnen, um die nötige Sicherheit im Umgang mit der Messtechnik zu erlangen. Anschließend dürfte die weitgehend zuverlässige Bestimmung der Parameter eines unbekannten Kabels kein Problem mehr sein. noll.reinhard@arcor.de

#### Literatur und Bezugsquellen

- [1] Kabeldaten Ultraflex7: http://messi.it  $\rightarrow$  Catalo $go\ e\text{-}Shop \rightarrow Coassiali\ 50\ Ohm\ - Ham\ Radio \rightarrow$  $U$ ltraflessibili  $\rightarrow$  Ultraflex7
- [2] Kabel Kusch, 44143 Dortmund, Tel. (0231) 25 72 41; www.kabel-kusch.de
- [3] DARC Verlag, 34225 Baunatal, Tel. (05 61) 949 88 73; www.darcverlag.de  $\rightarrow$  DG8SAQ Vektor-Netzwerkanalysator
- [4] Baier, T., DG8SAQ: VNWA-Software. www.sdr -kits.net
- [5] Palme, G .: Messen mit dem Vektor-Netzwerkanalysator VNWA2/VNWA3, Band 1 und 2. Eigenverlag, Dortmund, 2018; Bezug: FA-Leserservice Z-0036, Z-0037
- [6] Knitter, M., DG5MK: Vektorieller Antennenana lysator FA-VA5 für 10 kHz bis 600 MHz. FUNK-AMATEUR 67 (2018) H. 4, S. 322-326, H. 5, S. 436-44 1
- [7] Vieland, C., DJ4GC: lmpulsreflektometrie der etwas andere Blick in die Leitung. FUNK-AMATEUR 66 (2017) H. 10, S. 942-945
- [8] Kabeldaten RG58C/U: http://www.westernwire. org/CoaxSpecs/WRG05807.pdf

**ATRONIX** 

### MESSTECHNIK · LÖTTECHNIK · PROGRAMMIERTECHNIK

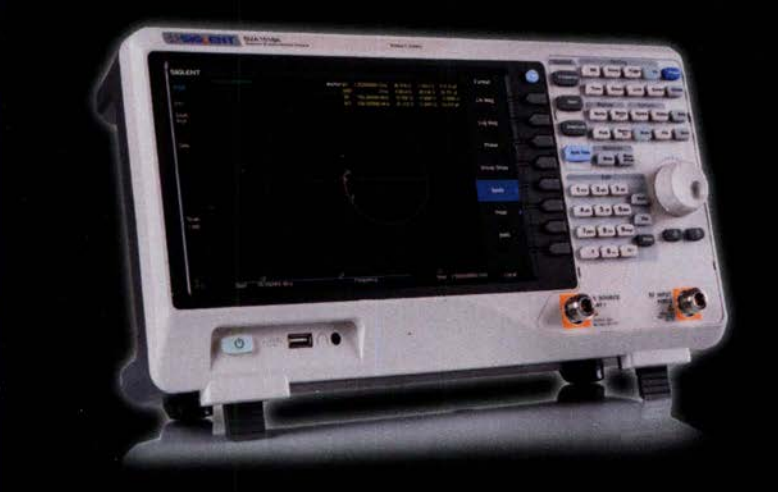

Siglent - Spektrum-Vektor-Netzwerkanalysator für € 1.445,85 inkl. MwSt.

# Siglent SVA1000X Spektrum-Vektor-Netzwerkanalysator

- · 9 kHz 1.5 GHz Bandbreite
- RBW 1 Hz 1 MHz
- $\cdot$  DANL -156 dBm
- 10.1" (25.7 cm) Touch-Display (1024x600)
- · Trackinggenerator (inkl.)
- · Vektor-Netzwerk-Analyse (opt.)
- · Distance To Fault Analyse (opt.)

#### Jetzt selbst von Batronix überzeugen: www.batronix.com/go/86

service@batronix.com +49 (0)4342 90786-0

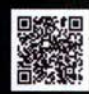

# Auswahl, Einsatz und Pflege von Akkumulatoren (2)

Dr. WOLFGANG GELLERICH - DJ3TZ

Dieser Teil geht auf die verschiedenen Nennspannungen bei Lithium-Ionen-Akkumulatoren ein. Außerdem beschreibt er die Entladung und Ladung einzelner sowie mehrerer parallel- oder in Reihe geschalteter Zellen. Gegenstand sind weiterhin die besonders bei diesen Akkumulatoren einzuhaltenden Sicherheitsvorschriften und Grundlegendes zu NiCdund NiMH-Zellen.

#### Verschiedene Nennspannungen

Bei den Elektrodenmaterialien von Lithium-Ionen-Akkumulatoren gibt es eine unübersichtliche Vielfalt. Mit der Wahl entsprechender Substanzen kann man die Akkumulatoren auf verschiedene Kriterien hin optimieren, zum Beispiel lange Lebensdauer, gutes Verhalten bei Kälte, hohe Sicherheit, besonders geringe Masse oder niedriger Preis.

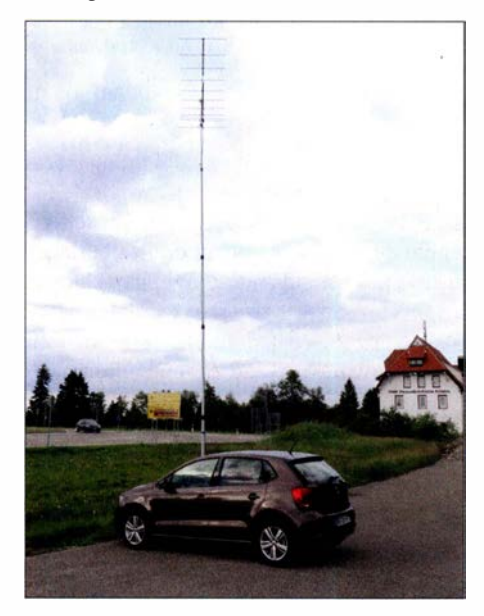

Bild 13: Akkumulatoren sind unverzichtbar. wenn zum Beispiel eine Funkstation portabel und ohne Generator betrieben werden soll.

Die Materialien unterscheiden sich auch im elektrochemischen Potenzial zum Einoder Auslagern von Lithium-Ionen. Unterschiedlich aufgebaute Zellen haben deshalb unterschiedliche Nennspannungen und benötigen unterschiedliche Ladespannungen. Weit verbreitet sind Zellen mit 3 ,6 V oder 3 ,7 V Nennspannung . Damit lässt sich aber kein Akkumulatorsatz zusammenstellen, der ein typisches Amateurfunkgerät versorgen könnte , das für Mobilfunkbetrieb konzipiert ist. Solche Geräte sind für den Betrieb an einem Bleiakkumulator oder am Bordnetz eines damit ausgerüsteten Fahrzeugs ausgelegt. Der verbreitete Icom IC-706 beispielsweise ist laut Handbuch für 13,8 V  $\pm$ 15 % spezifiziert.

Dieses Problem erklärt die Beliebtheit von Energiespeichern mit Lithiumeisenphosphat (LiFePo<sub>4</sub>) als Material der positiven Elektrode im Amateurfunk [ 1 2]. Diese Zellen haben eine Nennspannung von etwa 3 ,3 V. Vier in Serie betriebene Zellen ergeben 13,2 V, was genau in dem Spannungsbereich liegt, den Mobilfunkgeräte erwarten. Auch die Entladeschlussspannung von 2 ,5 V pro Zelle und damit 10 V für die Serienschaltung liegt nahe dem Wert eines 12-V-Bleiakkumulators. Bild 14 gibt eine Übersicht über die verschiedenen Spannungen.

An dieser Stelle ist noch eine Klärung verschiedener Begriffe nötig. Die Nenn- und Ladespannung eines Lithium-Ionen-Akkumulators hängt vom verwendeten Elektrodenmaterial ab, aber nicht von der Viskosität des Elektrolyts. Es ist deshalb unsinnig, bei der Wahl der Ladespannung zwischen LiPo und Nicht-LiPo zu unterscheiden. Ebenso unsinnig sind Abhandlungen über die vermeintlichen Unterschiede zwischen LiPo und LiFePO<sub>4</sub>. Ein Akkumulator mit Lithiumeisenphosphat als Elektrodenmaterial kann durchaus über einen eingedickten Elektrolyt verfügen.

#### Entladung

Im Gegensatz zu Bleiakkumulatoren bleibt die Spannung von denen auf Lithium-Ionen-Basis während der Entladung weitgehend konstant. Das gilt insbesondere für Zellen mit Lithiumeisenphosphat, Bild 15.

Auf eine Stabilisierung der Spannung wird man daher in vielen Fällen verzichten können. Andererseits kann man den Ladezustand kaum anhand der Spannung abschätzen. Erst wenn die Kapazität weitgehend erschöpft ist, bricht die Spannung schnell und stark ein. Vergleichen Sie dazu die in den Bildern 8 und 15 gezeigten Entladekurven. Bei kommerziellen Anwendungen wird der Ladezustand von Lithium-Ionen-Akkumulatoren oft anhand der sogenannten Ladungsbilanzierung bestimmt. Dabei wird der in den oder aus dem Akkumulator fließende Strom gemessen , um so die noch vorhandene Ladung zu berechnen . Für diese Aufgaben gibt es spezielle Schaltkreise . Um ausreichend genaue Ergebnisse zu erhalten, muss aber auch die temperaturabhängige Selbstentladung des Energiespeichers sowie dessen alterungsbedingter Kapazitätsverlust berücksichtigt werden . Um eine Ladungsbilanzierung selber aufzubauen, müsste man diese Daten kennen . Bezüglich der maximal möglichen Entladeströme gibt es erhebliche Unterschiede zwischen den einzelnen Modellen , von denen manche extrem hohe Spitzenströme liefern können . Bei der Auswahl eines geeigneten Exemplars helfen die Datenblätter der Hersteller.

#### **Sicherheitsprobleme**

Im Gegensatz zu NiMH- und Bleiakkumulatoren sind die mit Lithium-Ionen immer wieder von Sicherheitsproblemen betroffen. Der Akkumulator kann überhitzen und dann einen Brand auslösen. Dabei können auch Gehäuseteile herumfliegen und Schaden anrichten, aber eine Explosion ist nicht zu befürchten . Über die Brände eines neuen Smartphones von Samsung an Bord einer Boeing 787 wurde in den Medien ausführlich berichtet. In der lokalen Berichterstattung findet man immer wieder Meldungen über Hausbrände, die durch Lithium-Ionen-Akkumulatoren ausgelöst worden sein sollen.

Die Ursachen sind gut erforscht [ 14] . Ein prinzipielles Problem besteht darin, dass

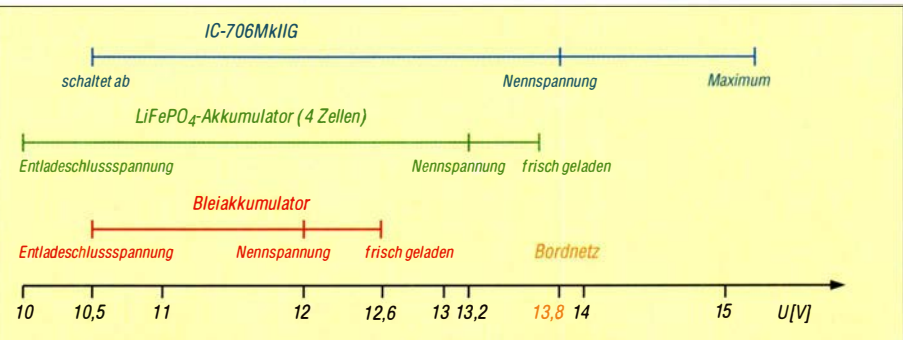

Bild 14: Die Betriebsspannung des Transceivers IC-706 MkIIG im Vergleich zum Spannungsbereich von Blei- und Lithiumeisenphosphat-Akkumulatoren. Bei den LiFePo<sub>4</sub>-Akkumulatoren sind Modelle mit etwas abweichenden Spannungen möglich; beachten Sie dazu die Angaben des Herstellers.

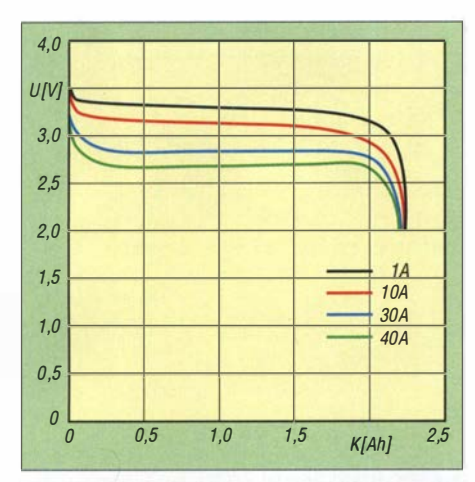

Bild 15: Bei Lithium-Ionen-Akkumulatoren mit Lithiumeisenphosphat bleibt die Spannung während der Entladung weitgehend konstant. Daten: [13]

die chemischen Komponenten miteinander reagieren können. Die dabei freigesetzte Wärme geht weit über die gespeicherte elektrische Energie hinaus und beschleunigt die Reaktion weiter (engl. thermal runaway).

Zum Auslösen dieser Reaktion muss eine Zündtemperatur erreicht werden. Dies kann zum Beispiel durch Überladung oder Kurzschluss geschehen. Auch Löten oder Schweißen kann gefährlich sein. Auf diese Weise darf man Lithium-Ionen-Akkumulatoren nur dann anschließen, wenn der Hersteller dies ausdrücklich erlaubt und die Zellen beispielsweise mit Anschlussfahnen ausgerüstet sind.

In einigen Fällen wurden die Probleme durch interne Kurzschlüsse ausgelöst, die auf Produktionsfehler zurückgeführt wurden. Auch qualitativ minderwertige Fälschungen teurer Markenprodukte werden mehrfach als Ursache für Sicherheitsprobleme genannt. Da diese Qualitätsmängel sogar bei Akkumulatoren aufgetreten sind, die in Passagierflugzeugen und bei der NASA eingesetzt wurden, kann man sich als Privatperson vermutlich kaum davor schützen . Es ist sicherlich empfehlenswert, auf Markenprodukte zurückzugreifen, die über seriöse Händler vertrieben werden, und Billigangebote oder Flohmarktware zu meiden.

Gefährlich sind auch Kurzschlüsse. Wegen des niedrigen Innenwiderstandes vieler Lithium-Ionen-Akkumulatoren sind nicht nur Kabelbrände möglich, sondern ein Kurzschluss kann auch die oben genannte Überhitzung der Zellen auslösen. Im praktischen Einsatz sollte man unmittelbar am Energiespeicher eine Schmelzsicherung montieren.

Die Verdrahtung muss kurzschlusssicher sein. Das gilt insbesondere für Steckverbindungen. Die weit verbreiteten Bananenstecker bieten die Möglichkeit, zusätzliehe Kabel an den Querlöchern der Stecker anzuschließen. Hier besteht gerade bei Portabelbetrieb eine große Gefahr von Kurzschlüssen, Bild 16. Besser geeignet sind die berührungssicheren Laborstecker, Bilder 17 und 18.

Besondere Brandgefahr besteht bei der Überladung von Lithium-Ionen-Akkumulatoren. Es sind Fälle belegt, wo dies einen Hausbrand auslöste .

#### Ladeverfahren

Lithium-Ionen-Akkumulatoren werden wie die mit Bleigel nach einer lU-Kennlinie geladen, Bild 5. Aufgrund der vielfaltigen Elektrodenmaterialien kann man aber keine allgemeingültige Aussage zu Ladestrom und -spannung machen. Verbreitete Werte der Ladespannung liegen im Bereich von 3 ,6 V bis 4,3 V. Ein großes Problem besteht darin, dass die jeweilige Spannung sehr exakt eingehalten werden muss. Zu hohe Spannungen führen zu einer Überladung, die die oben geschilderte Überhitzung auslösen kann. Die Verwendung ungeeigneter Ladegeräte hat tatsächlich schon zu Hausbränden geführt.

Aber auch wenn kein Feuer ausbricht, reagieren Lithium-Ionen-Akkumulatoren extrem empfindlich auf Überladung. Wissenschaftlichen Untersuchungen zufolge kann bereits eine um nur 0,1 V zu hohe Ladespannung die Zyklenlebensdauer halbieren. Für Akkumulatoren mit Lithiumeisenphosphat gibt es umfangreiche Untersuchungen zum Schaden durch Überladung [15]. Bei korrekter Ladung hielten die Zellen 1950 Lade-Entlade-Zyklen durch, wobei das bei Elektrofahrzeugen übliche Ausfallkriterium, ein Abfall der Kapazität auf 80 %, verwendet wurde . Bei einer Überladung von nur 5 %, wobei dem

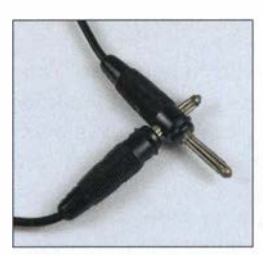

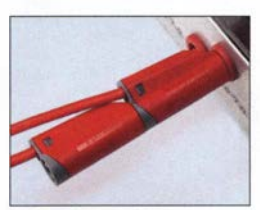

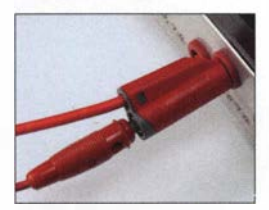

**Bild 16:** Diese Art der Verbindung von Bananensteckern birgt das Risiko von Kurzschlüssen.

**Bild 17:** Die berührungssicheren Laborstecker lassen sich ohne die Gefahr eines Kurzschlusses sowohl untereinander ...

**Bild 18:** ... als auch mit Bananensteckern verbinden.

Energiespeicher also 105 % seiner Nennkapazität zugeführt wurden, waren die Zellen bereits nach 100 Zyklen defekt. Bei stärkerer Überladung nahm die Lebensdauer weiter ab. Bei Überladung mit 110 %.  $115\%$  und  $120\%$  fielen die Zellen bereits nach elf, fünf bzw. drei Zyklen aus.

Auch zur Ladezeit kann man bei Lithium-Ionen-Akkumulatoren keine pauschalen Aussagen machen. Entsprechend optimierte Modelle eignen sich zur Schnellladung in weniger als 1 h, während andere Modelle den dazu erforderlichen Ladestrom nicht vertragen. Bei der Planung einer Stromversorgung kann man also gegebenenfalls ein schnellladefähiges Modell auswählen.

Obwohl bereits mehrfach von Problemen durch Überhitzung gesprochen wurde , ist eine leichte Erwärmung der Zellen während der Ladung unvermeidbar und normal. Sämtliche gefährliche Reaktionen setzen erst oberhalb von etwa 60 °C ein. Da die Schmerzgrenze der menschlichen Haut bei etwa 50°C liegt, gilt als Faustregel: Solange man den Akkumulator noch anfassen kann, ist alles in Ordnung .

#### Mehrere Zellen in Serie

Ein weiteres Problem ist die Ladung mehrerer Zellen in Serie . Die einzelnen Zellen sind nie ganz identisch. Eine etwas schwächere Zelle könnte daher bereits überladen werden, während andere Zellen noch nicht ganz voll sind. Perfekt wäre daher, jede Zelle einzeln zu laden. Um den dazu erforderlichen Aufwand zu reduzieren, werden oft Balancer eingesetzt, die auch mit der Ladeelektronik zu Batterie-Management-Systemen (BMS) kombiniert angeboten werden. Diese überwachen die Spannung jeder einzelnen Zelle .

Einfache Modelle brechen die Ladung ab, bevor eine Zelle überladen wird. Leistungsfähigere Modelle verfügen für jede Zelle über einen Leistungstransistor, mit dem der Ladestrom notfalls an der Zelle vorbei geleitet werden kann .

#### Ladegeräte

Die Verwendung der richtigen Werte für Ladestrom und -Spannung ist entscheidend für den sicheren Betrieb von Lithium-Ionen-Akkumulatoren Mir ist ein Fall bekannt, bei dem die Feuerwehr als Ursache eines Hausbrandes das Laden mit einem ungeeigneten Ladegerät als Brandursache ermittelte .

Bei Geräten, die mit Lithium-Ionen-Akkumulatoren ausgerüstet sind, wird oft ein Ladegerät mitgeliefert. Wer ausschließlich dieses zum Laden verwendet, ist auf der sicheren Seite. Bei der Verwendung anderer Ladegeräte sollte man vorher prüfen, dass es die richtige Ladespannung liefert. Das

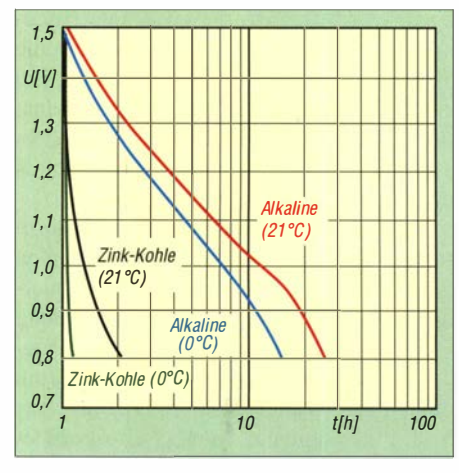

Bild 19: Verlauf der Spannung einer Zink-Kohle- und einer Alkali-Mangan-Zelle der Marke Duracell, jeweils im Format D, während der Entladung an einem 2,2-Q-Widerstand bei 0 °C und 21 °C Daten: [16]

ein Energiespeicher mechanisch in ein Ladegerät passt, bedeutet noch nicht, dass dieses auch die richtigen Werte von Ladestrom und -spannung liefert. Das gilt auch für vermeintliche Universalladegeräte .

Die gelegentlich anzutreffende Behauptung, man könne Lithiumeisenphosphat-Zellen einfach mit einem vorhandenen Ladegerät für Bleigel-Akkumulatoren laden, ist problematisch. Es stimmt zwar, dass beide Speicherarten mit derselben Ladekennlinie geladen werden und auch ähnliche Spannungen haben . Vor der Verwendung eines solches Ladegerätes sollte man trotzdem prüfen , ob die Ladespannung tatsächlich den Herstellerangaben für den Akkumulator entspricht.

Bezüglich des Selbstbaus von Ladegeräten lautet der beste Rat: Lassen Sie die Finger davon! Die Konzeption eines Ladegeräts erfordert detaillierte Kenntnisse über die Eigenschaften des zu ladenden Akkumulators und der potenzielle Schaden bei einer Fehlfunktion der Schaltung ist hoch.

Weniger problematisch erscheint dagegen die Verwendung vorgefertigter BMS- oder Lademodule, die mitunter zusammen mit Lithium-Ionen-Zellen angeboten werden. Hier kann man sicherlich davon ausgehen , dass Ladestrom und -spannung passen. Beispiele für solche Selbstbauprojekte findet man in [17].

#### Lebensdauer

Auch Lithium-Ionen-Akkumulatoren halten länger, wenn man sie oft nachlädt, anstatt beim Entladen die volle Kapazität auszuschöpfen . Der Effekt ist aber geringer als bei denen auf Bleibasis, die in dieser Hinsicht besonders empfindlich sind. Bei Lithium-Ionen-Zellen ist für die Lagerung ein Ladezustand im Bereich von 50 % bis 80 % günstig. Hier besteht ein Unterschied zu den Bleigel-Akkumulatoren, die man im vollständig geladenen Zustand lagern sollte .

Während einer längeren Lagerung ist regelmäßig der Ladezustand zu kontrollieren und die Zellen bei Bedarf nachzuladen. Bei qualitativ hochwertigen Exemplaren ist die Selbstentladung gering. Allerdings haben viele Akkumulatoren eine fest eingebaute Überwachungselektronik, die ständig etwas Strom verbrauchen könnte und so zur Entladung beiträgt. Das gilt auch für die Energiespeicher in Geräten, die sich nicht mehr mechanisch ausschalten, sondern durch Druck auf einen Knopf einschalten lassen - deren Überwachung kostet dann ständig etwas Energie . Bei meinem Handfunkgerät Alinco DJ-G7 fließt beispielsweise im ausgeschalteten Zustand ständig ein Strom von etwa 0,7 mA.

Lithium-Ionen-Akkumulatoren sollten immer möglichst kühl betrieben und gelagert werden . Tiefentladungen über die Entladeschlussspannung hinaus reduzieren die Lebensdauer ganz erheblich, ebenso selbst leichte Überladung.

#### **Einwegbatterien und** Nickel-Metallhydrid

Zum Betrieb portabler Geräte wurden früher ausschließlich Zink-Kohle-Batterien eingesetzt, die in den bekannten zylindrischen Gehäusen mit Bezeichnungen wie Mignon- oder Mono-Zelle untergebracht sind. Diese Einwegbatterien gibt es heute noch. Sie sind aber weitgehend von den Alkali-Mangan-Zellen verdrängt worden, die bei gleichen äußeren Abmessungen eine wesentlich höhere Kapazität und einen geringeren Innenwiderstand haben. Damit sind sie in der Lage, viel höhere Spitzenströme abzugeben , ohne dass die Spannung zu sehr einbrechen würde . Das ist bei Anwendungen günstig, die kurzfristig einen stark erhöhten Strom benötigen. Beispiele dafür sind etwa eine Digitalkamera, wenn das Objektiv per Motor bewegt werden soll, oder in den Modulationsspitzen bei einem SSB-Sender.

Bild 19 vergleicht die Entladekurven einer Zink-Kohle-Zelle im D-Forrnat mit einer

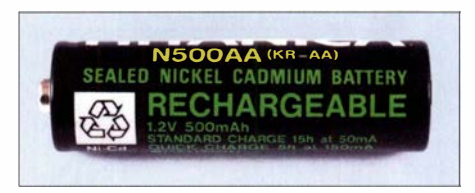

Bild 21: Dieser alte NiCd-Akkumulator im Format AA hatte nur 500 mAh Kapazität.

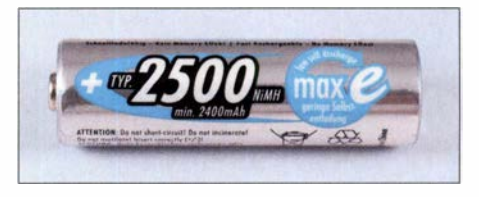

Bild 22: Diese NiMH-Zelle mit denselben Abmessungen wie die in Bild 21 kann die fünffache Energiemenge speichern.

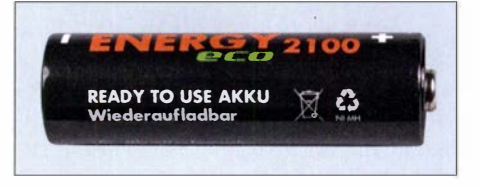

Bild 23: Akkumulatoren mit dem Aufdruck ready to use haben eine reduzierte Selbstentladung.

Alkali-Mangan-Zelle gleicher Bauform bei 0 °C und bei 21 °C. Letztere liefert wesentlich länger Energie und verträgt auch die niedrige Temperatur besser. Der einzige Vorteil der Zink-Kohle-Batterien ist ihr geringer Preis; mehr zu Lithium-Metall-Einwegbatterien siehe Teil 3.

Als geld- und rohstoffschonenden Ersatz gibt es wiederaufladbare Zellen in sehr unterschiedlichen Technologien, die mit denselben äußeren Abmessungen angeboten werden und den Einwegbatterien bezüglich der Nennspannung ausreichend ähnlich sind. In früheren Jahrzehnten wurden oft Nickel-Cadmium-Akkumulatoren (NiCd) verwendet, die inzwischen weitgehend von den Nickel-Metallhydrid-Zellen (NiMH) verdrängt wurden . Keine große Rolle spielen RAM- und Nickel-Zink-Zellen, auf die wir am Ende dieses Abschnitts eingehen werden.

Wie ein Blick auf Bild 7 zeigt, sind NiCdund NiMH-Akkumulatoren bei gleichem

Bild 20: Das Impedanzmessgerät MFJ-259B wird mit zehn Mignon-Zellen betrieben, wobei wahlweise Akkumulatoren mit 1,2 V Nennspannung als auch Alkali-Batterien mit 1.5 V einsetzbar sind. Fotos: DJ3TZ

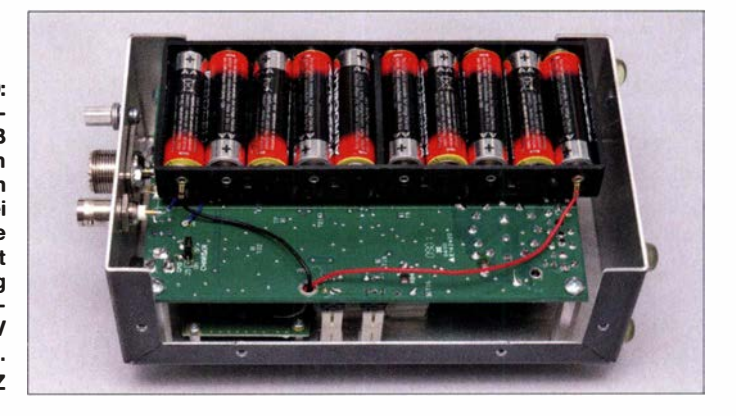

## Praktische Elektronik

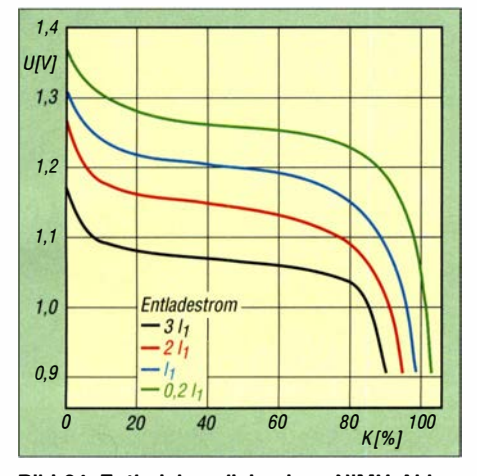

Bild 24: Entladekennlinie eines NiMH-Akkumulators bei 20 °C und unterschiedlichen<br>Entladeströmen baten: [18] Entladeströmen

Energiegehalt leichter als die mit Blei, aber schwerer als solche auf Lithium-Ionen-Basis. Sicherheitsprobleme, etwa mit Überhitzung, sind bei NiCd- und NiMH-Akkumulatoren nicht bekannt. In der Amateurfunkpraxis werden sie zum Betrieb kleinerer Funkgeräte und tragbarer Messgeräte verwendet. Das Impedanzmessgerät MFJ-259 beispielsweise wird mit zehn Mignon-Zellen betrieben, Bild 20.

Auch zur Stromversorgung selbst gebauter Geräte sind NiMH-Akkumulatoren eine gute Wahl. Sie sind zwar nicht so leicht wie Lithium-Ionen-Zellen, haben aber auch nicht deren Sicherheitsprobleme und Jassen sich einfach Jaden. Geeignete Ladegeräte kann man selber bauen. Anstelle eines Batteriehalters für einzelne Zellen ist auch ein fertig zusammengestellter Akku-Pack aus mehreren Zellen verwendbar. Dieser ist mit einem Anschlusskabel und oft auch mit einem Stecker ausgerüstet. Manche Zellen verfügen über Anschlussfahnen zum Löten.

#### **NiCd- und NiMH-**Akkumulatoren

Nickel-Cadmium-Akkumulatoren (NiCd) waren jahrzehntelang die Standardlösung zum Betrieb portabler Geräte . Ab Anfang der 1 990er-Jahre wurden sie von den Metallhydrid-Zellen (NiMH) abgelöst. NiCd-Zellen dürfen aufgrund ihres Gehaltes an giftigem Cadmium seit 2009 EUweit für die meisten Anwendungen nicht mehr verwendet werden . Ausnahmen bestehen für den Einsatz bei schnurlosen Elektrowerkzeugen, in der Medizintechnik sowie für Not- und Alarmsysteme . Für diese Zwecke sind NiCd-Akkumulatoren weiterhin im Handel erhältlich. Außerdem dürfen Restbestände verkauft werden .

Die heutigen NiMH-Zellen haben bei gleichen äußeren Abmessungen eine drei- bis fünfmal so große Kapazität wie NiCd-Akkumulatoren mit denselben äußeren Ab-

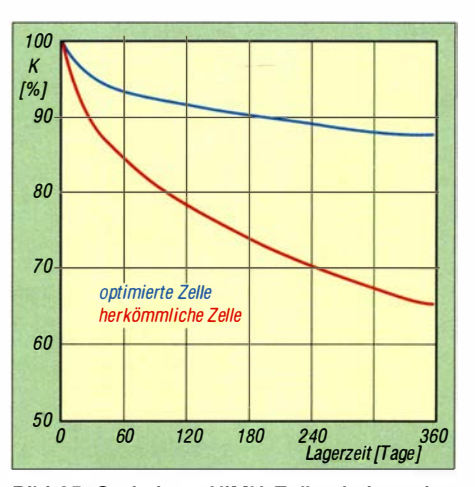

Bild 25: Optimierte NiMH-Zellen haben eine erheblich geringere Selbstentladung als NiCdund NiMH-Zellen der ersten Generation.

messungen, Bilder 21 und 22. Unter sonst gleichen Bedingungen läuft das damit betriebene Gerät dann auch drei- bis fünfmal so lange. Die Kapazität heutiger NiMH-Akkumulatoren in den bekannten runden Gehäusen reicht von 800 mAh bei Micro-Zellen (AAA) bis zu 10 Ah bei Mono-Zellen (D). Es gibt auch Exemplare bis 100 Ah. Im Gegensatz zu frühen Bauformen von NiMH-Zellen schaffen die heutigen Modelle hohe Spitzenströme, sodass dieses Kriterium nicht mehr gegen ihren Einsatz spricht.

Einen Vorteil haben NiCd-Akkumulatoren gegenüber den NiMH-Zellen aber immer noch: ihr exzellentes Verhalten bei tiefen Temperaturen . Die Frage nach dem Kälteverhalten stellt sich im Amateurfunk zum Beispiel, wenn man im Winter im Freien funken möchte.

Bei Kälte haben alle Energiespeicher das Problem, dass die energieliefemden Reaktionen dann langsamer ablaufen. Die Folge sind eine geringere Kapazität, ein höherer Innenwiderstand und daraus folgend ein stärkerer Einbruch der Spannung bei hohen Entladeströmen.

NiCd-Zellen weisen die Besonderheit auf. dass die bei der Entladung ablaufenden chemischen Reaktionen auch Wärme produzieren. Damit ist nicht die Wärme gemeint, die durch einen Spannungsabfall an irgendwelchen Komponenten entsteht, sondern sie fallt als sogenannte Reaktionswärme nebenbei an. Diese "innere Heizung" beim Entladen sorgt für eine Erwärmung des Akkumulators. NiMH-Zellen haben hingegen bei niedrigen Temperaturen eine erheblich reduzierte Leistungsfähigkeit, auch wenn für den Einsatz in Elektroautos Modelle mit verbessertem Kälteverhalten entwickelt wurden.

Wer in einem älteren Gerät noch NiCd-Zellen hat und diese ersetzen muss, kann dazu NiMH-Zellen mit den gleichen äußeren Abmessungen verwenden. Die Nenn-

spannungen sind identisch . Die höhere Kapazität der NiMH-Zellen ermöglicht eine längere Gerätelaufzeit, erfordert aber auch, dass alle Zellen auf einmal ersetzt werden. Einen wichtigen Unterschied gibt es bei der Ladung. Die NiMH-Zellen vertragen und benötigen aufgrund ihrer höheren Kapazität einen höheren Ladestrom. Man sollte also nicht das vorhandene NiCd-Ladegerät weiter benutzen. Auf die Ladeverfahren für NiMH-Akkumulatoren werden wir später noch genauer eingehen.

Beim Ersatz von Einwegbatterien durch NiMH-Zellen stellen die unterschiedlichen Nennspannungen meistens kein Problem dar. Einwegbatterien haben zwar mit 1 ,5 V eine höhere Nennspannung als NiCd- und NiMH-Akkumulatoren mit nur 1 ,2 V. Wie Bild 19 zeigt, sinkt die Spannung der Einwegbatterien während der Entladung jedoch kontinuierlich und erreicht bald Werte von 1 ,2 V und darunter. Die Spannung einer NiMH-Zelle liegt zu Beginn der Entladung nur etwas über 1 ,2 V, bleibt aber nahezu stabil , bis die Kapazität aufgebraucht ist, Bild 24. Man kann auch vermuten, dass viele der heutigen Geräte für die Spannung der NiMH-Akkumulatoren konzipiert sind.

Der dritte Teil geht unter anderem auf die Selbstentladung, Ladeverfahren und mögliche Ladegeräte für NiCd- und NiMH-Akkumulatoren ein . Außerdem führt er ebenfalls nutzbare Einwegbatterien auf. Den Abschluss bilden Berechnungen zur erforderlichen Kapazität der eingesetzten Akkumulatoren und eine tabellarische Zusammenfassung aller Eigenschaften.

(wird fortgesetzt)

#### Literatur

- [12] Gellerich, W., DJ3TZ: LiFePO<sub>4</sub>-Akkumulatoren im Amateurfunk. FUNKAMATEUR 65 (2016) H. 6, S. 538-541; H. 7, S. 640-643
- [13] Dahn, J. und Ehrlich, G. M.: Lithium-ion batteries . In: Reddy, T. B.: Linden's Handbook of Batteries. McGraw-Hill, 4. Aufl., New York 20 11
- [14] Gellerich, W., DJ3TZ: Sicherheit von Lithiumionenakkus. CQ DL 88 (2017) H. 5, S. 33-35
- [15] Xu, F., He, H., Liu, Y., Dun, C., Ren, Y., Liu, Q., Wang, M., Xie, J.: Failure lnvestigation of Li-FePO<sub>4</sub> Cells under Over-Discharge Conditions. Journal of The Electrochemical Society 160 (2013) H. 6, S. A793-A804
- [16] Duracell: Alkaline-Manganese Dioxide www.steatite.co.uk/assets/files/Batteries/ Duracell ATB-full.pdf. S. 7
- [17] Braun, S., DJ5AM: Stromversorgungsbox für 12 V/14 Ah auf Lithium-Eisenphosphat-Basis. FUNKAMATEUR 62 (2013) H. 7, S. 738-739
- [18] Linden, D., Magnusen, D.: Portable sealed nickel-meta! hydride batteries. ln: Linden, D.; Reddy, T. B. (Hrsg .): Handbook of Batteries. McGraw-Hill, 23. Aufl., New York 2002
- [19] Verbrugge, M., Tate, E.: Adaptive state of charge algorithm for nickel metal hydride batteries including hysteresis phenomena. Journal of Power Sources 126 (2004) H. 2, S. 236-249

# Peilfunkstelle Sankt Peter-Ording die Geschichte von 1946 bis 1993

### ALFRED KLÜSS - DF2BC

Das Peilfunknetz Nordsee hat mit seinen drei Peilfunkstellen fast fünf Jahrzehnte einen bedeutenden Beitrag zur Sicherheit auf See in der Deutschen Bucht geleistet. 25 Jahre nachdem die Peilfunkstelle Sankt Peter-Ording ihren Dienst einstellte, gibt dieser Beitrag einen Abriss ihrer 47-jährigen Geschichte<sup>1)</sup>. Dabei kommen auch zahlreiche technische Details wie die verschiedenen angewandten Peilverfahren zur Sprache.

Der offizielle Name lautete einst Peilfunkstelle Sankt Peter-Ording, 1957 wurde die Einrichtung in Beobachtungs- und Peilfunkstelle Sankt Peter-Ording umbenanntein Begriff, der auf eine Doppelfunktion hindeutete: Primär eine Peilfunkstelle als nördlicher Eckpfeiler eines maritimen Ortungsfunkdienstes mit der Aufgabe, mittels Funkpeilungen die Schiffssicherheit zu er-

ge , deutsche Nordseehäfen anzulaufen. Für Schiffe und Besatzungen bestanden erhebliche Gefahren, denn vor den Küsten und Flussmündungen befanden sich als Hinterlassenschaft des Krieges zahlreiche Minenfelder. Deren Lage war den Schiffskapitänen zwar bekanntgegeben worden, dennoch bildeten die Minen eine ständige Gefahr, weil die Seefahrzeuge sie bei An-

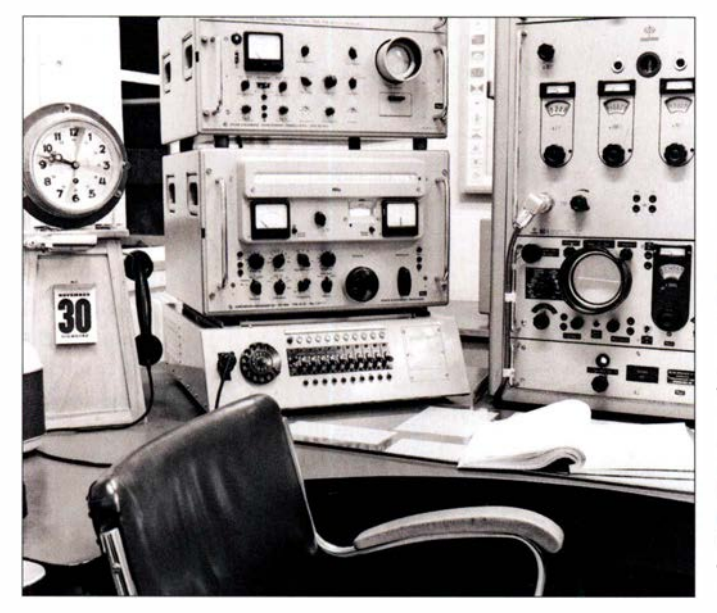

höhen und Rettungsmaßnahmen auf See zu unterstützen .

Als Beobachtungsfunkstelle hatte die Peilstation zudem die Aufgabe, den Seefunkdienst aufgrund internationaler Verpflichtungen in funkbetrieblicher und funktechnischer Hinsicht kritisch zu beobachten.

#### $\blacksquare$  Navigationshilfe gegen Minenfelder

Unmittelbar nach dem zweiten Weltkrieg begannen internationale Schiffe, vor allem alliierte Kriegs- und VersorgungsfahrzeuFunkarbeitsplatz mit Rohde & Schwarz EK07 (Bildmitte), Einseitenband-Demodulator NZ 10/2 (oben) und Einwahleinrichtung in das Telefonnetz (unten). Rechts im Bild (von unten nach oben) Schomandl Netzteil UG1, Oszilloskop und Frequenzdekade Schomandl ND 5; der eigentliche Sender ist nicht im Bild.

näherung an die Küste in geringem Abstand passieren mussten.

Insbesondere bei schlechter Sicht und schwerem Wetter standen die Nautiker vor schwierigen Aufgaben. Hinzu kam, dass die Bedrohung durch treibende Minen selbst küstenferne Gewässer in der Nordsee unsicher machten und manchem Schiff zum Verhängnis wurden.

Die Beseitigung der Minen durch entsprechende Räumkommandos der ehemaligen deutschen Kriegsmarine war bereits 1 945 veranlasst worden, erwies sich jedoch als außerordentlich langwierig. Die für Wasserstraßen und Schifffahrtswege verantwortlichen Behörden schufen deshalb für die Schifffahrt umgehend betonnte, ständig kontrollierte Zwangswege vor den Küsten und in den Flussmündungen. Es fehlte jedoch eine unmittelbare und aktive Navigationshilfe vom Land aus.

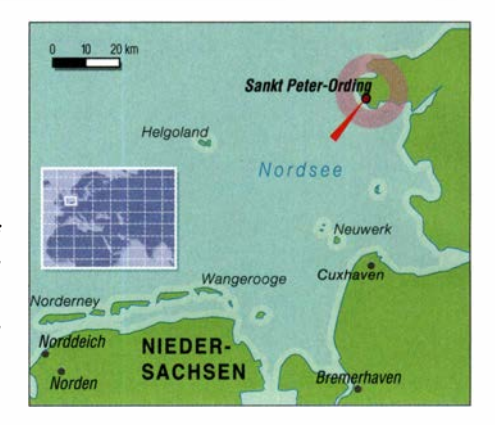

Für diesen Zweck empfahl sich eine landgestützte Einrichtung mit mindestens drei Peilfunkstellen im Rahmen des internationalen Seefunkdienstes. Bis zum Ende des zweiten Weltkriegs oblag eine vergleichbare Aufgabe in Deutschland ausschließlich der ehemaligen Kriegsmarine . Der Peilfunkdienst besaß eine langjährige Tradition, denn Richtungsbestimmungen mittels Funkpeilungen wurden hierzulande bereits seit 1915 praktiziert.

#### **• Peilfunknetz Nordsee**

Die britische Besatzungsmacht ordnete Ende 1 945 an, die in Harnburg bestehende deutsche Gruppe Funkwesen solle umgehend mit dem Aufbau eines entsprechenden Peilfunknetzes beginnen . Mit diesen Vorgaben entstand 1 946 an den Küsten der Deutschen Bucht ein Netz mit drei Peilfunkstellen an folgenden Standorten:

- auf der Insel Norderney, später auf dem Festland bei der Küstenfunkstelle Norddeich Radio,
- auf der Insel Neuwerk vor Cuxhaven, später bei der Küstenfunkstelle Elbe-Weser Radio nahe Cuxhaven, sowie
- in Sankt Peter-Ording auf der Halbinsel Eiderstedt

Als Leitstelle war zunächst Eibe-Weser Radio vorgesehen . Bei der Suche nach einem geeigneten Standort für eine Peilfunkstelle an der Westküste Schleswig-Holsteins waren nicht nur funktechnische Belange sowie Besitzverhältnisse, sondern 1 946 auch politische Aspekte zu berücksichtigen.

Die künftige Grenzziehung im Norden schien noch ungeklärt. Sogar in Sankt Peter-Ording hielten sich Gerüchte über einen bevorstehenden "Flaggenwechsel" bis herunter an die Eider. So war es zu erklären, dass die Insel Sylt als Standort nicht in Betracht kam, obwohl ihre geografische Lage im äußersten Norden für Kreuzpeilungen in der Deutschen Bucht im Zusammenwirken mit den Peilfunkstellen auf Norderney und Neuwerk ideal gewesen wäre.

Stattdessen fand sich ein Gelände nahe dem Ordinger Deich auf der in die Nord-

<sup>&</sup>lt;sup>1)</sup> Ein Jahr vor der endgültigen Schließung hatte der Autor 1 992 die Gelegenheit, die Peilfunkstelle Sankt Peter-Ording Gonio/DAG zu besuchen und 1 993 darüber in (I] zu berichten . Da selbst im Internet Informationen zu dieser Sparte des Seefunks rar sind, hat er nunmehr erneut einen Rückblick auf die 47-jährige Geschichte zusammengestellt.

see hinausragenden Halbinsel Eiderstedt. Das tief liegende Gelände bestand aus sogenannten Fennen, abgegrenztem und niedrigem Weideland. Der Grundwasserspiegel war erfreulich hoch und versprach gute Erdungseigenschaften. Der Abstand zum Ordinger Deich, der auf der Landseite verhältnismäßig hoch ist, entsprach peiltechnischen Anforderungen, weil die Peilantenne nicht im direkten Funkschatten eines hohen Deiches stehen sollte .

Das Grundstück war in angemessenem Abstand frei von störenden Masten, Überlandleitungen und hohen Gebäuden. Eine für Funkstellen dieser Art erforderliche Schutzzone , in der später weder hohe Bauten noch technische Anlagen errichtet werden durften, war realisierbar.

Bis April 1946 ließen Baumaterial und elektrotechnische Ausrüstungen auf sich warten. Der Aufbau begann mit privatem Werkzeug und einigem Material, das sich in den Dünen bei einer gesprengten Radaranlage fand. So nahm die Peilfunkstelle Sankt Peter-Ording unter uns heute primi-

seinerzeit selbstverständlich noch mit Röhren bestückte Einrichtung, die sich bereits bei der Marine hervorragend bewährt hatte. Der Goniotopf enthielt im Prinzip eine Nachbildung des großen Kreuzrahmens in der Form zweier sich kreuzender Feldspulen. In deren Mitte befand sich eine kleinere , von Hand drehbare Suchspule .

Eine 360°-Skala in Verbindung mit einer synchron umlaufenden und mit der Suchspule mechanisch gekoppelten Anzeige ermöglichte das Ablesen der Funkpeilung, also der Richtung zum sendenden Schiff. Der Winkel der Funkpeilung musste an der Skala in dem Moment abgelesen werden, wo der mithilfe der drehbaren Suchspule zu peilende Sender mit der geringsten Lautstärke einfiel.

Dieser Punkt ließ sich in der Regel durch wiederholtes Hin- und Herdrehen langsam eingrenzen und ablesen. Im Idealfall war die Empfangslautstärke am Ablesepunkt gleich Null. Unter weniger günstigen Bedingungen, d.h. bei breiten oder schwankenden Minima, entschied zumeist nicht

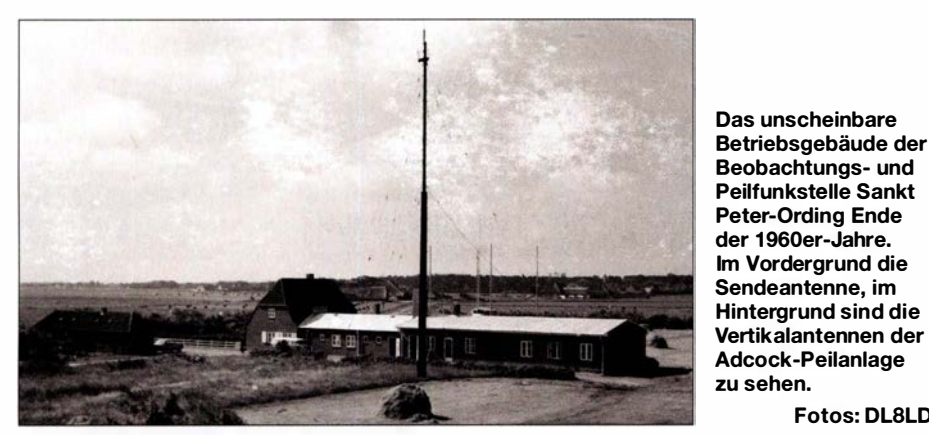

tiv anmutenden Bedingungen, mit einer Besetzung von vier "Telegrapheninspektoren", alle ehemalige Angehörige der Kriegsmarine und ausgebildete Funker, im Peilfunknetz Nordsee ihren Dienst auf.

Die technische Erstaustattung bestand aus einer drehbaren Kreuzrahrnenantenne, die wegen ihrer Ausmaße zwischen fünf Holzmasten verspannt war. Des Weiteren gehörten zwei Peiltische mit je einem Peilempfänger und dazugehörigem Goniotopf, zwei Allwellenempfänger und ein 70-W-Mittelwellensender zur Geräteausstattung. Letzterer sollte die Verbindung zur Peilleitstelle sicherstellen, falls die direkte Telefonverbindung einmal ausfallen sollte . Als Peilfrequenz war zunächst 375 kHz für die sogenannten Fremdpeilungen zugeteilt. Am 15. März 1 950 erfolgte gemäß dem neuen Kopenhagener Wellenplan die Verlegung der Peilfrequenz auf 410 kHz .

#### **• Peilempfänger mit Goniotopf**

Das Herzstück der Anlage war der Peilempfänger mit Goniotopf, eine robuste,

ein scharfes Lautstärkeminimum, sondern allein die Erfahrung des Bedienenden über den in Grad abzulesenden Wert.

Fotos: DLSLD

Diese Vorgehensweise wird als Minimumpeilung bezeichnet. Auf einer kreisförmigen 360° -Skala erscheinen aus Richtung und Gegenrichtung stets zwei Lautstärkeminima sowie um jeweils 90° versetzt dazu zwei sich gegenüberliegende Maxima. Dies kann jedermann leicht bei einem MW-Radio mit eingebauter Ferritantenne überprüfen.

Ein technischer Kniff erlaubt jedoch die jeweils richtige Seitenbestimmung. Die Empfangsspannung von einer zusätzlichen Hilfsantenne wird mit der vom Kreuzrahmen stammenden Empfangsspannung überlagert und ist bei Stellung der Peilantenne in Richtung zum zu peilenden Sender gegenphasig, wodurch das deutlich hörbare Lautstärkeminimum entsteht.

Die für die Funkpeilung geeigneten Seefunkfrequenzen einschließlich der Seenotfrequenzen waren häufig schädlichen Störungen atmosphärischer und funkbetrieblicher Art ausgesetzt. Die Bedienung der Peilgeräte und der Peilvorgang selbst erforderten deshalb eine lange Erfahrung und ein hohes Maß an Konzentrationsfähigkeit. Für den direkten Kontakt zu den übrigen deutschen Peil- und Küstenfunkstellen sowie zur Peilleitstelle Eibe-Weser Radio bestanden feste Fernsprechverbindungen. Später kam die dann bis zum Ende des Küstenfunks betriebene Rundsprechanlage ROFON zum Einsatz .

#### **E** Funkbeschickung

Bevor ein Funkpeiler seinen Betrieb aufnehmen kann, ist eine sogenannte Funkbeschickung zur Erfassung und Korrektur der durch Umgebungseinflüsse verursachten Abweichung von der wahren Peilrichtung durchzuführen. Dies ist ein aufwendiger Vorgang - im Prinzip mit dem Kompensieren eines Magnetkompasses zu vergleichen.

Die optischen Peilungen mithilfe eines Theodoliten, eines in der Geodäsie gebräuchlichen Winkelmessinstruments, werden dabei mit den vom Funkpeiler angezeigten Werten verglichen. Die Differenzwerte zwischen optischen und funktechnischen Peilungen finden Eingang in eine Korrekturtabelle oder ein Diagramm. Diese Korrekturwerte sind dann in der Peilpraxis zu berücksichtigen, indem die am Peiler abgelesene Gradzahl um den dazugehörigen Korrekturwert berichtigt wird. Im August 1946 wurde folgende Mitteilung bekanntgegeben: "Alle Funkstellen des Nordsee-Peilfunknetzes haben Punkbeschickungen für 375 kHz und 500 kHz erhalten und werden am 1. September 1946, 0001 GMT, für den durchgehenden Betrieb geöffnet werden" .

Damit begann am 1. September 1946 auch für die Peilfunkstelle Sankt Peter-Ording Gonio die praktische Arbeit. Die bei den Peilfunkstellen ergänzende Angabe Gonio kennzeichnet ein peiltechnisches System, das auf der Anwendung des Goniometers beruht. Für den Telegrafiebetrieb verwendeten die Peilfunkstellen ihre jeweils zugeteilten Rufzeichen, DAG für St. Peter-Ording, DAE für Elbe-Weser Radio und Norddeich Radio benutzte DAQ.

Von Beginn an nahm die Schifffahrt das Angebot für Einzelpeilungen oder Standortbestimmungen zunehmend in Anspruch. Ein halbes Jahr nach der Betriebsaufnahme registrierte man bereits 165 kostenpflichtige Funkpeilungen pro Monat. Hinzu kamen zahlreiche gebührenfreie Peilungen in Not- und Dringlichkeitsfällen bzw. für alliierte Seefahrzeuge . Die wachsende Anzahl von Funkpeilungen ergab sich nicht zuletzt aus der Erfahrung, dass seinerzeit kaum eine Woche verging, in der nicht ein oder zwei Schiffe auf eine Mine liefen.

#### ■ Adcock-Peiler

Am 1. März 1952 ging als Ersatz für den betagten Kreuzrahmen eine moderne Adcock-Aniage in Dienst. Der britische Physiker Frank Adcock meldete diese Peilantenne bereits 1919 zum Patent an . Im Gegensatz zum hinlänglich bekannten Prinzip des Rahmenpeilers besteht eine Adcock-Antenne aus mindestens vier oder mehr über den Vollkreis verteilten Vertikalantennen, deren unterschiedliche Phasenlage zur Peilung ausgewertet wird.

Neben einem erweiterten Frequenzbereich hat diese Konstruktion eine erhöhte Unempfindlichkeit gegenüber den steiler einfallenden Raumwellen und Abweichungen in der Polarisation .

Die neue Anlage bestand aus einer kleinen Peilhütte mit dem Bediengerät des Peilers und vier Antennenmasten . Abgesehen von den stabileren Empfangseigenschaften bot sie den Vorteil, Funkpeilungen nicht nur wie bisher auf Mittelwelle für Morsetelegrafie , sondern auch auf den Sprechfunkkanälen des Grenzwellenbereiches ausführen zu können. Die Morsetelegrafie kam fast ausschließlich auf den größeren, mit Funkoffizieren besetzten Schiffen und auf Spezialfahrzeugen wie Bergungsschleppern und Fischdampfern in überseeischen Fanggebieten zum Einsatz .

Die in den 1950er-Jahren schnell wachsende europäische Küstenschifffahrt bediente sich damals überwiegend des Grenzwellen-Sprechfunks, und damit gewann der Peilfunkdienst mit Adcock-Peilern für die Sicherheit kleinerer Seefahrzeuge eine neue Dimension .

Der neue Adcock-Peiler befand sich in der Südostecke des Geländes. Mangels Fernbedienung musste der jeweils diensthabende Betriebsbeamte zu jedem Peileinsatz bzw. Seenotalarm den Funkraum verlassen und bei jedem Wetter siebzig Meter weit rennen, um von seinem üblichen Arbeitsplatz zur Peilhütte zu gelangen. Dieser Zustand ließ sich erst beseitigen, nachdem eine Fernbedienung entwickelt und installiert worden war.

#### ■ Sichtfunkpeiler

Beim Minimum- oder Gehörpeiler erfolgt während des Peilvorgangs eine mehr oder weniger subjektive Beurteilung der Peilgenauigkeit durch den Bedienenden . Diese Unzulänglichkeit ließ die technische Entwicklung nicht ruhen. Der jahrzehntelang bewährte Gehörpeiler wurde 1 961 vom neuen Sichtfunkpeiler abgelöst. In diesem wird die geringste Empfangsfeldstärke als Element für die Bestimmung der Peilrichtung nicht mehr akustisch mit dem menschlichen Ohr, sondern auf elektronischem Wege ermittelt und mit einer Oszilloskopröhre optisch dargestellt.

Bei diesem Vorgang bildet sich im Idealfall, d. h. bei störungsfreiem Empfang und guter Feldstärke, auf einem runden Bildschirm zwischen der sie umgebenden Randskala ein scharfer Leuchtstrich, der das Ablesen der Peilrichtung ermöglicht. Unter weniger guten Empfangsbedingungen entsteht anstelle eines scharfen Striches eine mehr oder weniger füllige Ellipse , deren Längsachse mit einem eingebauten drehbaren Lineal festgestellt und für das Ermitteln der Peilrichtung verwendet wird.

Für die Auswertung der Funkpeilungen fanden spezielle Funkortungskarten Verwendung. Die wichtigste Karte dieser Art für das Peilfunknetz Nordsee war die Karte der Deutschen Bucht. Doch auch für den Bereich der westlichen und mittleren Ostsee existierten entsprechende Karten, die insbesonders in Not- und Störungsfal-

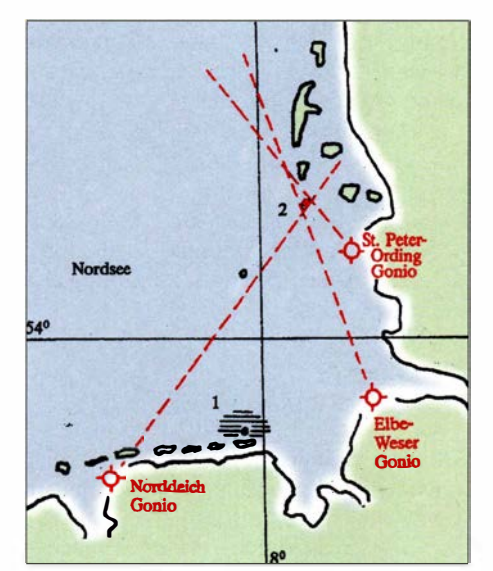

Beispiel einer Kreuzpeilung im Peilfunknetz Nordsee, im Kreuzungspunkt der drei Peilungen liegt der Standort des Schiffes

#### Karte: nach [1]

len benötigt wurden . Alle Peilstellen des Peilnetzes Nordsee waren mit entsprechend gleichartigen Peilkarten ausgestattet, was eine genaue mehrfache Auswertung der Peilergebnisse mit gegenseitiger Kontrolle ermöglichte .

Ab 1979 arbeitete Sankt Peter-Ording Gonio mit einer neuen, 1 ,2 km nördlich der Peilfunkstelle entfernt aufgebauten, aus acht kreisförmig angeordneten Vertikalantennen bestehenden Adcock-Peilantenne . Dies war ein Erfordernis infolge der zunehmenden Bebauung in Sankt Peter-Ording.

#### **Neue Aufgaben**

Bereits in den 1 950er-Jahren war die Anzahl der Funkpeilungen, insbesondere die der gebührenpflichtigen Fremdpeilungen, langsam zurückgegangen. Diese Entwicklung hatte mehrere Gründe. Zum einen war die Minengefahr vor den deutschen Küsten dank des Einsatzes der Räumkommandos jährlich geringer geworden, zum anderen entwickelte die aufstrebende Industrie neue Navigationsverfahren und Ortungssysteme für die Seeschifffahrt, die Hyperbei-Navigationsverfahren wie LO-RAN, LORAN C, OMEGA und das besonders in den Küstengewässern angewandte DECCA.

Ferner wurden an den neuralgischen Punkten des Schiffsverkehrs, vorrangig in der Deutschen Bucht und in den Flussmündungen der Ems, Weser und Eibe die betonnten und kontrollierten Schifffahrtswege laufend verbessert. Neue Verkehrsregelungen und der weitere Ausbau landgestützter Radarketten an den Flussmündungen erhöhten die Navigationssicherheit. Die letzte technische Neuerung auf diesem Gebiet war die Satellitennavigation, die eine stürmische Entwicklung erfuhr und schon seit Langem auch für private Schiffseigner, Motoryachten und Segler erschwinglich geworden ist.

Die Folge dieses Fortschritts war ein stetiger Rückgang der von den Schiffen angeforderten gebührenpflichtigen Fremdpeilungen. Deshalb konnte der Peilfunkdienst in den 47 Jahren seines Bestehens nie kostendeckend betrieben werden . Nur eines blieb unverändert: die Bedeutung des Peilfunknetzes Nordsee in akuten Notfallen als Beitrag für die Sicherheit auf See .

Das Peilfunknetz bildete weiterhin einen , wenn auch unauffälligen Teil eines Rettungssystems, das zuletzt von der Deutschen Gesellschaft zu Rettung Schiffbrüchiger DGzRS in Zusammenarbeit mit der Bundesmarine unter dem Kürzel SAR, Search and Rescue – engl. für Suche und Rettung, vorbildlich und mit großem Erfolg betrieben wurde .

Aus wirtschaftlichen Gründen hatte man die Peilfunkstellen Norderney und Neuwerk bereits 1950 auf das Festland in die jeweils benachbarten Küstenfunkstellen Norddeich und Elbe-Weser Radio verlegt. Die Peilfunkstelle in Sankt Peter-Ording verblieb bis zur Einstellung des Betriebs an ihrem ursprünglichen Standort. Sie hatte schon nach kurzer Zeit damit begonnen , neben ihren Sicherheitsaufgaben auch Funkpeilungen für die Ermittlung von störenden Sendern bzw. Funkverstößen auf den Seefunkfrequenzen vorzunehmen . Durch diese Überwachungstätigkeit wurden die jedem Funkoffizier zumindest vom Hörensagen bekannten "Blauen Briefe", die sogennannten Verstoßmeldungen, verschickt.

In den folgenden Jahrzehnten kam das Betriebspersonal aus dem Bestand der Funkoffiziere der deutschen Handelsschifffahrt oder aus dem übrigen Küstenfunkdienst
Die Mitarbeiter waren dabei Angestellte der Deutschen Bundespost. Die letzten Neueinsteilungen oder Versetzungen zur Peilfunkstelle Sankt Peter-Ording erfolgten Mitte der 1980er-Jahre.

#### **Die letzten Jahre...**

Zum 1. Mai 1992 wurden von den insgesamt sieben im Schichtdienst beschäftigten Peilfunkern drei aus dem Dienstplan abgezogen und in die Verwaltung zum Fernmeldeamt Heide versetzt. Damit endete erstmalig seit Betriebsaufnahme des Peilfunknetzes Nordsee im Jahre 1946 die 24stündige Wachbereitschaft. Die Nachtdienste der drei gestrichenen Dienstposten entfielen, lediglich die vier verbliebenen Angestellten im Peilfunkdienst verrichteten Nachtdienst nach dem bisherigen Dienstplan, sodass die Wachbereitschaft während der Nacht nur noch sporadisch gegeben war. Die reduzierte Mannschaft bestand nun aus vier Kräften im Peilfunkdienst, einem Dienststellenleiter, einem Techniker und einer Verwaltungsangestellten als Halbtags-Bürokraft sowie einer Raumpflegerin . Die Versetzung in die Verwaltung war für die Betroffenen nicht immer unproblematisch .

Als Angestellte im gehobenen Dienst erhielten sie in ihrer neuen Tätigkeit zwar die gleichen Bezüge , aber nicht jeder konnte sich als ehemaliger Funker mit den neuen Tätigkeitsinhalten in der Verwaltung

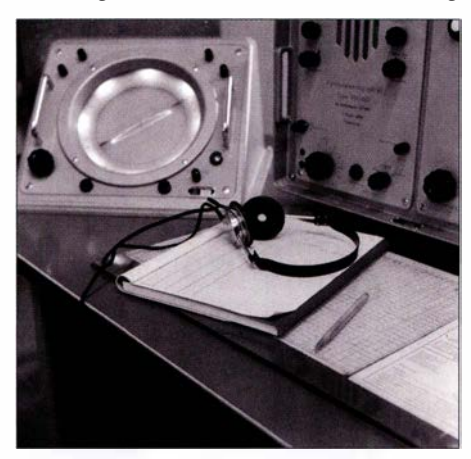

Sichtfunkpeiler (Ii.) und Fernbediengerät (r.) vom Hersteller C. Plath GmbH

anfreunden. Es bedurfte schon einiger Flexibilität, um sich von heute auf morgen von jahre- oder gar jahrzehntelanger Betätigung an Funkpeiler und Morsetaste , auf Trennungsgeld- und Reisekostenabrechnungen, Rechnungswesen oder Hausverwaltung umzustellen.

Die Anfang der 1 980er-Jahre der Peilfunkstelle zusätzlich zugewiesene Auswertung der Ionosphärenmessungen im Auftrag des

FTZ Darmstadt ging ab Mitte 1992 in eine andere Zuständigkeit. Auch die Feldstärke- und Frequenzmessungen im Rahmen des Seefunk,- Prüf- und Abnahmedienstes entfielen seit Mai 1992. Im August 1993 stellte die Peilfunkstelle Sankt Peter-Ording Gonio nach 47 Jahren ihren Betrieb ein. Das endgültige Aus für das Peilfunknetz Nordsee folgte ein Jahr später zum 31.12.1994. Mit dem Inkrafttreten des GMDSS - Global Maritime Distress and Safety System, weltweites Seenot- und Sicherheitsfunksystem - sollte auch der restliche terrestrische Seefunk 1999 seine Bedeutung verlieren .

Abschließend ein großes Dankeschön an Lothar Wiese, DK8EO, der mir als ehemaliger Funkoffizier und Peilfunker den Besuch der Peilfunkstelle im Jahre 1992 und den Zugang zu detaillierten Quellen [2] ermöglichte. Weitere interessante Informationen zum Thema Peilfunk sind im Internet unter [3] nachzulesen .

#### alfred.kluess@t-online.de

#### Literatur

- [1] Klüß, A., DF2BC: Beobachtungs- und Peilfunkstelle St. Peter-Ording. Rundfunk International, funk spezial 26 (1993), S. 50-53
- [2] Westendorf, R.: Der Seefunkdienst (1946–1988). Orts-Chronik Sankt Peter-Ording 5 (1989) H. 9, S. 63
- [3] www.seefunknetz.de/peilen.htm

# Fühlen Spinnen das Weltraumwetter?

Jüngste Forschungsergebnisse scheinen zu bestätigen, dass das Verhalten von Spinnen vom durch kosmische Strahlung und Sonnenaktivität bestimmten Weltraumwetter beeinflusst wird.

Wissenschaftler der Universität von Bristol haben in einem Beitrag in der Current Biology vom 23 . Juli über ein Experiment berichtet, mit dem sie nachweisen, dass sich Spinnen mit Hilfe elektrischer Felder fortbewegen können. Sie nannten diese Portbewegungsart "Ballonfahren". Dass Spinnen "Ballonfahrer" sind, ist seit langem bekannt, mindestens seit Charles Darwin darüber während seiner Reisen auf der HMS Beagle (1831 bis 1836) berichtete.

Spinnen wurden schon in Höhen von 4 km über dem Erdboden beobachtet. Es bestand die Annahme , dass sie dafür Luftströmungen nutzen würden. Aber Spinnen fliegen auch, wenn die Luft ruhig ist und selbst dann , wenn die Luftströmungen nicht ausreichen, um ihre Masse zu tragen. Das war bisher ein Mysterium.

"Wir haben erwachsene Linyphiid-Spinnen (Erigone) elektrischen Feldern ausgesetzt, die denen ähneln, die natürlicherweise in der Erdatmosphäre vorkommen" , erklärt Erika Morley, die Hauptautorin des

Artikels. "Spinnen zeigten eine deutliche Zunahme des Ballonfahrens in Gegenwart von elektrischen Feldern." Ein bemerkenswertes Video ihres Experiments zeigt, dass eine Spinne beim Einschalten der Felder flog, und landete, als die Felder wieder verschwanden.

Die elektrischen Felder, die Spinnen für den Antrieb verwenden , sind Teil des globalen atmosphärischen Stromkreises (GEC) der Erde - ein Stromkreis in Planetengröße, den Forscher seit den 1920er-Jahren kennen. Kurz gesagt, Gewitterstürme helfen, einen Ladungsunterschied zwischen dem Erdboden und der Ionosphäre von 50 km zu bilden. Der Spannungsabfall beträgt 250 kV. Dies erzeugt elektrische Felder, die die Erde mit dem Rand des Weltraums verbinden . Kosmische Strahlen ionisieren die Erdatmosphäre und verwandeln sie in einen schwachen Leiter, der den Strom durch den GEC fließen lässt.

Die Grafik, die jener in der 20 14 erschienenen Übersichtsarbeit "Einfluss von Weltraumwetter auf atmosphärische Elektrizität" von K. A. Nicolls nachempfunden wurde , zeigt die Rolle von Gewittern und kosmischer Strahlung bei der Erzeugung elektrischer Felder.

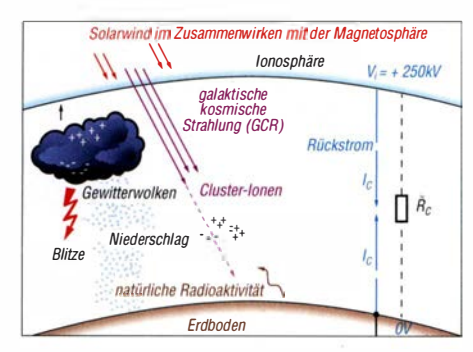

Der "globale elektrische Stromkreis" GEC

Spinnen haben sich innerhalb des globalen Stromkreises entwickelt, und es ist daher nicht verwunderlich , dass sie gelernt haben, ihn anzuzapfen . Aber wie? Peter W. Gorharn von der Abteilung für Physik und Astronomie an der Universität von Hawaii bemerkt, dass "die komplexe Proteinstruktur von Spinnenseide die ladungstragenden Aminosäuren Glutaminsäure und Arginin enthält, die als Teil des Spinnprozesses in einen geladenen Zustand versetzt werden . Alternativ können diese Säuren auch elektrische Ladung von der lokalen Startoberfläche aufnehmen, wenn die Fäden gesponnen werden ."

Thomas Herrmann, DLlAMQ

#### Literatur

https://spaceweatherarchive.com/2018/07/20/spiders -and-space-weather/

# BO-A-Strommesser für Bordspannungen bis 36 V

### VOLKER KLINGMÜLLER - DK1 VOK; RODERICH SEPP - DG3QQ

Bei der Stromversorgung von Geräten aus einem Akkumulator sollte der Entladezustand überwacht werden. Mit fertig erhältlichen Modulen lässt sich eine Baugruppe realisieren, die Ströme bis 80 A und Spannungen bis 36 V misst. Außerdem wird die bereits entnommene Kapazität berechnet - das Ergebnis lässt Rückschlüsse auf die Restnutzungsdauer zu.

Beim Funkverkehr aus dem Pkw oder dem Wohnmobil ohne separaten Akkumulator ist es wichtig, den Entladezustand des Akkumulators zu kennen , damit man nicht hinterher Starthilfe benötigt. Es ist also eine Baugruppe erforderlich , die die Stromentnahme kontinuierlich misst und daraus die entnommene Kapazität berechnet.

### $\blacksquare$  Messwiderstand

Als heimliche Gewinner (engl. hidden champion) werden relativ unbekannte gröDer Vierleiterwiderstand PBV-R001 ist für niederohmige Spannungsmessungen optimiert. Er ist z.B. bei www.conrad.de (Bestell-Nr. 4473 15) erhältlich und gut für Anwendungen in der Leistungselektronik geeignet. Der Messwiderstand mit 1 mQ ist mit 17,80 € leider nicht ganz preiswert.

#### **E** Strom- und Spannungsmesser

Die Aufbereitung der Messspannung, die an den Sensorleitungen bereitgestellt wird, kann mit speziellen Operationsverstärkern

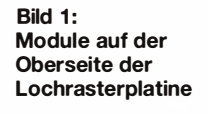

High-side-Methode. Über den Eingang VBUS wird außerdem die Versorgungsspannung (Bus voltage) gemessen, die bis zu 36 V betragen kann. Das INA226-Board gibt die Ergebnisse über den I2C-Bus aus, über den auch die Steuerung des INA226 erfolgt.

Auf dem INA-226-Board sind bereits alle notwendigen Peripheriebauteile von einem 0,1-Q-Shunt über Pull-up-Widerstände mit 10 k $\Omega$  für den I<sup>2</sup>C-Bus bis hin zu einem Stützkondensator mit 1 00 nF vorhanden. Selbst die I2C-Adresse ist schon mit zwei Pull-down-Widerständen an den Pins AO und A1 nach Masse auf 40h eingestellt. Die Messspannung darf maximal ±82 m V betragen. Bei Nutzung des aufgelöteten 0,1-Q-Shunts in SMD-Bauform sind somit bis  $\pm 820$  mA messbar - zu wenig für unsere Anwendung. Daher wird der Shunt auf dem Board entfernt und an die Anschlüsse des Vierleiter-Shunts PBV-ROO l gelötet. Das passt von der Bauform her recht gut, siehe Bild 3. Achtung: Der 0,1- Q-Shunt wird später noch gebraucht! Mit dem 1-mΩ-Widerstand lassen sich theoretisch 82 A messen – das reicht für unsere Aufgabe.

Das INA226-Board samt Shunt ist kompakt. Es sollte möglichst nahe der Strom-

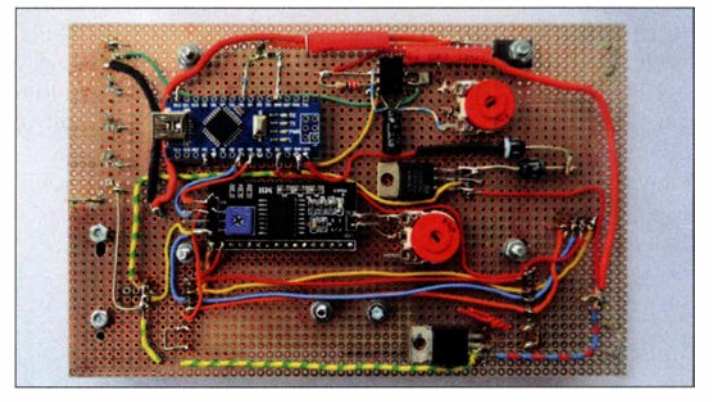

führung angebracht werden. Der Vierleiter-Shunt erhält zur Sicherheit noch einen Kühlkörper. Die Temperatur des Shunts wird mit einem LM35DT gemessen, der direkt auf den Shunt geschraubt ist. Falls sich z. B. bei einer länger andauernden, stärkeren Stromentnahme zeigen sollte, dass die maximale Arbeitstemperatur des Shunts von 125 °C zu schnell erreicht wird, ist für eine effektivere Kühlung zu sorgen.

Die Abfrage und Steuerung des INA226- Boards und des zur Anzeige der Messwerte dienenden LC-Displays übernimmt der Mikrocontroller ATmega328 auf dem Arduino-Nano-Board. Geeignet ist auch ein Arduino Uno oder Arduino Micro. Das LC-Display LCD204 mit vier Zeilen von je 20 Zeichen lässt sich ebenfalls über den  $I<sup>2</sup>C$ -Bus steuern.

Die Temperaturmessung erfolgt über den Analogeingang AO des Arduino Nano. Ein

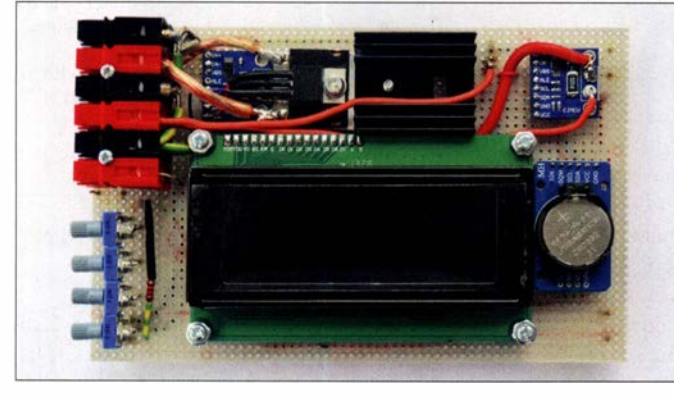

ßere Unternehmen mit mehr als 50 Mio. Euro Umsatz bzw. mehr als 500 Mitarbeiter bezeichnet, die in ihrer Branche Marktführer sind. Eines dieser Unternehmen ist sicher die Isabellenhütte Heusler im Dilltal nahe Wetzlar (www.isabellenhuette.de). Hier wurde 1 889 die Kupfer-Nickel-Mangan-Legierung mit dem Markennamen Manganin entwickelt, die sich hervorragend für die Herstellung von Präzisionswiderständen eignet.

Für uns interessant ist der Vierleiter-Shunt PBV-R001 mit 1 m $\Omega$  Widerstand und 0 ,5 % Toleranz. Vierleiter-Shunts haben getrennt zwei Anschlüsse für die Stromzuführung und zwei weitere Anschlüsse direkt an der Widerstandsbahn . Dadurch ist eine exakte Messung der Spannung am Widerstand möglich - es treten praktisch keine Messwertverfälschungen durch Übergangswiderstände auf. Die Vierleitermessung erfand William Thomson, 1. Baron Kelvin. Daher trägt die zur Vierleitermessung erforderliche Anschlussart die Bezeichnung Kelvinkontaktierung .

Bild 2: Verdrahtung der Boards und Einzelbauelemente auf der Unterseite

 $(z.B. LT1637, TL081P)$  erfolgen. Ein nachgeschalteter ATmega328 ermöglicht die Digitalisierung des Analogsignals mit 10 Bit Auflösung und die gewünschte Werteberechnung.

Einfacher geht es mit einem INA226- Board, das auf dem gleichnamigen Schaltkreis von Texas Instruments basiert [1]. An das z. B. bei www.banggood.com/de verfügbare Board können die Sensorausgänge des Shunts direkt angeschlossen werden. Der Shunt ist masseseitig (engl. Low side) oder in der zuführenden Spannungsleitung (engl. High side) einsetzbar. In beiden Situationen digitalisiert der INA226 die Messspannung mit 16 Bit Auflösung. Er erfordert eine Betriebsspannung zwischen  $2,7$  V und  $5,5$  V – ich verwende hier 5 V.

Damit der Verbraucher (z. B. Transceiver) an Masse bleiben kann, wählte ich die

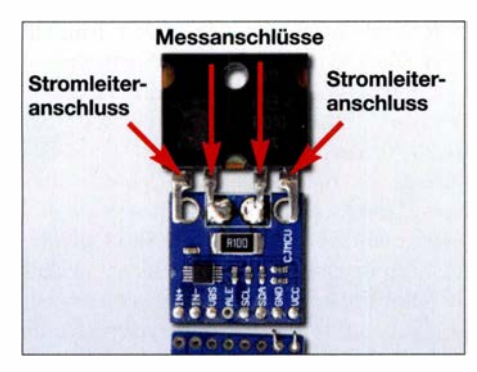

Bild 3: INA226-Board mit aufgelötetem Vierleiter-Widerstand

LM78S05 versorgt die Schaltung mit stabilisierten 5 V. Die minimal erforderliche Hardware ist damit vorhanden.

Bezugsquelle für die INA226-Boards und das LC-Display ist Ebay; das RTC-Board bietet www.electrodragon.com an. Der Arduino Nano ist auch bei www.conrad.de und www.reichelt.de erhältlich.

#### $\blacksquare$  **Mögliche Erweiterungen**

Zum Einbau wählte ich ein 30 mm hohes Aluminiumgehäuse für Europaplatinen. Es ist so stabil, dass sich das relativ schwere Funkgerät mit dem Aufstellbügel darauf stellen lässt. Dadurch wird das Funkgerät nochmals angehoben und es lässt sich leichter bedienen.

In dem Gehäuse des Strommessers war nach dem Aufbau der Grundschaltung noch reichlich Platz . Daher fügte ich noch ein zweites INA226-Board zur Strom- und Spannungsmessung einer ebenfalls noch eingebauten einstellbaren Spannungsquelle mit Strombegrenzung hinzu. Letztere ist besonders für den Anschluss verschiedener Interfaces interessant.

Statt der in Bild 4 eingezeichneten Spannungsquelle mit einem laut Datenblatt beschalteten LM3 17 [2] setze ich die Schaltung in Bild 5 ein . Hier übernimmt ein CA3085 die Stabilisierung und Strombegrenzung - ein 2N3055 fungiert als Stellglied. Der CA3085 und der 2N3055 schlummerten noch in meiner Bastelkiste . Zumindest Letzterer ist auch bei www.rei chelt.de erhältlich, ansonsten bei Ebay. Wie schon geschrieben, ist die messbare Stromstärke mit dem originalen 0,1-Q-Shunt auf INA226-Board auf etwa 820 mA begrenzt. Um den Bereich zu erhöhen, wurde beim zweiten INA226-Board im Huckepackverfahren der vom ersten Board ausgelötete  $0,1$ - $\Omega$ -Widerstand parallelgeschaltet. Jetzt lassen sich 1 ,64 A erfassen, der Bereich der einstellbaren Strombegrenzung.

Damit aber der Arduino Nano unterscheiden kann, von welchem Board die Daten kommen, muss das zweite Board eine andere I2C-Adresse erhalten. Die Adresse wird an Pin 1 und 2 des INA226 eingestellt. Entfernt man auf dem zweiten Board den SMD-Widerstand mit 10 k $\Omega$  am Pin 1 (A1) nach Masse und lötet stattdessen eine Brücke zum Pin 6 (VCC) ein, ändert sich die Adresse von 40h auf 44h. Wird der 10-kQ-Widerstand nicht entfernt, steigt der Ruhestrom des INA226 bei 5 V Versorgungsspannung um  $0,5$  mV auf  $0,83$  mA.

Außerdem habe ich noch eine Echtzeituhr (eng!. Real-time clock, RTC) mit dem DS323 1 [3] auf der Platine eingesetzt. Dieser IC ist genauer als ein DS1307, weil er einen temperaturkompensierten Quarz hat. Der Fehler soll in einem Jahr maximal 1 min betragen. Sehr viel genauer wäre eine Uhr auf Basis des Zeitzeichensenders DCF77 oder des GPS . Beides ist aber problematisch im Pkw. Das RTC-Board ist ebenfalls an den  $I<sup>2</sup>C$ -Bus angeschlossen und erhält 5 V Versorgungsspannung.

Auf dem RTC-Board befindet sich eine Stützbatterie CR2032. So läuft die Uhr weiter, auch wenn die externe Stromversor-

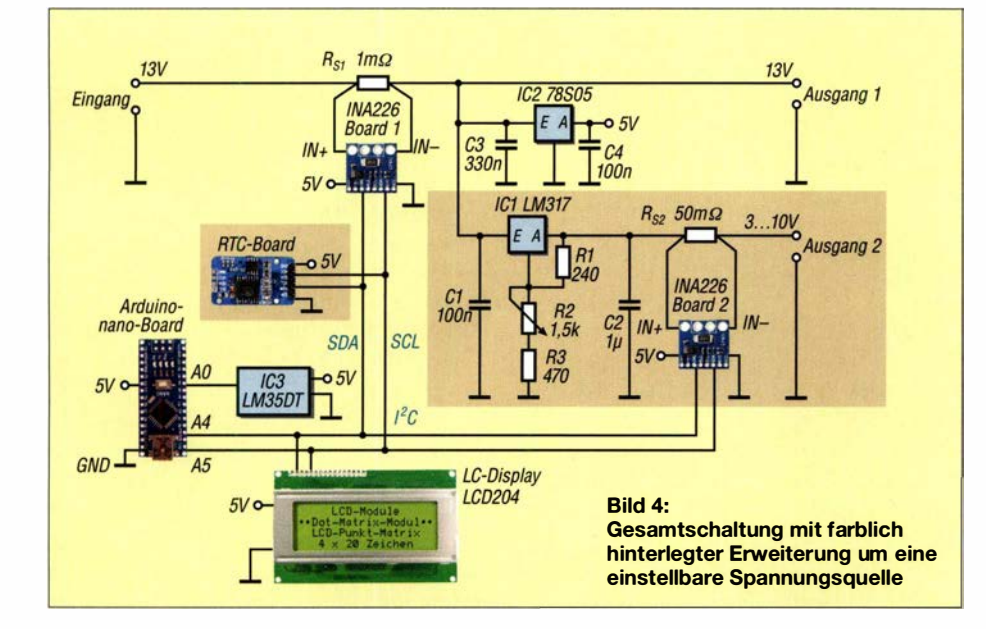

gung nicht eingeschaltet ist. Den EE-PROM auf dem RTC-Board nutze ich bisher nicht.

#### **B** Software

Das Steuerprogramm ist in der Arduino-IDE in einem Dialekt von C++ geschrieben. Die daraus compilierte HEX-Datei steht im Download-Bereich auf www.funk amateur.de zum Herunterladen zur Verfügung. Der mit Kommentaren versehene Quelltext des Programms ist nach Anfrage per E-Mail von mir erhältlich. Programmierte Arduino Nanos kann ich nach Rücksprache zur Verfügung stellen.

Im Internet gibt es zahlreiche Programme zur Steuerung des INA226-Boards mit einem Arduino Nano - das hier vorgestellte wurde aus [4] weiterentwickelt. Der I<sup>2</sup>C-Bus liegt an den Anschlüssen A4 und A5 des Arduino Nano. Über den I2C-Bus er-

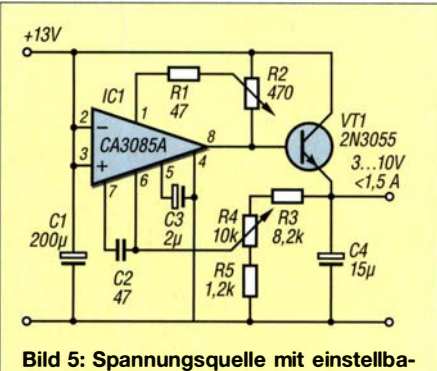

rer Strombegrenzung

folgt neben der Ansteuerung der INA226- Boards auch die Ansteuerung des LC-Displays und die Abfrage des RTC-Bausteins. Dadurch vereinfacht sich die Verdrahtungsarbeit beträchtlich.

Das Programm beginnt mit dem Laden der drei Unterprogramme für den I2C-Bus, die Echtzeituhr und das Display. Die Adressen des I2C-Busses sind für den Port-Expander des LC-Displays 3Fh, für den ersten INA226 40h, für den zweiten INA226 44h und für die RTC 68h. Wer den I<sup>2</sup>C-Bus zum Eruieren der Adressen überwacht, wird auch die Adresse 57h des EEPROM auf dem RTC-Board finden .

Vor dem Compilieren ist für das LC-Display die Datei NewliquidCrysta/\_1 .3 .4.zip von [5] in der Arduino-Bibliothek zu installieren. Die Anzeige von Datum und Uhrzeit bleibt durch die auf ein notwendiges Maß reduzierte Ansteuerung ruhig. Nur die laufenden Sekunden erscheinen kontinuierlich. Die Aktualisierung der Anzeige von Spannung und Temperatur am Shunt erfolgt nur alle 5 s.

Übersteigt der aktuelle Strom den Mittelwert um 0,1 A, wird dies als Maximalwert für etwa 10 s angezeigt. Die Werte lassen sich im Quelltext nach Belieben ändern.

Das Programm berechnet kumulativ die Kapazität in Amperestunden (Ah). Angezeigt werden außerdem die aktuelle Stromstärke und die Spannung an den Eingangsklemmen sowie am Ausgang 2.

In der untersten Zeile des vierzeiligen LC-Display, s. Bild 4, werden Datum und Uhrzeit ausgegeben .

#### ■ Auflösung und Belastbarkeit

Die Spannung am Shunt-Eingang der INA226-Boards darf maximal  $\pm 81,92$  mV betragen, absolut also 163,84 mV. Bei einer A/D-Umsetzung von 16 Bit entspricht 1 Bit (auch LSB oder Schrittweite) somit  $2.5 \mu V$ . Die Auflösung beim 1-m $\Omega$ -Shunt beträgt daher 2,5 mA bei einem theoretischem Messbereich von knapp ± 82 A. Das ist für Messungen im Amateurbereich ausreichend.

Bei einem 50-mQ-Shunt am zweiten INA226-Board ergibt sich eine Auflösung von 50  $\mu$ A pro Bit. Während der Empfangsphasen fließen im Mittel 2 A zum Transceiver. Die Verlustleistung am 1 -mQ-Shunt des ersten INA226-Boards beträgt somit 4 mW, im Sendefall mit 25 A genau 625 mW (Spannungsabfall 25 mV). Eine wesentliche Erwärmung des Shunts ist somit nur beim ununterbrochenen Senden zu erwarten .

Die Auflösung der Versorgungsspannung beträgt bei den IN A226-Boards 1 ,25 m V.

#### **B** Schlussbemerkung

Eine sehr ausgeprägte Impulsbelastung , die nicht durch entsprechend dimensionierte Kondensatoren abgefedert wird, kann zu einem Kurzschluss im INA226 führen. Ein Eingangsfilter vor dem Shunt-Eingang mit zwei 10-Q-Widerständen und einen 100-nF-Kondensator, wie im Datenblatt des INA226 angegeben, kann dies verhindern. Eigene Erfahrungen hiermit liegen nicht vor. Am Spannungseingang des Transceivers dürfte eine ausreichende Kapazität vorhanden sein, sodass eine Gefährdung durch Impulsbelastung nicht auftritt.

# **Master of Morse - Morsezeichen** erlernen und Tempo steigern

#### WOLFGANG SCHNEIDER

Das Erlernen von Morsezeichen erfordert regelmäßiges Üben. Ebenso verhält es sich, wenn man das Tempo beim Hören oder Geben steigern möchte. Bei beidem kann das im Beitrag vorgestellte Windows-Programm helfen, das von Fünfer-Gruppen bis zu beliebigen Klartexten alles bietet.

Das Hören und Geben von Morsezeichen lässt sich in der Regel nicht einmal so zwischendurch erlernen . Eine nicht zu unterschätzende Portion Fleiß ist in den meisten Fällen zu investieren . Am schnellsten geschieht es erfahrungsgemäß bei regelmäßig durchgeführten Übungen in einer Gruppe .

Kleine separate Geräte und Apps für die Nutzung auf einem Smartphone und das Lernen unterwegs sowie ein PC-Programm für die Nutzung am heimischen Rechner wurden schon in [1] bis [4] beschrieben. Im Folgenden stelle ich das von mir entwickelte PC-Programm Master of Morse vor, welches Übungsstunden mit einem Trainer nachahmt. Eine Reihe von Funktionen ermöglichen dem Nutzer, sich das Hören und das Geben von Morsezeichen einzuprägen, später zu vertiefen und die Gebegeschwindigkeit zu erhöhen .

#### $\blacksquare$  Installation und Hilfedatei

Das Programm steht für Funkamateure und solche die es werden wollen - kostenlos nutzbar als Ergänzung im Download-Bereich auf www.funkamateur.de zum Herunterladen bereit. Es ist auf jedem PC mit dem Betriebssystem Windows ab der Version Vista installierbar. Der vorgeschlage-

Wie gezeigt lassen sich mit modernen Bauteilen, die auf preisgünstigen Boards zur Verfügung stehen, schnell hilfreiche Messgeräte aufbauen . Der hier beschriebene Aufbau bleibt unter 30 € (ohne Gehäuse). Nach dem Aufbau des kombinierten Strom- und Spannungsmessers und einem Blick auf das Display lässt sich jederzeit abschätzen, wie lange der Akkumulator noch Energie liefern kann .

#### dk1vok@darc.de

#### Literatur

- [I] Texas Instruments : INA226 Bi-Directional Current and Power Monitor with I 2C Compatible Interface.www.ti.com/lit/ds/symlink/ina226.pdf [2] Texas Instruments:  $LM317 - 3$ -Terminal Adjusta-
- ble Regulator. www.ti.com/lit/ds/symlink/lm317.pdf [3] Maxim Integrated:  $DS3231 - I^2C$ -Integrated RTC/
- $TCXO/Crystal.$  www.maximintegrated.com  $\rightarrow$ Search: DS3231
- [4] Busse, M.: Batteriemonitor für Strom und Spannung mit dem INA226 und dem Arduino Uno.  $www.shelvin.de \rightarrow Themen \rightarrow Batteriemonicor$
- [5] N.N. NewliquidCrystal\_1.3.4.zip. http://source forge.net/projects/arduinoascomfocuserpro2diy  $\rightarrow$  Files  $\rightarrow$  LCD Issues

ne Programmpfad unter c:\Windows\Programme (x86) lässt sich ändern, sodass die Installation auch auf einem USB-Speicherstift für die Nutzung an anderen Rechnern möglich ist.

Das Programm erfordert Framework 3 .5. Sollte es nicht bereits auf dem PC vorhanden sein, wird es bei bestehender Internetverbindung geladen und installiert.

Das Programm, zu dem es auf Youtube ein Video [5] gibt, ist selbsterklärend. Sollte dennoch zu einem Element eine Erläuterung erforderlich sein , so bewegen Sie einfach den Mauszeiger über das entsprechende Element, ohne eine Maustaste zu

| Master of Morse<br>Symbol ist ein einzigartiges<br>Klangowster<br>William G. Pierport<br>Version: 10.05 vom 01072016            |                                            |                                         |                                       | Keinen Tag auglassen!<br>Unter Keinem Vorwaad!<br>Ludwig Koch |                                                  |                                                       |            |
|----------------------------------------------------------------------------------------------------|--------------------------------------------|-----------------------------------------|---------------------------------------|---------------------------------------------------------------|--------------------------------------------------|-------------------------------------------------------|------------|
|                                                                                                    |                                            |                                         |                                       |                                                               |                                                  |                                                       | Funktionen |
| C Eine Lemfolge laden<br><b>C</b> Eine Lemfolge antegen / ändem                                                                 | Anzahl der Gruppen<br>1n                   | C Lektion 1                             | C Leidion 11                          | <b>B</b> Bravo<br>C. Charlie<br>D. Delta                      | $1$ one<br>2.100<br>3 three                      | 2 question mark<br>comma                              |            |
| Aktuelle Lernfolge:<br>Koch Teil 1                                                                                              | Moss 3 Febber einet als<br>Geochwindigkeit | $C$ Leittinn 2<br>G Lektion3            | C Lektion 12<br>C Lektion 13          | E Echo<br>F Foxtrot                                           | 4 feur<br>5 five                                 | I almah<br>apostrophe                                 |            |
| Eine Lektion vorlesen                                                                                                    | in BoM (Paris)<br>$\sigma$<br>30           | $C$ Lektion4                            | C Lektion 14                          | <b>G</b> Golf<br><b>H</b> Hotel<br>L. India                   | 6 <sub>0</sub><br>REVEN<br>8 eight               | * quote<br>I right parentheria                        |            |
| <b>6</b> Eine Lektion geben<br><b>C</b> Mit 5er Gruppen                                                                         | Č<br>32.5<br>C<br>35                       | C Lektion 5                             | C Lektion 15                          | Juliet<br><b>K Kito</b><br>L Lima                             | 9 nine<br>A Arger                                | - minus sign<br>semicolon                             |            |
| <b>6</b> Mit variablen Gruppen                                                                                                  | C<br>37.5<br>$C$ 40                        | C Lektion 6                             | C Lektion 16                          | <b>M</b> Mike<br>N November<br>O Onlear                       | <b>U</b> Ubel<br>0 Ose                           | ® st<br>$:$ colon                                     |            |
| <b>Eine Lektion al sMP 3 speichern</b><br>Nur unten stehende Zeichen geben                                                      | $C_{42.5}$<br>C<br>45<br>c<br>50           | C Lektion 7<br>$C$ Lektion <sub>8</sub> | C Lektion 17<br>$C$ i ektion 18       | P Papa<br>Q Quebec<br><b>R. Romeo</b>                         | $IARI +$<br><b>IAS3</b>                          | end of message<br>stand by<br><b>IBK3</b><br>beenk in |            |
|                                                                                                    | $\epsilon$<br>55<br>60                     | C Lektion9<br>C Lektion 19              |                                       | S Sierra<br>T Tango<br><b>U</b> Uniform                       | $-$ FIBI<br>separation<br><b>ICLY</b><br>closing |                                                       |            |
| Die Geschwindigkeit und die Tonhöhe einzelner<br>Zeichen bleiben immer gleich!<br>Die Pausen zwischen den Zeichen bestimmen die | 70<br>C.80                                 | C Lektion 10                            | C Lektron 20                          | V Victor<br>W Whiskey                                         | <b>IKAI</b><br>IMM<br><b>ISKI</b>                | bagin message<br>come only<br>end of contact          |            |
| Lamgaschwindigkeit<br>Bitte die gehörten Zeichen in Funker-Schrift notieren.                                                    | $\sim$ 90                                  |                                         |                                       | $X - 78V$<br>Y Yankee<br>$Z$ Zulu                             | <b>DHH1</b><br><b>ICOI</b>                       | error in sending<br>calling any                       |            |
| 4                                                                                                    |                                            | r.                                      |                                       |                                                               |                                                  | Start day in providebar.<br><b>Runkling</b>           |            |
| 2013 - 2016 W. Schneider Frankfurt (Oder) -<br>General Public License                                                           |                                            | <b>Obunazed or Lektion</b><br>1:23      |                                       |                                                               | Pause                                            |                                                       |            |
|                                                                                                    |                                            |                                         | <b>Ubungazeit pro Sitzung</b><br>1:23 |                                                               |                                                  | Lektion abbrechen                                     |            |

Bild 1: Beim Erlernen oder Auffrischen der Morsezeichen lassen sich vorbereitete Lektionen nutzen oder eigene Kombinationen zusammenstellen. Screenshots: Schneider

drücken . Sofort erscheint direkt neben dem Mauszeiger eine kurze Beschreibung. Zusätzlich wurde eine ausführliche, mit Bildern versehene Beschreibung erstellt, die außerdem eine umfangreiche Literaturliste und eine Liste weiterer Telegrafieprogramme enthält. Die Beschreibung ist als Ergänzung zum Beitrag ebenfalls auf www.funkamateur.de verfügbar. Sie ist in einer EXE-Datei verpackt, nach deren Start sich der auf dem Rechner installierte Browser zum Navigieren in der Beschreibung öffnet. Lediglich Microsoft Edge verweigert die Anzeige .

Die Farben der Elemente der Programmoberfläche lassen sich nach dem Start und Anklicken des Buttons Color ändern.

Eine Deinstallationsroutine ist nicht vorhanden, sodass sich das Programm nur durch Löschen des Programmpfads, des Menüeintrags und des lcons wieder entfernen lässt. Einträge in der Registry werden jedoch nicht vorgenommen.

#### **• Hörübungen**

Bei den Hörübungen werden die Morsezeichen über den Lautsprecher am PC ausgegeben . Zuerst ist eine Lernfolge mit mehreren Lektionen auszuwählen. Sie können dann entscheiden, ob zufällige Morsezeichen in Fünfer-Gruppen oder veränderlich langen Gruppen ausgegeben werden sollen. Wurde eine vorher festgelegte Anzahl von Gruppen einer Lektion gesendet, wiederholt sie das Programm zur Kontrolle als Worte. Der Lernende vergleicht sie mit dem auf einem Blatt festgehaltenen Morsezeichen .

Die Zielgeschwindigkeit ist auf 90 Zeichen/min (BpM) festgelegt. Die Ausgabegeschwindigkeit wird zum Lernen nach

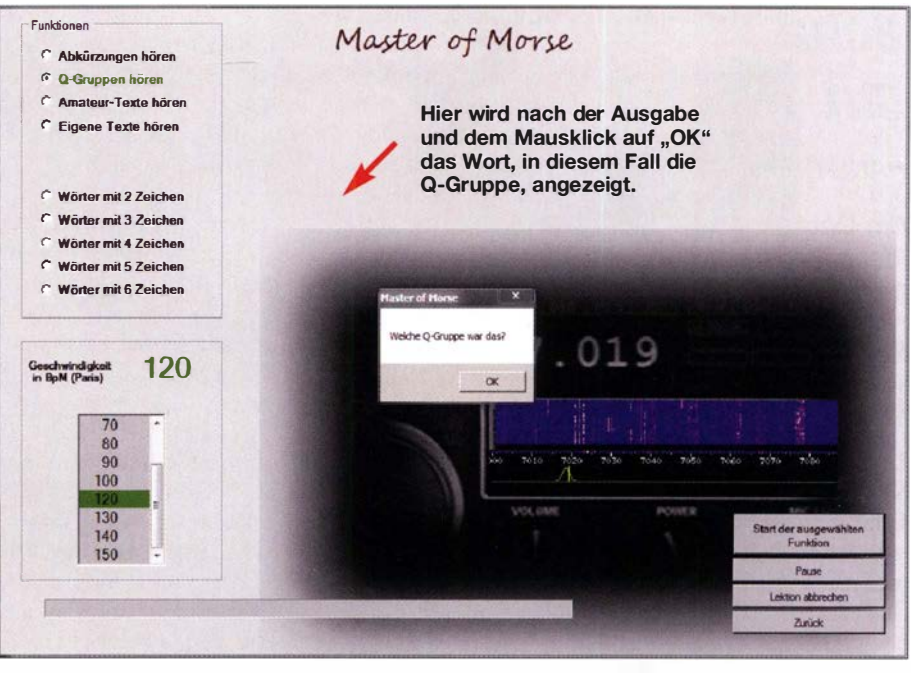

Bild 3: Beim Vertiefen der Zeichen durch die Ausgabe von Abkürzungen, Q-Gruppen, Amateurfunk- und beliebigen Texten werden bandtypische Geräusche eingeblendet.

der Methode von Donald R. Farnsworth, W6TTB, durch größere Pausen zwischen den Zeichen verringert. Diese Pausen werden je nach Lernfortschritt in kleinen Schritten verringert, wodurch die Ausgabegeschwindigkeit recht schnell die Zielgeschwindigkeit erreicht.

Die Tonhöhe der Morsezeichen stellt das Programm ebenfalls automatisch ein. Neben den Fünfer-Gruppen sind Texte wählbar. Dazu gehören Q-Gruppen, Abkürzungen, vorhandene und eigene Amateurtexte sowie verschieden lange Texte mit deutschen Wörtern. Die Ausgabe beginnt mü wenigen Buchstaben pro Wort in zufälliger Reihenfolge .

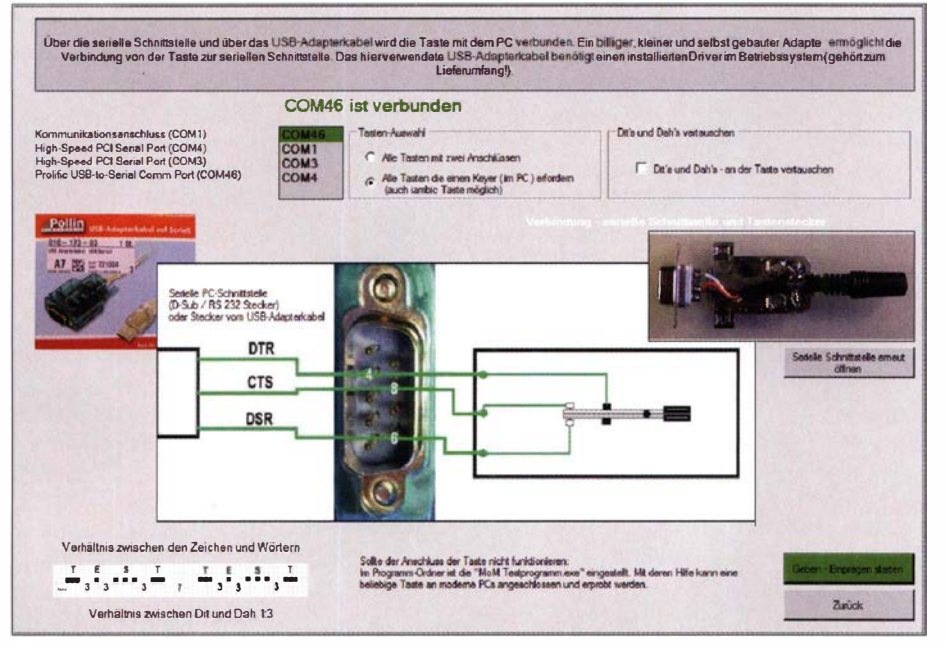

Bild 2: Der Anschluss einer Morsetaste ist direkt an einer Sub-09-Buchse oder, wenn nicht mehr am Rechner vorhanden, über einen USB-Serieii-Adapter möglich.

Beim Vertiefen sollten sie nicht mehr aufgeschrieben werden . Die ausgegebenen Wörter zeigt das Programm erst nach der Bestätigung per Enter-Taste an, Bild 3.

#### **• Gebeübungen**

Um das Geben von Morsezeichen zu erlernen oder zu verbessern , lässt sich eine beliebige Morsetaste gemäß Bild 2 an den PC anschließen. Das Programm überprüft die gegebenen Morsezeichen auf Korrektheit. Steht keine Sub-D9-Buchse am PC zur Verfügung, ist der Anschluss auch über einen preiswerten USB-Seriell-Adapter möglich. Dieser Adapter muss jedoch äuch die Signalleitungen DTR, CTS und DSR unterstützen und darf nicht an einer USB3- Buchse angesteckt werden . Getestet habe ich es mit einem Adapter, der auf dem IC Prolific PL2303 basiert (Bezugsquelle: www.pollin.de, Artikel-Nr. 721034). Das Anschlussschema ist ebenfalls in der Beschreibung verfügbar.

#### wolfgang.schneider@datalos.de

#### Literatur

- [1] Blens, T., DL8KFO; Dohmen, V., DL1KJ: CW-Partner - Morseübungsgerät für die Jackentasche. FUNKAMATEUR 51 (2012) H. 1, S. 46-49
- [2] Klawitter, G.: Morse-Apps für Funkamateure: Lernsoftware für iPhone & Co. FUNKAMA-TEUR 60 (2011) H. 4, S. 376-377; H. 5, S. 496-497
- [3] Braun, S., DJ5AM: Morse-Tutor 1.8 kompakter Trainer für Telegrafie. FUNKAMATEUR 57 (2008) H. 9, S. 969
- [4] Wöste, M., DL1DMW: G4FONs Morsetrainer nach der Koch-Methode . FUNKAMATEUR 55  $(2006)$  H. 1, S. 52-53

[5] Schneider, W.: Master of Morse. www.youtube.com/watch?v=jGHOyCinemE

[6] Höding, M., DL6MHW: Morsen mit Windows: Von LPT und COM zu USB . FUNKAMATEUR 53 (2004) H. 8, S. 806-8 10

# Schiffspositionsdaten (AIS) mit SDR-Stick und PC empfangen

#### HANS KLAUSMANN - DL5RAZ

Die Daten des im Berufsschiffsverkehr obligatorischen automatischen Identifikationssystems (AIS) werden unverschlüsselt per Funk übertragen. Funkamateure, die in der Nähe der Küste oder einer größeren Wasserstraße wohnen, können die von den AIS-Bordgeräten vorbeifahrender Schiffe ausgesandten Datensignale sehr einfach empfangen. Per Software lassen sich Position und Kurs der Schiffe zeitnah grafisch darstellen, wie im Folgenden anhand eines Beispiels gezeigt.

Das funkgestützte Automatie Identification System (AIS) trägt zur Sicherung des Schiffsverkehrs auf See und auf Binnenwasserstraßen bei und basiert auf den automatischen Aussendungen entsprechender Transceiver im UKW-Seefunkband (siehe auch [1] und [2]). Die in kurzen Intervallen übertragene elektronische "Visitenkarte" umfasst z. B. Funkrufzeichen, Typ und Abmessungen des Schiffs, Reiseziel, Angaben zur Ladung, aktuelle Position, Kurs und Geschwindigkeit. Gleichzeitig empfangen die Schiffe die AIS-Aussendungen anderer Wasserfahrzeuge in Reichweite .

Nach jeder zweiten Übertragung wird zwischen den beiden AIS-Funkfrequenzen 161,975 MHz und 162,025 MHz gewechselt.

#### **AIS-Datenempfang**

Die Übertragung der AIS-Datentelegramme erfolgt unverschlüsselt und ist somit jedem zugänglich, der über einen geeigneten Empfänger für die genannten Frequenzen und die Decodertechnik, z. B. PC und Software , verfügt. Als Beispiele seien hier nur Shipploter (www.coaa.co.uk/shipplotter. htm), AISPlotter Lite (http://navigationplan

Bild 1:

Internetseiten wie diese vermitteln einen Eindruck von der Leistungsfähigkeit des funkgestützten AIS-Systems; hier Daten der Oslo-Fähre nach dem Auslaufen aus dem Kieler Hafen am 25. 7. 2018, 14.37 Uhr.

> Screenshots: DL5RAZ,

© OpenStreetMap-Mitwirkende

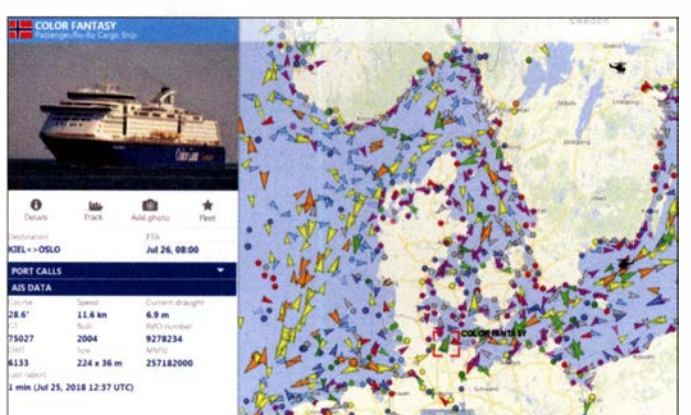

Wer sich einen Eindruck vom weltweiten AlS-Datenverkehr verschaffen möchte , dem sei ein Blick auf die Websites www. marinetraffic.com oder www. vesselfinder. com empfohlen (Bild 1). Auch auf der Funkamateuren eher vertrauten - Seite www.dxmaps.com  $\rightarrow$  Real-time QSO maps  $\rightarrow$  AIS lassen sich einige Meldungen über AIS-Verbindungen verfolgen und daraus ggf. sogar Schlüsse auf die aktuellen Ausbreitungsbedingungen im 2-m-Band ziehen.

Die Datentelegramme werden zwischen den AIS-Sendern und -Empfängern in festgelegten kurzen Abständen automatisch ausgetauscht. Damit mehrere Geräte ohne gegenseitige Störungen die gleiche Frequenz nutzen können, kommt ein Zeitschlitzverfahren zum Einsatz , das es erlaubt, pro Minute bis zu 2000 Datentelegramme auf einer Frequenz zu übermitteln. ner.comlaisplotter-lite-free-download\_c23. aspx) und OpenCPN (http://opencpn.org) genannt.

Ich zeige nachstehend, wie man mit wenig Aufwand AIS-Daten direkt empfangen und auf dem PC-Monitor grafisch darstellen kann. Verwendung finden ein preiswerter SDR-Stick, einige selbst geschriebene Scripte zur AIS-Decodierung und die Software Open CPN unter Linux Mint. Wer das Ganze nachvollziehen möchte und keinen Linux-, sondern einen Windows-PC besitzt, muss nicht unbedingt ein neues Betriebssystem installieren. Eine bootfähige DVD genügt fürs Erste, wenn auf dem PC mindestens Windows 7 läuft und dieser mit dem Internet verbunden ist.

Für den Einstieg ist eine vertikal polarisierte 2-m-Band-Antenne ausreichend, am besten auf dem Dach. Bei meinen Experimenten diente ein Noxon-DAB-Stick mit DSPbzw. Tuner-IC RTL2832U/E4000 von Terratee als softwaredefinierter Empfänger (kompatible Typen siehe www.rtlsdr.com/ 2012/04/rtlsdr-compatibility-list).

Ob man gute Erfolgsaussichten für AIS-Empfang hat, lässt sich herausfinden, indem man zunächst den SDR-Stick als VHF-Empfänger in Betrieb nimmt. Wie das geht, wurde z.B. in [3] ausführlich beschrieben. Auf 161 ,975 MHz und 162,025 MHz sollten kurze Impulsfolgen zu hören bzw. auf dem Monitor sichtbar sein, wenn sich in der Nähe Schiffe mit AIS-Transceivern befinden.

Wer eine grundsätzlich brauchbare Empfangslage hat, aber nichts oder zu schwache Signale empfängt, sollte die Antenne verbessern und z. B. eine sogenannte  $J$ -Antenne aus Bandkabel (240  $\Omega$  oder 300  $\Omega$ ) einsetzen [4]. Die im Aufbauvorschlag der 2-m-170-cm-J-Antenne auf www.d/2/to.de/ dld/J\_ant\_144\_430.pdf angegebenen Abmessungen sind für 162 MHz auf 1181 mm (Gesamtlänge), 394 mm (Stelle der Leiterunterbrechung) und 25 mm (Speisepunkt) zu reduzieren.

Ich habe zwei Installationsvarianten getestet. Die im Folgenden beschriebene ist für den schnellen Einstieg geeignet. Für einen kurzfristigen Test können AIS-Server und OpenCPN-Client auf einer Linux-Mint-live-DVD installiert werden . Durch vorbereitete und getestete Skripte ist der Zeitaufwand für die Installation minimal.

#### **B** Software-Installation

Vor der Einrichtung der AIS-Decoder-Software sind einige vorbereitende Schritte zu absolvieren.

Zunächst ist die 32-Bit-Version des Betriebssystems Linux Mint von http:/1/inux mint. com/download.php herunterzuladen (für die 64-Bit-Version fehlen die AIS-Programme). Man erhält eine knapp 2 GB große ISO-Datei, auf deren Grundlage eine bootfähige DVD zu erstellen ist. Zu diesem Zweck werden in Windows mit installierter DVD-Brennsoftware die ISO-Datei markiert, das Kontextmenü mit der rechten Maustaste aufgerufen und der entsprechende Menüpunkt gewählt. Der PC ist anschließend von dieser DVD zu booten  $F12$ liefert in vielen Fällen ein Menü zur Auswahl des Boot-Laufwerks).

Der dann folgende Start von Linux Mint Live und das Laden des Betriebssystems in den Programmspeicher des PC kann eine Weile dauern, da die Lesegeschwindigkeit des DVD-Laufwerks nicht besonders hoch ist. Nachdem der sehr aufgeräumt wirkende Linux-Desktop schließlich auf dem Monitor erschienen ist, sollte man zunächst die deutsche Tastatur einstellen . Dies lässt sich wie folgt bewerkstelligen:

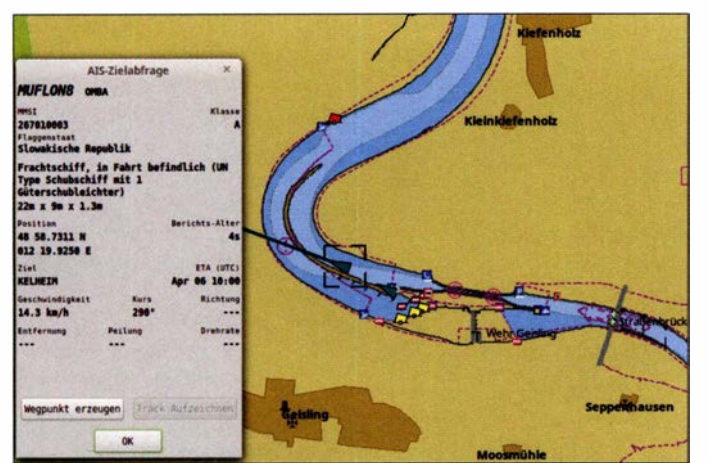

Bild 2: Kartenausschnitt der Sottware OpenCPN mit dem Schiffsverkehr am 6. 4. 2018 um 1 000 UTC am Donauwehr Geisling; im Detailfenster sind die Daten eines unter slowakischer Flagge fahrenden Frachtschiffs zu sehen.

Button Menu in der Taskleiste anklicken  $\rightarrow$  in das weiße Suchfeld das Wort key eingeben, indem man die Tasten k, e und z drückt, dann rechts auf den Button Key*board* klicken  $\rightarrow$  im neuen Fenster auf Layouts klicken  $\rightarrow$  auf + klicken  $\rightarrow$  German eingeben und markieren  $\rightarrow$  Add klicken, links German markieren  $\rightarrow$  Pfeil nach oben betätigen, Fenster Layouts schließen.

Nun geht es an die Installation der AIS-Software. Mittels Tastenkombination Strg + T oder Klick auf den Button Terminal in der Taskleiste wird das Terminalprogramm gestartet. Die folgende Anweisung lädt die AIS-Software aus dem Internet herunter:

#### wget db0fhn. efi.fh-nuernberg. de/~dl5raz/ download/ais.zip

Nach dem Entpacken von ais .zip mittels

unzip ais.zip

#### erfolgt die Eingabe

#### sudo chmod 766 \*.sh

Dann sind die Skripte zu starten, indem man die folgenden Zeilen komplett eintippt und das Ganze mit der Enter-Taste abschließt:

#### ./step 1.sh && ./step2.sh && ./step3.sh && ./step4.sh

Einige Male sind zwischendurch die Eingaben Y (Yes) bzw. Enter erforderlich, die Installation dauert etwa 4 min. Nun können der SDR-Stick in die USB-Buchse gesteckt und die 2-m-Antenne angeschlossen werden. Im Terminalfenster ist

#### rtl\_test -p

einzugeben, das Betriebssystem sollte den Stick erkennen. Der Parameter -p liefert die Ausgabe des Frequenzfehlers PPM dessen Betrag später gebraucht wird. Infolge Erwärmung des Sticks ändert er sich, daher sollte man abwarten, bis sich die angezeigten Werte stabilisiert haben. Der PPM-Wert hängt von der eingesetzten Hardware

ab und ist zu notieren, dann ist mit  $Strg+C$ abzubrechen.

#### Nach der Eingabe

#### ./ais. sh

könnten nun schon kryptische AIS-Daten angezeigt werden, z. B.

#### 2018-03-27 15:05:02.326 /NFO ! AIVDM, 1, 1, A, 139HpG0P1 G0pPHJL2<1oVgv 2P5p0, 0 \*5E.

Falls dies nicht geschieht, müssen die Parameter geändert werden. Nach der Eingabe

#### nano ais.sh

sind die Einstellungen sichtbar, z. B. freqcorrection 20. Der PPM-Wert ist voreingestellt und durch den zuvor ermittelten zu ersetzen. Das Abspeichern erfolgt mit  $Strg+O$  und das Verlassen mit  $Strg+X$ .

Selbstredend ist letztlich die Lage des eigenen Standorts bezüglich der nächsten Wasserstraße für den Erfolg entscheidend, jedoch ist auch die Einstellung des PPM-Werts kritisch. Beim Test mit dem Noxon-Stick waren die Parameter gain 50 statt agc und *freq-correction* 50 erfolgreich.

Werden AIS-Daten empfangen, lassen sich diese mithilfe der Software OpenCPN grafisch darstellen. Mit dem Befehl step4.sh wurde sie bereits ohne Karten installiert. Sie findet sich im Linux-Programmmenü unter Education.

Die Karte zeigt zunächst die Ostküste der USA. Wir verschieben sie mit dem Mauszeiger nach Deutschland, klicken auf das Schraubenschlüsselsymbol in der Funktionsleiste und wählen  $\rightarrow$  Connections  $\rightarrow$ Add Connection  $\rightarrow$  Protocol UDP.

Dann wird der Adresswert 127.0.0.1 eingetragen und das Ganze mit  $OK$  bestätigt. Wenn *.lais sh* aktiv ist und Meldungen zeigt, dann finden wir diese nun als gelbe Schiffspositionspfeile in der noch ungenauen Karte.

Zum Kartenladen reicht für Binnengewässer in der Regel der vorhandene Arbeitsspeicher aus, wie hier am Beispiel der Donau-Wasserstrasse beschrieben. Falls Nordoder Ostseekarten [5] gebraucht werden, ist ein extra USB-Speicher von mindestens 2 GB erforderlich, auf dem sich dann die Kartendatei befindet. Folgende Eingaben sind vorzunehmen:

Schraubenschlüsselsymbol  $\rightarrow$  Charts  $\rightarrow$ Chart Downloader  $\rightarrow$  Add  $\rightarrow$  ChartCata $logs \rightarrow GermanyInland-ENC$  Charts  $\rightarrow$  $OK \rightarrow Update$ 

Nun wird aus der Liste das passende Gebiet für den Standort gewählt, z. B. das der Donau: Download selected charts  $\rightarrow$ Yes. Dann startet der Browser (dies kann etwas dauern). Die nächsten Schritte sind: IENC-Datei herunterladen  $\rightarrow$  Save File  $\rightarrow$ Datei, im Download-Ordner ausschneiden und in den Ordner Home  $\rightarrow$  Charts  $\rightarrow$  ENC  $\rightarrow$  *DE\_Inland* kopieren und dort auspacken (rechte Maustaste, Kontextmenü).

Anschließend geht es zurück zum Programm  $OpenCPN \rightarrow Charts \rightarrow Chart$  $Files \rightarrow Apply \rightarrow Prepare$  all ENC Charts  $\rightarrow$  OK  $\rightarrow$  OK.

Nun befindet sich der Abschnitt der Donau in der Europakarte. Durch Hineinzoomen erscheinen die Details (Bild 2), gegebenenfalls nach dem Zoomen noch einmal  $OpenCPN \rightarrow Charts \rightarrow Chart \ Files \rightarrow$ Prepare all ENC Charts  $\rightarrow$  OK eingeben. Zweckmäßigerweise folgen noch einige kleine Nacharbeiten:

- $-$  Options  $\rightarrow$  User Interface  $\rightarrow$  Deutsch einstellen,
- Programm OpenCPN neu starten, damit das deutsche Menü erscheint
- $-Karten \rightarrow Vektor-Karten Display \rightarrow An$ zeigenkategorie  $\rightarrow$  Alle  $\rightarrow$  OK

 $-Anzeize \rightarrow Einheiten \rightarrow dort Einheiten$ nach Wunsch einstellen .

Die erwähnte zweite Installationsvariante nutzt einen Raspberry Pi Zero W mit WLAN. Sie basiert ebenfalls auf Linux. Ihre Beschreibung steht als Ergänzung zu diesem Beitrag auf www .funkamateur.de zum Herunterladen bereit.

Viel Erfolg und Spaß bei der Beobachtung des Schiffsverkehrs mit Empfänger und PC! dl5raz@gmx.de

#### Literatur und Bezugsquellen

- [I] Kuhi, H., DL I ABJ: Neue Verfahren auf Kurzweile und UKW für den Seefunkdienst. FUNKAMA-TEUR 55 (2006) H. 4, S. 408-4 1 1
- [2] Kuhl, H., DL1ABJ: Von Mittelwelle bis UKW: Seefunkdienst heute. FUNKAMATEUR 64  $(2015)$ , H. 1, S. 31-33, H. 2, S. 145-147
- [3] Hegewald, W., DL2RD: Bandbeobachtung und mehr mit einem 15-€-SDR. FUNKAMATEUR 64 (2015) H. 11, S. 1208 f., H. 12, S. 1304 f.; 65 (2016) H. 1, S. 44 f., H. 2, S. 156 f., H. 3, S. 258 f., H. 4, 356 f.
- 41] Steyer, M., DK7ZB: J-Antennen für KW und UKW mit 450-Q-Wireman-Kabel. FUNKAMA-TEUR 54 (2005) H. 12, S. 1260-1261; s.a. www.dk7zb.com
- [5] KAP-Seekarten für OpenCPN: https:/lwiki.open streetmap.org/wiki/DE:KAP-charts\_from\_OpenSea Map

# **QSL in Papierform und digital (5)**

Dr.-Ing. WERNER HEGEWALD - DL2RD

In dieser abschließenden Folge gibt es ein paar Hinweise zu notwendigen Angaben bei qrz.com, weil die Bezeichnungen mancher Felder oft missverstanden werden und unkorrekte Eintragungen dort Verwirrung stiften können. Zu guter Letzt kommt das inzwischen weltweit renommierte, aber nicht überall anerkannte eQSL-System zur Sprache.

Selbst wenn man sich bei grz.com durch einen Paten eintragen lässt, muss man diesem seine persönlichen Daten zukommen lassen und mit wachem Auge verfolgen, ob alles richtig gelaufen ist. Ist das Rufzeichen offiziell zur qrz.com-Datenbank hinzugefügt, lassen sich Änderungen ohnehin selbst vornehmen.

Das Feld OSL info in Bild 28 ist leider missverständlich, zumal dann auf der Seite des QRZ-Eintrags lediglich "QSL" steht, siehe z.B. Bild 25, vorige Ausgabe. Dort gehört ausschließlich das Rufzeichen eines ggf. beauftragten QSL-Managers hin. Das ist übrigens nicht der nette OM aus Ihrem OV, der immer die ersehnten

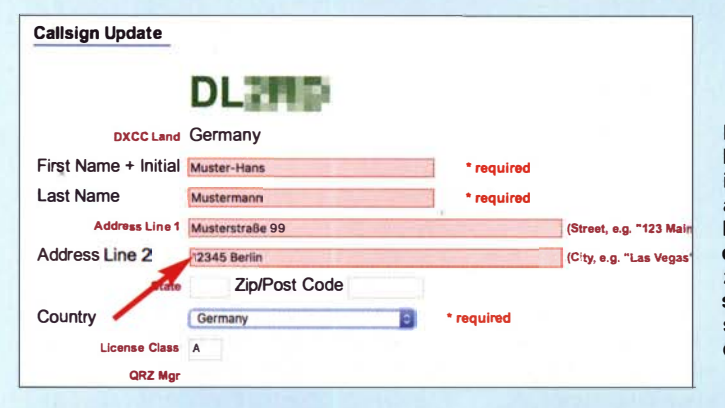

#### Felder richtig ausfüllen

Es ist wichtig, die systemseitig vorgesehenen Felder auch so zu benutzen. Ansonsten kann es beim Betrachter zu Irritationen kommen. Obendrein werden Daten von qrz.com von diversen Logprogrammen über die Programmierschnittstelle abgefragt und in fremde Logs übernommen, wo etwaige Fehler schwerer wiegen.

Schauen wir uns Bild 27 an, das die Maske für die Adressdaten zeigt. Hier gehören nirgendwo – wie leider oft zu lesen – Angaben zu den bevorzugten QSL-Wegen hin. In das Feld Address Line 1 kommt auch eine etwaige c/o-Angabe, die dem Postzusteller sagt, dass am Briefkasten ein anderer Name steht als der des Adressaten. Abweichend zu obiger Regel müssen wir in Deutschland allerdings die Postleitzahl (PLZ) zu Beginn der Address Line 2 schreiben, weil sie hierzulande vor den Ort gehört. In den USA ist das anders, wofür das Feld ZIP/Post Code dient. Eine dort eingetragene PLZ stünde jedoch hinter dem Ort.

Apropos, vor die PLZ kommt kein "D-", das war früher gefragt, heute aber nicht mehr. Stattdessen steht ja unten Germany. Die Bezeichnung für Deutschland hat international viele Entsprechungen von Allemagne bis Tyskland - wozu also ein  $, D^{\prime\prime}$ ?

**Bild 27: Damit ein QSL-Brief** in Deutschland auch ankommt, ist es besser, die PLZ in der zweiten Adresszeile einzutragen, sodass sie vorschriftsmäßig vor dem Ort erscheint. **Screenshots: FA** 

QSL-Pakete bringt und mitnimmt. Bei o.g. elektronischer Abfrage durch Logsoftware trägt das Feld nämlich die Bezeichnung *qslmgr*. Es bleibt also im Normalfall leer.

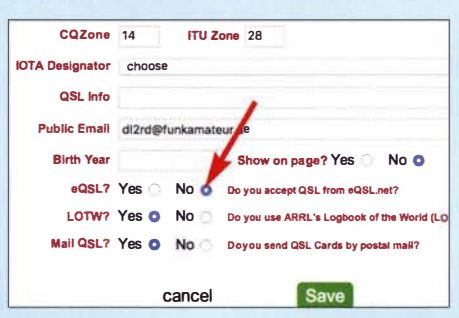

**Bild 28: Mit Radio-Buttons sind verschiede**ne QSL-Varianten an- oder abwählbar

Ein Hinweis wie etwa "Please QSL in LoTW, via QSL bureau or direct" sollte daher besser am Anfang des *biography* text stehen. Ebenfalls missverständlich ist der zu setzenden Punkt (Radio Button) bei eQSL?: "Do you accept QSL from eQSL. net?" Der Punkt bei Yes könnte einen Leser zu der Annahme verleiten, dass Ihnen eine Bestätigung bei eQSL genügt. Mir würde das nicht reichen und deswegen habe ich dort das No markiert, obwohl ich meine Daten auch zu eQSL lade, allerdings nur, um meinen QSO-Partnern ggf. einen Gefallen zu tun.

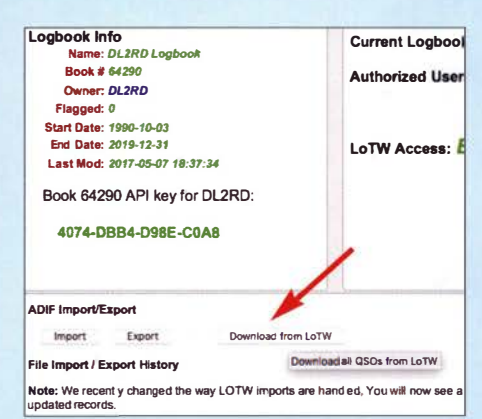

Bild 29: Die bequeme Datenübernahme aus dem LoTW läuft im Hintergrund und braucht nur per Mausklick angestoßen zu werden.

Warum ein Feld zur Akzeptanz von Büro-QSLs fehlt, ist mir ein Rätsel. Auch unser deutscher Ortskenner, DOK, der es sogar als DARC DOK in die ADIF-Spezifikation geschafft hat [6], lässt sich nur im freien Biografie-Text verewigen, sollte dort jedoch so vorhanden - keinesfalls fehlen.

#### Logbuchfunktion von grz.com

Fragt sich nun noch, ob es sinnvoll ist, das angebotene Logbuch bei qrz.com zu nutzen. Wichtiger ist sicher das LoTW, das Weltlogbuch schlechthin. An zweiter Stelle steht aus meiner Sicht Club Log, ein Muss, wenn man häufig das dortige OQRS verwendet

Wer sowieso LoTW nutzt, hat hier ein leichtes Spiel, denn die Daten lassen sich per Mausklick aus dem LoTW ins QRZ-Logbuch herüberholen, wie Bild 29 verdeutlicht. Das dauert nur beim ersten Mal lange, läuft aber ohne weiteres Zutun ab, wenn es einmal angestoßen wurde; sogar den PC darf man danach ausschalten.

Ulrike, DL2DSD, berichtet über Erfolge beim Einsammeln von QSL-Karten, wenn der betreffende Funkpartner sein Log bei qrz.com hat [7]. Dann signalisiert ein gelber Stern, dass die QSO-Daten beidseitig übereinstimmen und eine Nachfrage per E-Mail o. Ä. hat dadurch mehr Gewicht.

Die jüngsten 15 QSOs sind dann jeweils auch für andere sichtbar, was der eine mag, der andere vielleicht nicht. Eine ähnliche Funktion bietet Club Log ebenso, hier lässt sich der DXCC-Gebietsstand, wahlweise um die jüngsten zehn QSOs ergänzt, auf anderen Websites und so auch im Biografie-Text bei qrz.com unterbringen. Das ist bei Club Log unter Help  $\rightarrow$ Embedding Club Log nachzulesen.

#### eQSL-System

Abschließend sei kurz auf das eQSL-System eingegangen. Mit knapp 600 Mio. verteilten elektronischen QSL-Karten, 286 705 registrierten Nutzern und  $\approx$  138 000 verliehenen Diplomen ist das 1998 von dem Te-

xaner David L. Morris, N5UP, aus der Taufe gehobene System nicht unbedeutend (LoTW zum Vergleich: knapp 960 Mio. QSOs mit 177,4 Mio. gültigen QSLs, 108 850 registrierte Nutzer - jeweils Stand Anfang August 2018).

Das Prinzip ist einfach: Anders als beim LoTW bekommt der QSO-Partner endliche Zeit nach dem QSO eine elektronische OSL-Karte, die er sich herunterladen und ausdrucken kann. Da manche Logprogramme sofort nach dem Loggen eines QSOs den Datensatz zu eOSL senden, kann das günstigstenfalls noch während des laufenden OSOs geschehen. Das hat einen gewissen Charme und ganz sicher zur weltweiten Beliebtheit beigetragen.

Daneben lassen sich auch kostenpflichtig Diplome beantragen, wobei ein eDX100 oder eWAS freilich nicht dasselbe Renommee haben wie etwa das vom ARRL-Präsidenten signierte Pendant. Allerdings akzeptiert die US-amerikanische Zeitschrift CO zur Beantragung seiner Diplome (WAZ, WPX u.a.) eQSL-Daten.

#### Grenzen des eQSL-Systems

Aber Achtung, ein solcher eQSL-Ausdruck ist eben keine "echte" QSL-Karte und darf unter keinen Umständen bei der ARRL oder einem Fieldchecker für das DXCC-Diplom eingereicht werden. Da sich solche Bilddateien vor dem Ausdrucken nur zu leicht manipulieren lassen, Stichwort Photoshop, erkennt die ARRL diese Ausdrucke nicht an.

Umstritten ist auch, dass ich als eQSL-Nutzer sogar Daten von QSOs sehe, die so nicht stattgefunden haben - sei es, dass

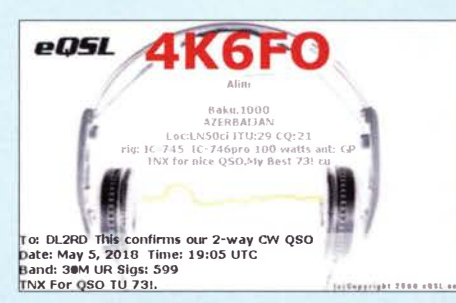

Bild 31: 4K6FO hat hier als Regular Member ein vorgegebenes Standard-Layout gewählt.

sich der OSO-Partner beim Rufzeichen verhört bzw. vertippt hat oder dass andere Daten wie Uhrzeit, Sendeart, Frequenz usw. falsch sind. Im Gegensatz dazu bekommt beim LoTW ein Nutzer solche OSO-Daten, wo der Über-Kreuz-Vergleich zu keiner Übereinstimmung (engl. matching) führte, bewusst gar nicht erst zu sehen.

#### ■ Anmeldung und Nutzung

An der von Eike Barthels, DM3ML, in [8] gegebenen Einführung hat sich grundsätzlich - außer den Preisen - kaum etwas geändert. Man meldet sich bei www.eqsl.cc mit deutschsprachiger Benutzeroberfläche (Bild 30) unter Nennung von Name, Vorname, Adresse, Rufzeichen, Locator und E-Mail-Adresse sowie Festlegung eines Passworts an und ist nach Bestätigung durch den Administrator kurze Zeit später registrierter Benutzer des Systems. Daraufhin kann man entweder manuell eine ADIF-Datei aus seinem Logbuch erzeugen und zu eQSL hochladen oder dies der Logsoftware überlassen, falls diese über eine solche Funktion verfügt. Nach vorlie-

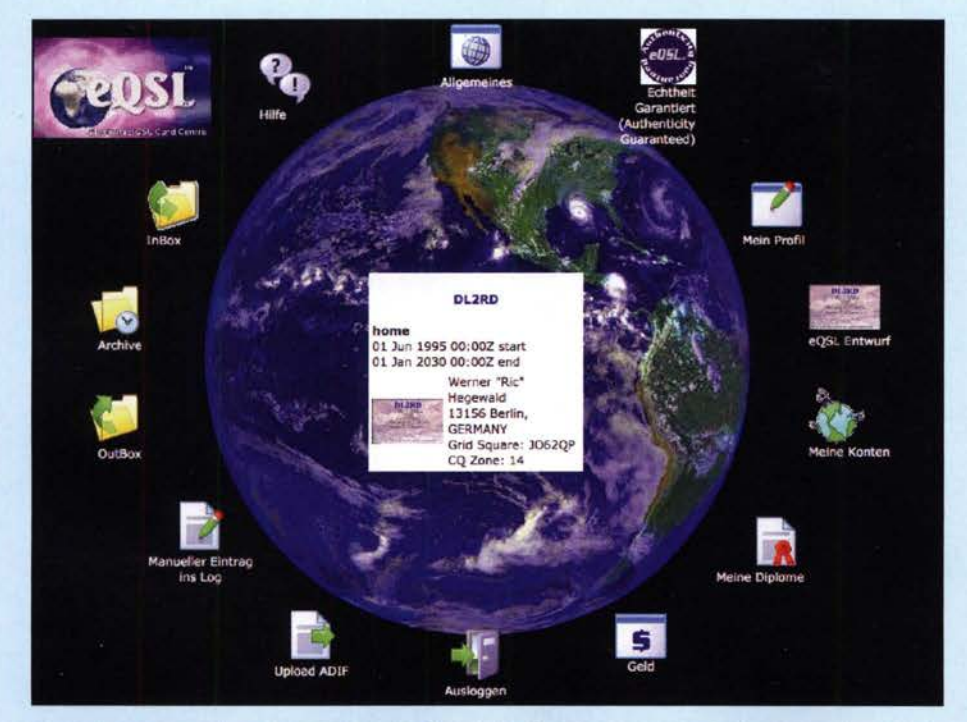

Bild 30: Nicht nur der hier sichtbare Eröffnungsbildschrim kommt bei eQSL in gut verständlichem Deutsch daher. Nett ist auch die Möglichkeit manueller Logeintragungen.

genden Erfahrungen macht eQSL eine sehr scharfe Prüfung der Datensätze, sodass man etwaige Fehlermeldungen sehr gewissenhaft auswerten sollte.

Selbstredend muss man eine persönliche eOSL kreieren, wobei der Editor nach kurzer Eingewöhnung sehr leicht zu bedienen, aber etwas träge ist. Als normales Regular Member kann man keine eigenen Grafiken (Bild 32) verwenden, sondern ist auf Standardvorgaben angewiesen. Selbst damit lassen sich bereits ansprechende QSL-Karten gestalten (Bild 31), auf schwarze Schrift mit einfarbig gelbem Hintergrund braucht man sich heute nicht mehr zu beschränken

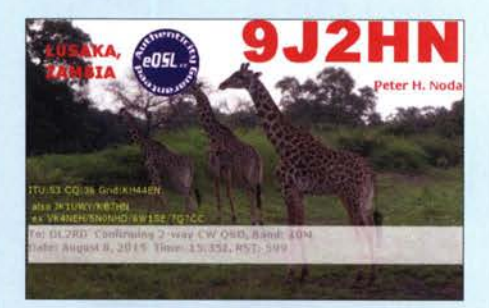

Bild 32: Das Hochladen eigener Bilder erfordert bei eQSL mindestens Bronze-Status.

Damit andere eOSL-Nutzer mit Ihrer eOSL z.B. über das System und andernorts Diplome beantragen können, empfiehlt es sich, durch Hochladen eines Scans oder einer Digitalfotografie der Lizenzurkunde zum AG-Status (authenticity guaranteed, Echtheit-Garantiert-Status) aufzusteigen. Bis hierher ist alles kostenlos, mehr-auch  $eQSL-Diplome - gibt es ab 1 US-$ pro$ Monat (Bronze-Mitgliedschaft).

#### ■ Zum guten Schluss

Hinweisen möchte ich noch auf das in [9] ausführlich beschriebene deutsche System DCL, was u. a. zur bequemen Beantragung deutscher Diplome wie DLD oder WAE dient und ebenfalls Datenübernahme aus dem LoTW ermöglicht. Eine Datenübernahme aus sämtlichen beim DARC e.V. eingereichten Contestlogs erledigt das DCL selbsttätig.

Damit endet diese kleine Serie, weiter geht es mit dem LoTW, das wegen seiner großen Bedeutung in einem separaten Beitrag dl2rd@funkamateur.de behandelt wird.

#### Literatur

- [6] N.N.: Amateur Data Interchange Format. The Independent ADIF Site. www.adif.org
- [7] Peuker, U., DL2DYL: Wie erreicht eine XYL 265 DXCC-Gebiete? FUNKAMATEUR 65 (2016) H. 3. S. 290
- [8] Barthels, E., DM3ML: eQSL.cc die elektronische QSL-Firma. FUNKAMATEUR 59 (2010) H. 6, S. 600-602
- Hamperl, S., DM6WAN: Diplome elektronisch  $[9]$ beantragen mit DCL. FUNKAMATEUR 65 (2016) H. 6, S. 524-526; H. 7, S. 627-629

# MLX90393 zur Erfassung von dreidimensionalen Bewegungen

#### Dr.-lng. KLAUS SANDER

Magnetfeldsensoren sind vielseitig nutzbar. ln diesem Beitrag wird ihr experimenteller Einsatz als Drehgeber, Joystick und für Taster vorgestellt, wobei Dauermagnete als Bedienelemente dienen. Zwei Sensoren MLX90393 von Melexis setzen deren dreidimensionale Bewegungen in elektrische Signale um. Die Ergebnisse werden auf einem LC-Display dargestellt. Die Baugruppe ist als Grundlage für komplexere Projekte vorgesehen.

Der Magnetismus ist ein physikalischer Effekt, den die Menschheit schon sehr früh entdeckt hat. In Buropa war der Effekt bereits in der griechischen Antike bekannt. In China wurde er sogar noch früher entdeckt und angewendet: Der Splitter eines magnetischen Steins aus Eisen dreht sich durch das Erdmagnetfeld in die Nord-Süd-Richtung. Später wurde offensichtlich in

Vinci erkannte später einen dreidimensionalen Effekt und seine Auswirkung auf die Navigation in der Schifffahrt: Da ein Schiff nicht immer exakt parallel zur Erdoberfläche ausgerichtet ist, reduziert sich die Genauigkeit der Messungen.

Doch erst 1 543 realisierte man seinen Vorschlag, den Kompass in einer kardanischen Aufhängung anzubringen. Dabei handelt

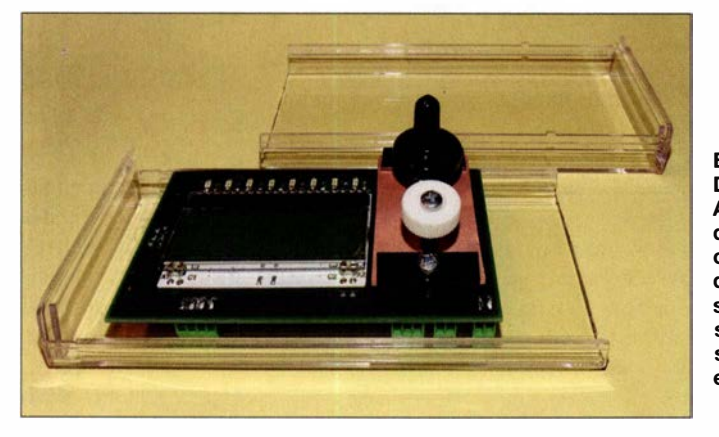

China daraus der erste sogenannte nasse Kompass entwickelt. Dabei schwimmt eine Kompassnadel zum Beispiel auf einem Stück Holz im Wasser [1]. Das Verfahren wurde insbesondere in militärischen Einsatzgebieten für Navigationszwecke als sehr nützlich empfunden. Deshalb wurde das Prinzip weiterentwickelt und immer mehr verbessert.

#### **U** Vom Kompass zum Generator

Im 13. Jahrhundert experimentierte Petrus Peregrinus de Maricourt, ein französischer Gelehrter, mit Magneten und entdeckte , dass sie eine Polarität besitzen . Daraus entwickelte er den ersten Kompass auf Basis einer rotierenden Nadel . Leonardo da

Bild 1: Diese Baugruppe mit Anzeige ermöglicht die Veranschaulichung der Bedienung durch Magnetfeldsensoren. Sie lässt sich zu einem universell nutzbaren Gerät erweitern.

Foto: Sander

es sich um zwei rechtwinklig angeordnete Drehlager. Ein zusätzlich angebrachtes Objekt mit höherer Masse als Drehlager und Kompass zusammen hält der Kompass bei einer Neigung des Schiffs immer in der horizontalen Lage. Dieses Verfahren führte zu einer Verbesserung der Navigationsgenauigkeit.

Das Erdmagnetfeld hatte schon immer Einfluss auf die Entwicklung des Lebens. Deshalb orientieren sich noch heute bestimmte Tierarten am Magnetfeld. Dazu gehören z. B. Spatzen, Zugvögel, Tauben und Bienen. Das Erdmagnetfeld schirmt Sonnenwinde in der Regel ab. Bei starken Sonnenwinden reicht diese Abschirmung jedoch nicht mehr. Tiere, die das Erdmagnetfeld

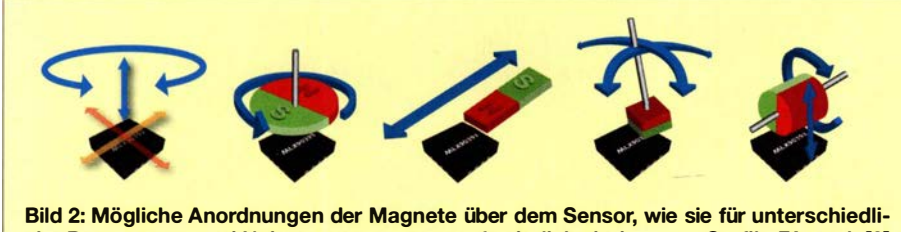

Bild 2: Mögliche Anordnungen der Magnete über dem Sensor, wie sie für unterschiedli-<br>Che Bewegungs- und Neigungsmessungen erforderlich sind Grafik: FA nach [2] che Bewegungs- und Neigungsmessungen erforderlich sind

nutzen, verlieren so ihre Orientierung. Deshalb landen Wale und Delphine bei solchen Ereignissen oft am Strand und verenden dort. Diesen Zusammenhang haben Wissenschaftler vor Kurzem durch eine Analyse der in den vergangenen 300 Jahren aufgezeichneten Anzahl von gestrandeten Walen und aufgetretenen Sonnenflecken erkannt. Der Magnetismus ist die Grundlage für eine Vielzahl von technischen und industriellen Anwendungen. Anfangs wurden nur ferromagnetische Materialien aus der Natur eingesetzt. Mit Beginn der Industrialisierung konnte man magnetische Materialien mit verbesserten Eigenschaften herstellen. Im Jahr 1 820 entdeckte der dänische Physiker Hans Christian Oerstedt den Zusammenhang zwischen Magnetismus und elektrischem Strom. Danach wurden in der Industrie Perrnanentmagnete aus kohlenstoffhaltigem Stahl hergestellt. Das war der Ausgangspunkt für die Stromerzeugung durch Generatoren und für Antriebssysteme auf Basis elektrischer Motoren.

#### **• Anwendungen**

Aus der Geschichte ist erkennbar, dass Magnetfelder nicht nur als Kompass, sondern für viele Anwendungen benutzt werden können. Dazu gehört auch die präzise Messung von Positionen und Bewegungen. Dreiachsige Magnetfeldsensoren finden z. B. in Joysticks Verwendung. Ebenso kommen sie als Drehgeber oder für besondere Drehscheiben zum Einsatz . Darüber hinaus ist der Einsatz in speziellen Tasten möglich.

Doch es gibt viel mehr Einsatzgebiete. Heute wird öfter über das intelligente Haus geredet. Bei einem solchen Einsatz lässt sich z . B. der Öffnungswinkel von Türen und Fenstern feststellen. Dies kann ein Sensor auswerten und einen Einbruchsalarm auslösen. Ebenso Jassen sich sich Bewegungen von Fenstern oder Türen erkennen, wenn diese geöffnet sind und drohen, bei starkem Wind oder Durchzug zuzuschlagen.

Dreiachsige Magnetfeldsensoren kommen auch in der Industrie an Maschinen zur Anwendung. So lässt sich z. B. die Position des Fräsers einer Fräsmaschine genau und berührungslos messen. Im Hobbybereich ist der Einsatz solcher Sensoren unter anderem bei 3-D-Druckern sinnvoll.

Auf Basis des Magnetismus arbeitende Drehgeber und Taster finden jedoch auch bei Kameras Verwendung, die bei Tauchgängen zum Einsatz kommen. Die Bedienung erfolgt über speziell aufgebaute mechanische Tasten. Wäre die Oberfläche normaler Tasten außen am Kameragehäuse angeordnet, würde sie bereits ein stärkerer Wasserdruck auslösen. Deshalb ist ein besonderer Aufbau erforderlich. Nur eine dünne Nadel führt wasserdicht durch die Gehäusewand und auf die eigentliche Taste. Bei der außerhalb des Gehäuses über einer Feder angebrachten Druckscheibe wirkt der Wasserdruck gleichzeitig auf Vorderund Rückseite . Die Taste wird so selbst bei größerer Wassertiefe stabil gehalten und erst bei Betätigung der Druckscheibe ausgelöst.

Somit ist der Einsatz eines Magnetfeldsensors als Taster für alle im Wasser eingesetzten Geräte weitaus besser. Ähnlich lassen sich spezielle Drehgeber aufbauen, die absolut wasserdicht sind und die beispielsweise die Einstellungen von Parametern des jeweiligen Geräts ermöglichen.

Im Amateurfunk und in der Astronomie ist die Anwendung z. B. zur dreidimensionalen Einstellung der Antenne oder des Teleskops hilfreich. Ein ähnliches, aber einfacheres Projekt hatte ich bereits 20 14 vorgestellt [3] .

#### **B** Sensorschaltkreis MLX90393

Der Sensorschaltkreis MLX90393 von Melexis ist für solche Anwendungen gut geeignet [2], [4]. Vorteilhaft ist ein zusätzlich eingebauter Temperatursensor, der zur Temperaturkompensation dient. Damit ergeben sich genauere , von der Umgebungstemperatur nicht beeinflusste Messwerte . Der Einsatz ist im Temperaturbereich von -20 °C bis 85 °C möglich. Spezielle Schaltkreisversionen können auch noch bei Temperaturen bis -40 °C Verwendung finden.

Der Sensor ist für 3 ,3 V Betriebsspannung ausgelegt. Die Stromaufnahme des Schaltkreises beträgt etwa 3 mA bei Bewegung in x-/y-Richtung und etwa 4 mA bei Bewegung in z-Richtung. Im Standby-Modus sinkt der Strom auf etwa 60  $\mu$ A. Der MLX90393 ist somit auch in batteriebetriebenen Geräten einsetzbar. Der Anschluss des Sensors an den Controller kann sowohl über den  $I^2C$ - als auch den SPI-Bus erfolgen.

Ein besonderer Vorteil des IC liegt in der dreidimensionalen Messung. In Bild 2 sind einige Beispiele symbolisiert dargestellt. Der Sensor liefert dabei als Messergebnis die Position in x-, y- und z-Richtung. Aus diesen Rohdaten kann der Controller anschließend mithilfe der mathematischen Funktion Arcustangens zum Beispiel den Neigungswinkel berechnen.

#### ■ Schaltung

In einer einfachen Anwendung stelle ich nachfolgend vor, wie sich der Sensor einsetzen lässt. Bild 3 zeigt die Schaltung, in der zwei MLX90393 als Bedienelemente Verwendung finden. Als Controller setze ich den weit verbreiteten ATmega328P ein. Er wird mit 16 MHz getaktet, um eine hohe Leistungsfähigkeit bei der Datenverarbeitung zu garantieren.

Über die Pins PCO bis PC3 werden die Datenbits an das LC-Display geliefert. Die Steuerung des Displays erfolgt über die Pins PD4 und PD5 des Controllers. Für das Display nutze ich ein EADOGM162W-A mit zwei Zeilen und jeweils 16 Zeichen. Eine zusätzliche Hintergrundbeleuchtung aus LEDs verbessert die Sichtbarkeit und erlaubt gleichzeitig den Einsatz des Geräts bei Dunkelheit. Die Stromversorgung der Hintergrundbeleuchtung erfolgt über die Pins 1, 2, 19 und 20.

Das EADOGM162W-A ließe sich prinzipiell mit 3 ,3 V Betriebsspannung versorgen. Dann wäre die Schaltung durch Kondensatoren am Display zu erweitern. Zwar würde sich damit die interne Versorgungsspannung des Display erhöhen, doch der Kontrast fiele etwas geringer aus. Zur Verbesserung der Darstellung der Zeichen dient eine Versorgung mit 5 V.

Die Datenübertragung zwischen dem ATmega328P und den beiden MLX90393 erfolgt hier über den I2C-Bus. Beim ATmega328P befindet er sich an den Pins PC4 und PC5 . Hierbei gibt es jedoch ein kleines Problem. Bei der Versorgung des Displays mit 5 V lässt sich auch der Controller mit dieser Spannung betreiben. Als Betriebsspannung der Sensoren MLX90393 sind jedoch nur 3,3 V zugelassen. Da dies auch bei den Spannungspegeln der Signale zu berücksichtigen ist, findet IC2 als Pegelwandler Verwendung. Der hier eingesetzte TXB0 104PWR gewährleistet die Pegelwandlung in beiden Richtungen. Aus 3 ,3 V werden so 5 V und umgekehrt. Beim I2C-Bus haben Schaltkreise des gleichen Typs die gleiche Adresse . Sie lässt

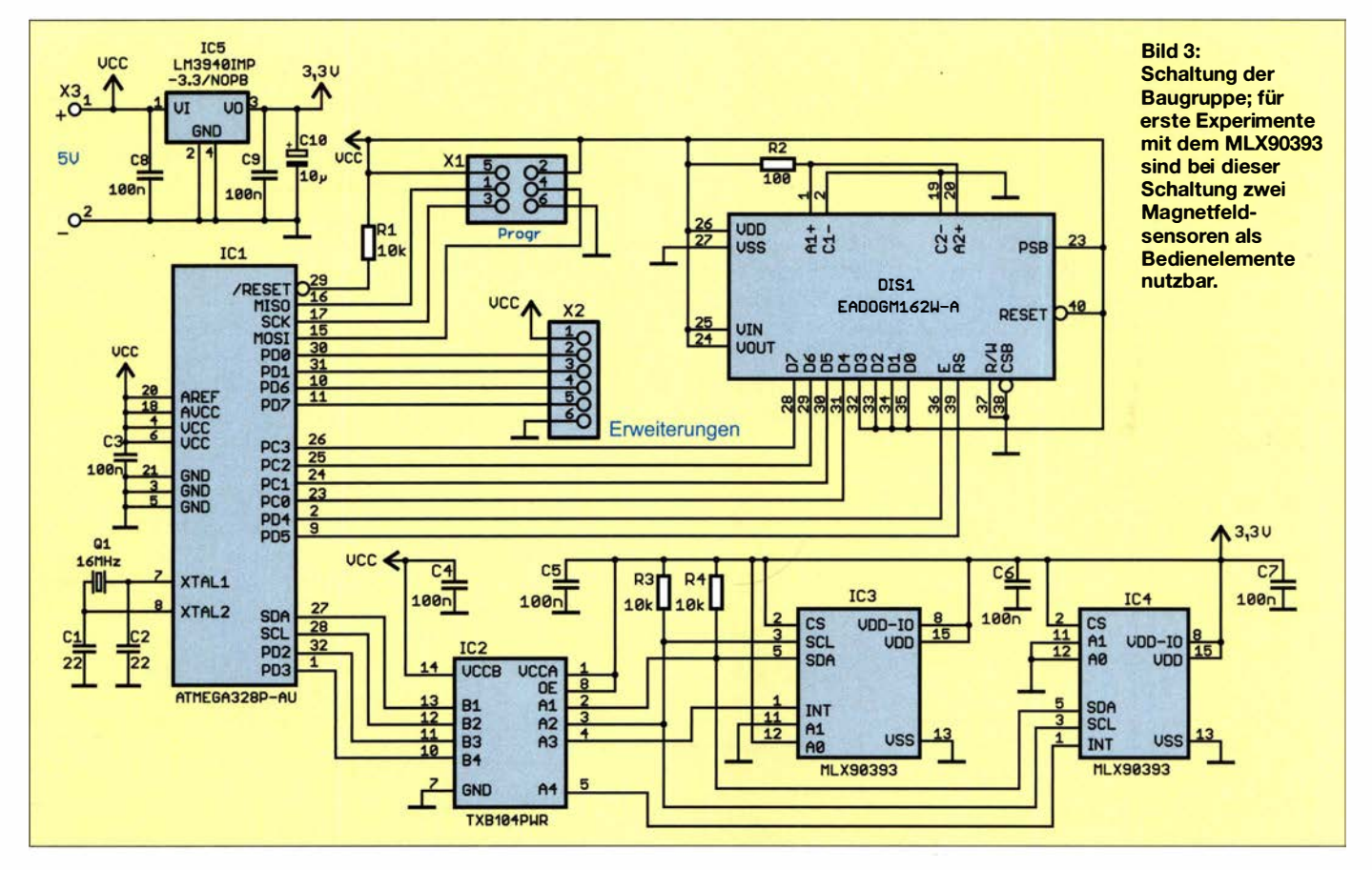

### Praktische Elektronik

sich jedoch ändern, um zwei gleiche Sensoren an einem Bus getrennt auslesen zu können. Die Adresse der MLX90393 ist über die Pins AO und AI des Sensors einstellbar. Aus dem Grund ist bei IC3 der Eingang AO mit 3 ,3 V (High-Pegel) verbunden. A 1 dieses Schaltkreises und die beiden Adresspins von IC4 sind an Masse, also dem Low-Pegel, angeschlossen . Damit ergeben sich als Binärzahlen die Adressen 0001 101+RW für IC3 und 0001 100+RW für IC4. RW ist als letztes der acht Bit langen Bytes das Steuersignal zum Lesen (R <sup>=</sup> Read) bzw. Schreiben (W = Write).

Die MLX90393 können bei vorgegebenen Messwerten lnterrupts des Controllers auslösen . Dies erfolgt über die Pins INT des MLX90393 .

Die Stromversorgung der gesamten Schaltung erfolgt mit 5 V. Die 3 ,3 V für die beiden Magnetfeldsensoren erzeugt der lineare Spannungsregler IC5 . Die stabilisierten 5 V als Versorgungsspannung kann ein handelsübliches Steckernetzteil bereitstellen .

Die Baugruppe ist relativ einfach und nur für die Anzeige von Daten und entsprechenden Einstellungen vorgesehen . Da sie trotzdem möglichst universell für beliebige Anwendungen benutzbar sein soll, lassen sich über X2 andere Baugruppen anschließen . Der Steckverbinder Xl ist zum Anschluss des Programmieradapters vorgesehen . Hierbei handelt es sich um den SPI-Bus. Nach der Programmierung können hier ebenfalls zusätzliche Baugruppen oder Sensoren angeschlossen werden .

#### **• Nachbau**

Die Layouts für Ober- und Unterseite der Platine der Baugruppe sind als Ergänzung auf www.funkamateur.de als PDF-Dateien verfügbar. Unbestückte Platinen einschließlich aller Bauelemente sind bei entsprechender Nachfrage über [4] als Bausatz erhältlich - bitte mich per E-Mail anfragen.

Es kommen fast nur SMD-Bauelemente zum Einsatz, weil die Sensoren nur in dieser Bauform zur Verfügung stehen. In Bild 4 ist der Bestückungsplan dargestellt. Auf der Vorderseite sind fast alle SMD-Bauelemente, die Steckverbinder und die Schraubklemmen zu bestücken, auf der

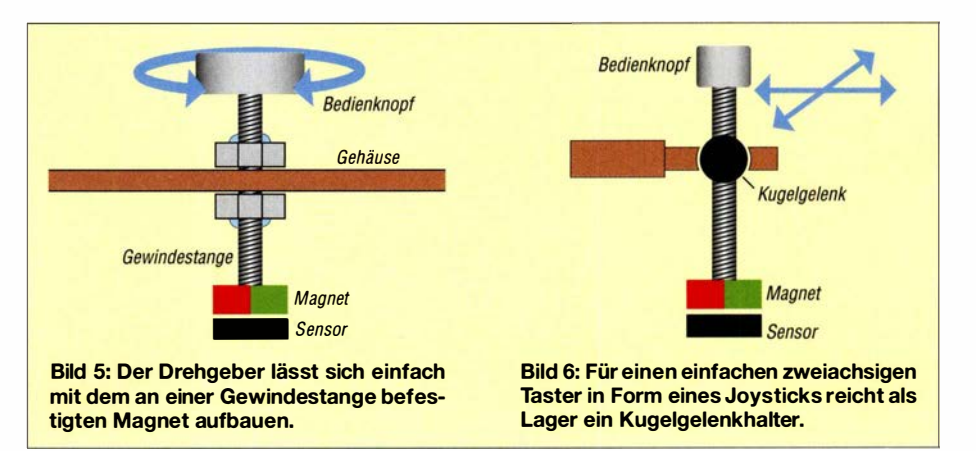

Rückseite befinden sich nur das Display und die beiden Sensoren .

Betrachtet man die Displayseite der Leiterplatte, sind die Sensoren rechts angeordnet. Deshalb wird selbst bei der Bedienung mit der rechten Hand das Display nicht abgedeckt.

Die Bestückung der beiden MLX90393 ist etwas schwierig, da es sich um Gehäuse der Bauform QFN20 mit nur 3 mm x 3 mm Kantenlänge handelt. Hierfür ist ein Heißluftlötkolben oder ein Lötofen von Vorteil . Nach der Beschichtung der Lötflächen mit Lötzinnpaste werden die Schaltkreise nacheinander aufgesetzt und anschließend durch Luft aufgeheizt. Die Bestückung der anderen Bauelemente ist auch für diejenigen nicht kompliziert, die nur selten SMD-Bauelemente einsetzen.

Im letzten Schritt erfolgt die Bestückung des Displays einschließlich der Hintergrundbeleuchtung . Dazu sind auf der Vorderseite der Beleuchtungsfläche und auf der Rückseite des Displays die Schutzfolien zu entfernen. Beide Bauelemente werden anschließend zusammengesteckt und an den Pins für die Beleuchtung verlötet. Erst jetzt setzt man das Display auf die Platine und lötet es fest. Bei entsprechender Nachfrage ist die Leiterplatte auch fertig bestückt über [4] verfügbar.

#### **Firmware**

Da diese Baugruppe im ersten Schritt nur als Objekt für Tests der Sensoren und erst später für die Entwicklung weiterer Projekte mit den entsprechend erforderlichen Funktionen zur Bedienung benutzt werden

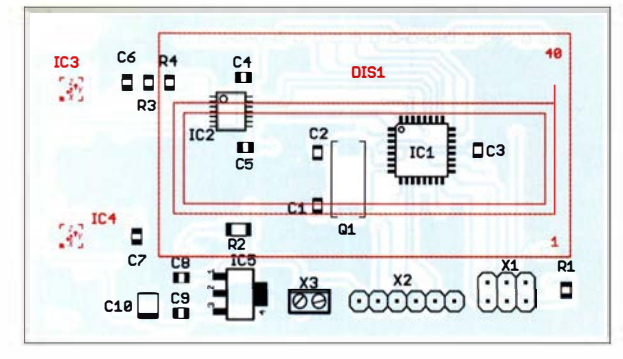

Bild 4: Bestückungsplan der zweiseitig kupferkaschierten Leiterplatte: die rot markierten Bauteile sind auf der Unterseite aufzulöten bzw. dort zu bestücken. Abmessungen:

78,7 mm × 44,4 mm, M 1:1

soll, habe ich die Firmware sehr einfach gehalten . Sie wurde mit dem Compiler BASCOM-AVR erstellt. Wenn ein Bausatz verfügbar ist, wird der Quelltext mitgeliefert.

Die Firmware liest die Originaldaten der Sensoren aus. Der Sensor IC4 wird hier als dreidimensionaler Taster benutzt, wie im nächsten Abschnitt beschrieben. Hierfür werden deshalb nur die Werte für die drei Richtungen auf dem Display angezeigt.

Der Sensor IC3 dient als Drehgeber oder Joystick. Um seine Messdaten auswerten zu können, ist etwas Mathematikwissen der Geometrie erforderlich . In der Firmware erfolgt eine Umrechnung der Bewegungsdaten nach dem Verfahren des Arcustangens. Die berechneten Werte werden ebenfalls angezeigt.

#### **• Mechanischer Aufbau**

Der mechanische Aufbau ist etwas aufwendiger, mit handelsüblichen mechanischen Teilen jedoch nicht ganz so kompliziert. Für den Modellbau sind viele Teile verfügbar, die sich hier einsetzen Jassen . Der einfache Aufbau eines Drehgebers ist in Bild 5 dargestellt. Die Gewindestange mit dem daran befestigten Magnet wird so durch die Bohrung eines Gehäuses gesteckt, dass sich der Magnet über dem Sensor drehen lässt. Die aufgedrehten Muttern sind anschließend zu verkleben .

Für einen zweiachsigen Taster in Form eines Joysticks ist ein Kugelgelenkhalter aus dem Modellbau nutzbar. Hierbei wird die Gewindestange mit dem Magnet durch die Kugel gesteckt und verklebt. In Bild 6 ist das Prinzip dargestellt.

#### k.sander@s-elabor.de

#### Literatur und Bezugsquelle

- [1] Wikipedia: Kompass. http://de.wikipedia.org/wiki/ Kompass
- [2] Melexis: MLX90393. www.melexis.com/en/pro duct!MLX90393/Triaxis-Micropower-Magneto meter
- [3] Sander, K.: Präziser Winkelmesser für astronomisches Teleskop. FUNKAMATEUR 63 (2014) H. 7, S. 747-749
- [4] Sander electronic: www.sander-electronic.de

### FUNKAMATEUR - Bauelementeinformation

#### High-Side- und Low-Side-Treiber mit gegenseitiger Sperre und Freigabeeingang

#### Grenzwerte

 $\cup$ 

 $\cup$ 

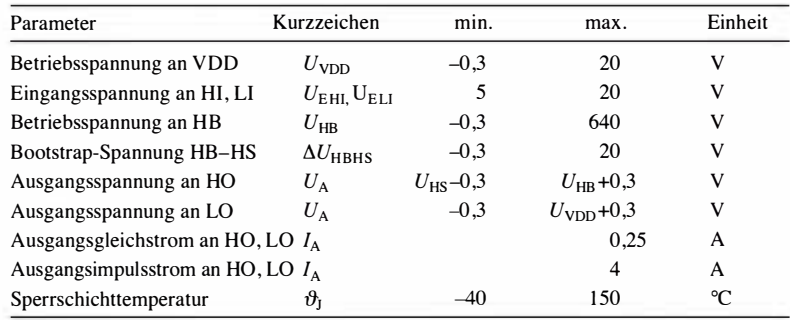

#### **Kennwerte** ( $U_{\text{VDD}} = U_{\text{HB}} = 15 \text{ V}$ ,  $U_{\text{SS}} = U_{\text{HS}} = 0 \text{ V}$ ,  $\vartheta_{\text{B}} = -40 \dots 125 \text{ °C}$ )

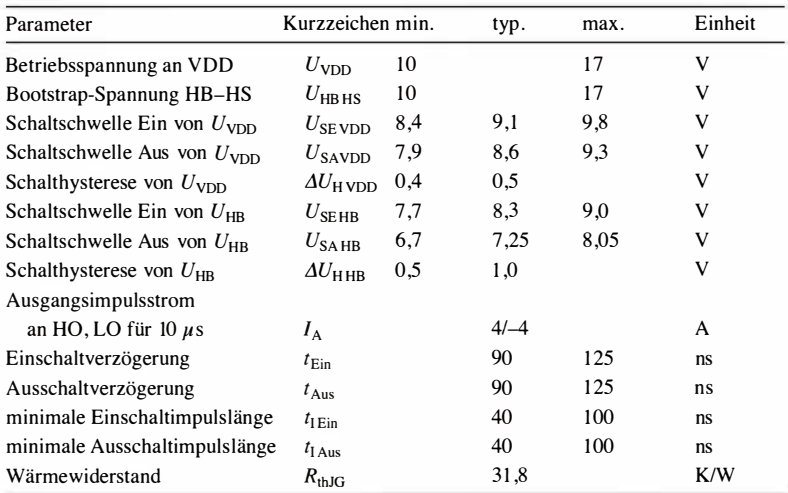

Hersteller **Bezugsquellen** 

Texas Instruments Inc., P.O. Box Digi-Key Electronics, www.digikey.de 655303, Dallas, Texas 75265, USA, Mouser Electronics, www.mouser.de www.ti.com

# UCC277 14

#### Kurzcharakteristik

- Betriebsspannung 10 V bis 20 V
- Ausgangsimpulsströme als Quelle
- 4 A oder Senke  $-4$  A bei  $U_B = 15$  V
- im SO-14-Gehäuse (SMD) verfügbar

#### Anschlussbelegung

Pin I: Steuereingang für High-Side-Treiber (HI) Pin 2: Steuereingang für Low-Side-Treiber (LI) Pin 3: Masse für Logikteil (VSS) Pin 4: Freigabeeingang für High- und Low-Side-Treiber (EN) Pin 5: Bezugspotenzial für Low-Side-Treiber (COM) Pin 6: Ausgang des Low-Side-Treibers (LO) Pin 7: Betriebsspannung für Logikteil sowie Low- und High-Side-Treiber (VDD) Pin 8 ... 10, 14: nicht verbunden Pin II: Bezugspotenzial für High-Side-Treiber (HS) Pin 13: Betriebsspannung für High-Side-Treiber (HB) Pin 12: Ausgang des High-Side-Treibers (HO)

# 16 A A A A A A A A A A A A A A A A

1 000000*8* 

#### VDD  $H\mathcal{B}$  $\prod$  200k VHB<br>UVLO EN/  $\overline{M}$ HO V<sub>SS</sub>/HS Level 40 ns Hl V<sub>ss</sub>/HS Level Shift Delay Shift HS  $\Box$  400 $k$ con VDD-VSS  $\frac{1}{\sqrt{ss}}$ VDD **UVLO** ۱Þ LI +----Q LD  $1400k$ **COM**  $\overline{COM}$ Bild 1: **VSS VSS** Blockschaltbild des  $VSS$ UCC27714

#### Blockschaltbild

Bild 2: Pinbelegung (S0-14)

#### Wichtige Diagramme

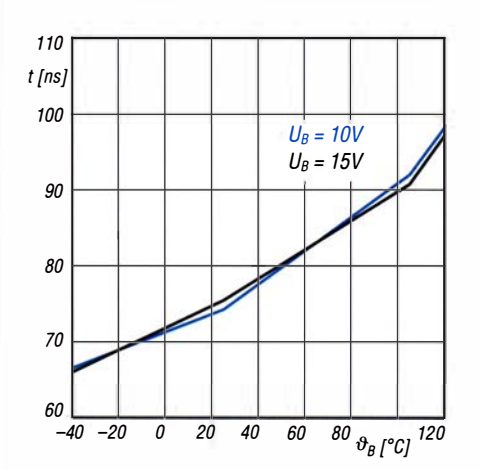

Bild 3: Einschaltverzögerung t des Low-Side-Treibers in Abhängigkeit von der Temperatur  $\vartheta_B$  bei unterschiedlichen Spannungen an VDD

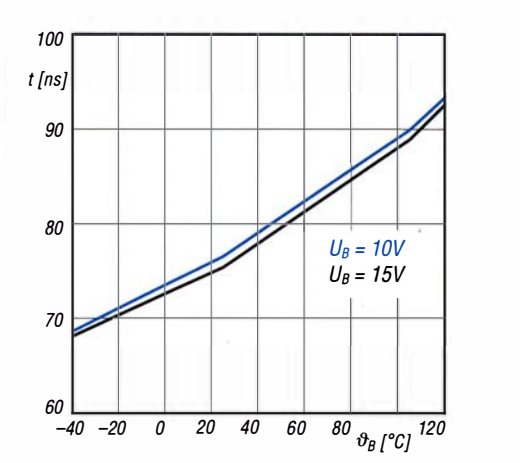

Bild 5: Einschaltverzögerung t des High-Side-Treibers in Abhängigkeit von der Temperatur  $\theta_B$  bei unterschiedlichen Spannungen an VDD

#### Beschreibung

Der UCC277 14 ist ein Treiber-IC zur Ansteuerung von Leistungs-MOSFETs oder Leistungs-IGBTs . Die Betriebsspannung kann in einem weiten Bereich von 10 V bis 20 V liegen - ein Unterspannungsschutz ist vorhanden. Der Schaltkreis enthält Schutzschaltungen, sodass

die Ausgänge auf Low gezogen werden, falls die Eingänge offen sind oder die Impulslänge der Ansteuerung nicht ausreicht. Der Low-Side-Treiber legt den Ausgang an Masse (COM), während der High-Side-Treiber den Ausgang zur Betriebsspannung für den High-Side-Trei-

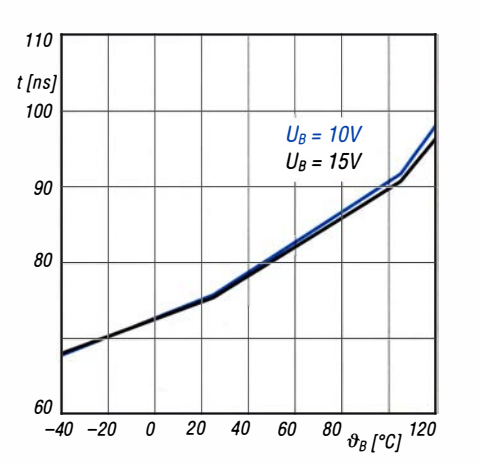

Bild 4: Ausschaltverzögerung t des Low-Side-Treibers in Abhängigkeit von der Temperatur  $\vartheta_B$  bei unterschiedlichen Spannungen an VDD

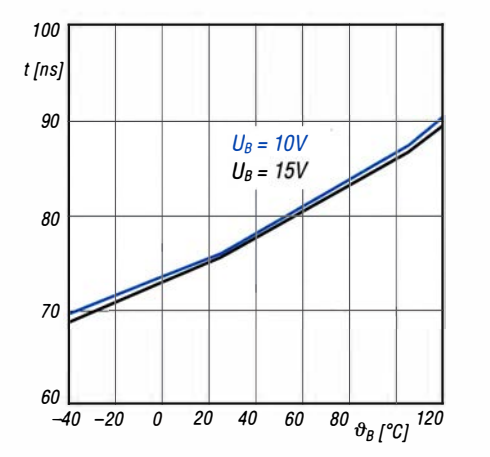

Bild 6: Ausschaltverzögerung t des High-Side-Treibers in Abhängigkeit von der Temperatur  $\vartheta_B$  bei unterschiedlichen Spannungen an VDD

> ber durchsteuert. Letztere muss nicht zwangsläufig die Betriebsspannung des Logikteils sein.

 $\cup$ 

 $\cup$ 

Ein Freigabeeingang ist mit Pin 4 vorhanden.

#### Applikationsschaltung

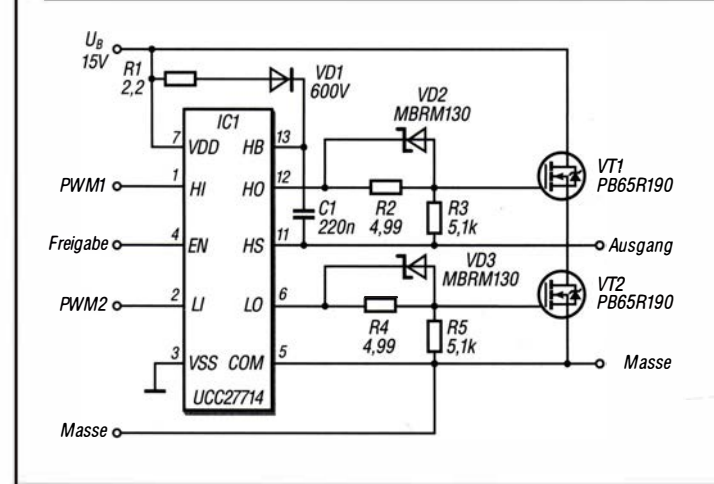

#### Bild 7:

Schaltung des UCC27714 als Treiber für die aus VT1 und VT2 bestehende MOSFET-Halbbrücke, wie sie in einem Gleichspannungsumsetzer Verwendung findet; der UCC27714 lässt sich aufgrund seiner niedrigen erforderlichen Schaltzeiten auch als Pulsbreitenmodulator für eine Envelope-Tracking-Endstufe einsetzen, wie in [1] beschrieben.

#### Literatur

[I] Möller, R., DJ I MR: Pulsbreitenmodulator für Envelope-Tracking-Endstufen. FUNKAM ATEUR 67 (2018) H. 8, 5 . 757-761

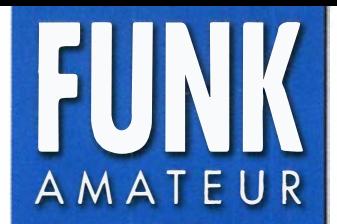

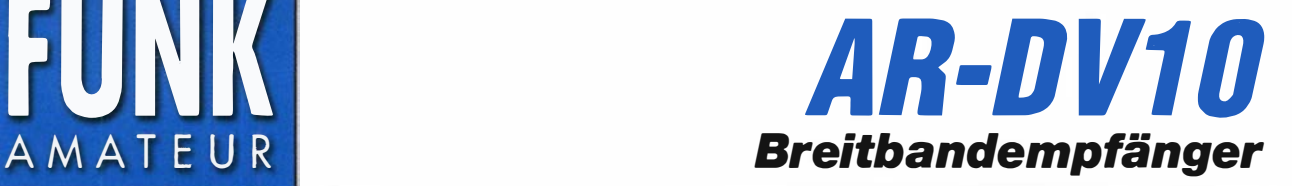

#### Empfänger

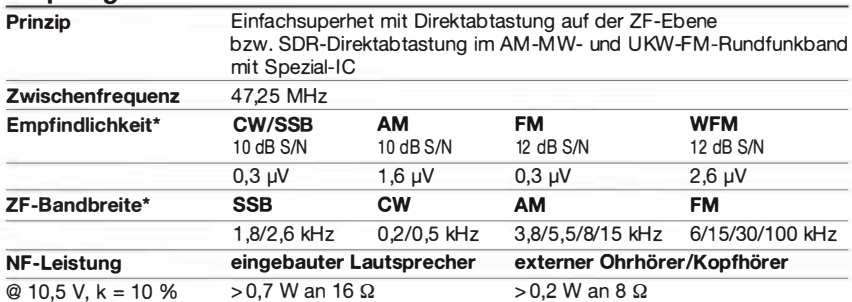

\*) Die technische Daten enthalten keine Angaben für die digitalen Sendearten.

#### Besonderheiten (Auswahl) **Allgemeines**

 $\cup$ 

 $\cup$ 

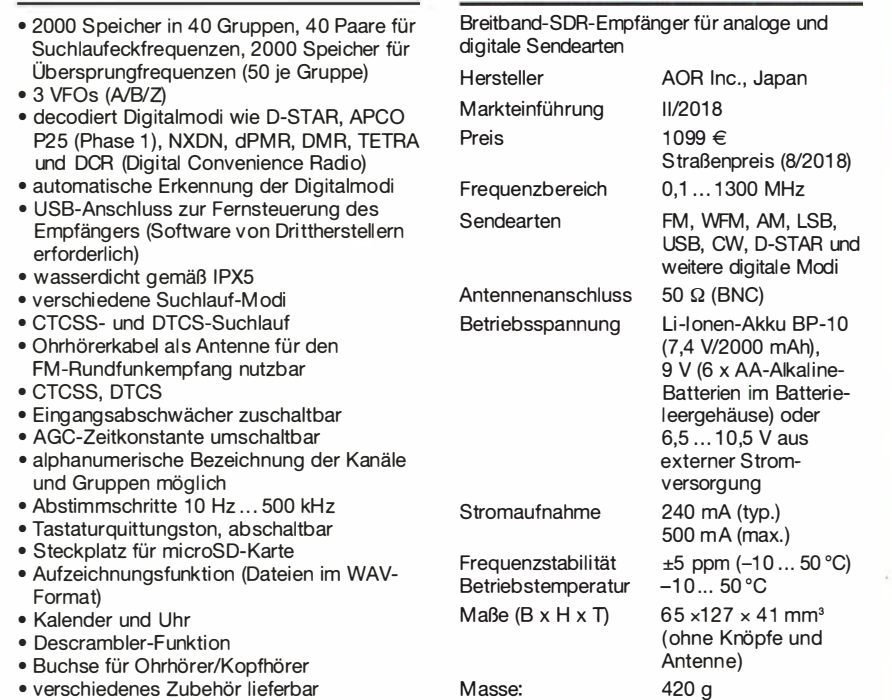

Decodierbare Digitalmodi (mit Firmware-Updates eventuell erweiterbar)

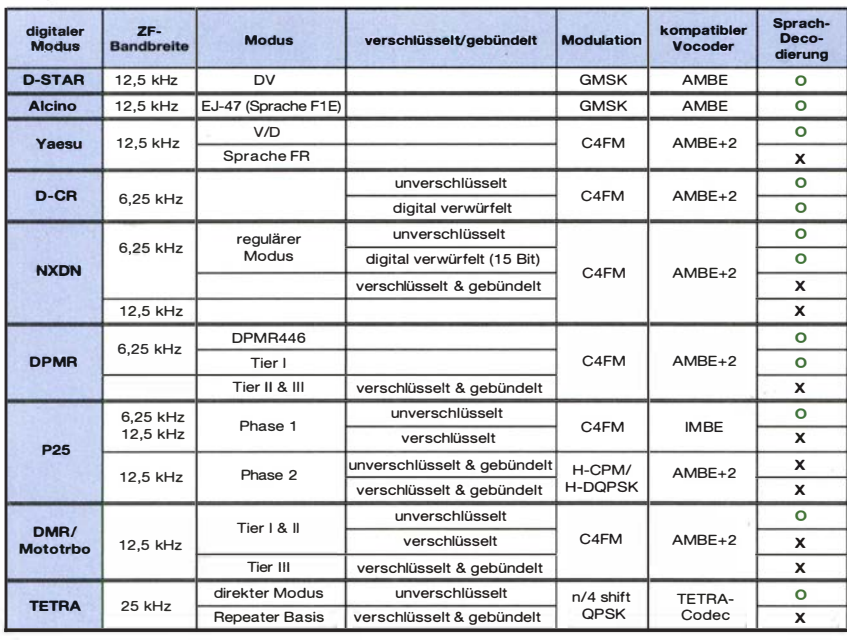

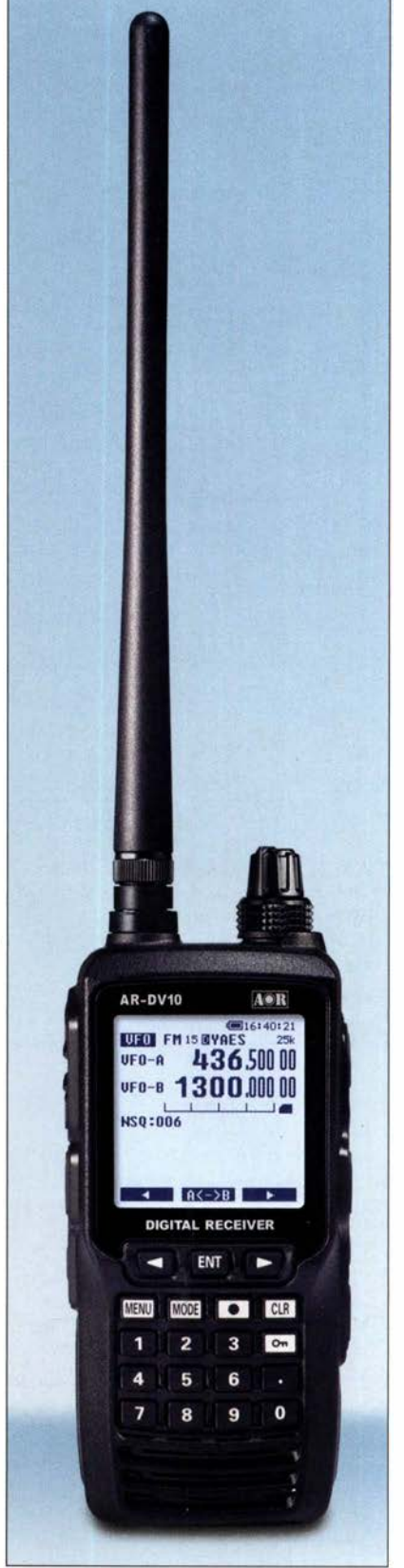

#### Lieferumfang

Breitbandempfänger, Antenne RA-1 0, Netzadapter, Tischladeschale CC-10, Li-Ion-Akkupack, Batteriebehälter, DC-Konverter für die Zigarettenanzünderbuchse, Gürtelclip, microSD-Karte, Bedienungsanleitung

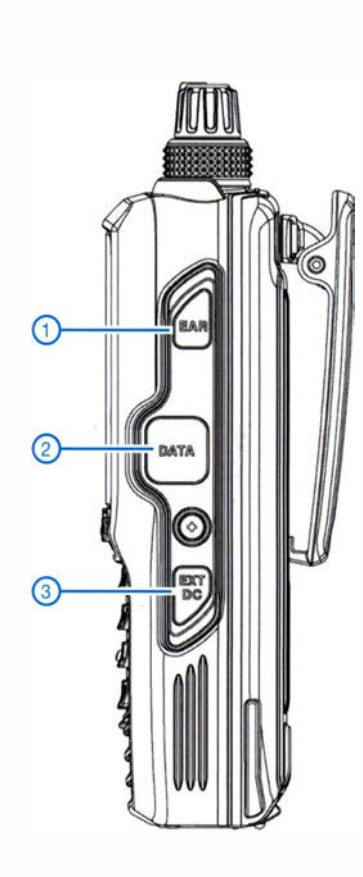

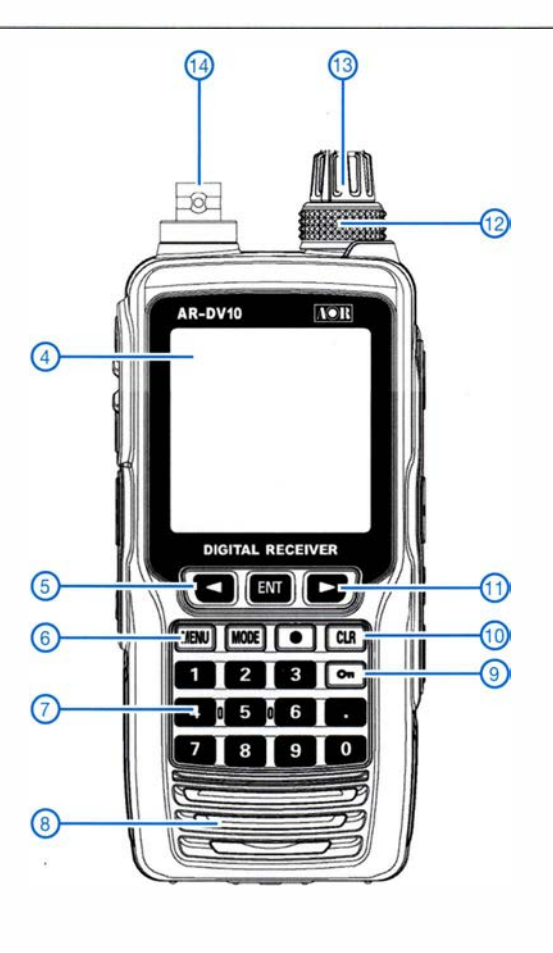

ඖ (17  $\overline{16}$ ⑴

 $\cup$ 

 $\cup$ 

- 1 Buchse für Ohrhörer/Kopfhörer
- 2 USB-Buchse
- 3 Stromversorgungsbuchse
- 4 Punktmatrix-Display (160 x 160 Pixel)
- 5 Cursor-Taste links
- 6 Menütaste<br>7 Tastenfeld - Tastenfeld
- 8 Lautsprecheröffnungen
- 9 Verriegelungstaste
- 10 Löschtaste<br>11 Cursor-Tas<br>12 Abstimmkn
- 11 Cursor-Taste rechts<br>12 Abstimmknopf
- 12 Abstimmknopf<br>13 Lautstärkestell
- 13 Lautstärkesteller<br>14 Antennenanschlu
- Antennenanschluss (BNC)
- 15 Schraube für BuchsenabdeckunQ 16 Steckplatz für microSD-Karte
- 
- 17 Squelch-/Monitortaste
- 18 Ein/Aus-Taste

#### Display (Beispiel)

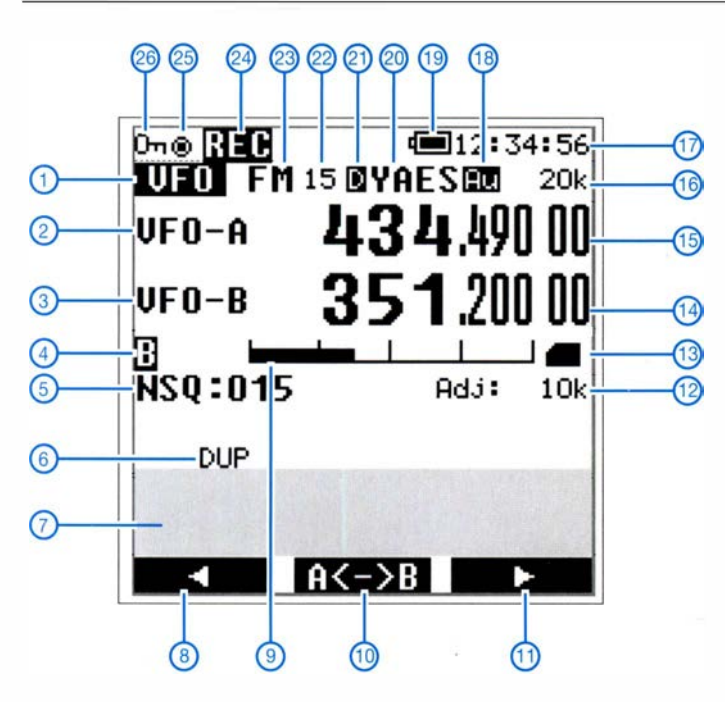

- 
- 1 Betriebsart 2 - VFOA<br>3 - VFO B
- $\overline{3}$  VFO B<br>4 Busy (
- 4 Busy (Squelch geöffnet)<br>5 Squelchpegel (Noise Sq
- Squelchpegel (Noise Squelch)
- 6 Offset aktiviert
- 7 Anzeigefeld für Informationen<br>8 Funktion der Cursor-Taste Funktion der Cursor-Taste
- 
- 9 S-Meter
- 10 Funktion der Enter-Taste 10 - Funktion der Cursor-Taste
- 12 Abstimmschrittweite
- 
- 13 microSD-Karte in Slot<br>14 Frequenz/Speicherkar Frequenz/Speicherkanal VFO B
- 15 Frequenz/Speicherkanal VFO A
- 16 Abstimmschrittweite<br>17 Uhrzeit
- 17 Uhrzeit Automatische Digimode-Detektion
- Anzeige für Akkuladezustand
- 19 Anzeige für<br>20 Digimode
- 21 Digimode aktiviert
- 22 Bandbreite 23 Sendeart
- 24 Aufzeichnungsfunktion aktiviert<br>25 Fernsteuerungsstatus
- 25 Fernsteuerungsstatus
- 26 Verriegelungsanzeige

Quelle: Operating manual AR-DV10<br>2018, AOR, Ltd,

### Amateurfunktechnik

# 2-m-Tiefpass mit 70-cm-Bandsperre aus Koaxialkabeln oder Rohren

### HARTWIG HARM - DH2MIC

UKW-Conteste sind nicht nur eine betriebstechnische Herausforderung, sondern können auch die technikbegeisterten Funkfreunde zu Höchstleistungen anregen. Im Rahmen der Vorbereitung auf einen 2-m/70-cm-Wettbewerb entstand ein Filter, nach dessen Einfügen sich die 2-m-Station am gleichen Standort so gut wie unabhängig von der auf 70 cm sendenden betreiben lässt. Der Aufbau ist einfach und erfordert keinerlei Spezialteile.

Die beim gleichzeitigen Betrieb zweier unmittelbar nebeneinander angeordneter Funkstationen auftretenden Pegelunterschiede sind gewaltig. Wenn auf 2 m bzw. 70 cm eine Station sendet und die andere nach leisen Signalen sucht, liegen zwischen 750 W Sendeleistung und -120 dBm Eingangspegel 180 dB. Das ist derart hoch, dass selbst eine 2-m-Endstufe mit 60 dB Oberwellenabstand nicht nur den Empfang

Filter mit Spulen können diese Forderungen nicht annähernd erfüllen, wie ein Blick auf die einschlägigen Veröffentlichungen zeigt. In dieser Ausgabe stelle ich ein sehr einfaches 2-m-Tiefpassfilter mit 70-cm-Bandsperre vor, das allen diesen Forderungen gerecht wird. Der Beitrag in der kommenden Ausgabe widmet sich dem Gegenstück: einem 70-cm-Bandpassfilter mit tiefem Sperrbereich bei 2 m.

> Bild 1: Praktische Realisierung des kombinierten 2-m-Tiefpassund 70-cm-Notch-**Filters mit Ecoflex15** und hochwertigen lötfreien N-Steckern und N-T-Stücken

> > Foto, Screenshot: DH2MIC

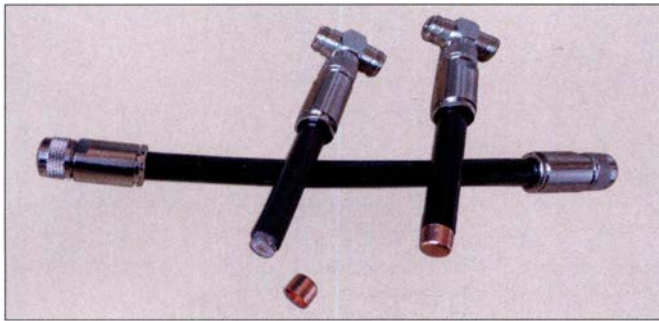

leiser Stationen auf 70 cm unmöglich macht, sondern dessen Vorverstärker völlig zustopfen oder sogar beschädigen kann. Selbst wenn die Streckendämpfung bei 50 m Abstand zwischen den drehbaren Antennen 50 dB erreicht, bleiben Pegelunterschiede von 130 dB. Und bei 2 m ist die Antenne auch auf 70 cm resonant, sodass der Vorverstärker trotz eigener Vorselektion total überfordert ist.

Was hilft, sind zwei Bandpassfilter mit einem mindestens 60 dB tiefen Sperrbereich (Notch) im jeweils anderen Band. Außerdem müssen bei der maximal erlaubten Sendeleistung von 750 W die Filterverluste unter 1 % oder 7,5 W bleiben, was einer Durchgangsdämpfung von unter O,l dB entspricht. Sonst brennt das Filter womöglich noch ab.

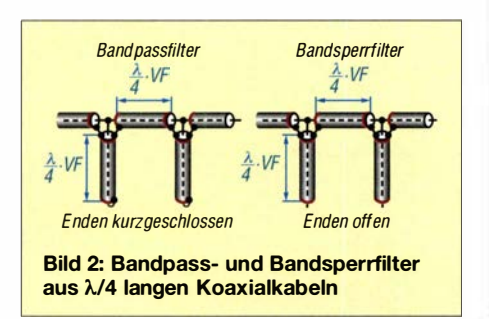

#### ■ 2-m-Tiefpassfilter aus 50-Q-Kabeln

Ausgangspunkt aller Überlegungen ist die Einsicht, dass die Güte von Spulen im 2-mund 70-cm-Bereich nicht ausreicht, die Dämpfungsforderungen zu erfüllen. Also muss man sich von lieb gewonnenen Strukturen verabschieden und nach neuen Lösungen suchen.

Wir starten dazu mit einem Bandsperrfilter für 70 cm wie in Bild 2 sowie [l] und schauen dann, wie wir dessen Eigenschaft bei 2 m optimieren können . Die Funktion ist einfach: Wie jeder Funkamateur weiß, stellt ein am Ende Ieerlaufendes Kabel mit  $\lambda$ /4 elektrischer Länge, wie in Bild 2 rechts dargestellt, am anderen Ende einen virtuellen Kurzschluss dar. Baut man diese Stichleitung (Stub) mit einem T-Stück in die Übertragungsleitung ein, sind die Forderungen schon nahezu erfüllt. Mit einem zweiten, ebenfalls offenen Stub lassen sich die Breite und Tiefe des Sperrbereichs noch erheblich steigern, wenn beide Stubs durch ein elektrisch  $\lambda$ /4 langes Verbindungskabel voneinander entkoppelt sind.

Diese Transformationsleitung sorgt dafür, dass der Anstieg der Kurzschlussimpedanz der einen Stichleitung zu beiden Seiten der Mittenfrequenz in ihren konjugiert komplexen Wert transformiert wird und damit den Einfluss der anderen Stichleitung aufhebt, was der Breitbandigkeit und Tiefe des Sperrbereichs zugutekommt

In unserem Fall reichen - wie wir später sehen werden - Sperrdämpfung und Bandbreite der beiden Stichleitungen allein vollkommen aus, sodass wir die Verbindungsleitung so dimensionieren können, dass der Einfluss der Kapazität der Stichleitungen im 2-m-Bereich optimal kompensiert wird. Das sieht man am besten im Smith-Diagramm in Bild 3.

Das frei nutzbare Programm Smith Chart [2] ermittelt sogar während der Schaltungseingabe die unbekannte Länge der Verbindungsleitung. Die Transformation beginnt am Lastwiderstand  $Z_L = 50 \Omega$  im Datenpunkt 1 (DP-Nr. 1). Mit der ersten 173 mm langen Stichleitung, was bei 70 cm genau  $\lambda$ /4, bei 2 m aber nur  $\lambda$ /12 ist, landen wir am Datenpunkt 2 (DP-Nr. 2) bei 37,5  $\Omega$  – j21,7  $\Omega$ . Den konjugiert komplexen Datenpunkt 3 (DP-Nr. 3) er-

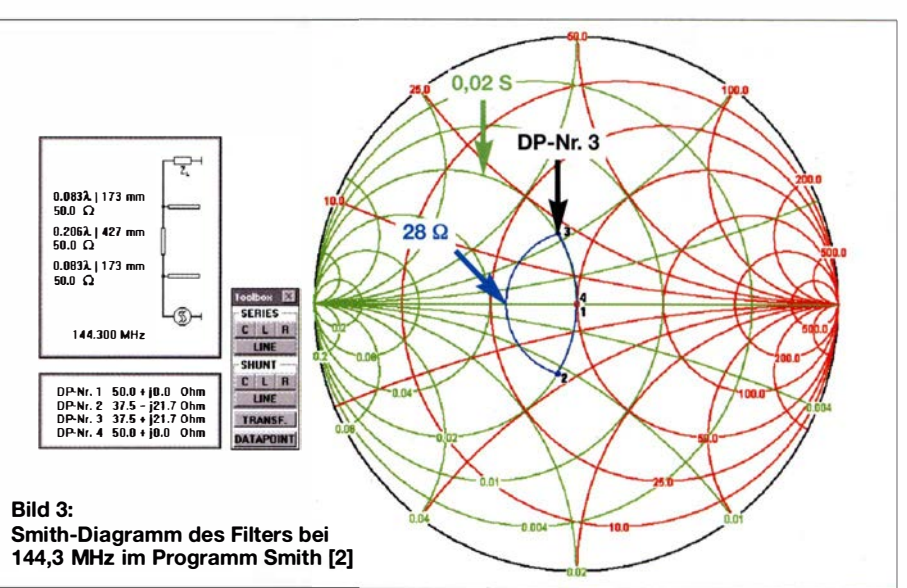

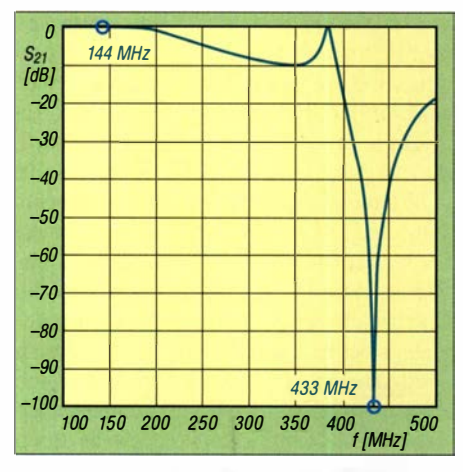

Bild 4: Die Simulation des Frequenzgangs mit verlustbehaftetem Koaxialkabel Ecoflex15 zeigt die zu erwartende geringe Durchgangsdämpfung bei 2 m und die hohe Sperrtiefe im 70-cm-Band.

reicht man mit einem 50-Q-Kabel passender Länge , das ja auf einem Kreis um den 50-Q-Punkt herum transformiert.

Ist in der Toolbox die Series Line aktiviert, muss nur noch mit der Maus der Punkt an der Kreuzung mit der grünen Admittanzkurve für  $0.02$  S (Siemens) angeklickt werden, sodass sich automatisch mit Datenpunkt 3 (DP-Nr. 3) die benötigte Länge von 427 mm einstellt. Die Rücktransformation zum Datenpunkt 4 (DP-Nr. 4) übernimmt dann die zweite Stichleitung.

Bei allen Längen handelt es sich natürlich um die elektrisch wirksamen Längen  $l_e$ , die zur Realisierung der mechanischen Längen  $l<sub>m</sub>$  noch mit dem Verkürzungsfaktor VF des verwendeten Koaxialkabels multipliziert werden müssen. Bei der rechnerischen Optimierung auf den ganzen 2-m-Durchlassbereich ergab sich als optimale Länge der Transformationsleitung 424 mm.

Für die Beurteilung des Sperrbereichs ist das Smith-Diagramm ungeeignet und wir brauchen eine lineare Schaltungsberechnung. Falls das von Ihnen genutzte Programm verlustbehaftete Kabel mit frequenzabhängiger Dämpfung berücksichtigt, liefert es gleichzeitig das Durchgangsverhalten bei 144 MHz sowie die Breite und Tiefe des Sperrbereichs bei 70 cm. Ansonsten sind zwei getrennte Analysen erforderlich.

In Bild 4 ist erkennbar, dass nicht nur die angestrebten -60 dB, sondern theoretisch sogar -100 dB erreicht werden. In der Praxis erfordert dies allerdings Kabel und Stecker mit hoher HF-Dichtigkeit (Schirmungsmaß). Die Durchgangsdämpfung liegt deutlich unter 0,1 dB. Dass dies auch in der Praxis zu halten ist, wird die Messung des realisierten Filters zeigen.

Auffällig ist, dass es bei etwa 384 MHz einen zweiten Durchlassbereich gibt, der hier zwar nicht stört, dessen Zustandekommen aber Rätsel aufgibt. Mit dem Smith-Diagramm (siehe Ergänzung auf www.funkamateur.de) ist das leicht erklärt. Hier nur der Hinweis, dass bei der höheren Frequenz die Transformationswege aller Leitungen deutlich länger werden. Der Stub transformiert schon fast bis zum Kurzschluss und der Weg zum konjugiert komplexen Wert ist über 360° lang, was auch die in Bild 5 erkennbaren hohen Verluste bei dieser Frequenz erklärt.

#### **• Praktische Realisierung und** messtechnische Überprüfung

Um die guten Eigenschaften wirklich nutzen zu können, sind hochwertige Kabel, Stecker und T-Stücke einzusetzen. Meine Wahl fiel auf Ecoflex 15, N-T-Stücke von Telegärtner und lötfreie N-Stecker von SSB-Electronic . Da sowohl die Stecker als auch die T-Stücke zum Teil Luftdielektrikum, teilweise aber auch festes Dielektrikum enthalten und ein Verkürzungsfaktor nicht bekannt ist, habe ich hierfür vereinfachend ebenfalls den Wert VF = 0,86 des Ecoflex 15 angenommen. Die Tabelle zeigt alle Maße von der Idee bis zur Realisierung.

Wie in Bild 1 zu sehen, sollte man die Stubs zunächst etwas länger als berechnet zuschneiden und die Enden des Schirms sparsam verzinnen, damit die Endkappen gut passen. Letztere sind übrigens Kupferkappen für 12-mm-Kupferrohre aus dem Baumarkt. Das Kürzen erfolgt einzeln, aber gleichmäßig und schrittweise . Die Sperrfrequenz der Stubs verschiebt sich um 3 MHz pro Millimeter, was die wiederholte Kontrolle mit einem Messgerät erfordert. Die Längen der Stubs müssen so lange gekürzt werden, bis die gewünschte Sperrtiefe zwischen 432 und 433 MHz bei aufgesetzten Kappen erreicht ist.

Das Aufsetzen und Verlöten der Kappen gestattet noch eine geringe Feinabstimmung. Die Kappe darf jedoch dem frei liegenden Innenleiter nicht zu nahe kommen und das Schaumdielektrikum verträgt keine langen Lötzeiten! Ein Schrumpfschlauch als Abdichtung kann übrigens nicht schaden.

Doch Vorsicht: Die Enden der Stichleitungen reagieren sehr empfindlich auf mechanische Belastungen, weil die Kappen nur von der dünnen Außenleiterfolie gehalten werden. Schon ein Fall aus geringer Höhe kann zu Verformungen führen, denn das

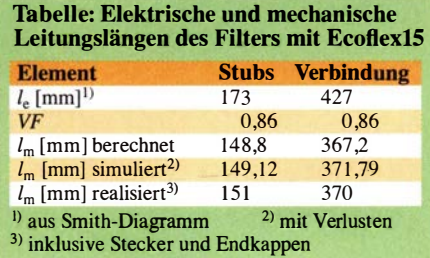

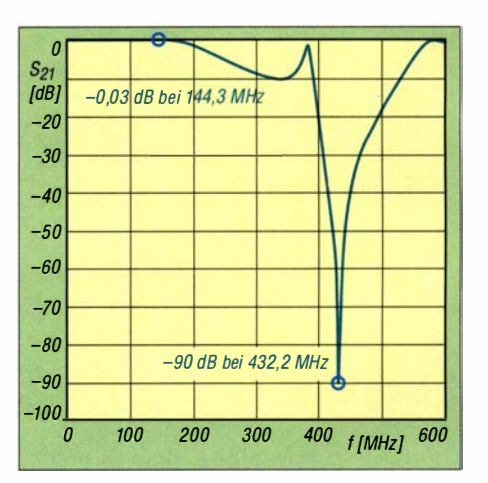

Bild 5: Die messtechnische Überprüfung bestätigt die hervorragenden Daten des Filters gemäß Bild 7. Auch der prinzipbedingte zweite Durchlassbereich bei 384 MHz ist gut zu erkennen.

Schaumdielektrikum trägt nicht zur mechanischen Stabilität bei. Bei mir war nach einem solchen Unglück die Resonanzfrequenz um 10 MHz nach unten verrutscht. Die messtechnische Überprüfung im Labor enttäuschte nicht, sondern bestätigte alle Erwartungen, wie in Bild 5 abzulesen ist. Zugegeben: Etwas überrascht war ich dann doch - und hoch zufrieden .

#### **Realisierung mit Rohren**

Die Realisierung mit Koaxialkabel ist bei Verwendung hochwertiger, über 100 € teurer Komponenten nicht gerade günstig. Sie lässt in der Praxis aber keine Wünsche offen und ist auch gegen Witterungseinflüsse gut geschützt.

Trotzdem baute ich ein zweites Filter aus einem quadratischen Aluminiumrohr als Außen- und einem runden Kupferrohr als Innenleiter. Auf diese Idee kam ich, als jemand die beiden Stubs nicht an den Abzweig, sondern an die Enden der ganzen Anordnung schraubte, sodass Ein- und Ausgang an den beiden T-Abzweigungen der lang gestreckten koaxialen Anordnung zu liegen kamen. Die Kosten sind halb so groß, dafür ist etwas mehr handwerkliches Geschick erforderlich.

Der Wellenwiderstand dieses langen Gebildes muss nicht genau 50  $\Omega$  betragen, denn auch mit einer abweichenden Impedanz lässt sich die Transformation durchführen. Natürlich haben dann auch die beiden Stichleitungen diesen von 50 Ω ab-

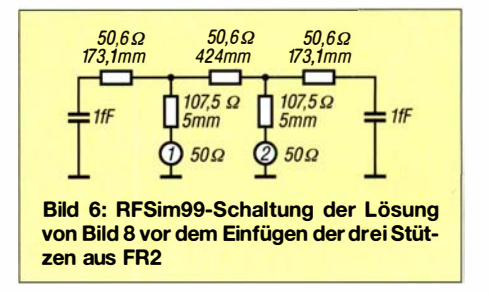

Amateurfunktechnik

weichenden Wellenwiderstand, was bei 2m einen etwas anderen Blindwiderstand ergibt als den in Bild 3. Das wiederum hat eine etwas andere Transformationslänge zur Folge. Wichtig ist nur, dass man zur Simulation die Impedanz der Anordnung des runden Innenleiters im quadratischen Außenleiter möglichst genau kennt. Dann ergeben sich über das Smith-Diagramm auch die richtigen Längen, die zu einer erfolgreichen Realisierung führen.

Zur Berechnung der Wellenwiderstände verwende ich mein Programm TLC Transmission Line Calculator [4], dessen Entwicklung in [3] bereits vorgestellt wurde. Dieser Aufbau bot mir noch einmal die Möglichkeit, die Genauigkeit der eingesetzten Formeln zu überprüfen. Aus Bild 8 gehen alle zur Berechnung erforderlichen Abmessungen hervor. Das Vierkantrohr hat vom 12-mm-Innenleiterrohr einen Abstand von 13 mm, was eine Impedanz von 50,6  $\Omega$  ergibt.

Die beiden kurzen Verbindungen der Einund Ausgangsbuchse zum Innenleiterrohr sollten idealerweise 50 Q haben. Da der Kragen der verwendeten Flanschbuchse innen noch 2 mm übersteht, ist das bis dahin auch der Fall. Die verbleibenden 5 mm überbrückt der Anschlussnippel mit einem mittleren Durchmesser von 5 ,5 mm. Sein Abstand zu den beiden parallelen Flächen des Vierkantrohres beträgt auch 13 mm und das ergibt mit [4] eine Impedanz von 107,5  $\Omega$ . Diese Stoßstelle hat deutliche Auswirkungen auf die übrigen Abmessungen, wie man durch Simulation schön nach-

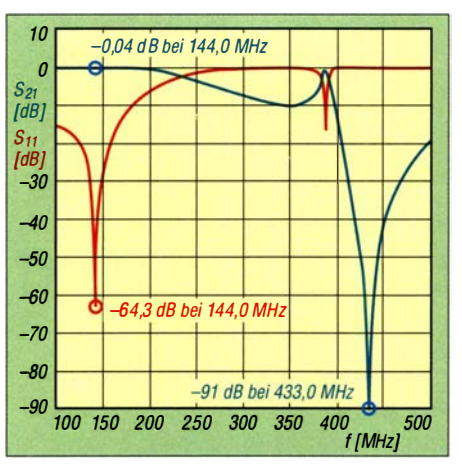

Bild 9: Durchgangsverhalten  $(S_{21})$  und Reflexionsdämpfung  $(S_{11})$  des gemäß Bild 8 alternativ aus Rohren realisierten 2-m-Bandpassfilters; das Durchgangsverhalten stimmt mit dem in Bild 5 fast genau überein.

vollziehen kann. Bild 6 zeigt den Stromlauf aus RFsim99 [5] mit angenommenen Endkapazitäten von 0,001 pF.

Allerdings zeigte sich beim Aufbau, dass aus Gründen der mechanischen Stabilität drei Stützen aus 1 ,5 mm FR2-Lochrasterplattenmaterial benötigt werden. Anders ist die Exzentrizität des Innenleiters nicht unter 0 ,5 mm zu halten. Da die Dielektrizitätszahl  $\varepsilon_r$  des FR2-Materials nicht bekannt war, habe ich sie über eine Kapazitätsmessung zu  $\varepsilon$ <sub>r</sub> = 3,0 ermittelt. Auch wenn der Wert relativ niedrig und die Stütze nur 1 ,5 mm dick ist, verkürzt sie doch die mechanische Stublänge um fast 4 mm, wie man einer erneuten Simulation mit der erweiterten Schaltung entnehmen kann.

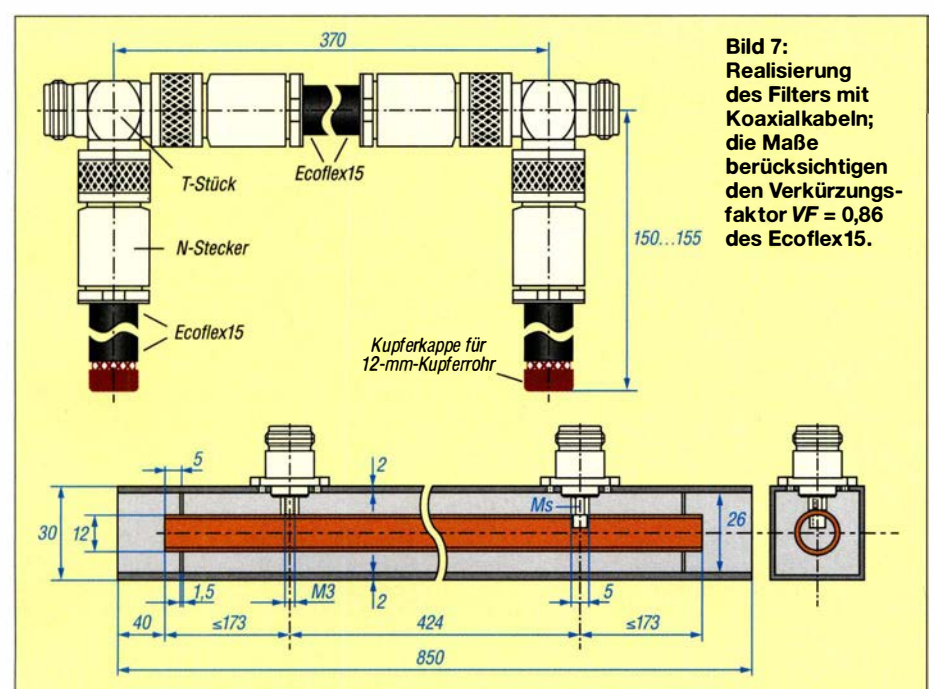

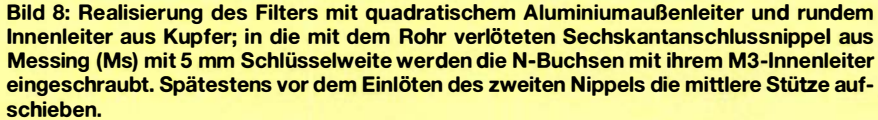

Wo die Stütze angeordnet wird, spielt dagegen kaum eine Rolle, sodass ich sie 5 mm vom Ende des Innenleiterrohrs positioniert habe. Leider ist die Dielektrizitätszahl von FR2 (oder auch die von FR4) stark herstellerabhängig, was beim Nachbau hinderlich ist. Da hilft nur, die Isoliermaterialmenge zu minimieren, was durch vier Bohrungen von 6 mm in den Ecken jeder Stütze gut möglich ist. Vergleichende Impedanzberechnungen mit atlc2 [6] ergeben eine um 2 Q größere Impedanz für die gelochte Stütze, was auf ein wirksames  $\varepsilon = 2.63$  im Bereich der Stützen hinaus läuft.

In der Mitte der Transformationsleitung ist der Einfluss der dritten Stütze mit 31 Q Wellenwiderstand vemachlässigbar, weil die Schaltung an dieser Stelle zufällig einen reellen Widerstand von 28  $\Omega$  hat, wie man in Bild 3 an der Mitte des Transformationswegs von 2 nach 3 erkennen kann.

Die Stubs wurden zur orientierenden Messung 173 mm lang gemacht und waren damit so lang wie rechnerisch ohne Stützen erforderlich. Dass ich an jedem Ende 9 mm kürzen musste, erklärt sich nur zum Teil mit der Dielektrizitätszahl des Isoliermaterials. Ich vermute, dass auch noch eine Art Endkapazität des Innenleiters eine Rolle spielt. Die Schutzkappen des Vierkantrohrs - es sind Tischfüße aus Kunststoff - ragen 18 mm in das Rohr hinein. Damit sie die Filtereigenschaften nicht beeinflussen, habe ich das Außenrohr vorsorglich um 40 mm länger gemacht als den ungekürzten Innenleiter.

Die Stützen sind übrigens nicht nur zur Führung des Innenleiters wichtig, sondern auch, damit sich das Rohr beim Einschrauben der N-Buchsen in die Messingnippel nicht zu sehr verformt. Die Nippel müssen also sauber fluchten und sollten anfangs etwas länger als nötig sein, damit man sie nach dem Einlöten auf Maß abfeilen kann.

Der Verlauf der Reflexionsdämpfung  $S_{11}$ im 2-m-Band in Bild 9 stimmte mit der Simulation gut überein und das Durchgangsverhalten  $S_{21}$  bei 2 m und 70 cm erreichte ähnlich traumhafte Werte, wie der Aufbau mit Koaxialkabel Ecoflex 15.

dh2mic@darc.de

#### Literatur und Bezugsquellen

- [1] Harm, H., DH2MIC: Hochfrequenzleitungen. In: Amateurfunk-Kurs. http://dh2mic.darc.de  $\rightarrow$  Afu- $Kurs \rightarrow 8$ . Kursabend  $\rightarrow$  kabel.pdf
- [2] Dellsperger, F., HB9AJY: Smith-Chart Software.  $www.fritz.dellsperger.net \rightarrow Smith Chart$
- [3] Harm, H., DH2MIC: Berechnung der Induktivität kurzer Leiterstücke. FUNKAMATEUR 67 (2018) H. 8, S. 731-733
- [4] Harm, H., DH2MIC: Transmission Line Calculator. http://dh2mic.darc.de/tlc
- [5] Hy Design: RFsim99: www.elektronikbasteln.pl7. delrfsim99-filter-berechnung.html
- [6] Nist, K. L., KQ6QV: Arbitrary Transmission Line Calculator atlc2. www.hdtvprimer.com/KQ6QV/ atlc2.html

# Empfangsloop für das 40-m-Band Rettung in der Not

Dr.-Ing. habil. WALTER DOBERENZ - DL1JWD

Die zunehmende elektromagnetische Umweltverschmutzung macht den Empfang auf den KW-Bändern in normalen Wohngebieten oftmals unmöglich. Als Mittel der Wahl wird hier eine abgeschirmte Magnetantenne vorgestellt. Über die Bauanleitung hinaus beschreibt der Beitrag die Vorgehensweise zur Dimensionierung der Anpassung – ggf. für andere Bänder.

Nach Einbruch der Dunkelheit verdarb mir ein dicker Störteppich, der im Bereich von 5 MHz bis 10 MHz ständig zwischen S8 und S9 schwankte , gründlich den Spaß am schönen 40-m-Band. Das komplette Abschalten der Hauselektrik und Akkumulatorbetrieb der Station ergaben keine Ver-

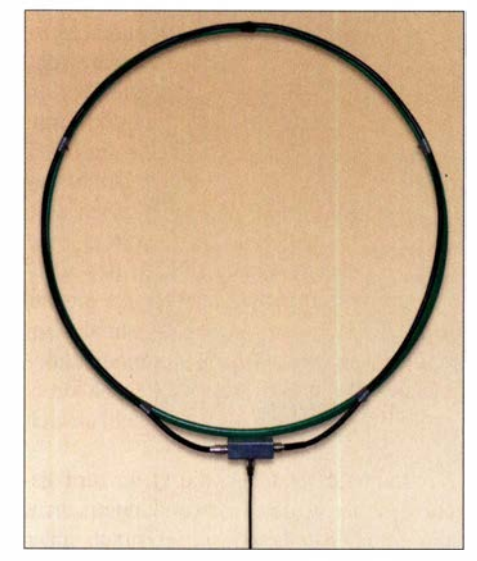

Bild 1: Ansicht der geschirmten Magnetic Loop; als Stützgerüst findet ein grüner Hula-Hoop-Reifen Verwendung. Der Außenschirm des Koaxialkabels ist oben auf 10 mm Breite unterbrochen.

änderung, und so verließ ich mit meinem kleinen Weltempfänger das Haus und begab mich auf die Suche .

Die Quelle des Übels konnte ich schnell lokalisieren , es war der LED-Beamer unseres Nachbarn, mit dem er zu unser aller Freude seine Hausfront mit einer bewegten Flut roter und grüner Farbpunkte "verschönerte" - alles wahrscheinlich billigste Importware, fernab aller EMV-Normen. Einen Hoffnungsschimmer gab es aber doch: Die furchtbaren Prasselgeräusche rund um das 40-m-Band waren im hinteren Teil unseres Gartens fast nicht mehr feststellbar.

Anstatt lästige Diskussionen zu führen und damit den nachbarlichen Frieden zu stören, entschloss ich mich, das Brett an der dünnsten Stelle zu bohren: Im Inneren unseres hölzernen Geräteschuppens, 15 m vom Wohnhaus entfernt, sollte eine in Ost-West-

Richtung aufgehängte geschirmte Magnetschleifenantenne den störungsfreien Empfang des 40-m-Bands ermöglichen.

#### • Warum eine abgeschirmte Magnetantenne?

Bei Elektrosmog dominiert bekanntermaßen im Nahfeld die E-Feld-Komponente und so bietet sich eine solche Antenne besonders für den Empfangsbetrieb an, da sie hauptsächlich auf das H-Feld und weniger auf das E-Feld reagiert. Somit war eine signifikante Verbesserung des Verhältnisses Nutzsignal zu Störsignal (S/N) zu erhoffen. Würde man auf die Abschirmung verzichten (Aufbau als offener, strahlender Schwingkreis), so käme es im Bereich der hochohmigen heißen Enden der Loop immer noch zu einer gewissen Empfindlichkeit für die E-Feld-Komponente des extremen Nahfeldes.

#### ■ Schaltung

Eine kommerzielle Magnetantenne, wie z. B. in [1] beschrieben, erschien mir in diesem konkreten Fall für eine Outdoor-Lösung ungeeignet. Stattdessen entschied ich mich für einen resonanten Peilrahmen mit statischer Abschirmung (Bild 3).

Die Anregung für die einseitig geerdete Schleife entnahm ich der Anleitung [2] . Meine Schleife hat etwa 82 cm Durchmes-

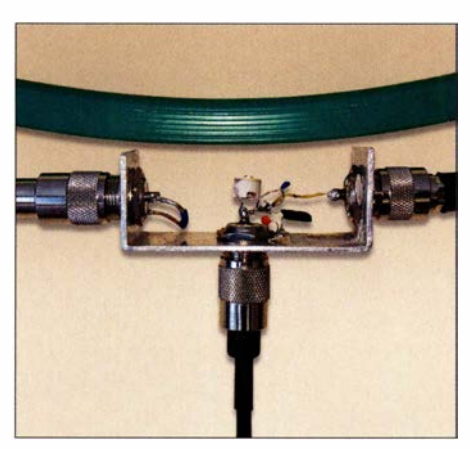

Bild 2: Das austauschbare Anpassglied der Loop-Antenne, hier ohne Blechabdeckung; zur Aufnahme der drei S0239-Buchsen und des Anpassglieds dient ein U-förmig gebogener Streifen (140 mm × 30 mm) aus 2 mm dickem Aluminiumblech.

ser und besteht aus 2,6 m verlustarmem Koaxialkabel CLF-400 (etwa vergleichbar mit Ecoflex 10 oder H2000 flex), dessen Kupfermantel das E-Feld statisch abschirmt und dessen Seele als Empfangsantenne für das H-Feld dient.

Im Unterschied zu [2] habe ich allerdings zunächst auf breitbandige Anpassung und Verstärkung verzichtet und stattdessen die Resonanzfrequenz auf 7 ,05 MHz und die 50-Q-Anpassung mit dem kapazitiven Spannungsteiler Cl und C2 eingestellt. Warum das in diesem Fall funktioniert, erkläre ich weiter hinten .

Ich hoffte, dass eine solche abgestimmte passive Empfangs-Loop trotz ihres geringen Wirkungsgrads nicht unbedingt als Aktivantenne konzipiert werden muss. Wenn Leistungsanpassung vorliegt, gehen bekanntlich die SWV-bedingten Zusatzver-

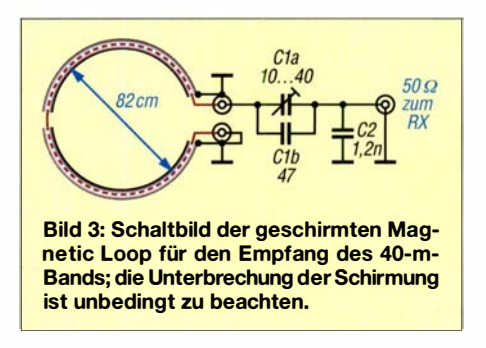

luste gegen Null und lediglich die im Verhältnis dazu geringe Grunddämpfung des Kabels wirkt (bei 7 MHz nur ungefähr 1 dB für 25 m RG58).

Die Frage , ob der geringe Signalpegel unter diesen Bedingungen auch durch den zuschaltbaren Eingangsverstärker im RX ausgeglichen werden kann, ohne dass sich der Störabstand signifikant verschlechtert, sollten eigene Tests beantworten .

#### **• Aufbau**

An beide Kabelenden kam je ein Stecker PL259. Damit der Kabelschirm keine Kurzschlusswindung bildet, war er genau in der Mitte aufzutrennen. Wie in [2] empfohlen, habe ich ein etwa 1 cm breites Stück der Isolierung und der darunterliegenden Schirmung mittels Teppichmesser entfernt und anschließend diesen Spalt durch straffes Umwickeln mit selbstverschweißendem Isolierband abgedeckt. Das Kabel ließ sich bequem seitlich um den Reifen herumbiegen und mit mehreren Klebestreifen fixieren (Bild 1).

Es finden normale Keramikkondensatoren Verwendung . C2 ist vor dem Einbau möglichst genau auf 1 200 pF auszumessen, evtl . durch Parallel- oder Reihenschaltung zusätzlicher Kondensatoren . Für C2 habe ich einen älteren Scheibentrimmer 1 0/40 pF mit parallelgeschaltetem 47-pF-Keramikkondensator genommen .

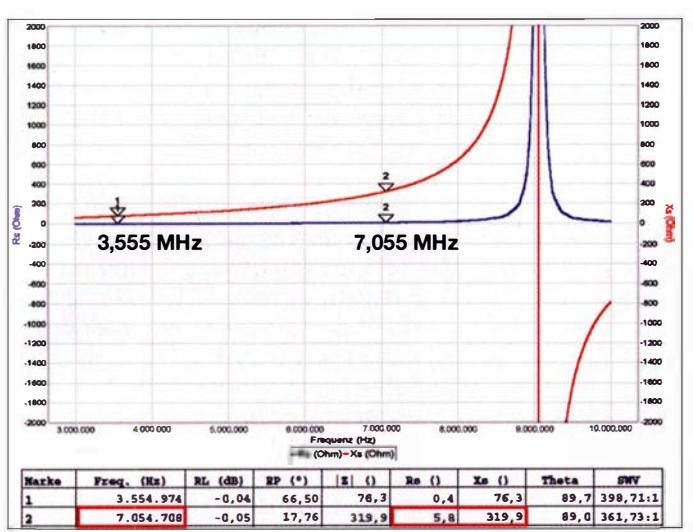

#### Abgleich und Inbetriebnahme

Nachdem ich die Loop über 25 m RG58 an den Empfänger angeschlossen hatte, folgte der Abgleich mit C1 auf maximales Rauschen. Da ein Maximum auch vorgetäuscht werden kann, wenn sich der Trimmer am oberen oder unteren Grenzwert befindet, ist zusätzlich mit einem Antennenanalysator bei geringer Sendeleistung das SWV zu kontrollieren, es sollte nahe  $s = 1,0$  liegen.

Für die ersten Empfangsversuche habe ich die Loop zunächst direkt neben dem RX platziert. Die Empfangsleistungen waren allerdings enttäuschend, eine Verbesserung des Störabstands konnte ich nicht feststellen, ein "Ausblenden" der vom Nachbarn erzeugten lokalen Störungen unter Ausnutzung der Richtwirkung gelang schon gar nicht.

Nachdem die Loop am vorgesehenen Platz im Gartenhäuschen angebracht war, wickelte ich die überschüssigen Kabelmeter empfängerseitig zu einer Mantelwellensperre auf. Der abschließende Test brachte endlich das Aha-Erlebnis. Der Störpegel sank von S5 bis S9 auf Werte um S1 bis S3. Insgesamt war ein um 10 dB bis 20 dB höheres Signal-Rausch-Verhältnis (SNR) feststellbar. Allerdings bedurfte es dazu der Zuschaltung des in meinem Flexradio Flex-1500 eingebauten 30-dB-Vorverstärkers [3], um wieder annähernd die gewohnten Ausschläge im S-Meter zu sehen. Ein normaler Vorverstärker mit 10 bis 20 dB sollte aber ebenfalls genügen.

Signale an der "Grasnarbe", die bei meinem endgespeisten Dipol im Störfeuer der nachbarlichen LED-Bespaßung untergingen, waren jetzt klar und deutlich lesbar.

**Bild 5:** Überprüfung der Anpassung der Eingangsimpedanz der Loop (rechts) an den 50-Ω-Kabelausgang (links) mit HamVNAS und Berechnung der bei Senden mit 5 W zu erwartenden Spannungen

Bild 4: Wirkanteil (blau) und **Blindanteil (rot) der** Eingangsimpedanz der Loop, ohne Anpassglied, zwischen 3 MHz und 10 MHz hier aufgenommen mit einem Antennenanalysator MiniVNA pro; Marke 1 bezieht sich auf 3,55 MHz, **Marke 2 auf 7.05** MHz. Aufgrund der **Abschirmung liegt** die Parallelresonanzfrequenz bereits hei 9,05 MHz. Die Eingangsimpedanz bei 7.05 MHz beträgt  $Z_e = 5.8 \Omega + j320 \Omega$ .

Wie die späteren Berechnungen bestätigten, erwies sich die Anpassung als breit genug (3-dB-Bandbreite  $\approx 80$  kHz), sodass ich in dem von mir favorisierten vorderen Teil des 40-m-Bands problem los arbeiten konnte. Der Spaß am 40-m-Band war zurück!

#### ■ Messungen und Berechnungen

Soweit die Bauanleitung. Wer sich nicht nur mit einem 1:1-Nachbau zufriedengeben möchte, sondern auch mit anderen Amateurfunkbändern, geänderten Loop-Abmessungen oder anderen Kabeltypen experimentieren will, dem empfehle ich zunächst die Anschaffung eines für Amateure erschwinglichen Antennenanalysators und vielleicht sogar die nicht allzu schwere Einarbeitung in ein HF-Simulationsprogramm wie QucsStudio, RFSim, LTSpice oder  $HamVNAS$ , s.  $[4]$ ,  $[5]$ .

Ausgestattet mit diesem Rüstzeug kann sich auch "OM Normalamateur" ganz ohne komplizierte Formeln viele der folgenden Fragen selbst beantworten.

#### Wieso messe ich eine viel zu große Schleifeninduktivität?

Ein Antennenanalysator misst für diese Loop bei 7,05 MHz eine scheinbar viel zu hohe Eingangsimpedanz von etwa  $Z =$ 5,8  $\Omega$  + j 320  $\Omega$ . Der Blindanteil entspricht einer Induktivität von 7,2  $\mu$ H. Diese Werte irritieren, denn eine normale Rohrwindung mit rund 80 cm Durchmesser hat einen Realteil deutlich unterhalb  $1 \Omega$  und eine Induktivität von lediglich  $3 \mu$ H – siehe z. B. Magnetic-Loop-Rechner von DG0KW [6]. Klarheit schaffen erst Messungen über ei-

nen größeren Frequenzbereich (Bild 4). Für

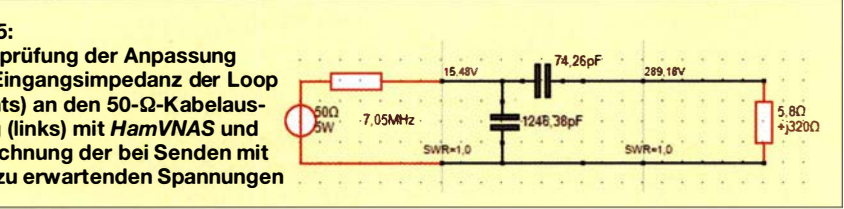

die scheinbar viel zu hohe Induktivität ist die mit 9,05 MHz ungewöhnlich niedrige Parallelresonanz der Schleife verantwortlich. Die Kapazität der Schirmung (Kapazitätsbelag des CLF-400: 78 pF/m) bildet zusammen mit der Induktivität der Windung einen Parallelschwingkreis, dessen (induktiver) Blindwiderstand typischerweise dicht unterhalb der Eigenresonanzfrequenz überproportional stark ansteigt.

#### Wie berechne ich das Anpassglied?

Für die reflexionsfreie Anpassung der Eingangsimpedanz der Loop mit  $Z_e = 5.8 \Omega +$ j 320  $\Omega$  an 50  $\Omega$  mit zwei passiven Bauelementen gibt es vier elektrisch gleichwertige Lösungen. Diese kann man z. B. mit dem Programm Smith von Fritz Dellsperger, HB9AJY, berechnen [7]. Viel einfacher geht es indes mit HamVNAS (Bild 6).

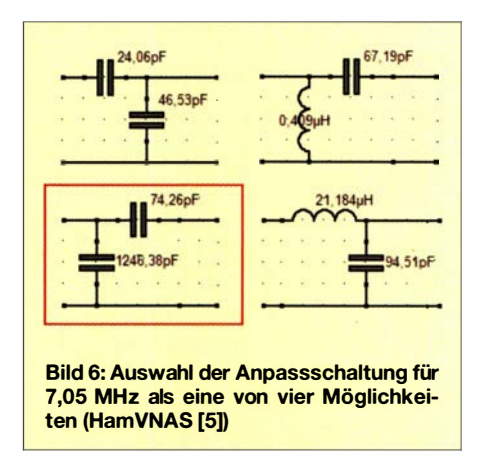

Wer die Wahl hat, hat die Qual. Am geringsten bleibt der Aufwand, wenn man sich für einen der beiden kapazitiven Spannungsteiler entscheidet. Dabei ist die Variante mit C1 = 74,26 pF und C2 = 1246 pF besonders bequem, da hier nur C1 abgleichbar zu sein braucht. Wie eine anschließende Simulation zeigt (Bild 5) und die späteren Messungen bestätigten, erreicht man bei 7,05 MHz ein SWV  $s = 1,0$ .

Auf den ersten Blick mag das nicht einleuchten, denn normalerweise macht man ja so einen kapazitiven Spannungsteiler, um z. B. einen Parallelschwingkreis (dessen Resonanzwiderstand hochohmig ist) an 50  $\Omega$ anzupassen. Auf den zweiten Blick erkennt man aber, dass sich hinter der Eingangsimpedanz der Loop (5,8  $\Omega$  + j 320  $\Omega$ ) tatsächlich ein Parallelschwingkreis verbirgt, der gemäß Bild 7 aus 100 pF, 3  $\mu$ H und 1  $\Omega$  besteht und bei 9,1 MHz seine Eigenresonanz hat.

Der Lastwiderstand 1  $\Omega$  gemäß Bild 7 setzt sich aus der Summe von Verlustwiderstand der Induktivität  $R_L = 0.33 \Omega$ , Strahlungswiderstand  $R_S = 3$  m $\Omega$  und geschätzten Zusatzverlusten  $R_{\text{Zus}} = 0.66 \Omega$  zusammen. Achtung: Wer mit dieser Loop auch Sendeexperimente durchführen will, sollte auf

die Spannungsfestigkeit der Kondensatoren achten. Bei 5 W Sendeleistung steht bereits eine Effektivspannung von knapp  $U_{\text{eff}}$  = 300 V am Eingang der Schleife.

#### Wie groß ist die Bandbreite?

Da bei dieser einfachen Loop ein Nachstimmen im Betrieb nicht vorgesehen ist, lässt sich ausgehend von dem o. g. Parallelschwingkreis durch eine kurze Überschlagsrechnung aus der Betriebsgüte

 $Q_B = X/R = 320 \Omega/5,8 \Omega = 55$ die 3-dB-Bandbreite  $B_{3dB} = f/Q_B$  zu  $B_{3\text{dB}} = 7.05 \text{ MHz} / 55 = 128 \text{ kHz}$ 

abschätzen. Eine Komplettsimulation mit Ham VNAS unter Einbeziehung der Schirmung (Bild 8) zeigt allerdings, dass die 3-dB-Bandbreite des gesamten Antennensystems nur etwa 80 kHz betragen wird, was einer zu erwartenden Antennengüte  $Q_A$  = 7050 kHz/80 kHz = 88 entspricht.

#### **• Schlussbemerkungen**

Maßgeblich für eine gute Empfangsleistung ist nicht der absolute Ausgangspegel, sondern der Störabstand, den eine Antenne liefert. Obwohl ich mit der Störunterdrückung meiner einfachen Magnetic Loop durchaus zufrieden war, reizte mich der Gedanke, ob sich denn die Empfangsleistungen mit einer Aktivantenne noch weiter verbessern ließen.

#### Bild 7:

Komplettsimulation der mit 25 m RG58 gespeisten Loop<br>(rot umrandet) bei einer Schleifeninduktivität von 3 µH  $(Q_L = 400)$  und einer durch die Schirmung verursachten Parallelkapazität von 100 pF

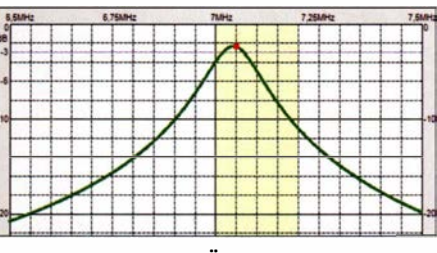

Bild 8: Simulation des Übertragungsfrequenzgangs der geschirmten Loop mit HamVNAS; die Parallelkapazität der Schleife, hier 100 pF. bewirkt eine deutliche Verringerung der Band-<br>breite. Fotos und Screenshots: DL1JWD Fotos und Screenshots: DL1JWD

Dafür sprach vor allem folgendes Argument: Die Störungen im Nahfeld koppeln auch auf die 20 m lange Speiseleitung ! Deshalb empfiehlt sich hierfür ein Koaxialkabel mit besonders hohem Schirmungsmaß [8] . Manche Lowband-Enthusiasten verwenden für die Zuleitung zur Empfangsantenne sogar hochwertiges Koaxialkabel für TV-Satellitenempfang mit 130 dB Schirmungsmaß und nehmen die geringe Fehlanpassung (4 % Leistungseinbuße, SWV  $s = 1.5$ ) infolge des 75-Q-Kabels in Kauf.

Bei einfach geschirmtem Koaxialkabel wie RG 58 in meinem Fall ist als Gegenmaßnahme ein Vorverstärker direkt am Antennenfußpunkt sinnvoll, der den Störabstand erheblich verbessert, der Vorverstärker im RX tut dies nicht! Also frisch ans Werk - ein von [2] vertriebener breitbandiger 24-dB-Norton-Verstärker war - inklusive Fernspeiseweiche - schnell zu-

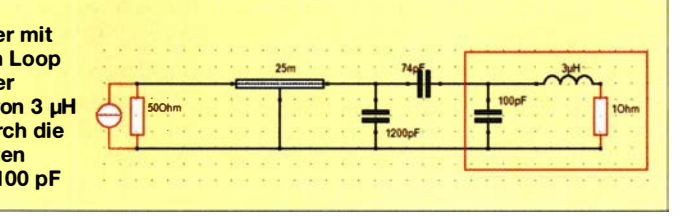

sammengelötet und direkt an das Anpassglied der Loop aufgesteckt.

Das Ergebnis enttäuschte nicht und brachte eine weitere Verbesserung des Störabstands von ungefähr 10 dB. Als kostengünstigere Alternative käme auch der Breitbandverstärker [9] infrage, dessen Verstärkung allerdings nur 1 1dB beträgt.

Last but not least: Wenn der Transceiver über keine getrennten Anschlüsse für Sende- und Empfangsantenne verfügt und wenn das Umschalten per Hand auf Dauer lästig ist, sollte man sich einen automatischen Antennenumschalter zulegen (z . B. MFJ-1 707 , wie er in [10] ausführlich beschrieben ist). dr.doberenz@gmail.com

#### Literatur

- [1] Kuhl, H., DL1ABJ: Selektive Magnetantenne Grahn GS5-SE. FUNKAMATEUR 63 (2014) H. I, S. 26-27
- [2] QRP-Project, Aktiv Loop Bausatz, www.qrppro ject.de/ Aktivantenne.html
- [3] Flexradio Systems: Flex-1500 Block Diagram. www.flexradio. comldownloadslflex-1 500\_block\_ diagram-pdf
- [4) Hennig, R., DD6AE: Schaltungssimulation für jedermann - mit LTspice . FUNKAMATEUR 62  $(2013)$  H  $\cdot$  9  $\cdot$  948-951
- [5] Doberenz, W., DL1JWD: Schaltungen zur Antennenanpassung rechnergestützt entwerfen. FUNKAMATEUR 65 (2016) H. 2, S. 127-129
- [6) Warsow, K., DGOKW: Magnet-Loop-Antennen-Rechner.

www.d/Ohst.de/magnetlooprechner.htm

- [7] Dellsperger, F., HB9AJY: Smith-Chart Software and Related Documents, New Version Smith V4.1, Jan. 2018. www.fritz.dellsperger.net/smith.html
- [8) FA-Bauelementeinformation: Daten marktüblicher 50-Q-Koaxialkabel. FUNKAMATEUR 67 (2018) H. 5, S. 449-452
- [9] Jelen, M., DK4YJ; Kaehs, B., DL6MFI: Großsignalfester Breitbandverstärker für 1 60 m bis 2 m. FUNKAMATEUR 65 (2016) 7, S. 646--648; B ausatz: FA-Leserservice BX-088
- [10] Kuhl, H., DL1ABJ: Automatischer Antennenumschalter MFJ-1707. FUNKAMATEUR 63 (2014) H. 4, S. 374-375

# Zusammenlegbare Magnetantenne

Um meine selbst gebaute Magnetschleifeuantenne gelegentlich im Pkw mitnehmen zu können, habe ich die Schleife nicht aus Metallstäben oder Rohren, sondern aus insgesamt 4 m kräftiger isolierter Lautsprecherlitze ausgeführt. Zwei 1 m lange Holzstäbe mit 10 mm x 17 mm Querschnitt, exaktes Maß unkritisch, dienen dazu, die Schleife in Quadratform zu bringen. Der obere Stab, an dem die Antenne auch aufgehängt wird, trägt in seiner Mitte den Drehkondensator 8 pF bis 1 50 pF, der zur (etwas kniffligen) Abstimmung von 7 ,0 MHz bis 21,4 MHz dient. In meinem Fall musste ich dazu den Umfang auf 4 <sup>x</sup> 0,95 m verringern, erreichte aber so auf allen Bändern ein SWV s  $\leq$  1,5.

Zur Anpassung an das Koaxialkabel dient ein zweiter Draht, der an der Oberseite des unteren Holzstabes befestigt ist. Ein Ende kommt an die Seele des Koaxialkabels oder -Steckers bzw. einer -buchse . Die andere Seite wird am Ende des Stabs mit dem Schleifendraht verlötet. Die Abschirmseite des Koaxialkabels bzw. -steckverbinders habe ich in der Mitte des Holzstabs direkt an den Schleifendraht gelötet, siehe Bild. Mit 30 W Sendeleistung getätigte Verbindungen - mehr verträgt mein Drehkondensator nicht - bestätigen die Brauchbarkeit dieser einfachen und sicher nicht ganz HFoptimalen Portabel-Lösung.

> Norbert Litz, HB9BWY norbert-litz@gmx.ch

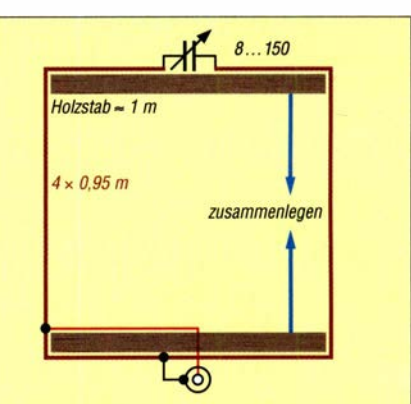

Prinzipbild der Magnetschleifenantenne; je ein Viertel des Schleifendrahtes wird mit Kabelbindern am oberen bzw. unteren Holzstab befestigt. Nach Gebrauch lassen sich die beiden Holzstäbe zusammenlegen und die übrig bleibende Litze wird herumgewickelt.

# Dipol in Leichtbauweise für den Kurzwellen-Portabelbetrieb

#### MARTIN STEYER - DK7ZB

Hier geht es weniger um die physikalischen Eigenschaften eines Dipols, die wohl hinlänglich bekannt sind. Vielmehr wird im Beitrag eine mechanische Leichtbaulösung vorgestellt, die unter Verwendung handelsüblichen Materials einfach realisierbar ist. Die Dipollänge lässt sich zum Bandwechsel durch Verschieben in wenigen Minuten anpassen. Die Option, auch eine Zweidrahtleitung verwenden zu können, macht die Konstruktion noch universeller.

Meist werden Dipole für den KW-Portabelbetrieb mithilfe der weitverbreiteten GFK-Masten als Inverted-V-Ausführung mit schräg nach unten abgespannten Drähten ausgeführt. Dies hat zwar den Vorteil eines einfachen Aufbaus, gegenüber einem ge-

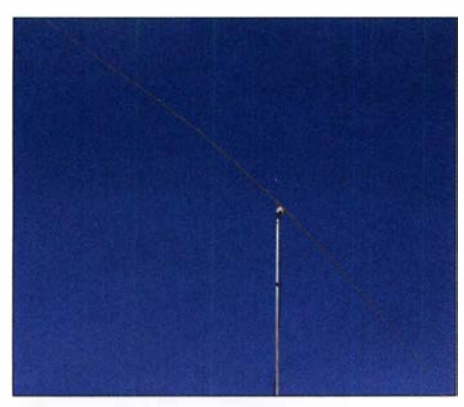

Bild 1: Fertig aufgebauter Portabeldipol beim Einsatz im 20-m-Band

streckten Dipol tritt dadurch aber signifikant mehr Steilstrahlung auf. Diese ist für DX-Verkehr jedoch unerwünscht. Die Aufhängung eines horizontal angebrachten Drahtdipols benötigt hingegen zwei Abspannpunkte , die selten so zur Verfügung stehen, wie man sie benötigt. Zudem sind die Zugkräfte des mittig herabgeführten Speisekabels nicht zu unterschätzen. Als Alternative bietet sich eine freitragende Ausführung mit Hilfe eines stabilen GFKoder Aluminium-Schiebemastes an.

Das bietet außerdem den riesengroßen Vorteil der Drehbarkeit, worauf ich am Ende des Beitrags noch einmal zu sprechen komme.

Häufig werden im Portabeleinsatz extrem verkürzte Vertikalantennen im "Besenstiel" oder "Bierdosen-Look" mit eingefügten Spulen verwendet, auch entsprechende kommerzielle Ausführungen sind erhältlich. Wenn dabei noch QRP-Betrieb gemacht wird, kommt es für mich einer Selbstverstümmelung gleich, mit solchen Kombinationen zu funken, zumal man doch gerade beim Portabelbetrieb ganz andere Möglichkeiten hat, Antennen zu errichten.

Wie Simulationen und auch die Praxis zeigen, ist ein horizontaler Monohand-Dipol der hier beschriebenen Art solchen Lösungen erheblich überlegen. Gerade im Sonnenflecken-Minimum kommt der Effektivität der Antenne besondere Bedeutung zu. Damit meine ich wohlgemerkt nicht geringfügig - etwa bis auf die Hälfte der normalen Länge - verkürzte Strahler, denen Verlängerungsspulen hoher Güte und Endkapazitäten wieder zur Resonanz verhelfen. Der Gewinn solcher Lösungen liegt bei ordentlicher Ausführung nur wenig unter dem eines Strahlers voller Länge.

Gegenüber Vertikalstrahlern hat ein horizontal polarisierter Dipol auf den höheren Bändern durch mögliche positive Interferenzen infolge Erdbodenreflexion (engl. Groundgain) bessere Bedingungen für den DX-Verkehr. Auf 30 m und 40 m kommt allerdings durch die im Vergleich zur Wellenlänge geringeren Aufbauhöhen mehr Steilstrahlung ins Spiel, die für Deutschland- und Buropaverkehr sogar Vorteile bringt. Für DX-Verkehr wäre auf diesen Bändern ein Vertikalstrahler günstiger.

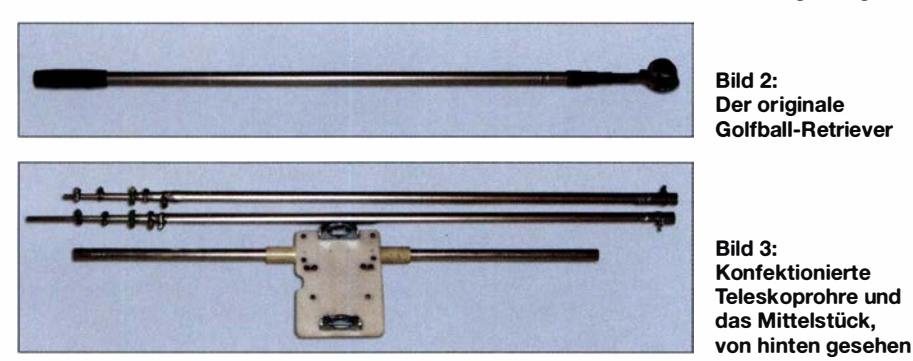

**Konzept und** mechanische Ausführung

Im Interesse universeller Nutzung habe ich den Dipol so ausgelegt, dass er sich wahlweise mit einem 50-Q-Koaxialkabel oder mit einer Zweidrahtleitung speisen lässt. Für den ersten Fall ist ein Strombalun als Symmetrierglied vorgesehen, für den zweiten ist die Zweidrahtleitung direkt anzuschließen .

Kommen für den Strahler normale Aluminiumrohre mit 1 ,5- oder 2-mm-Wandung zum Einsatz, so sind diese einfach zu schwer, um von einem leichten Mast getragen zu werden. Hier bieten sich dünnere Aluminium-Rohre mit 0 ,5 mm Wanddicke an, die einzeln in den notwendigen Maßen praktisch nicht erhältlich sind. Es gibt sie jedoch - sogar in entsprechend ineinander passenden Durchmessern - bei den sogenannten Golfball-Retrievern (Bild 2), die

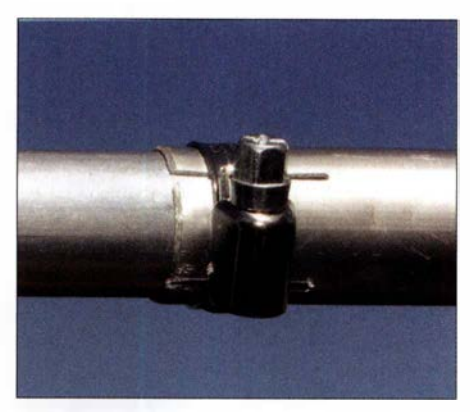

Bild 4: Arretierung der einzelnen Abschnitte mit Schlauchschellen

zum Fischen von Golfbällen aus Teichen oder anderen unzugänglichen Orten dienen. Eine Suche im Internet nach "Golfball-Retriever" (deutsche Bezeichnung: Ballsammler oder Ballangel) des Herstellers Longridge fördert diverse Lieferquellen zutage .

Die für uns passende Länge wird mit 15 ft  $= 4,57$  m angegeben und hat insgesamt fünf Rohrsegmente . Den günstigsten Preis habe ich mit 16 € pro Stück ermittelt, allerdings sind erhebliche Preisunterschiede zu verzeichnen. Im Standardsortiment gibt es diese Geräte mit 9, 12, 15 und 18 ft (Fuß) und unterschiedlicher Segmentzahl .

Die Retriever bestehen aus Teleskopstangen, die normalerweise mit Kunststoff-Hülsen durch Verdrehen im herausgezogenen Zustand gesichert werden . Leider bedingen diese Verbindungsstücke, dass von einem Rohr zum nächsten keine leitfähige Verbindung besteht. Aus diesem Grund sind die originalen Stangen so nicht verwendbar.

Man muss also die Überwurfstücke aus Kunststoff entfernen und die Endstücke absägen, um die nackten Aluminiumrohre zu erhalten (Bild 3). Die Enden werden mit

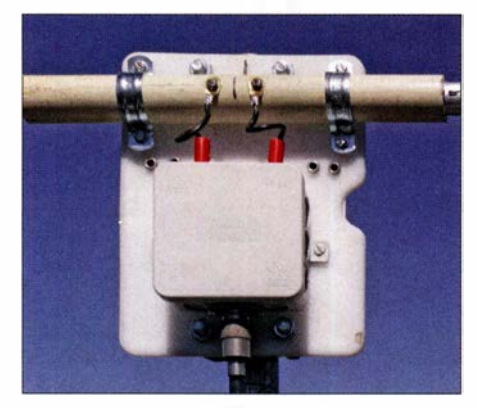

Bild 5: Mittelplatte mit Dipolhalterung und Anschlussdose

einer Eisensäge oder besser mit einem Trennschleifer und dünner Trennscheibe gefiedert. Dann kann eine Arretierung der ineinander passenden Rohre mit Schlauchschellen, am besten aus Edelstahl, erfolgen. Bild 4 verdeutlicht diese Methode .

Auch Teleskopstangen für Äpfelpflücker oder Fensterreiniger sind in für uns brauchbaren Ausführungen im Angebot. Hier gibt es allerdings Modelle mit längs gerieften Rohren, die sich weniger gut eignen.

#### **• Mittelstück**

Hierfür habe ich eine 8 mm dicke PE-Platte eingesetzt, wie sie als Schneidebrett für die Küche im Handel ist. Diese Platten eignen sich hervorragend für diverse Antennenprojekte, weil sie gut isolieren und sich mit einer Stich- oder Kreissäge unkompliziert schneiden lassen . Die Masthalterung wird mit zwei Auspuffschellen realisiert. Die Elementhälften werden durch ein übergeschobenes Isolierstück aus Hart-

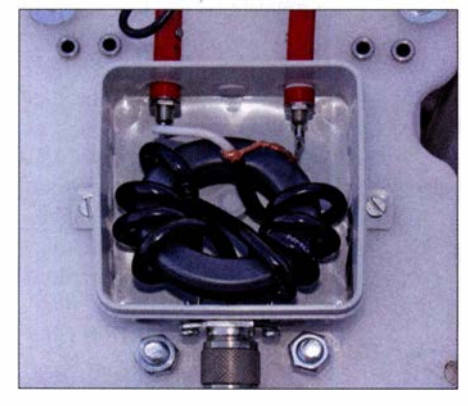

Bild 6: Offene Anschlussdose mit dem Strombalun für die Speisung mit Koaxialkabel

PVC oder GFK-Rohr zwecks höherer Stabilität miteinander verbunden. Einfache, verzinkte Halbschellen zur Wasserleitungsinstallation stellen die mechanische Verbindung zur PE-Platte her.

Die beiden Dipolinnenstücke erhalten jeweils 7 cm lange Drahtanschlüsse mit Bananensteckern . Diese sind normalerweise an der Balundose für den Anschluss eines  $50$ - $\Omega$ -Koaxialkabels anzustecken. Alter-

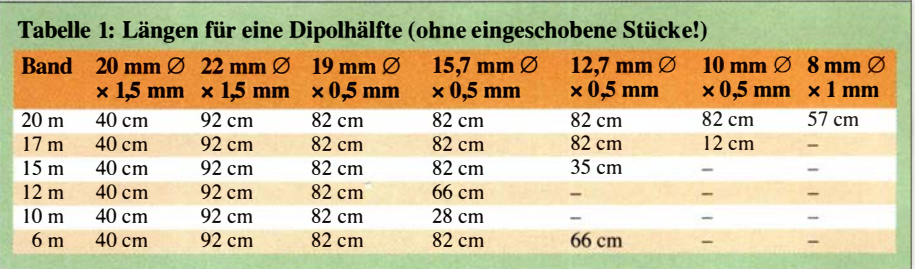

nativ besteht die Möglichkeit, eine handelsübliche Wirernan-Leitung mit 450 oder 300 Q nominalem Wellenwiderstand oder eine Eigenbau-Zweidrahtleitung direkt mit dem Dipol zu verbinden. Dazu befinden sich auf der Platte zwei zusätzliche Buchsen , die auf der Rückseite miteinander verbunden sind. In Bild 5 ist diese Konstruktion gut zu erkennen.

Es kommen innen normale Aluminium-Rohre mit  $20 \text{ mm} \times 1.5 \text{- mm}$ -Abmessungen zum Einsatz , diese bieten mit den leichten

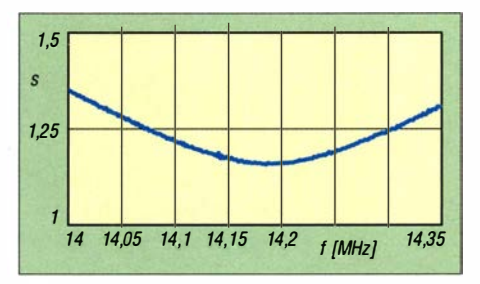

Bild 7: ln 10 m Höhe gemessenes SWV im 20-m-Band, Speiseleitung herausgerechnet

Retriever-Rohren genügend Stabilität auch bei kräftigeren Windstärken. Das 22 mm-Rohr des zerlegten Retrievers wird außen darübergeschoben, wie es aus Bild 4 hervorgeht.

#### **Strom-Balun für 50**  $\Omega$

Zur Symmetrierung wird ein Strombalun benötigt, wie ich ihn in der Variante nach Joe Reisert, WIJR, u.a. in [1] beschrieben habe (Bild 6). Für hohe Leistungen eignet sich ein mit  $2 \times 4$  Windungen Aircell 5 bewickelter Ringkern FT240-43 . Ist man sich sicher, dass keine Leistungen > 200 W HF genutzt werden sollen, reicht auch der kleinere und leichtere FT140-43 aus. Hier kommt dann entweder RG 1 74-Koaxialkabel oder besser RG178-Teflon-Koaxialkabel zum Einsatz .

Als Koaxialkabel zur Speisung beim Portabelbetrieb empfiehlt sich RG58/LL [2], für das die normalen Steckverbindungen für RG58 passen. Dieser neue Kabeltyp aus deutscher Produktion hat ein Schaumdielektrikum und ist leichter als das normale RG58 bei wesentlich besseren Dämpfungswerten. Er ist zudem unter dem Aspekt des Portabelbetriebs flexibler als das vergleichbare Aircell 5; für das ebenfalls gut verwendbare H 1 55 benötigt man leider spezielle Stecker.

Stellvertretend für die verschiedenen Bänder wurde das SWV in 10 m Höhe für die Nutzung im 20-m-Band ermittelt (Bild 7). Der Einfluss des Speisekabels ist dabei schon herausgerechnet, nach einem Koaxialkabel ist in der Praxis mit einer noch besseren Anpassung zu rechnen .

#### **Einsatz mit Zweidrahtleitung**

Damit im Falle des Einsatzes von Zweidrahtleitungen diese nicht direkt an einem Metallmast anliegen, verwende ich selbst gebaute Abstandshalter (siehe Bild 8) aus Weidezaun-Isolatoren von [3] und einer Auspuffschelle, die ich bereits in [4] beschrieben habe . Der Abstand vom Metallmast beträgt damit 23 cm, was erfahrungsgemäß für Wirernan-Leitungen völlig ausreicht. Die Impedanzabweichungen gegenüber einer Leitungsführung im freien Raum sind praktisch nicht messbar, was die Brauchbarkeit dieser Lösung bestätigt. Es reichen für unsere Zwecke zwei solcher Isolatoren aus, einer direkt unter der Halteplatte, der andere weiter unten. Das Wireman-Kabel wird nur mit einer Klappvorrichtung festgehalten .

Der Vorteil dieser Variante besteht darin, dass für Bandwechsel der Mast nicht umgelegt werden muss und mit der konstanten Länge von circa  $2 \times 5$  m für die frequenzhöheren Bänder ab 15 m mit einem

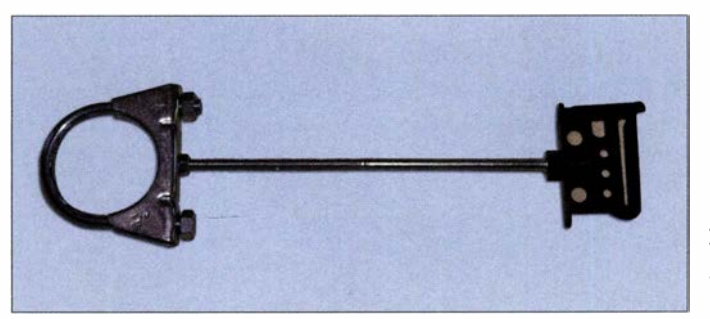

Bild S: **Abstandshalter** für Wireman-**Zweidrahtleitung** Fotos: DK7ZB

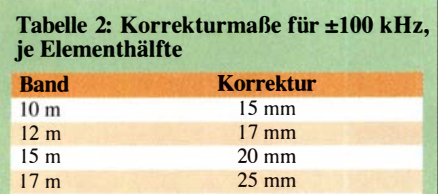

leichten Gewinn gegenüber einem Dipol normaler Länge zu rechnen ist. Auch für die Bänder 30 m und 40 m kann man von noch guten Ergebnissen ausgehen.

30 mm

20 m

Die Tests habe ich mit einer 450-Q-Wireman-Leitung von 12,5 m Länge durchgeführt. Zur Berechnung der optimalen Länge empfiehlt sich das von der FA-Website frei ladbare Programm DZR [5] . Dazu benötigt dieses die Fußpunktimpedanzen des Dipols für die verschiedenen Bänder, die ich mit EZNEC [6] ermittelt habe, sowie die Dämpfungswerte aus [9] .

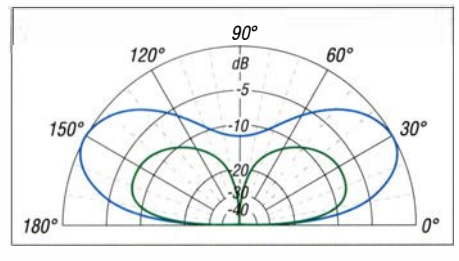

Bild 9: Simulierte vertikale Strahlungsdiagramme auf 20 m über realem Grund mittlerer Leitfähigkeit; äußerer Ring 0 dB ≙ 5,7 dBd; blau: Dipol in 10 m Höhe, grün: 6 m lange Vertikalantenne auf dem Wohnmobildach

Ein Antennenkappier SGC SG-239 mit direktem Übergang auf die Zweidrahtleitung stimmt damit alle Bänder zwischen 10 m und 40 m problemlos ab, jeder andere Antennenkoppler sollte das ebenfalls schaffen. Kommt ein anderer unsymmetrischer Antennenkoppler zum Einsatz, sollte ein Breitband-Strombalun unbestimmter Impedanz [7] auf der Antennenseite die Anpassung unterstützen können.

#### **E** Einstellungen für die verschiedenen Bänder

Die Längen für die einzelnen Bänder lassen sich leicht durch Verschieben ermitteln . Eine besondere Rolle kommt dem Tapering zu. Damit – englisch etwa "Abstufung" - sind die jeweiligen Längen der Dipolabschnitte unterschiedlichen Durchmessers gemeint. Diese Längen können relativ stark variieren und haben wegen des abweichenden Schlankheitsgrades großen Einfluss auf die Resonanzfrequenz . Aus dem Grund sind die Angaben in Tabelle 1 nur als Richtwerte zu verstehen .

Die Anhaltspunkte für die Korrekturen je 1 00 kHz pro Band und Elementhälfte lassen sich der Tabelle 2 entnehmen.

Wenn man einmal die entsprechenden Längen ermittelt hat, werden die Punkte mit einem wasserfesten Filzschreiber markiert. Für die kürzerwelligen Amateurbänder sind dann die Endstücke zu entfernen .

**Example 1 Engebnisse in Theorie und Praxis** 

Ein Dipol hat im Freiraum eine Impedanz von etwa 72 Q. Je nach der Montagehöhe kann dieser aber im praktischen Einsatz durch den Erdbodeneinfluss zwischen weniger als 40  $\Omega$  und mehr als 80  $\Omega$  liegen. Man muss sich also darüber im Klaren sein, dass deshalb in der Regel selten ein SWV  $s = 1.0$  im Resonanzpunkt zu erzielen ist. Aus diesem Grund verändern sich auch die gemessenen SWV-Kurven von Band zu Band und je nach Aufbauhöhe . Interessehalber führte ich Tests durch, um auf 20 m einen Vergleich zwischen Koaxialspeisung und Zweidrahtleitung zu haben. Es war dabei kein signifikanter Unterschied

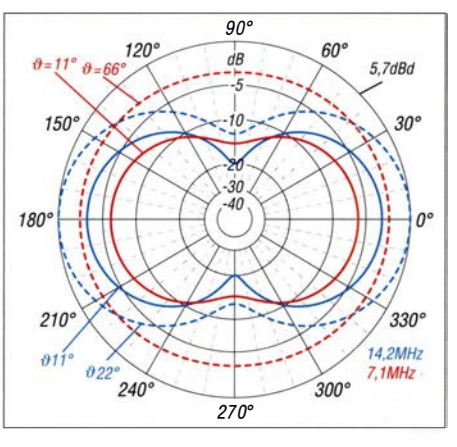

Bild 10: Simulierte horizontale Strahlungsdiagramme des Dipols in 10 m Höhe über realem Grund mittlerer Leitfähigkeit; blau: 20 m, rot 40 m, gestrichelt bei maximalem Gewinn, durchgezogen unter DX-trächtigem Erhebungswinkel  $\vartheta$ = 22° bzw. 11°.

festzustellen, weshalb ich in der Regel mit der Wirernan-Leitung von 12,50 m Länge und einem Antennenkappier SGC SG-239 Betrieb gemacht habe. Dieser passt alle Bänder von 10 m bis 40 m bei Direktanschluss ohne antennenseitigen Balun an [8] . Wer es ganz korrekt machen will , führt Speiseleitung und Steuerleitung des Antennenkopplers an dessen TRX-seitigem Ende jeweils über einen W 1 JR-Strombalun. Außerdem untersuchte ich, wie die Signalstärken auf 20 m gegenüber einer 6 m langen Vertikalantenne auf dem Wohnmobildach ausfallen. Auch diese Antenne wird im Fußpunkt mit einem Antennenkoppler, hier SGC SG-237, abgestimmt. In den Vorzugsrichtungen des Dipols, die sich ja durch Drehen optimieren lässt, ergab der Rotary-Dipol sowohl im Europa- als auch im DX-Betrieb meist etwa 1 bis 1½ S-Stufen (real gemessen) höhere Signalstärken und bessere Rapporte.

Dies bestätigt auch die Analyse mit EZ-NEC [6]. Zum Vergleich habe ich die zu erwartenden Elevationsdiagramme in Bild 9 gegenübergestellt. Dabei ist zu beachten, dass die Vertikalantenne freilich schneller und leichter aufzubauen ist und eine 360° Rundumstrahlung aufweist.

Aufschlussreich ist zudem das simulierte Horizontaldiagrarnm. Bei maximalem Gewinn auf 14 MHz, hier 24° Elevationswinkel , ist die Richtwirkung unverkennbar und die Einbuchtung in Längsrichtung beträgt etwa 12 dB, unter DX-trächtigem Erhebungswinkel um 11° sind es sogar 17 dB. Bei 40-m-Betrieb mit Zweidrahtleitung (Verluste unberücksichtigt) tritt der höchste Gewinn unter 66° Erhebungswinkel auf, horizontal herrscht dort Rundstrahlung. Unter DX-trächtigem Erhebungswinkel 22° fällt der Gewinn ab, aber die horizontale Richtwirkung ist beachtlich !

Interessant ist das Ergebnis bei Nutzung als 3/2-A.-Dipol auf dem 50-MHz-Band. Das damit auftretende Horizontaldiagramm weist mehrere Zipfel auf und die Antenne ist fast als Rundstrahler mit Gewinn zu verwenden. Allerdings liegt der Fußpunktwiderstand in diesem Fall mit 100 Q zu hoch, was zu einem SWV  $s = 2$  führt.

Transceiver mit auch auf dem 6-m-Band wirksamem, integriertem Antennentuner stimmen diese Fehlanpassung aber problemlos weg. In der Praxis habe ich dies auf meiner jährlichen Tour auf Sardinien, ISO, mit gutem Erfolg getestet. In Nord-Süd-Ausrichtung konnte ich Stationen aus ganz Europa mit guten Signalstärken arbeiten.

Wie man sieht, bietet ein solcher Leichtbau-Dipol ein erhebliches Experimentierpotenzial und gute Einsatzmöglichkeiten in der Praxis. Bild 1 zeigt den beschriebenen Dipol beim Einsatz mit voller Länge auf dem 20-m-Band.

#### dk7zb@darc.de

- Literatur und Bezugsquellen [I] Steyer, M., DK7ZB: Realisierung von Baiuns und
- Ununs mit dem Ringkern FT240-43. FUNK-AMATEUR (64) 20 15, H. 4, S. 512-5 15 [2] Der Koaxshop, Andreas Dreher, Tel. (07123)
- 9 76 50 65, www.koaxshop.de
- [3] Elefant-Weidezaungeräte, Tel.  $(0.4847)$  12 11; www.weidezaun.info, Best.-Nr. 44633. 10
- [4] Steyer, M., DK7ZB: Abstandshalter für Wireman-Zweidrahtleitungen. FUNKAMATEUR (62) 2013 H. 5, S. 515
- [5] Doberenz, W., DL1JWD: Optimierung zweidrahtgespeister Dipolantennen per Software. FUNKAMATEUR 66 (2017) H. 7, S. 624–627; Freeware im FA-Download-Bereich
- [6] Lewallen, R., W7EL .: Programm EZNEC+, V6.0.16, www.eznec.com
- [7] Steyer, M., DK7ZB: 1:1-Breitband-Baluns zur Speisung von Zweidrahtleitungen. FUNKAMA-TEUR (64) 2015 H 12, S. 1314-1315
- [8] SGC Inc .: SG-239 Smartuner. www.sgcworld.com/ 239ProductPage.html
- [9] Neibig, U ., DL4AAE: Dämpfung und Verkürzungsfaktor von Zweidrahtleitungen. FUNK-AMATEUR 65 (2016) H. 11, S. 1034-1039

### **Fachhändler**

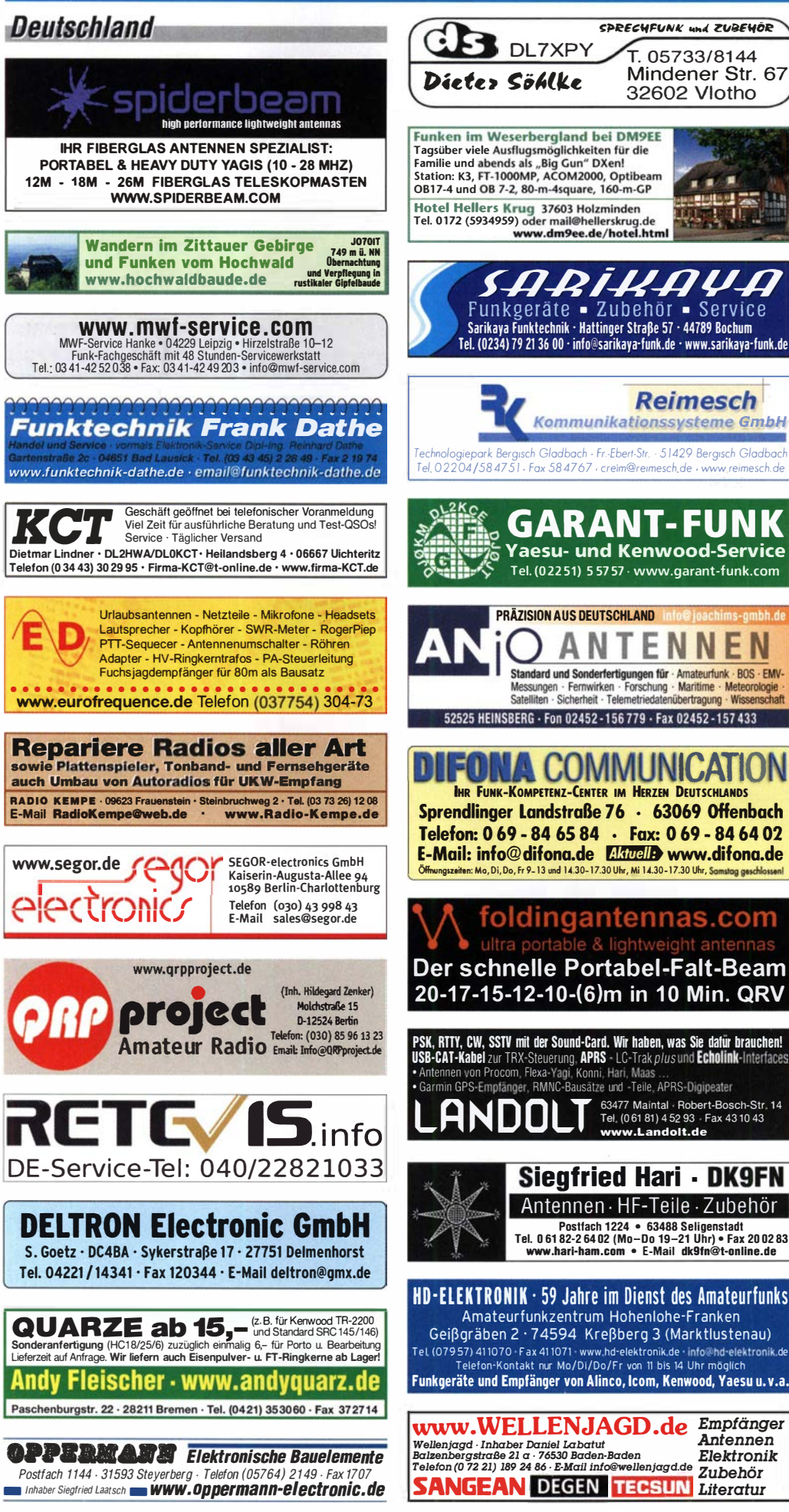

**Funk & Amateurfunk** 

kn-electronic.de **Bausätze und Bauteile** für Eunkamateure

Gebrauchtgeräte: Fairer Ankauf, Verkauf mit Übergangsgarantie durch Haro-electronic. Telefon (08222) 41005-0

Kugelvariometer 48 µH, Kugelvariometer mit Motor 23 µH; Röhren: GI6B, GI7B, GI7BT, GI23B; Liste bitte per E-Mail. Fassung für GU43B. Bilder unter www.dl9usa.de. Tel. (03563) 989813

Verkaufe Drehkondensatoren mit diversen Kanazitäten und Plattenabständen. Wunsch-Drehkondensatoren können hergestellt werden. Weitere Infos sowie Preise und Bilder auf Anfrage ner Mail: df4ih@web.de

100-W-KW/6-m-Transceiver DX-SR8F Restzustand, mit Mikrofon, DC-Kabel und dt. Anleitung. OVP. 350. - VHB. einfunker@web.de

SPE Expert 1K-FA m. ATU, 1-kW- Autom.-Linear Amp. m. Tragetasche, wenig benutzt, 1990,-VHB. SAH, Raum Bayern, df2cw@darc.de

Transistor-Endstufe: Ameritron ALS-500 MXCE 1,5 - 30 MHz inkl. 10 m zu verkaufen! HF-Ansteuerleistung ca. 60-100 W, Sendeleistung 500 W PEP / 400 W CW u. 6 x 5-pol Tiefpassfilter mit Bandschalter, der Originallüfter wurde gegen einen Noctua NF-A8 PWM ausgetauscht, somit ist die PA jetzt extrem leise! Maße 226 x 96 x 394 mm, Gewicht 3,5 kg. FP 775,- inkl. Versand (Standort: JO31RO). DO1JPL, webmaster@ ian-nawlowski.de

Yaesu FT-1000MP, 100 W, KW, eingeb. NT, VB; 10-m-Röhren-PA BV-2001; Hafu-Mikrofon-Lautsprecher-Set Yaesu VX-7/MH-57; Einbaulautspr. f. IC-756; Yaesu Electret-Handmike HM-14: Stand-Mike Icom SM-20: Standmikrofon Sadelta Echo Master Pro. Tel. (0151) 27147677

Yaesu FT-8100R Dual-Band-FM, VHF/UHF-Transceiver "Portable", 50/35 W HF, 13,8 V/10 A, 144-146/430-440 MHz, VB 70,-. Tel. (0172) 2827283

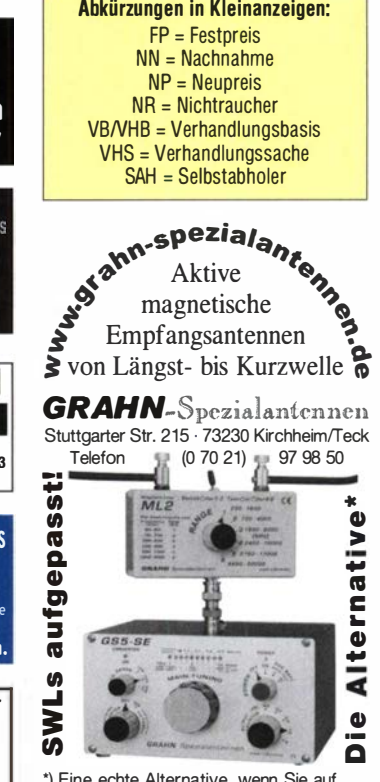

eine Außenantenne verzichten müssen

# <u>VENNAUT</u>

#### Funk & Amateurfunk

Yaesu Duoband-FM-Mobii-Transceiver FT-81 00R mit Netzteil REVEX P605, zusammen für 150,- an SAH Raum Bayern df2cw@darc.de

Icom R8500 Breitband-Empfänger, sehr guter Zustand, 750,-. Tel. (0421 ) 650260, Fuersten beg@gmx.de

Norwegischer Röhren-Schittsempfänger Vingtor SM-600 von Fa. Vestfold-Radio für 12/24 DCV und 120 kHz bis 20 MHz im kompakten Ganzmetallgehäuse zum Verkauf/Tausch: E-Mail: dd4kd@darc.de; Tel. (0228) 96637000, tagsüber.

lcom-Empfänger IC-R8500, 1 00 kHz bis 2 GHz, Allmode, sehr guter Zustand, mit Netzteil und deutscher Anleitung, 500,- VHB. einfunker@ web.de

1 44-MHz-1 0-Eie-Yagi, 50,-; 50-MHz-3-Eie-Yagi, 50,-. SAH Raum Bayern, df2cw@darc.de

6-Band-Vertikalantenne HF-ECDMET 10-15-20-30-40-80 m, ungebraucht (originalverpackt), 200,- SAH; Koaxkabel RG-21 3U MIL C 1 7, 2 x 50-m-Ring (originalgerollt) je, 40.- an SAH. Tel. (021 51) 481 957, hoelters-karl@t-online.de

Freistehender, dreieckiger Gittermast aus feuerverzinktem Stahl mit Schlittenanlage, die mit einem E.-Motor per Seilwinde angetrieben wird. Edelstahlverschraubungen, Rotor mit 3 m Antennenrohr, Ø 60 mm, 60 m Zuleitung, 2 x Koax, 1 x Rotor, mit Überspannungsschutzgerät am unteren Ende des Mastes, Standort Nähe Potsdam-Babelsberg, FP 2000,-. AB, Tel. (03329) 61 1 755

Magnetic Loop-Antenne der Fa. Giro Mazzoni für  $3.5 - 14$  MHz, bis 800 W belastbar, Durchmesser 2 m, Alu-Rohr e 75 mm, zerlegbar in vier Teile, automatisches Steuergerät (Frequenzvoreinstellung), Preis VHS (NP 1600,-), Zustellung bis 70 km Entfernung 50,-. heinz. dirschlmayr@gmail.com

Cushcraft A-4S 4-EI 20-15-10 m, originalverpackt 600,–; Spiderbeam 20-15-10 m HD und 30-17-12 m HD nie aufgebaut je 250,–; 4 x Big Wheel 2 m und 70 cm mit Antennensplitter und Phasenleitung je 250,-; 4 x 26EI für 23 cm 300,-;alles wenig genutzt (Contest). Tel. (0152) 1 454 1155, anke-yvonne@gmx.de

Jamara Power Supply, Schaltnetzteil, 13,8 V/20 A, 220 V bis 240 V Input, lültergesteuert, 50,-. Tel. (0172) 2827283

Doppel-Notchfilter ED88NF, 130,-. Tel. (0421) 650260, Fuerstenbeg@gmx.de

R&S FK101 800,-; EKo70 1500,-; XK852 mit Abstimmbox 2500,-. df1 ae@t-online.de, Tel. (0171) 7926324

Hagenuk 1KW Anlage: RX1001M, EX1010. PA1510, PS1510, ATU 1010 kpl. df1 ae@t-online.de, Tel. (0171) 7926324

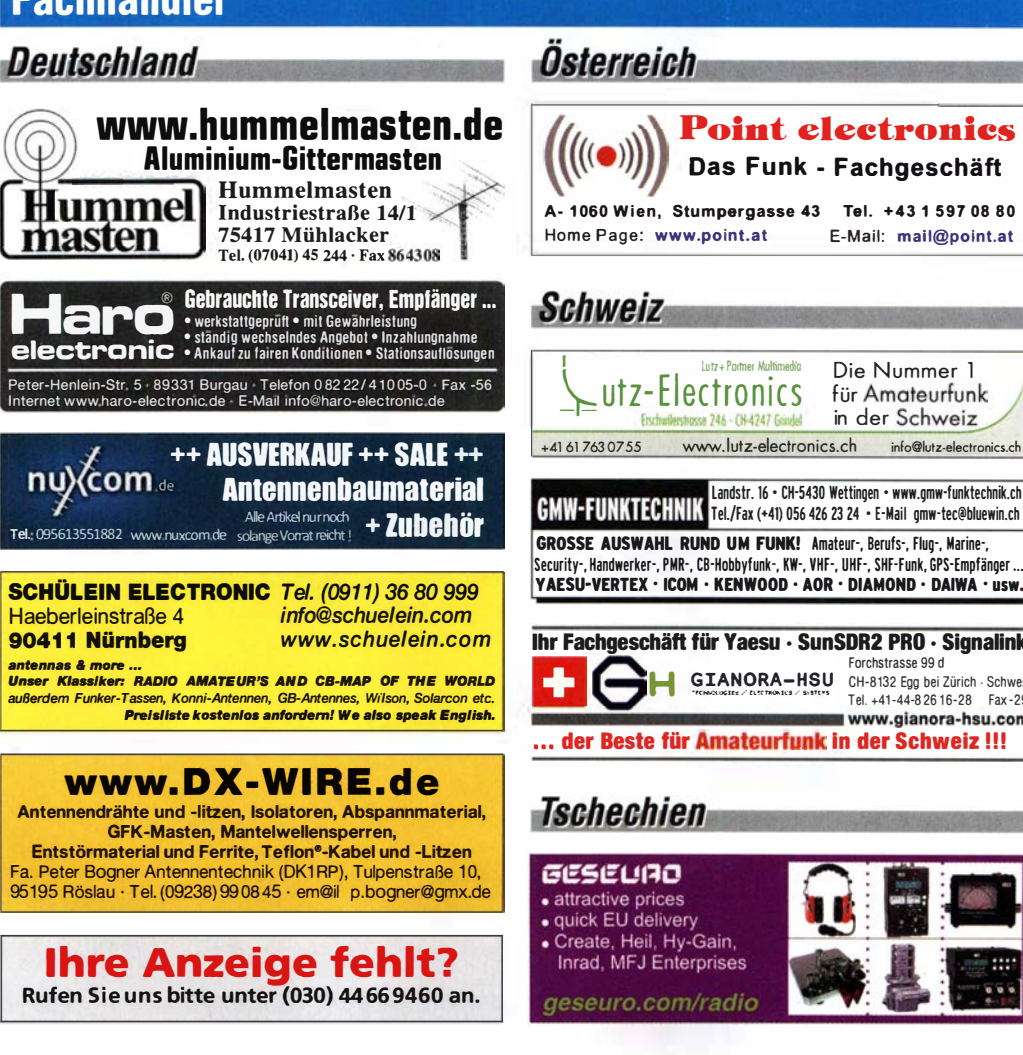

KSG1300 als PA, EKD500, EKD300, VS. df1 ae@t-online.de, Tel. (01 71 ) 7926324 Hamware AT615B 1.5 kW unbenutzt. df1ae@t-

online.de, Tel. (0171) 7926324

**Fachhändler** 

2 x Drake L4 je 500,- abzugeben. df1 ae@t-online.de, Tel. (0171) 7926324

Drehstromnetzteile: 5,5 kV 5 A, 3 kV 1 ,5 A, 46 V 1 00 A. df1 ae@t-online.de, Tel. (01 71 ) 7926324 PA GU78 5 kW Drehstrom-NT. df1ae@t-on-

line.de, Tel. (0171) 7926324 R&S ESV, ESH-2, Pan. EPM, SMDU, SWob4, GF-100. df1 ae@darc.de, Tel. (0171) 7926324

Collins 75S-3B, 32S-3. df1ae@darc.de, Tel. (0171) 7926324

**Ant. Tuner Johnson Viking HL 150W und 1KW.** df1ae@darc.de, Tel. (0171) 7926324

Semcoset 2m, Semco-Spectrolyzer, -Spektra Multimode. df1 ae@darc.de, Tel. (0171) 7926324 **Elektronik/Computer** Telef. ELK 639, Teletron LWF45, Watkins-Johnson Dem. DMS105-2. df1ae@darc.de. Tel. (0171) 7926324

Pre-, Postselektor RFS11 und RF551A, Palstar Auto AT. df1 ae@darc.de, Tel. (0171) 7926324 Spektrumanalysator HP8569B/10 MHz-22 GHz; Leistungsmessgerät H P437B mit Sensor 8481/18 GHz oder 8485/26 GHz; Tek Oszi 465/100 MHz; Suhner Divider 12 GHz. Guter Zustand, Preis jeweils VHS. Tel. (08092) 84084, baumann-florian@t-online.de

FUNKAMATEUR Jg. 2014 bis 2017 sowie CQ-DL 2014 bis 201 7, auch einzelnen Jahrgänge) gegen Portoerstattung (DHL) kostenlos abzugeben. einfunker@web.de

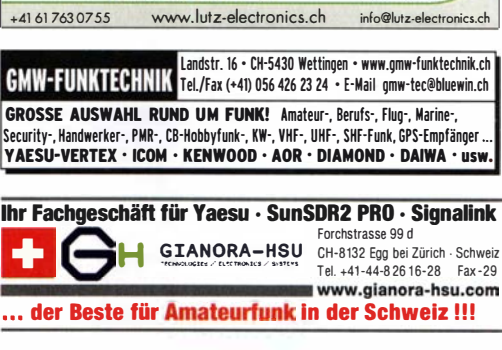

Esse 246 · CH-4247 Good

Das Funk - Fachgeschäft

E-Mail: mail@point.at

Die Nummer 1 für Amateurfunk in der Schweiz

### **Tschechien**

Österreich

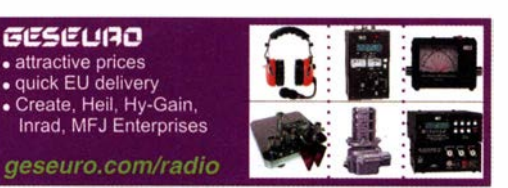

CNC-Bohr- und Fräsmaschine, Standmodell inkl. Elektronik u. Hochfrequenzspindel 50000 U/min, automat. Werkzeugwechsel, Magazin

mit 15 versch. Werkzeugen. Preis VHB. Tel.

(0611) 65057

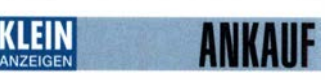

#### Gebrauchtgeräte: Fairer Ankauf, Verkauf mit Übergangsgarantie durch Haro-electronic, Telefon (08222) 41005-0

Sammler kauft alte Wehrmachtsfunkgeräte Amateu rfunkgeräte, Empfänger, 1 2-Kanai-CB-Funkgeräte sowie Teile und Zubehör (auch defekt). Tel. (01 73) 4727655

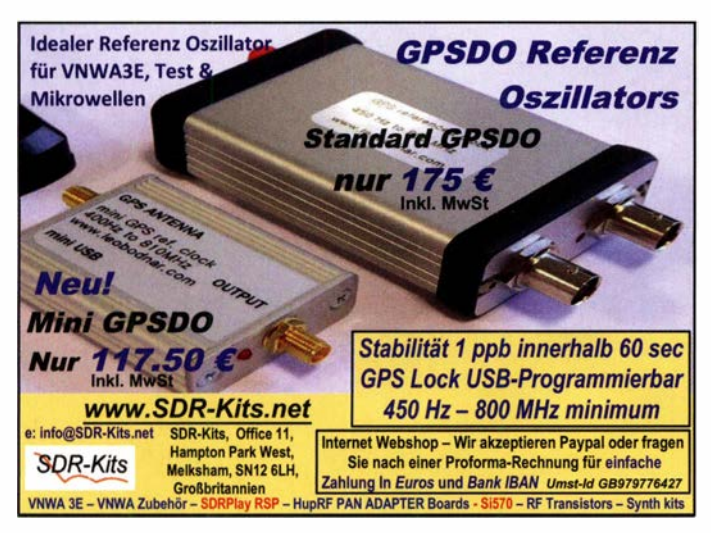

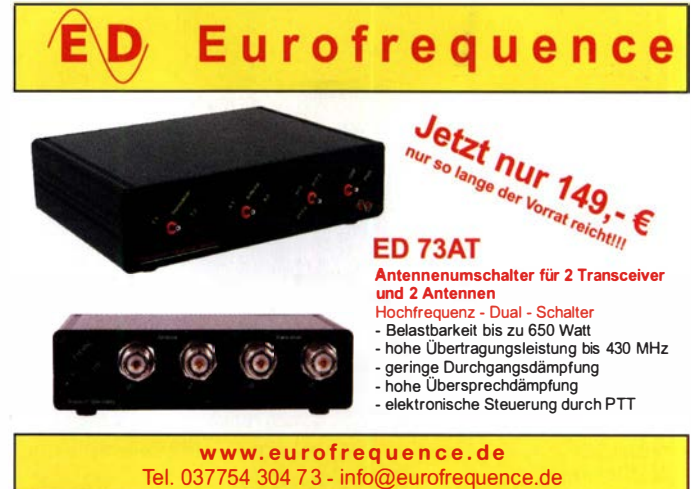

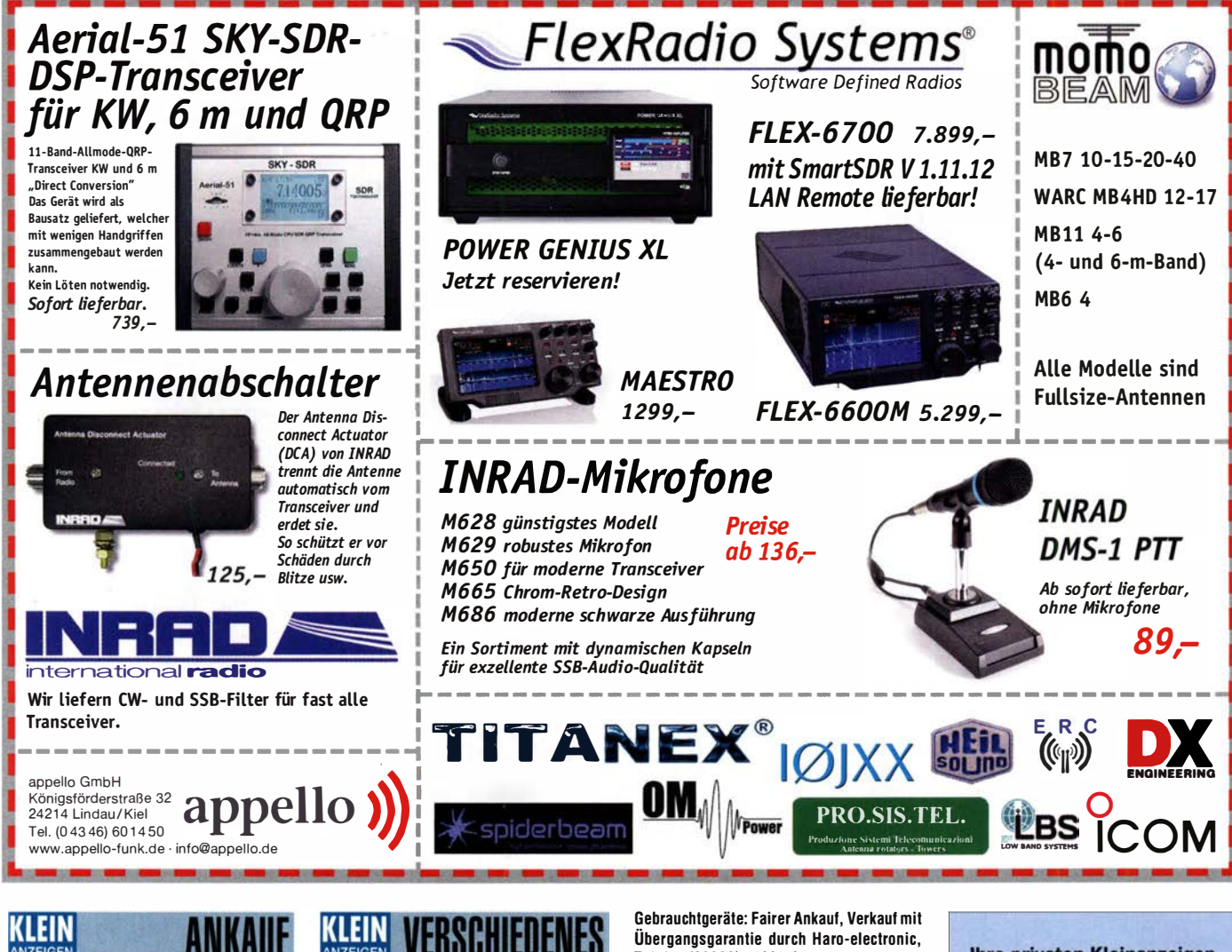

Autoradios, funktionsfähig, Becker Grand-Prix Electronic und Porsche CR 210 o. Ä. Tel. (0611) 65057

�ussische NC-Zelle Typ N KLB-70 (deutsch Ubers. ) , schwarzes Plastikgehäuse, 1 2,5 cm x 6 cm x 23 cm. DM10KZ, Tel. (036450) 30745, bitte abends

Kenwood-KW-Transceiver TS 2000, 830, 850, 870, 160–10 m, 100 W, gebraucht, auch defekt zu kaufen gesucht. Tel. (<sup>01</sup> <sup>72</sup>) <sup>2827283</sup>

## **KLEIN**

Testbericht gesucht? www.fa-pdf.de

Die ehemalige Troposphärenfunkstation 301 ist zu besichtigen. Standort von DMOBARS, I nteressant n icht nur für Funkamateure. Mehr I nformationen unter www.bunker-wollenberg.eu

Die Runden: Waterkant (DJ OHEW), Old Timer (DLOOTR) , EVU (DLOEVU) , Plattdütsch (DLOPWR) gaben viele neue Diplome und Trophys heraus. Infos über Runden und Treffen in DL siehe www.waterkante.de, DK4HP, Tel. (040) <sup>64291</sup> <sup>95</sup> Telefon (08222) 41005-0

Funk- und Rundfunk-Nostalgie, Multimedia-DVD-ROM, neue Version 1 .8.8: Eine Zeitreise in die faszinierende Weit der Funk- und Rundfunkgeschichte. 195 Themen, 1500 Fotos und Abbildungen, 1 45 Tondokumente und Musik der 20er- bis 50er-Jahre sowie 59 Kurzvideos und 72 Gerätebeschreibungen. Preis: 19 € + 2  $\epsilon$  Versand. Info unter: www.rundfunk-nostal gie.de, G. Krause, Wagnerstr. 8, 26802 Moormerland, Tel. (0178) 9742601

Ihre privaten Kleinanzeigen veröffentlichen wir im FUNKAMATEUR zum Pauschalpreis: Bis zu einer Länge von 10 Zeilen kostet jede Anzeige ganze 5 € und wird dafür 40 000-fach gedruckt!

# Mit Qualität und Leistung durchstarten

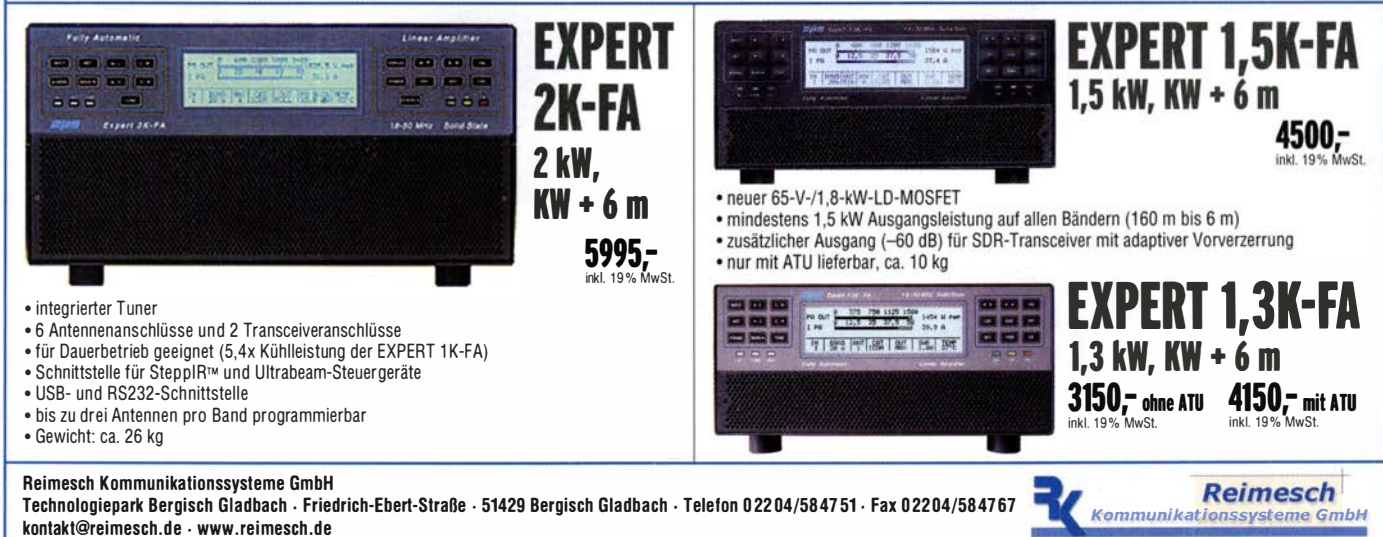

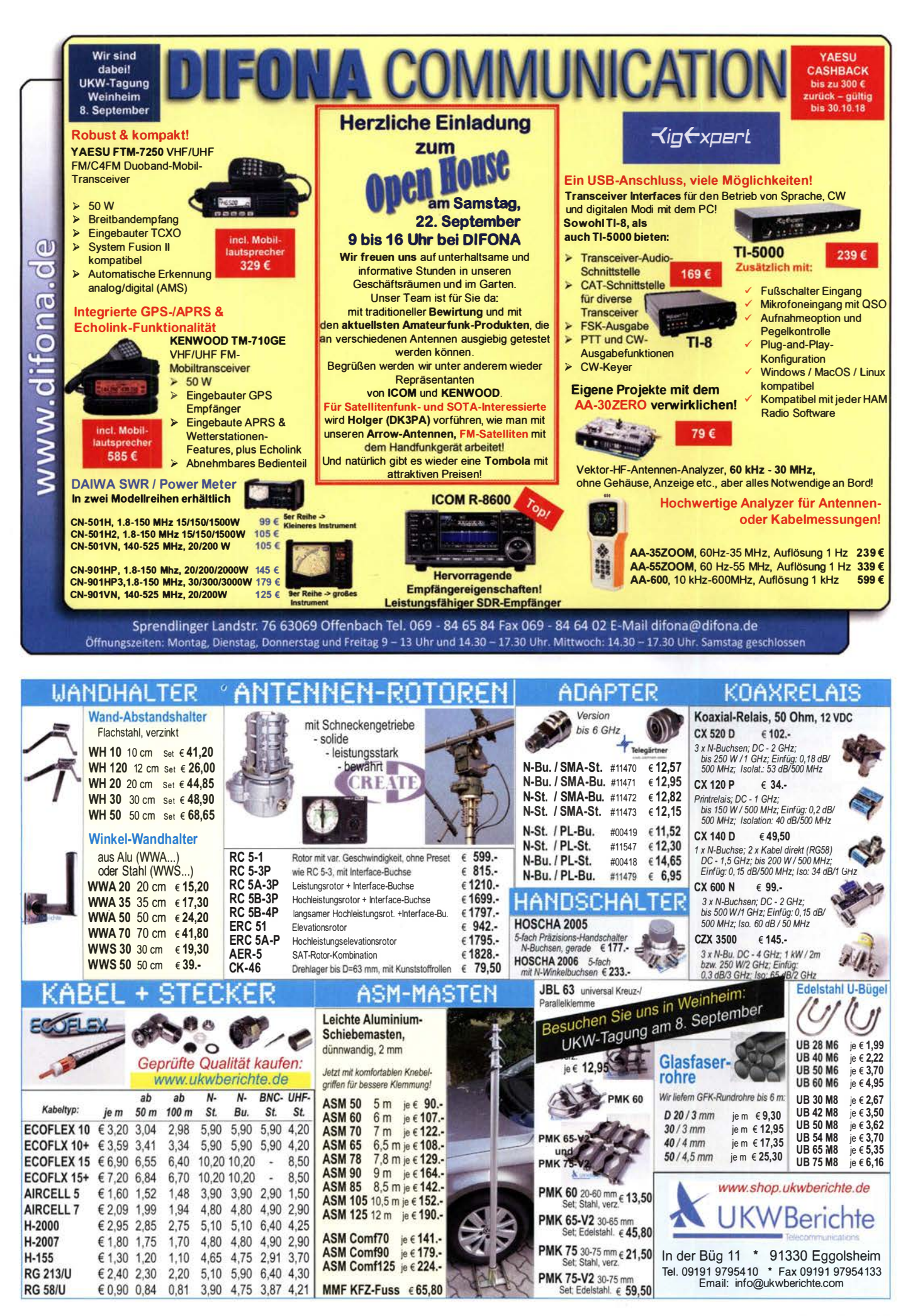

# create:electronics

### **PCB-POOL®-Leiterplatten**

- Zu jeder Bestellung kostenlose SMD-Edelstahlschablone
- Bestückung ab 1 Stück in 2 Arbeitstagen

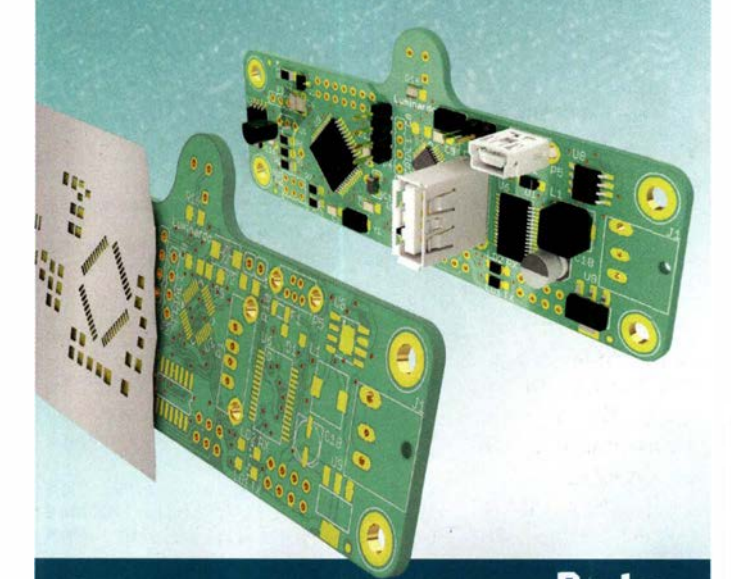

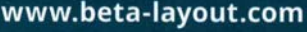

# Beta

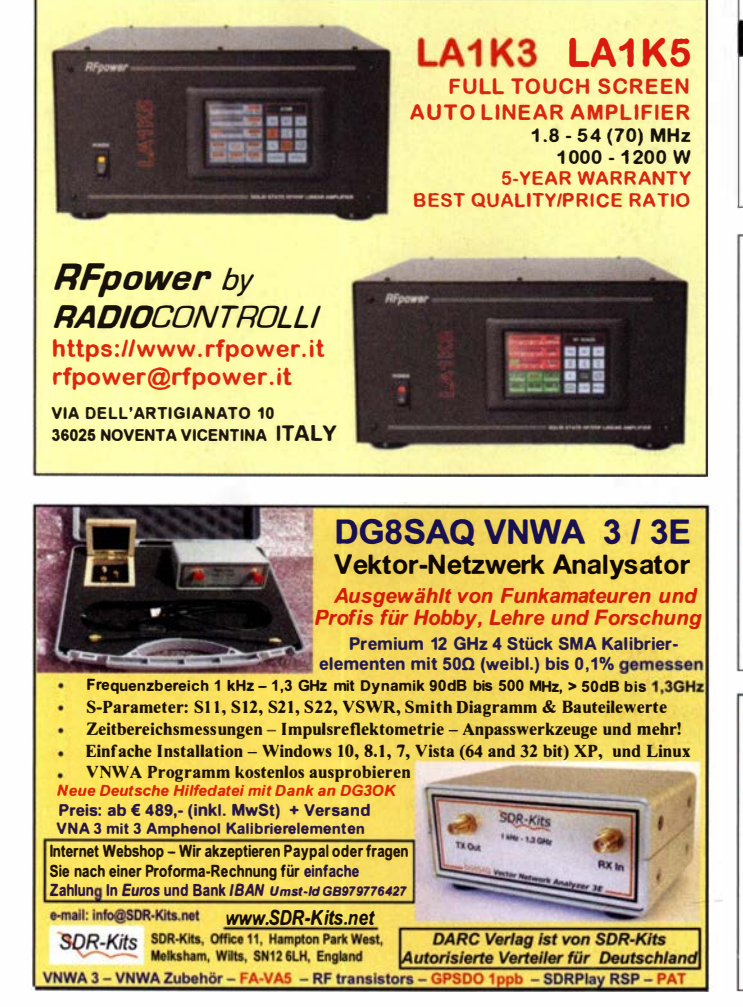

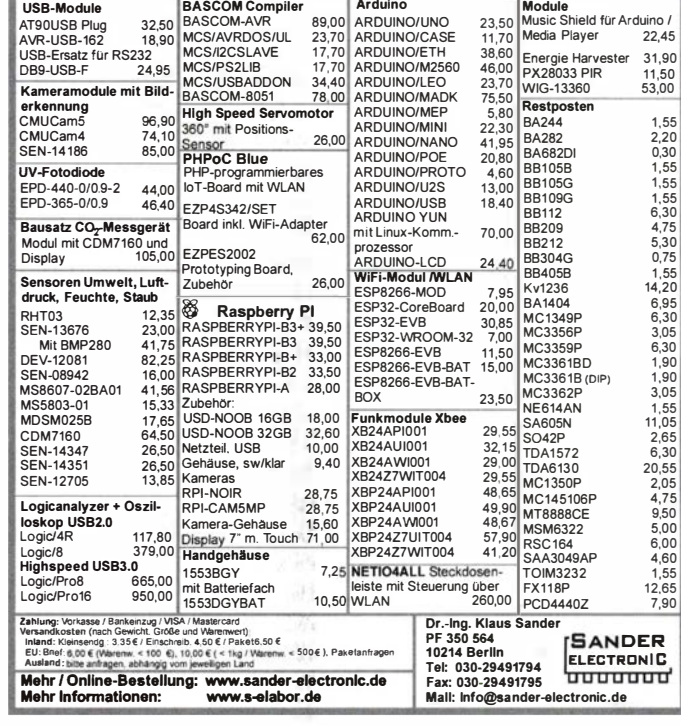

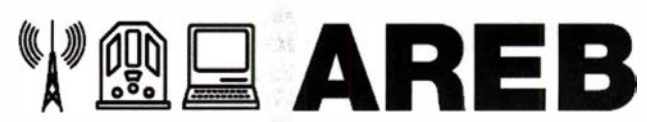

### 15. Amateurfunk-, Rundfunkund Elektronikbörse Dresden

Ankauf, Verkauf, Tausch, Beratung

### 13 . Oktober 2018, 9 - 15 Uhr

TU Dresden, Dülferstr. 1, 01069 Dresden Jetzt buchen: Verkaufstische 160 x 80 cm - privat 27 Euro, gewerblich 35,70 Euro

Info: Tel. (0351) 4864-2443, troedelmarkt@sz-pinnwand.de www.areb.de

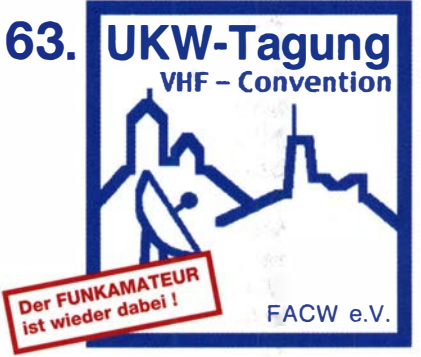

### Weinheir

Freitag 7.9.2018 abends: Gemütliches Grillen u. v. m. am DL0WH-Clubhaus Samstag 8. 9. in der Dietrich-Bonhoeffer-Schule, Multring, 69469 Weinheim: Referate, Flohmarkt und kommerzielle Aussteller; abends "Lizence to grill" am DLOWH-Ciubhaus Sonntag 9.9. ab 10 Uhr, Brunch und Diskussionen am Clubhaus von DLOWH

www.ukw-tagung.de das Team von DF0UKW und DL0WH

### Das FUNKAMATEUR-Fiex-Abo 81 mit vielen Vorteilen

Pünktlich im Briefkasten: Wie alle anderen erhalten auch die Flex-Abonnenten ihr Heft bereits vor dem Verkaufsbeginn im Handel portofrei nach Hause geliefert. Keine Vorauszahlung nötig: Erst nachdem Sie Ihr Heft erhalten haben, ziehen wir den Preis monatlich per Lastschrift ein.

Ohne Mindestlaufzeit: Sie können den Bezug der Zeitschrift jederzeit und ohne Begründung stoppen. Anruf, Brief, Fax oder E-Mail genügen.

Der Bonus: Jeweils mit dem Januar-Heft erhalten Sie kostenlos eine Jahrgangs-CD für das Vorjahr. www.funkamateur.de/flex-abo.html

## **FUNKTECHNIK DATHE**

Ihr Amateur- und Betriebsfunkzentrum

#### ONLINESHOPAKTIONEN

Im Septem ber bekommt Ihr neben im Preis reduzierten MFJ's auch einige TYT-Geräte besonders günstig. Ebenso erwarten Euch endlich mal wieder neue Gebrauchtgeräte und darüberhinaus bieten wir Euch künftig auch einige Restposten an. Wir hoffen noch im September damit starten zu können. Schaut am besten einfach mal vorbei und informiert Euch über die aktuellen Aktionen.

Mit dem Code "Funkamateur0918" spart Ihr übrigens bis zum 23.09.18 bares Geld. Bei einer Bestellung ab 1 00€ Warenwert geben wir damit 10€ Rabatt!

#### UNSERE DAUERLÄUFER

SDR-Empfänger bei uns zum Toppreis!

#### SDRPLAY-RSP2

- 1 kHz bis 2000 MHz durchgehend  $\cdot$  12-bit ADC · Monitoring Funktion
- · 2 SMA-Antennenbuchsen 189€

#### SDRplay-RSPduo

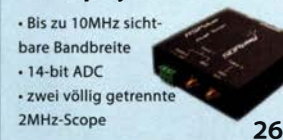

Funktechnik Service • Schulungen Handel • Gebrauchtma rkt · Versand I nhaber: Frank Dathe

### IN EIGENER SACHE

In diesem Jahr fand - wie sicherlich jeder mitbekommen hat - die WRTC in Deutschland statt. Wir waren als Servicepartner mit vor Ort, halfen beim Aufund Abbau sowie bei Problemen. An dieser Stelle wollen wir noch einmal Danke sagen für den herzlichen Empfang und die tollen Momente.

#### WEGEN UNSEREN ÖFFNUNGSZEITEN

Wir sind nach wie vor ein Unternehmen, dass versucht jeden Kundenwunsch zu berücksichtigen. Leider können wir aktuell aufgrund von krankheitsbedingten Langzeitausfällen nicht immer sofort reagieren und bitten an dieser Stelle nochmal um Euer Verständnis, falls es mal länger dauert oder Ihr nochmal nachfragen müsst. Wir arbeiten gerade stark daran, wesentlich schnellere Abläufe zu etablieren, aber dafür brauchen wir Eure Unterstützung. Bitte nutzt sofern es möglich ist, den Onlineshop zur Bestellabwicklung und informiert Euch an gleicher Stelle über unsere tagesaktuellen Öffnungszeiten. Wenn wir bei einem Kunden vor Ort sind, kann es sein, dass diese leicht verändert sind. 269€ Ruft auch gerne vorher einfach mal kurz an. vy 73, Frank Dathe DL7LVM

AUTORISIERTER VERTRAGSPARTNER FÜR **ALINCO KENWOOD ICOM** YAESU

SOWIE FUNKGERÄTE & ZUBEHÖR<br>JIELER ANDERER HERSTELLER UND

**FLEXRADIO** 

Bestellhotline: 034345 / 2 55 67 Servicehotline (13:30-16 Uhr): 034345 / 55 96 89

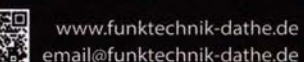

email@funktechnik-dathe.de Gartenstraße 2c

04651 Bad Lausick

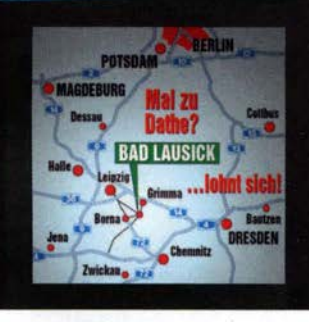

**Katalog 2018 V2** 

# ür mehr Freude am Hobby

Öffnungszeiten: Mo. - Fr. von 9 bis 12:30 & 13:30 - 17 Uhr

Sa. nach Vereinbarung · Mittwochs erst ab 13:30 Uhr!

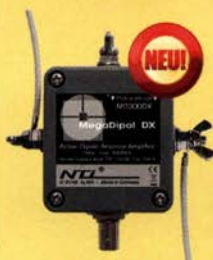

#### Mehr hören als andere!

MegaDipol MD300DX Der neue MegaDipol MD300DX von NTi . Breitbandiger aktiver Dipol mit einem durchgehenden Frequenzbereich von 9kHz bis 300MHz. Der MegaDipol ist ideal für DX-Betrieb in ruhigen Umgebungen. Im praktischen Betrieb sind bis zu 110dB SNR möglich. Verstärkung intern umschaltbar. Portabler bzw. netz- unabhängiger Betrieb über USB mit DualPower USB Fernspeiseweiche möglich.

9kHz - 300MHz · IP3: typ. +30dBm · IP2: typ. +78dBm

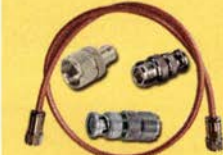

199.€

#### Koaxkabelservice

Wir bieten Ihnen auch weiterhin unseren Koaxkabelservice an. Folgende Koaxkabel haben wir im Programm: H155 von Belden sowie Hyperflex 5, Hyperflex 5 Crystal, Ultraflex 7, Ultraflex 7 Crystal und Hyperflex 10 von Messi und Paoloni. Alle Kabeltypen schneiden wir nach Kundenwunsch zu. Dazu bieten wir die passenden Stecker und Adapter, sowie die Steckermontage an. Auch den beliebten UHF I PL Winkelstecker aus vernickeltem Messing sind wieder lieferbar.

#### Bewährt und weiter verbessert

Die neue MegActiv MA305FT Aktivantenne ist die Weiterentwicklung der beliebten MegActiv MA305. Jetzt mit zuschaltbarem UKW-Bandstop-Filter. Somit lassen sich jetzt störenden Einstrahlungen aus dem UKW-Bereich zwischen 88 und 108 MHz, ganz einfach per Jumper minimieren. Portabler bzw. netz- unabhängiger Betrieb über USB mit DualPower USB Fernspeiseweiche möglich.

9kHz - 300MHz · IP3: typ. +30dBm · IP2: typ. +50dBm

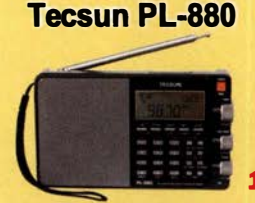

### **jetzt kostenios** anfordern! 199,-c: Kleiner Weltempfänger mit DSP Technik und sehr guten

Empfangseigenschaften. Bei SSB sogar mit verschiedene Filtereinstellungen. 100kHz - 30MHz und 74 -108 MHz. Bei uns mit großem Akku (2900 statt 2000mAh) und deutschem Handbuch.

### TRX Tiefpassfilter 0-7 4MHz bis 1 OOW

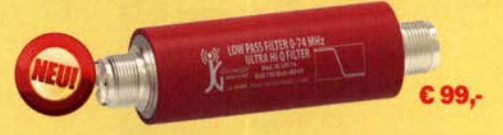

JG-LPF74 Tiefpassfilter. 0-74MHz. Für Tranceiver mit bis zu 100 Watt Sendeleistung. Verhindert Störprodukte und Intermodulationstörungen, die von starken UKW-Sendern und anderen Störquellen ab 75MHz aufwärts verursacht werden. Ideal für IC-7300 z.B..

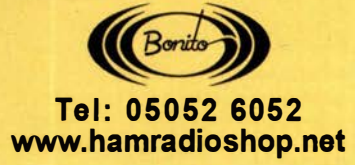

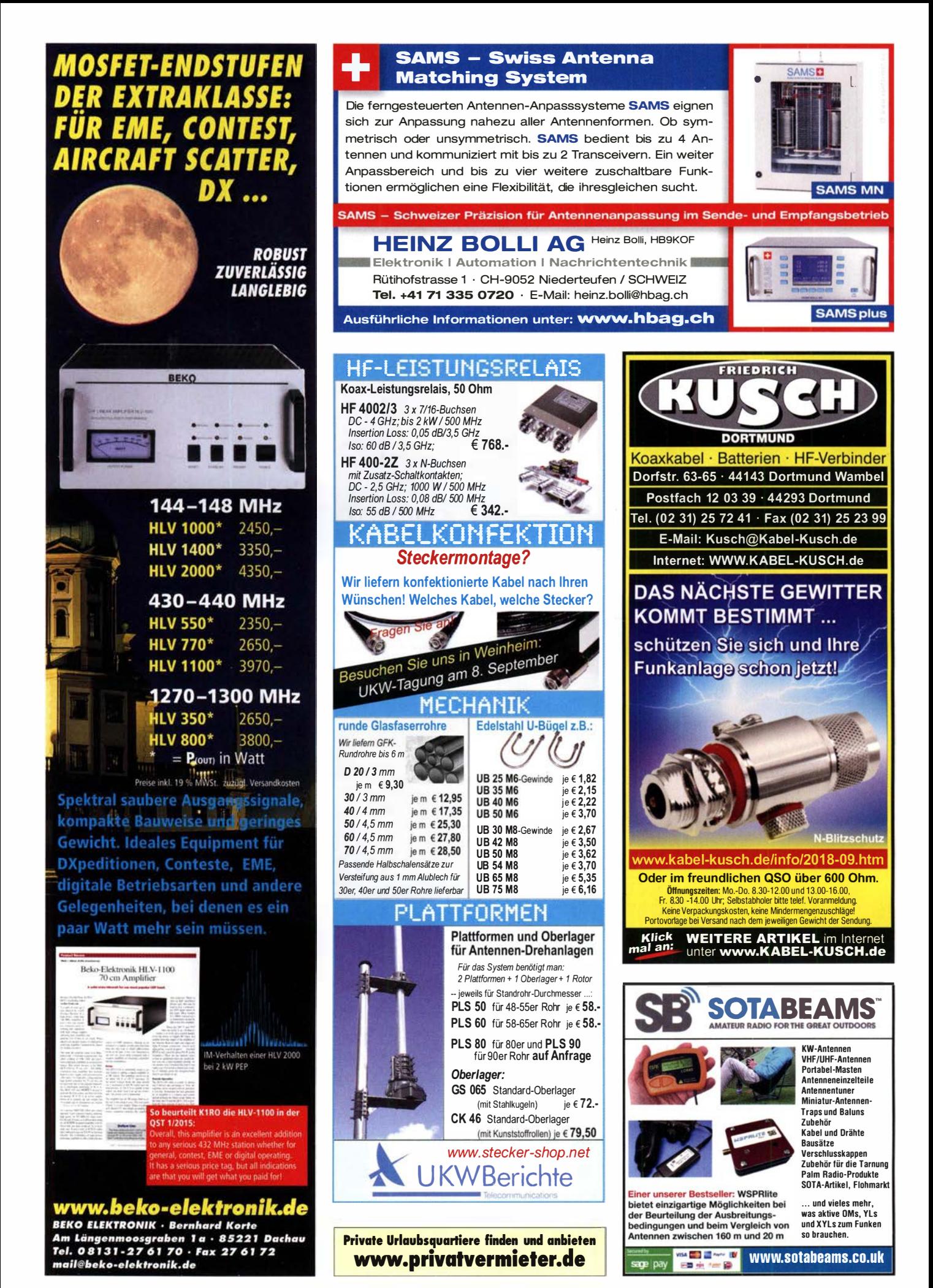

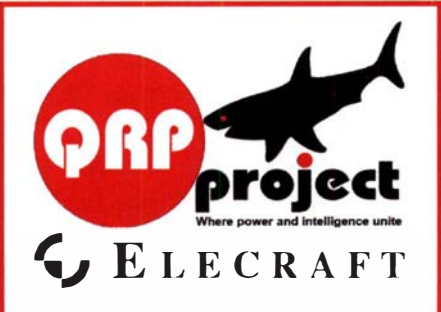

QRPproject Hildegard Zenker Einzige Elecraft Vertretung in DL Molchstr. 15 12524 Berlin Tel. 030 8596 1 323 Email: Verk@qrpproject.de www.qrp-shop.de

Bausätze für den Amateurfunk Transceiver, Zubehör, Bauteile Wir beraten und helfen gerne Nik, DL7NIK und Peter, DL2FI

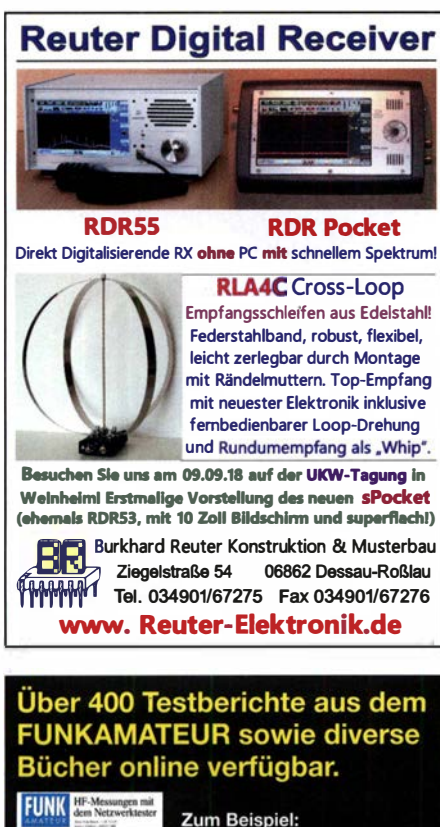

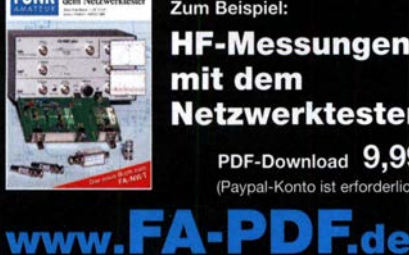

www.

**HF-Messungen** mit dem **Netzwerktester** PDF-Download 9,99 (Paypal-Konto ist erforderlich)

### Wo wird Ihre QSL-Sammlung einmal landen? Im weltgrößten Archiv bleiben auch Ihre QSLs für die Zukunft erhalten.

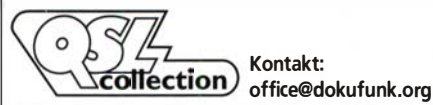

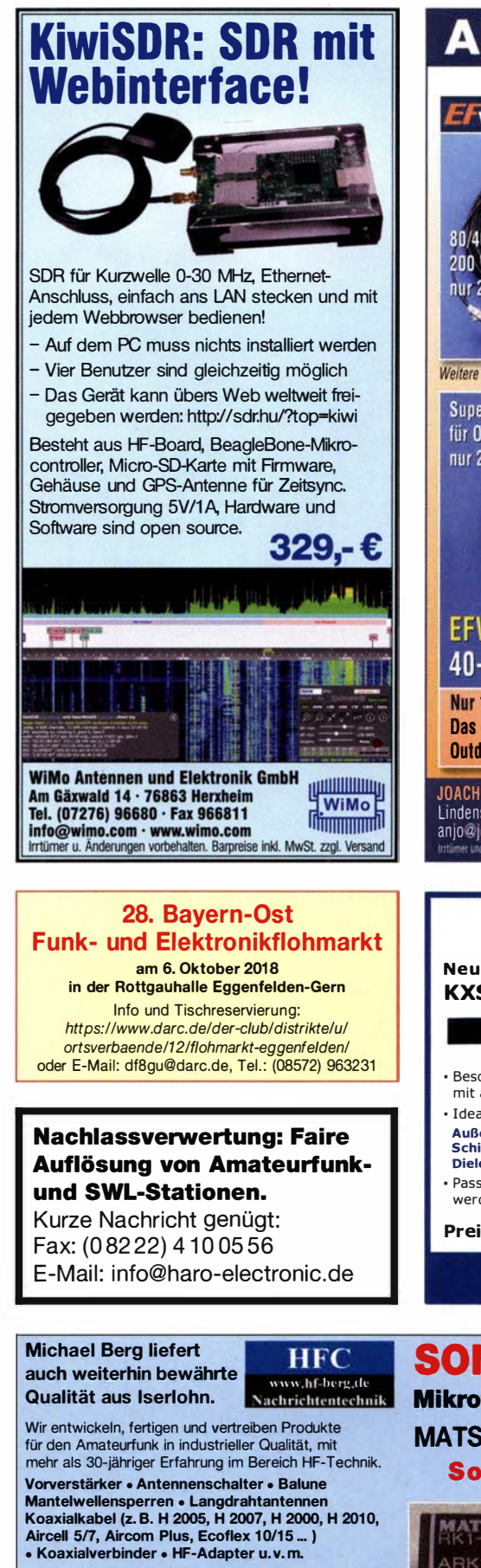

Professionelle Kabelkonfektion. Die bisher gefertigte Menge an Kabeln beträgt weit über 100 000 Stück! Sie finden uns auf der eBay-Piattfonn unter: hf·mountain-components

E-Mail: mountain-components@t-online.de<br>Web: www.hf-berg.de / info@hf-berg.de www.hf-berg.de / info@hf-berg.de Telefon: (0 23 72) 75 980

HFC-Nachrichtentechnik Michael Berg Schieddenhafer Weg 33 · 58636 lsertohn

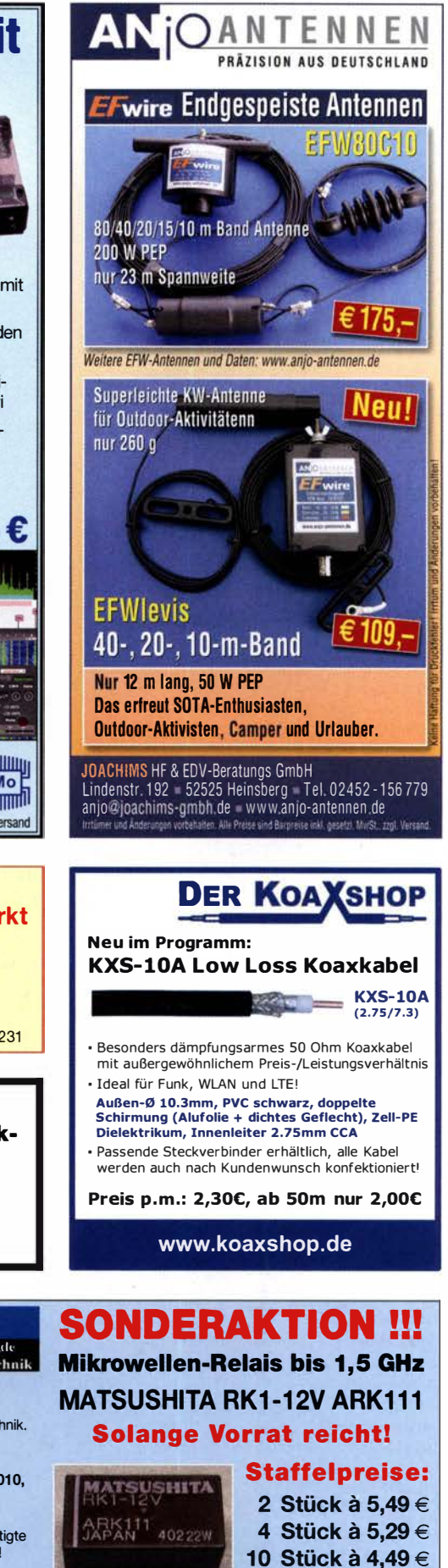

20 Stück à 3.99 €

HF-Relais (23 cm)

Kontaktanordnung (Chamber Spulenwiderstand (Chamber 2009)<br>Spulenspannung (Chamber 2000) Schaltleistung (Chamber 2009)<br>Schaltstrom (Chamber 2000) Schaltleistung (Chamber 2009) Schaltspannung .......... 30 V DC Abmessungen 20,2 x 9,7 x 11.2 mm

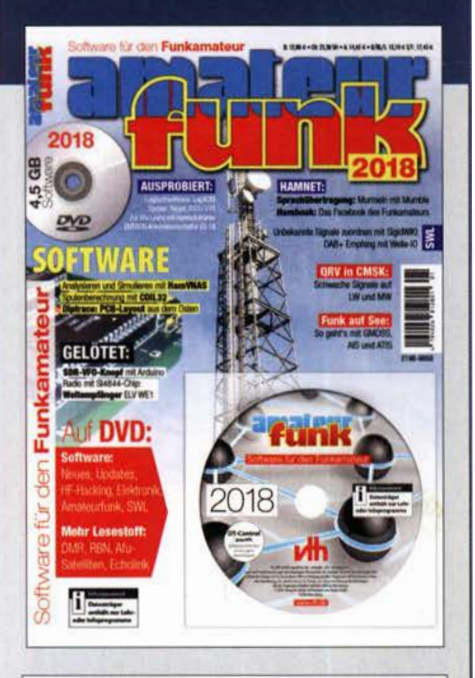

#### Software für den Funkamateur 2018 Herausgeber: Wöste, M., DllDMW

Verlag für Technik und Handwerk neue Medien GmbH, November 2017, 60 Seiten, Format DIN A4

Wie seit vielen Jahren beinhaltet das Sonderheft auch dieses Mal eine DYD-ROM mit einer umfang-

reichen Softwaresammlung für den Funkamateur, Kurzwellenhörer, Hobbyelektroniker und allen an den · Themen Funk, Elektronik und Kommunikation interessierten Lesern. Heft und DVD verfügen über einen Packen ausgewählter Software, hauptsächlich für die Windows-Betriebssysteme und linux, oft auch mit Verweisen auf MAC-OS.

Die DVD enthält Neuentdeckungen, aktuelle Updates und unverzichtbare Software. Übersichtlich in Rubriken sortiert, surft der Leser dank des praktischen Browsers kinderleicht durch die Inhalte der DVD. Vor einer Installation informiert sich der Leser mit Bild und Text bequem über die Programme, startet oder installiert interessante Windows-Software mit nur einem Mausklick oder ruft weitere detaillierte Informationen zu einer Software auf.

Der Leser wird die Artikel zu Amateurfunk- und Elektronik-Software besonders zu schätzen wissen: Elektronik-Software:

Analysieren und Simulieren mit HamVNAS Spulenberechnung mit COIL32 Update: Target 3001! V19

Diptrace: PCB-Layout aus dem Osten QRV in CMSK: Schwache Signale auf LW und MW Ausprobiert: Zur Lizenz mit dem Hamradiotrainer Logbuchsoftware: Log40M

SWL: Unbekannte Signale zuordnen mit SigidWIKI DAB+ Empfang mit Welle-10

Funk auf See: So geht's mit GMDSS, AIS und ATIS Sprachübertragung: Murmeln mit Mumble Hambook: Das Facebook des Funkamateurs

Ergänzend findet der Leser auf der Heft-DVD weitere Beiträge. Schlussendlich runden einige Produkttests, Softwarebesprechungen sowie Tipps und Tricks den Inhalt des Sonderhefts ab.

Software-Highlights der DVD:

Updates: HF-Hacking • Elektronik • Amateurfunk • SWL • Mehr Lesestoff: DMR • RBN • Afu-Satelliten • Echolink • Tipps, Tricks, Fakten u.v.m.

Software für den Funkamateur 2018 mit DVD V-9918 12,80

### Wie und wo kann man bestellen? FUNKAMATEUR-Leserservice<br>Box 73 Amateurfunkservice GmbH

Senden Sie einen Bestellschein oder<br>
eine formlose Bestellung per Post on:<br>
Box 73 Amateurfunkservice GmbH<br>
Majakowskiring 38, 13156 Berlin<br>
Majakowskiring 38, 13156 Berlin shop@ funkamateur.de<br>
Internet www.funkamateur.de Versandpauschale Inland 4,90 Ausland 6,90<br>Es gelten die am Tag der Bestellung auf www.funkamateur.de angegebenen Preise.

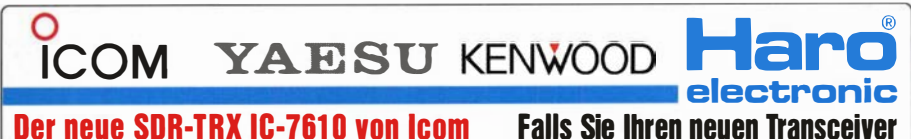

Allmode,  $KW + 6$  m, 2 separate Empänger, 110 dB RMDR, LAN-Port, 7"-Touch-Display, Duai-Spekrumskop

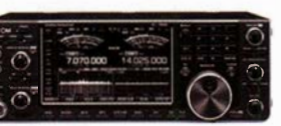

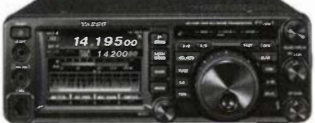

KW+6 m + 2 m + 70 cm, 100/50 W. Farbdisplay, eingebauter Tuner und vieles mehr

Falls Sie Ihren neuen Transceiver oder Empfänger nicht bezahlen möchten, haben wir eine gute Idee:

oder der verbesserte FT·991 A von Yaesu Bieten Sie uns doch ganz einlach Ihre gebrauchten Geräte zur Inzahlungnahme an.

### Selbstverständlich kaufen wir Ihre Geräte auch dann an, wenn Sie kein neues Funkgerät bei uns erwerben. Bitte rufen Sie uns an. Auf Wunsch lösen wir auch ganze Stationen schnell und fair vor Ort auf.

Als Vertragshänder führen wir auch **Inglick Peler-Henlein-Str. 5, 89331 B**urgau Internet: www.haro-electronic.de<br>Neugeräte von Icom, Kenwood, Yaesu ... Telefon 0 82 22/410 05-0 · Fax -56 e-mail: info@haro-e

Amateurfunk-Zeugnis

Lernen mit Geld-zurück-Garantie!

**96158 Frensd** 

D-STAR<sup>\*</sup> und AP

144,800 - 999 438.100  $1990$ 

FERNSCHULE WEBER

Fernlehrgang

Beginn jederzeit!

τ⊨ε

netzwerke. **Und noch vieles mehr!** 

**EUNKELEKTRONIK** 

High-End-Dualbander für APRS®<br>und D-STAR® auf 144 und 430 MHz! • APRS-Kommunikation für den Aus-<br>tausch von GPS-Positionsdaten und<br>Nachrichten in Echtzeit.

. D-STAR zum Senden von Sprache und Daten über digitale Amateurfunk

Wir machen Urlaub!

bleibt unser Geschäft geschi

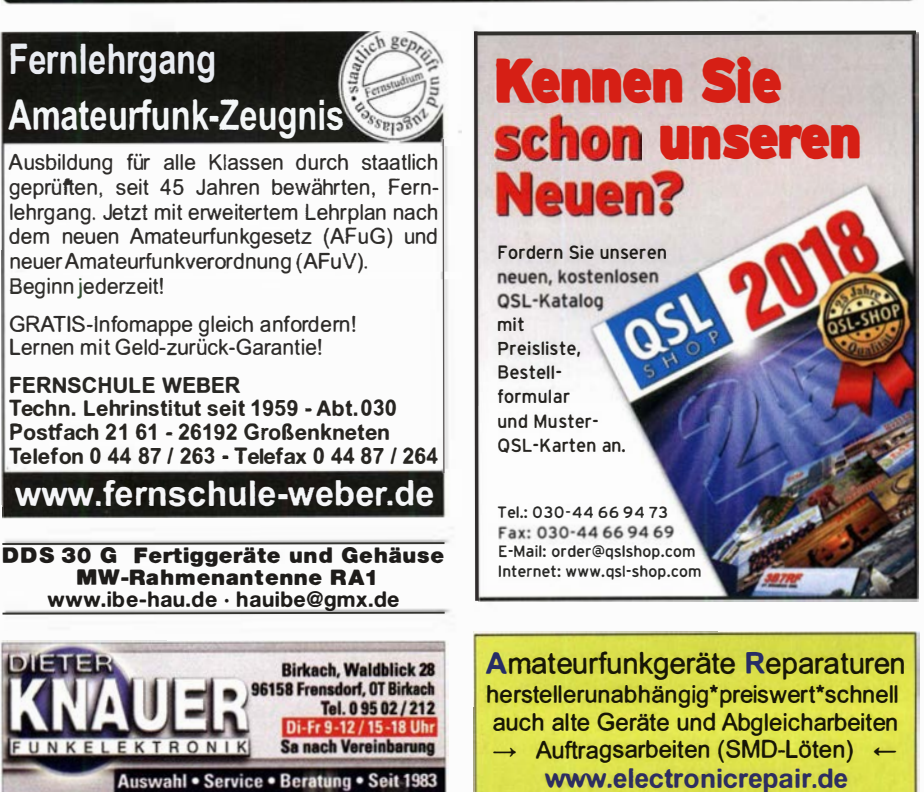

Tel. 04277/9640127 lnh\_ Andreas Richter DFBOE

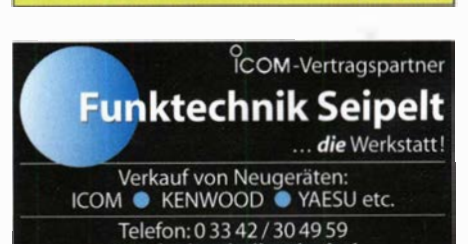

www.funktechnik-seipelt.de www.knauer-funk.de · info@knauer-funk.de Radeln, Wandern, Motorradtour, Kanu, Schlösser, Märchen, Tierpark, He Funken bei DM9EE im Weserbergland Kurzer Urlaub, langes Wochenende, alleine oder mit der Familie? tagsüber XYL-Programm und abends als "Big Gun" DXen und neue Bandpunkte sammeln. K3, FT1000MP, Acom 2000, AL1200 OB 17-4, OB 7-2, 80m 4 square, 160m gp ١H 見馬 a Lista de Hotel Hellers Krug \*\*\* Altendorfer Str. 19 37603 Holzminden<br>www.hellerskrug.de mail@dm9ee.de www.dm9ee.de/hotel.html

870 • FA 9/18

## **ULTRABEAM - ANTENNEN MIT VARIABLER ELEMENTLÄNGE**

### Mechanisch verstellbare Yagi-Elemente bieten beste Anpassung und damit gute Abstrahlung!

### LANGJÄHRIGE ERFAHRUNG, JETZT MADE IN GERMANY.

Ende 2017 hat WiMo den Antennenhersteller Ultrabeam übernommen und produziert die Antennen nun in Herxheim. So ergibt sich eine größere Planungssicherheit und zuverlässige Lieferzeiten - bei höchster Qualität. Die Ultrabeam-Antennen zeichnen sich durch viele technische Merkmale aus, die einen zuverlässigen Betrieb über viele Jahre gewährleisten.

- \* Kurzwellen-Yagis mit 1 bis 6 Elementen
- \* Modelle für 6 bis 20 oder 6 bis 40m
- \* Innovative Konzepte mit Moxon-Elementen
- \* Hängende, gefaltete Elemente sparen Platz
- Steuerkabel betriebsbereit im Lieferumfang

**Illtraheam-Antennen** 

6-40m VL Elemente

Dipol . . . . . . . VL1.1 . . 1645 €

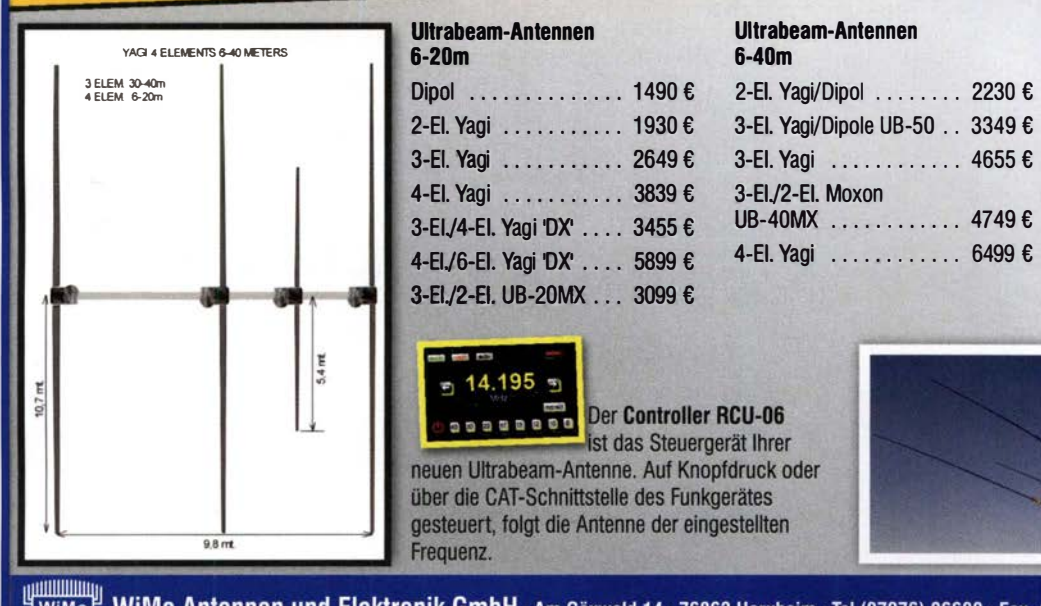

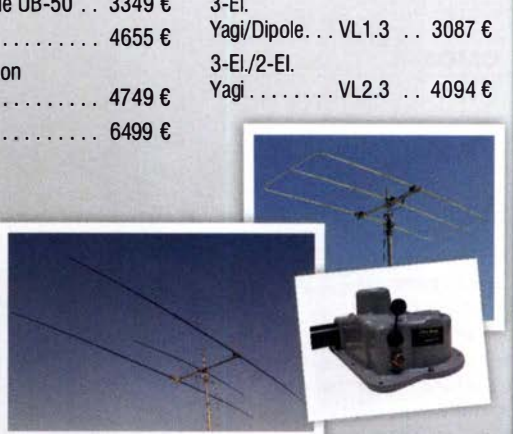

**WiMo** WiMo Antennen und Elektronik GmbH · Am Gäxwald 14 · 76863 Herxheim · Tel (07276) 96680 · Fax -11 · info@wimo.com · www.wimo.com Irrtümer und Änderungen vorbehalten. Barpreise inkl. MwSt., zuzüglich Versand

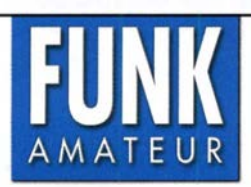

Unsere Zeitschrift hat sich in den letzten Jahren zu einem international beachteten Fachmagazin für Amateurfunk, Hobbyelektronik und Funktechnik entwickelt. Für die Zukunft stellen wir uns hohe Ziele und suchen deshalb zur Verstärkung eine (n)

## Redakteur (in) bzw. Volontär (in).

Ideale Bewerber(innen) sind als Funkamateur aktiv und verfügen über publizistisches Talent. Fundierte Kenntnisse der HF- und Nachrichtentechnik, Elektronik u.Ä. sind erforderlich, Quereinsteiger haben aber ebenfalls eine Chance und sind willkommen.

- Wir hieten
- · die Möglichkeit, Hobby und Beruf zu verbinden
	- angenehme Arbeitsbedingungen in Berlin-Pankow
	- · breiten Raum für selbstständige Arbeit
	- leistungsgerechte Bezahlung
	- Unterstützung bei der Wohnraumsuche

Wir erwarten • hohes Engagement und gewissenhafte Arbeitsweise

- · die Bereitschaft zu permanenter Qualifikation
- überdurchschnittliche Eigeninitiative

Falls Sie sich jetzt oder in absehbarer Zeit beruflich verändern wollen oder demnächst Ihr Studium bzw. Ihre Schulausbildung beenden, nehmen Sie bitte mit uns Kontakt auf oder senden Sie uns Ihre Bewerbungsunterlagen zu.

**Box 73 Amateurfunkservice GmbH** Majakowskiring 38 · 13156 Berlin

verlag@funkamateur.de

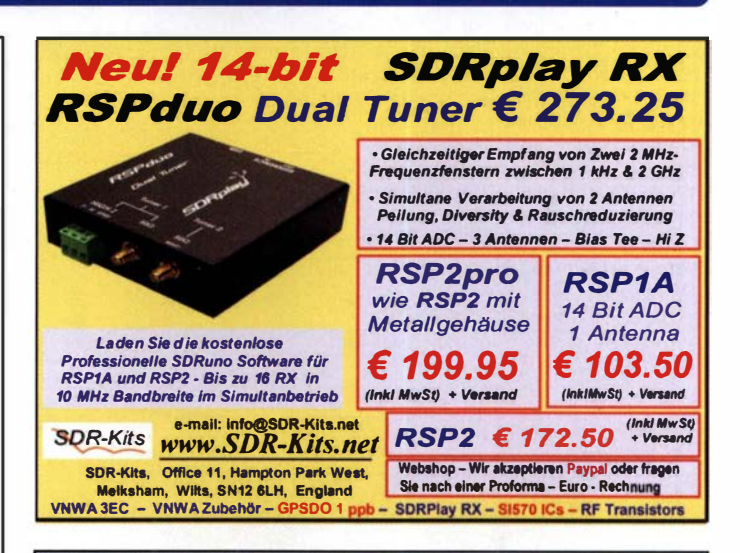

### www.bamatech.net

Mechanik für alle Fälle! Wir fertigen nach Zeichnung, Skizze oder Muster für Sie Dreh-, Fräs-, 3-D-Druck- und Blechteile als Einzelstück, in Serie oder auch als komplette Baugruppe.

In unserem out sortierten Onlineshop finden Sie u. a. Morsetasten und Tastenzubehör aus eigener Herstellung, Zubehör für den Antennenbau, ein umfangreiches Edelstahl-Normteilesortiment ab M 1,6 und vieles mehr.

**Fa RaMaTech** Inh. Markus Baseler, DL6YYM Veilchenweg 18 · 04849 Bad Düben Tel. (034243) 71212 · Fax 71213 E-Mail technik@bamatech.de

NEU: Gehäusebausatz für

den QCX QRP-Transceiver

# Integrierte Schaltungen, Dioden, Transistoren

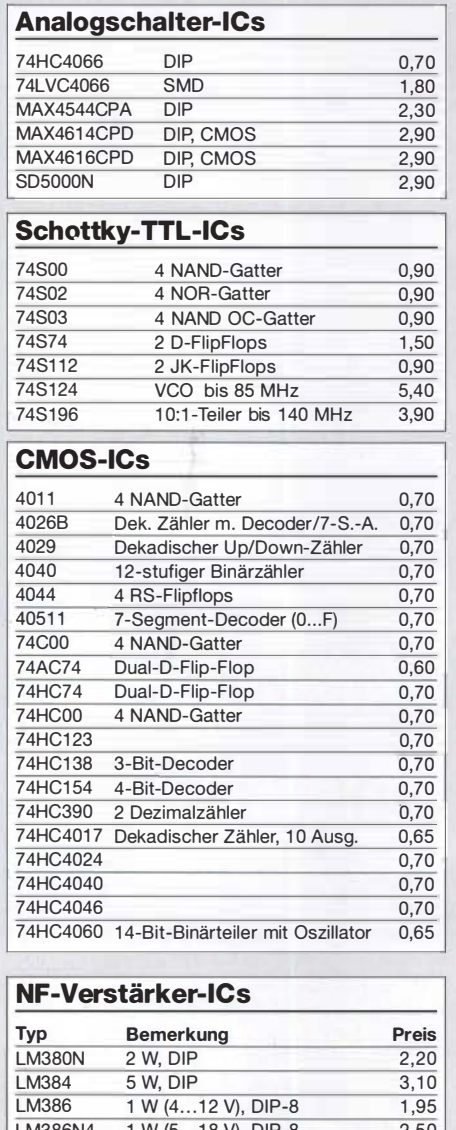

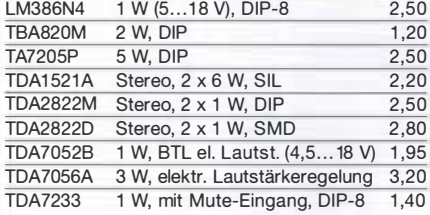

#### **C-Dioden**

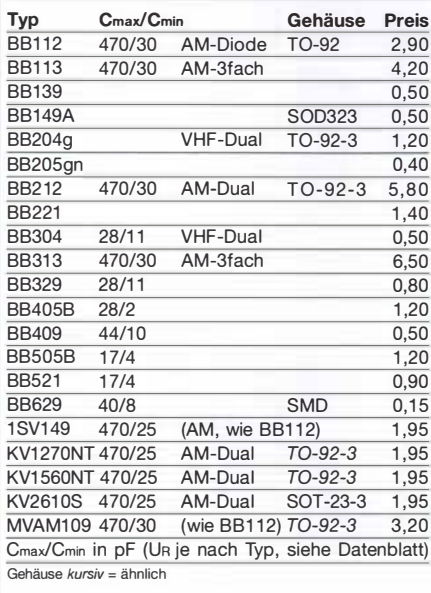

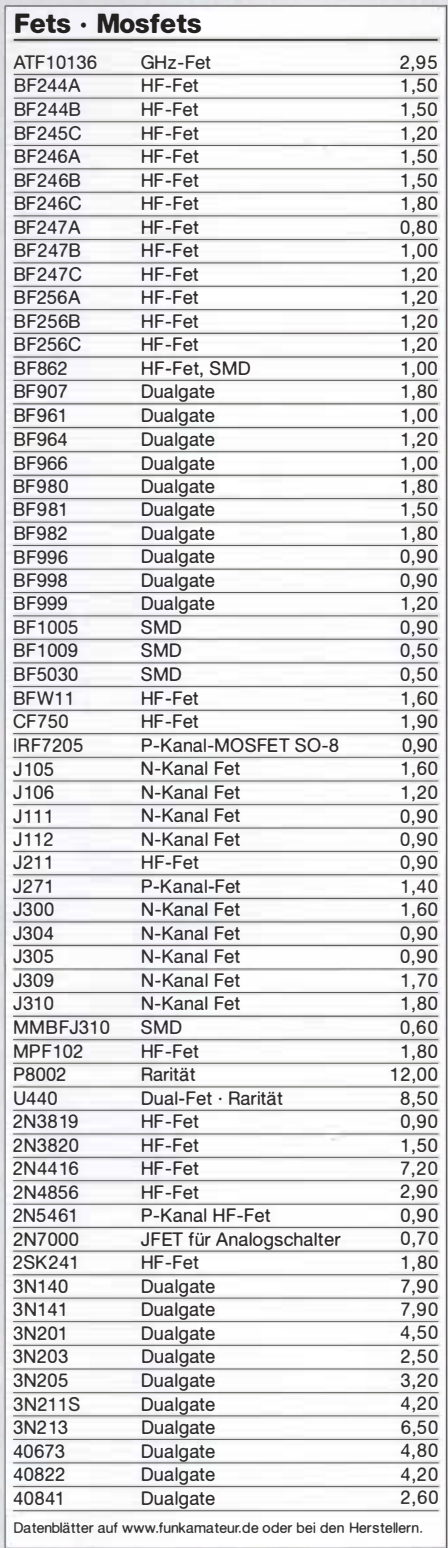

#### **Dioden**

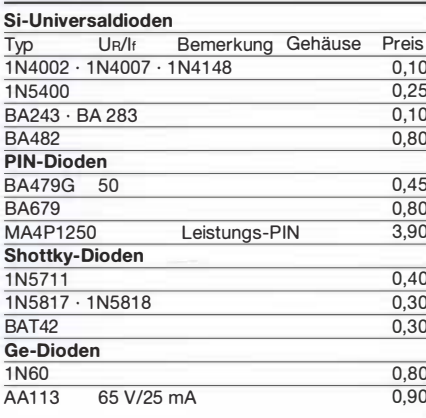

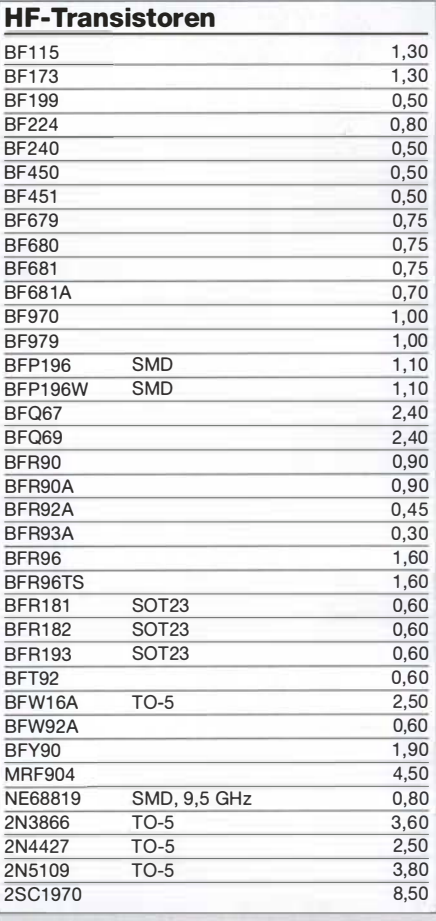

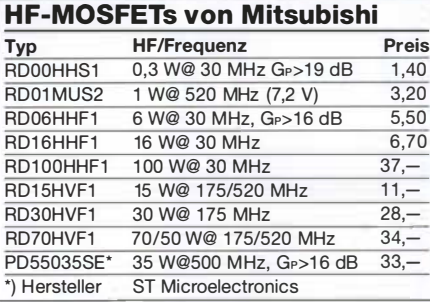

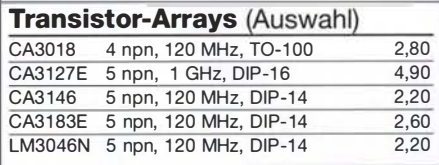

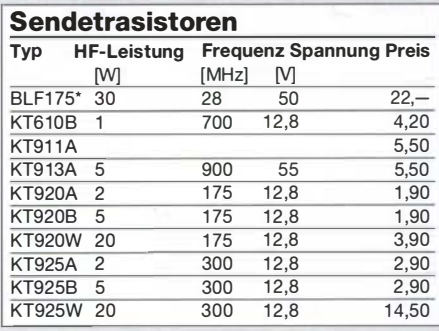

#### Programmierbare 51570  $\sim$ **SiLab-XOs Si570/571** Typ Ausgang Frequenzbereich Preis Si570 CMOS 10...160 MHz  $24,50$ Si570 LVDS<br>Si570 LVDS 10...280 MHz  $29,50$  $\frac{1}{59}$ 10...810 MHz Si571\* CMOS 10...160 MHz  $52,$ alle 3,3 V, alle mit Hex-Adresse "55" \*) FM-modulierbar
# Filter, Power-Module, Oszillatoren

#### Tiefpassfilter von Mini-Circuits 50  $\Omega$

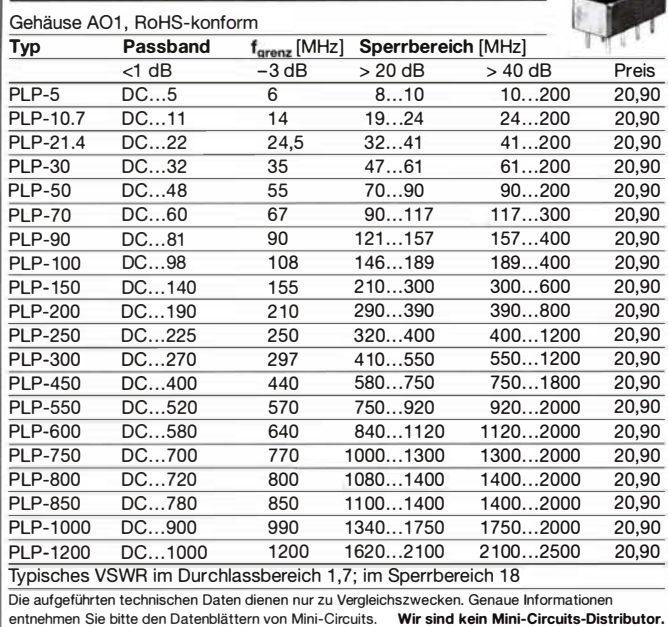

BM2A 80X73

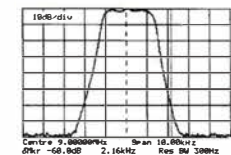

#### Quarzfilter und keramische Filter

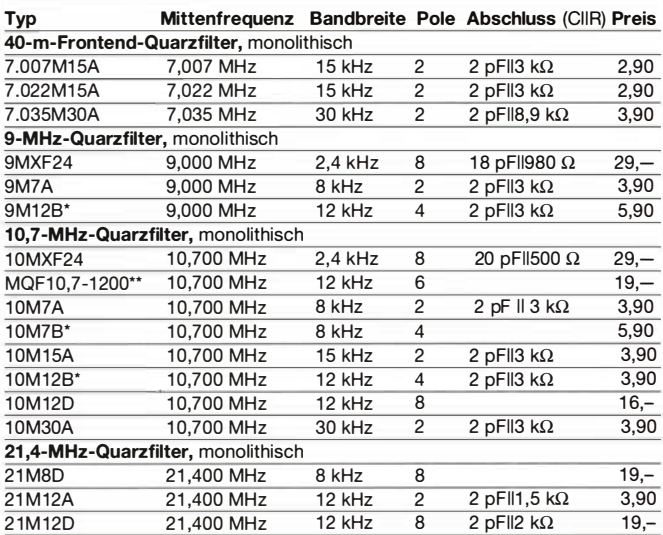

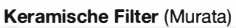

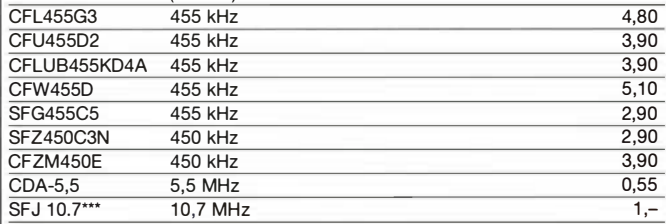

•) Filter besteht aus zwei 2-poligen Einzelfiltern, \*\*) RFT, \*\*\*) Hersteller Stettner

#### Mono- und bidirektionale Koppler für 50-Q-Systeme

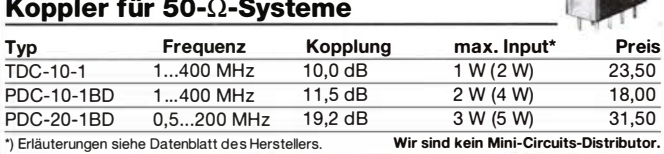

#### Mitsubishi-Power-Module für VHF und UHF

- Frequenzbereich: 400-470 MHz, 1 35-1 70 MHz bzw. 60-80 MHz
- für FM-Betrieb, mit externer Gate-Spannung auch für Linearbetrieb geeignet
- $\bullet$  50- $\Omega$ -Eingangs- und Ausgangsimpedanz
- unempfindlich gegen ausgangsseitige Fehlanpassung
- in vielen kommerziellen und Afu-Geräten im Einsatz

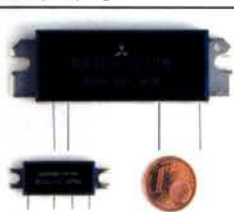

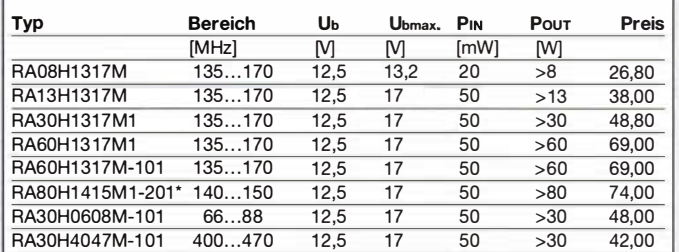

 $\overline{\phantom{a}}$ ) für das 144-MHz-Amateurfunkband optimiert. Datenblätter auf www.funkamateur.de

#### Oszillatoren

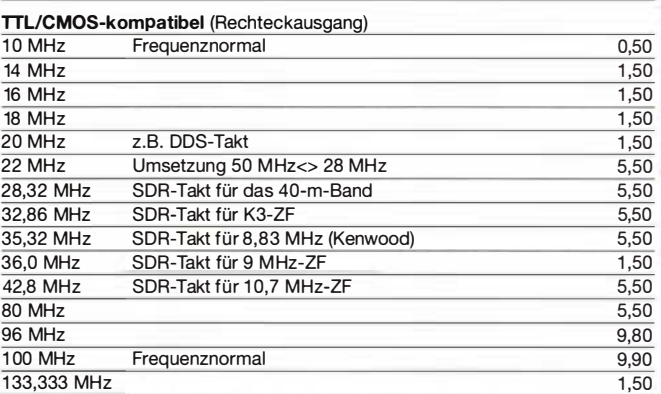

#### Low Phase Noise-Oszillatoren (Sinusausgang)

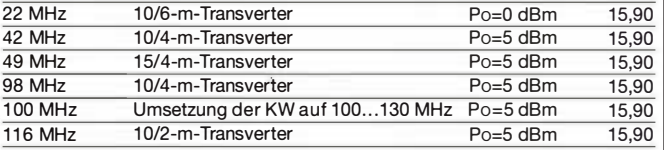

### $TCXO$  (kalibrierbar)<br>12,8 MHz  $z.B$

z.B. Teilung : 128 = 100 kHz 5,50

**ANGELIA** 

#### Breitbandübertrager von Mini-Circuits für 50-Q-Systeme

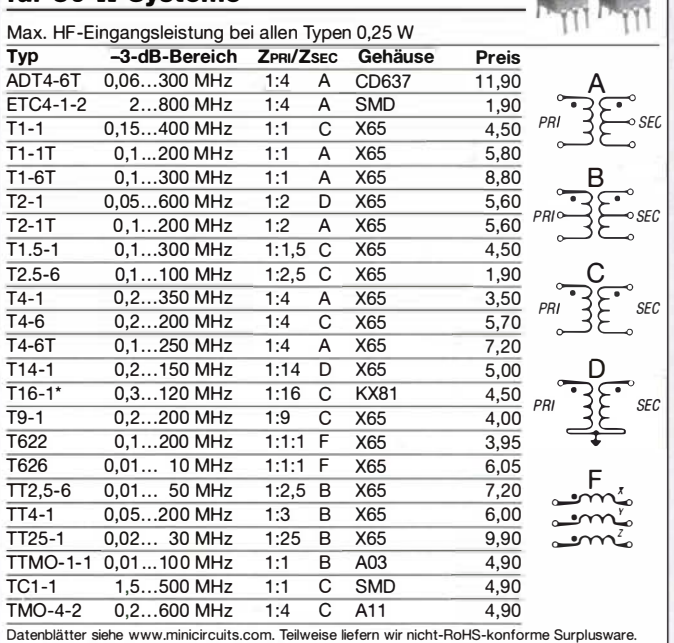

Wir sind kein Mini-Circuits-Distributor.

# Quarze, Filterspulen, Mixer, VCOs

#### Abgleichbare Filterspulen von Neosid

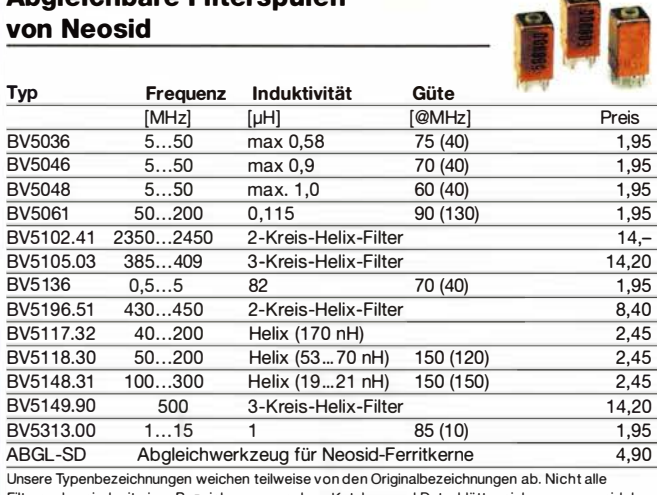

Filterspulen sind mit einer Bezeichnung versehen. Kataloge und Datenblätter siehe www.neosid.de

#### Filterspulen für 30 bis 250 MHz

Gut abgleichbare VHF-Filterspulen mit Ferritkernen für Selbstbauprojekte.<br>Grundfläche 10 x 10 mm, Höhe 12 mm, Grundfläche 10 x 10 mm, Höhe 12 mm,<br>Rastermaß 2,3 mm, Typen mit Abschirmkappe (S)<br>Types and the Livität abgleichber. Wdg. Güte@Erequenz. Preis (10.5t) Rastermaß 2,3 mm, Typen mit Abschirmkappe {S)

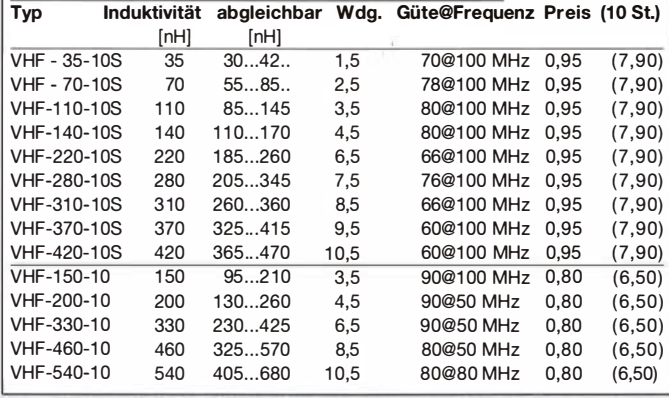

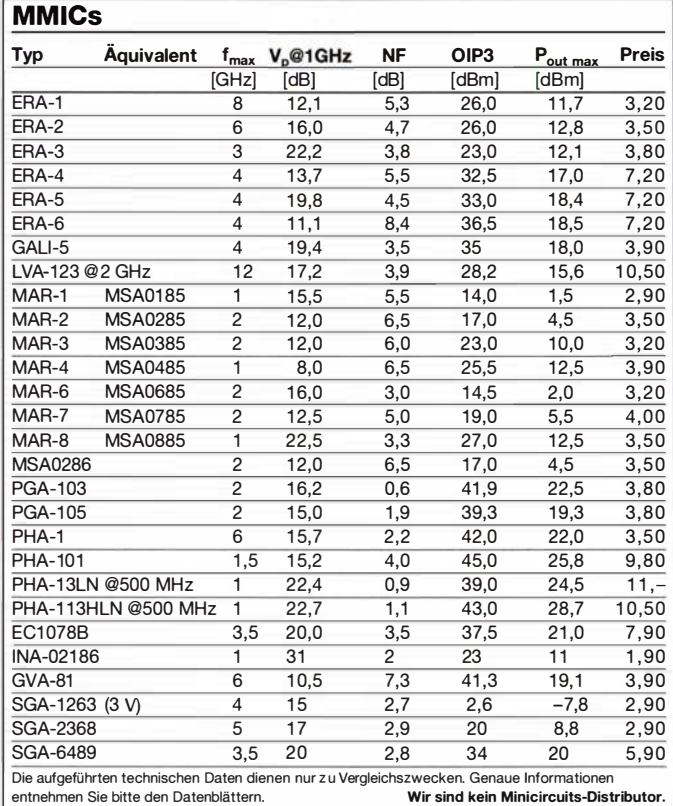

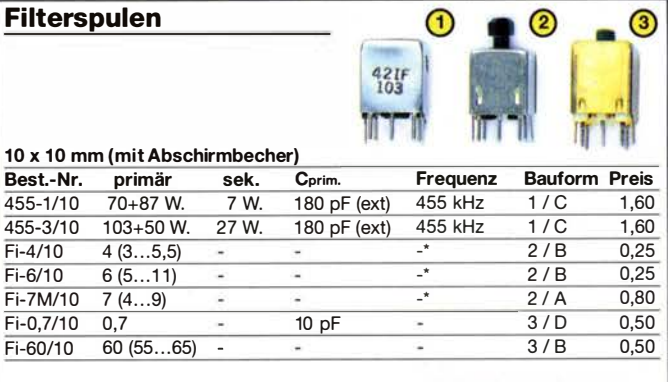

 $\triangleright$ 

 $\sim$ 

 $\sim$ 

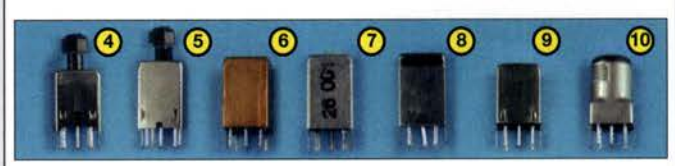

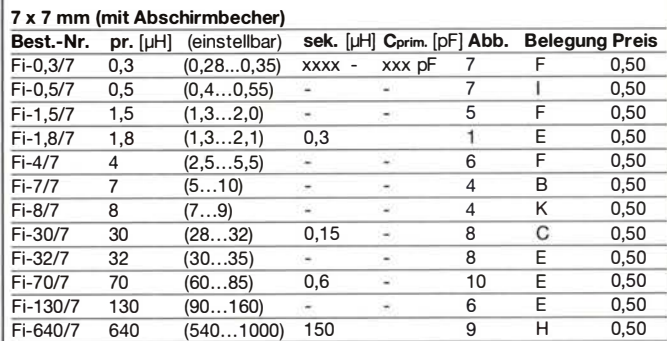

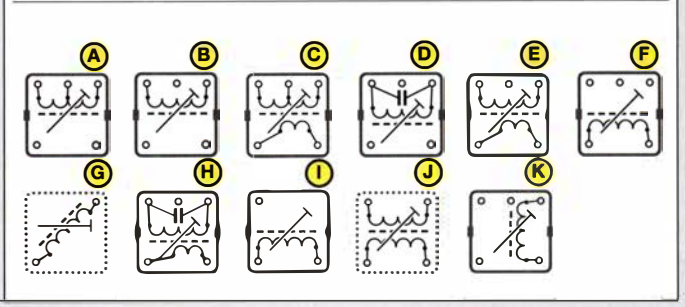

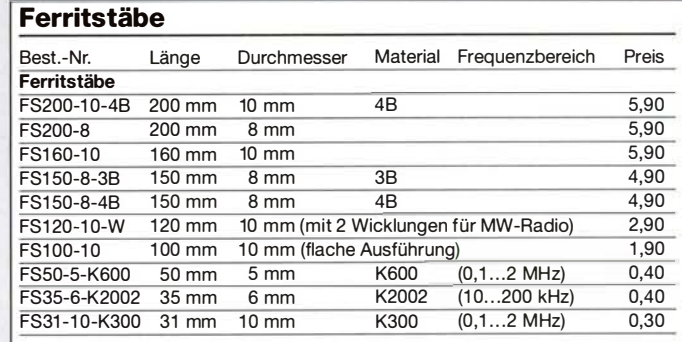

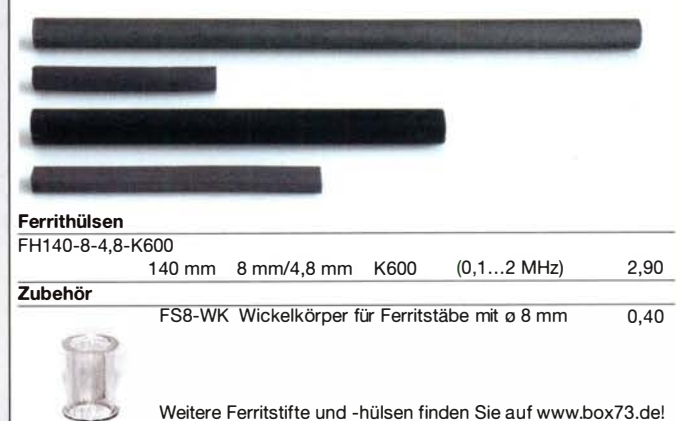

# Integrierte Schaltkreise

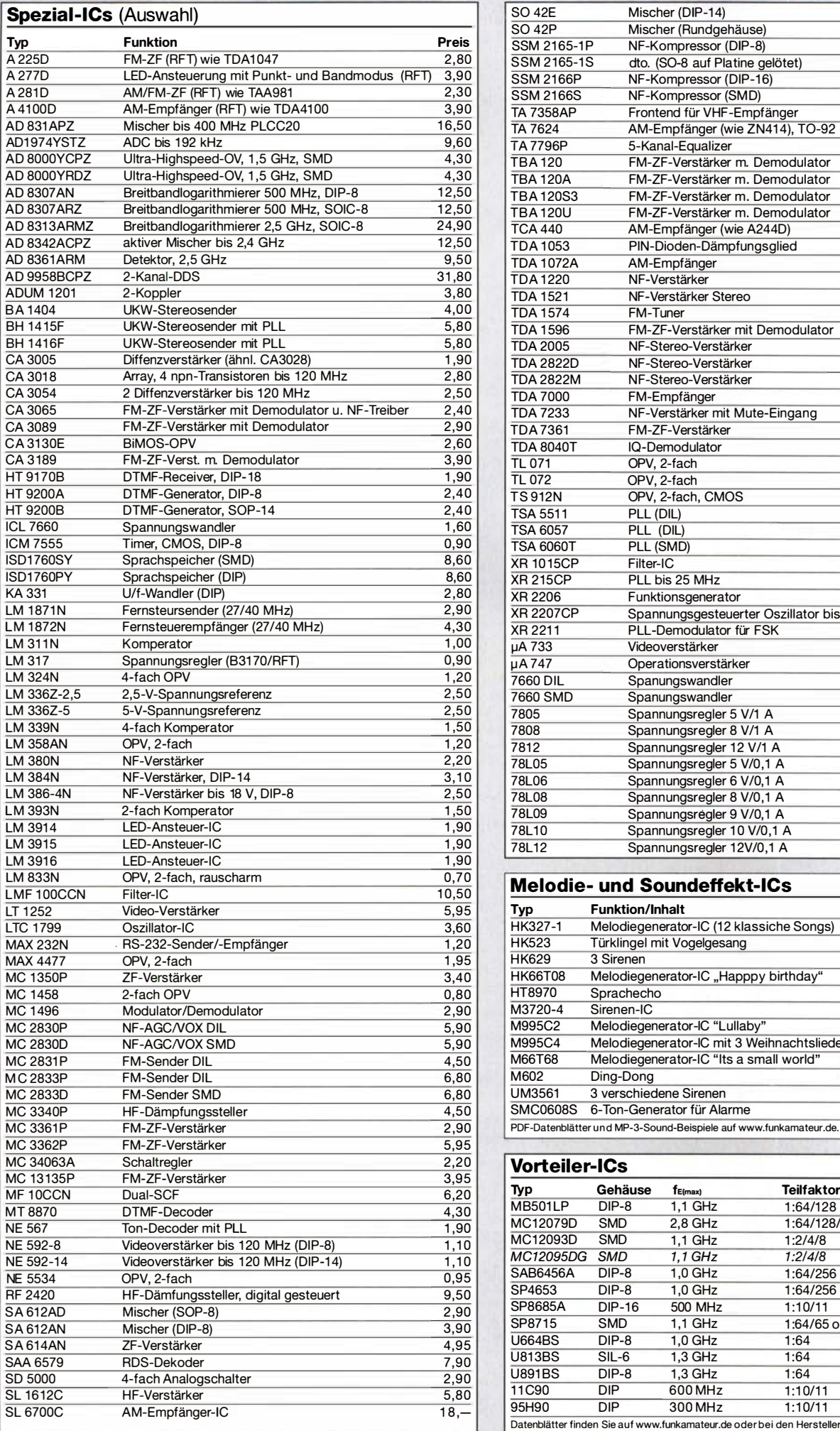

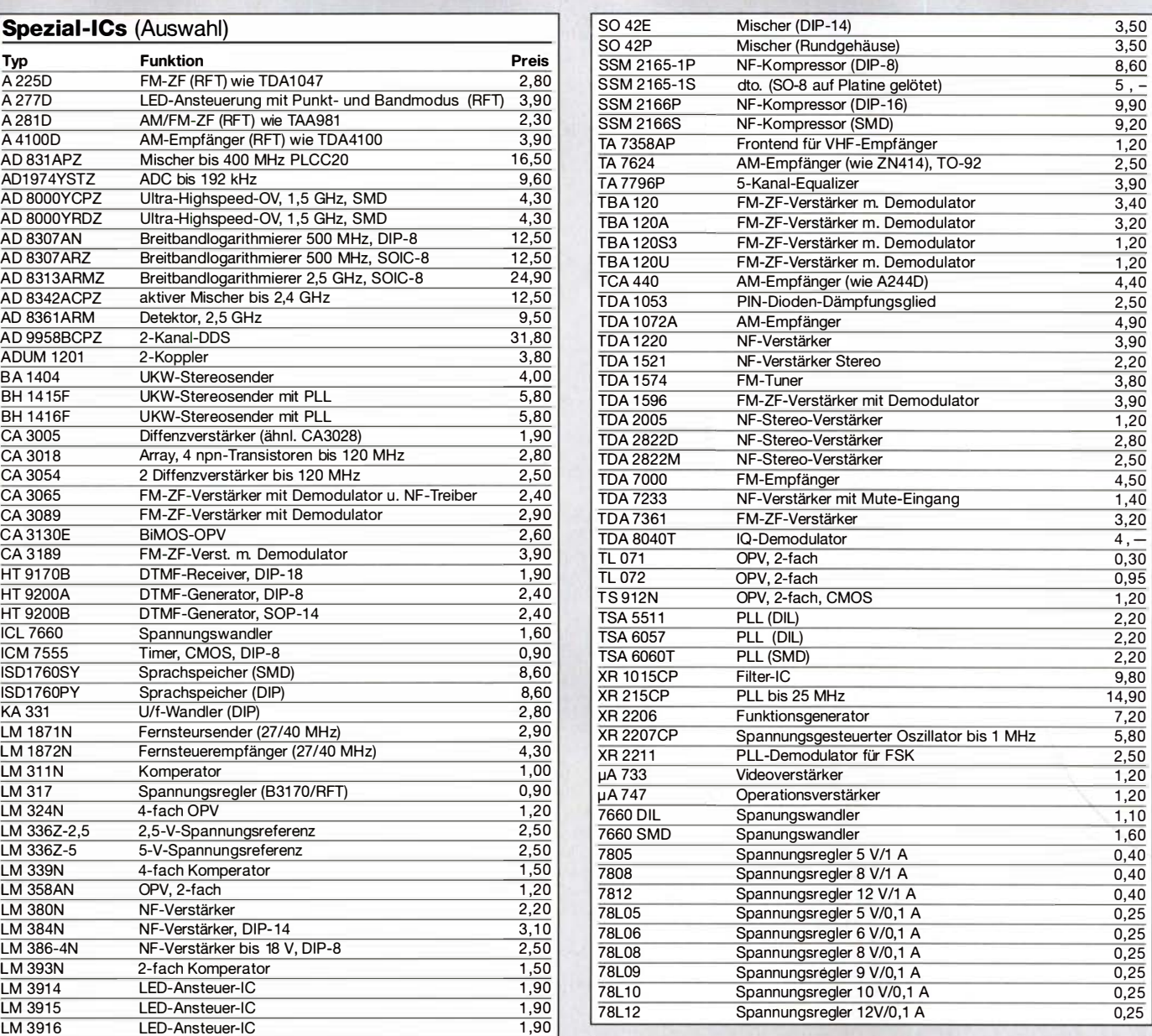

#### Melodie- und Soundeffekt-ICs

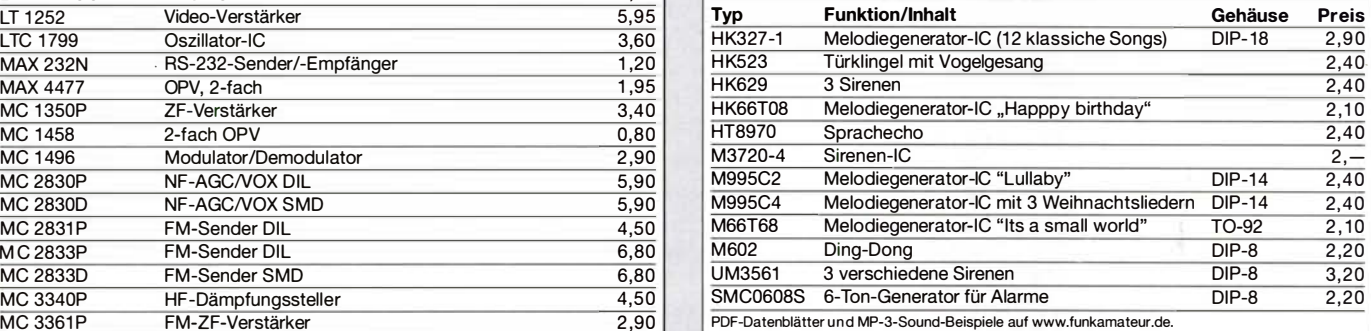

### Vorteiler-ICs

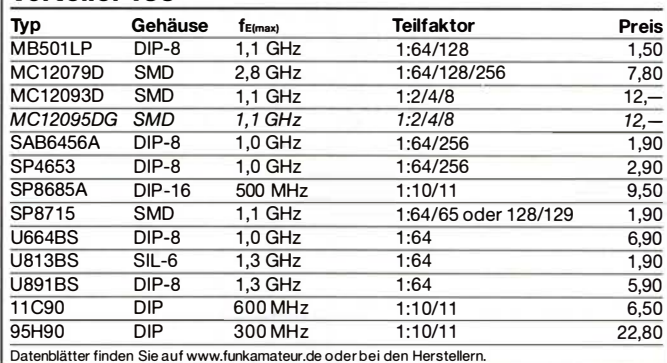

# Quarze, Mixer, VCOs, Trimmer ...

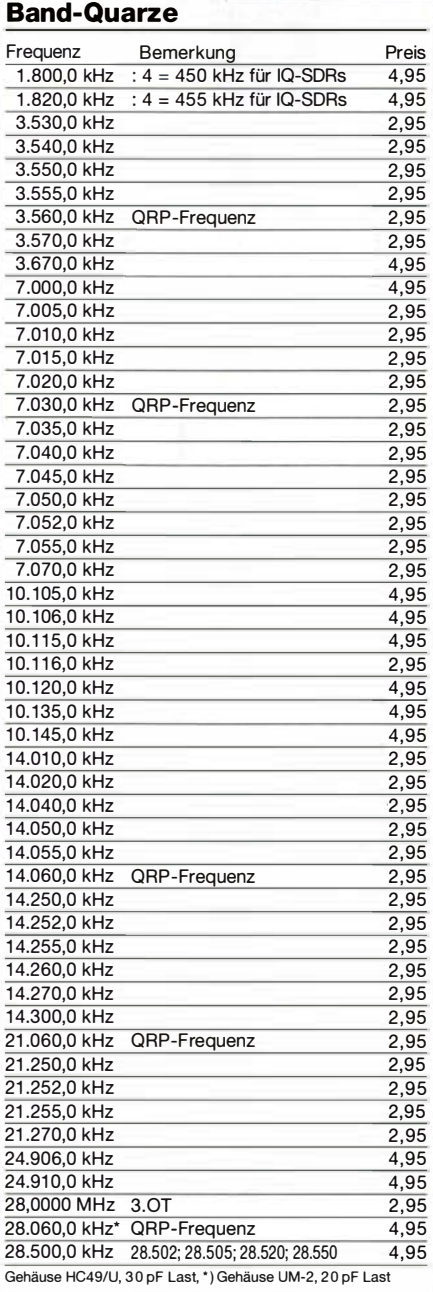

#### Quarze, diverse Frequenzen

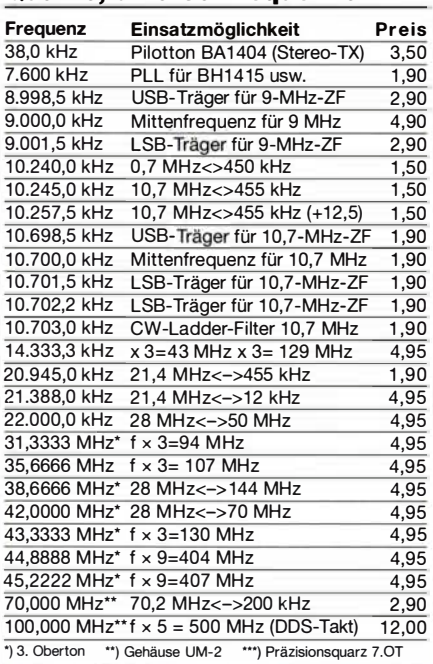

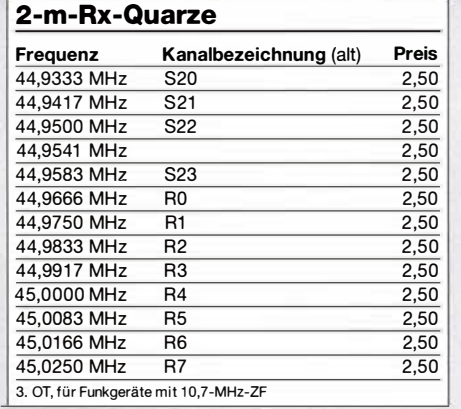

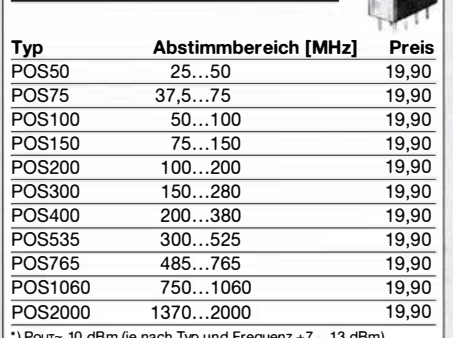

ch Typ und Fre

Achtung! Wir sind kein Mini-Circuits-Distributor und liefern lediglich ein ausgewähltes Sortiment von Bauelementen speziell für Funkamateure .

#### **Mixer**

VCOs

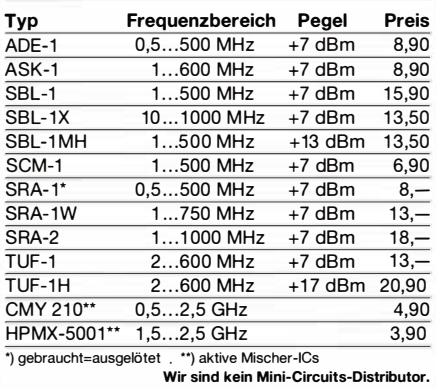

### Doppellochkerne MF340

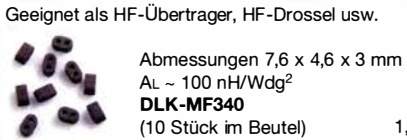

1 ,90

 $4,50$ 

#### 1 : 1 -NF-Übertrager Hochohmiger P1200 von ETAL. Der ultimative NF-Übertrager für Interfaces zwischen PC-Soundkarte und Funkgerät. 17 x 17 x 13 mm P 1200

#### Miniaturlautsprecher

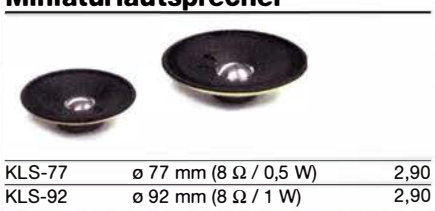

#### Potenziometer

Fabrikat ALPS, zum Einlöten in Platinen, Achsdurchmesser 6 mm, 17 mm lang

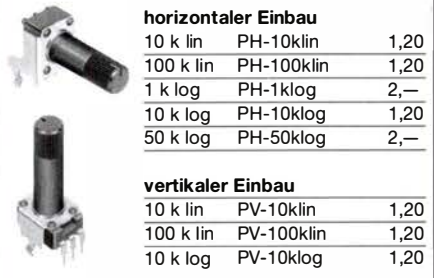

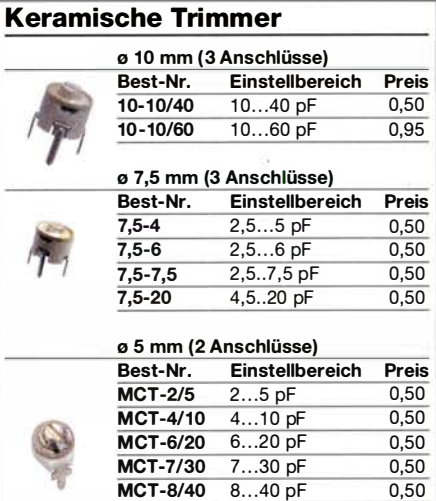

10- und 7,5-mm-Typen teilweise leicht angeschmutzt

**MCT-10/60** 10...60 pF 0,70 **MCT-15/90** 15...90 pF 0,80

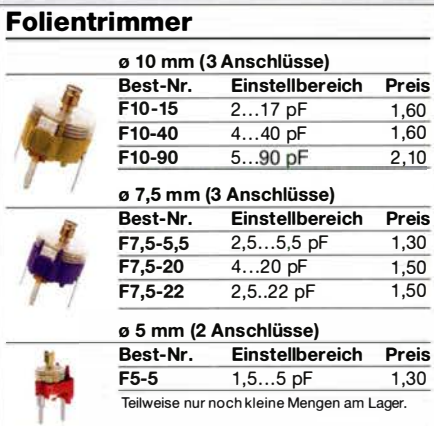

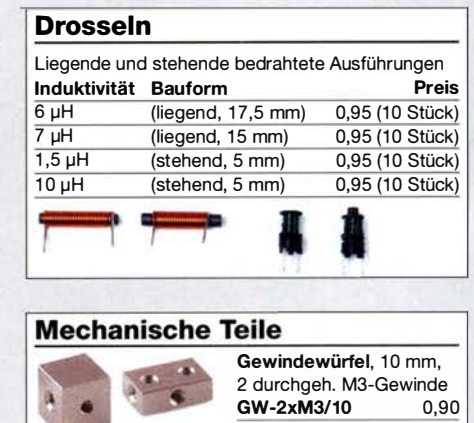

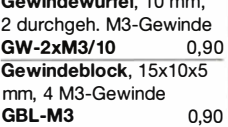

# Ringkerne, Einbauinstrumente, Potis u. v. m.

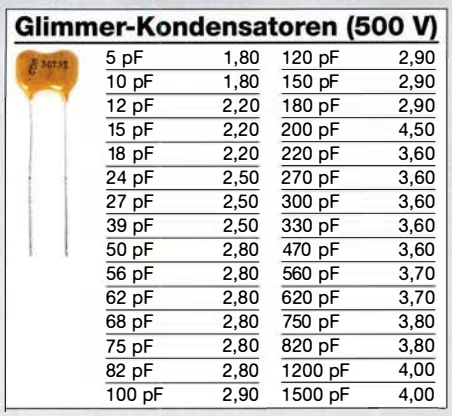

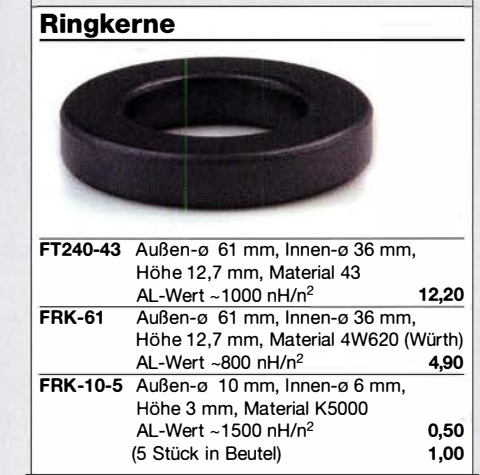

#### Foliendrehkos mit 6-mm-Achse

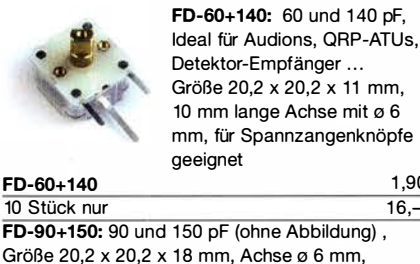

 $FD-60+140$  1,90 10 Stück nur 16,-FD-90+150: 90 und 150 pF (ohne Abbildung), Größe 20,2 x 20,2 x 18 mm, Achse ø 6 mm, für Spannzangenknöpfe geeignet

 $FD-90+150$  2,90

#### Hochlast-Widerstände

Induktivitätsarme und mit 100 W belastbare Widerstände für den Selbstbau von Dummy-Loads

 $\frac{R50-100 \text{ W } 50-\Omega- 11,20}{R100-100 \text{ W}100 \Omega}$  11,20  $\overline{R100-100 W100 \Omega}$ 

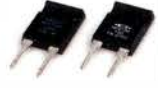

Hochspannungsfeste 10-MΩ-Widerstände zur Ableitung statischer Aufladungen R10M-1W (ohne Abbildung) 0,95

#### Knöpfe für 6-mm-Achse

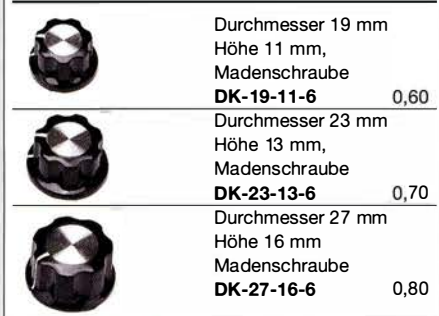

Weitere Drehknöpfe finden Sie auf www.box73.de

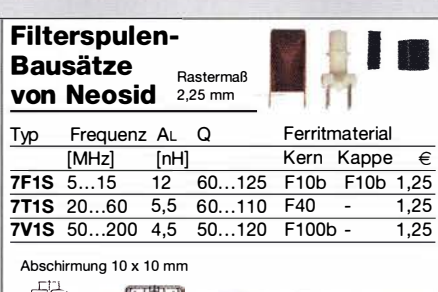

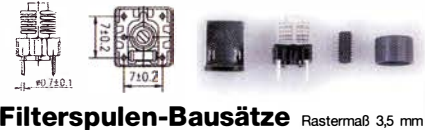

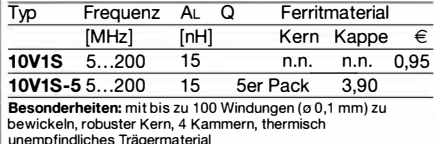

unempfindliches Trägermaterial

#### Digitale Einbauinstrumente

Ideal für Selbstbauprojekte, Snap-ln-Montage, Rahmen 48 x 29 mm, Einbauöffnung 45 x 26 mm

#### 4 1 /2-stelliges LED-Display (rot)

"0.000 ... 33.000" V Stromversorgung 3,5...30 V typ. Stromaufnahme 9 mA Einbautiefe 20 mm 9.50

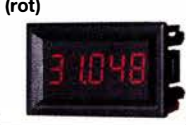

188 ×  $0.00$  a

> 12.50 13,50

#### 3-stelliges Doppel-LED-Display (rot)

obere Anzeige "0.1...99.9" V, untere "0.01...9.99" A Stromversorgung 4,5...30 V typ. Stromaufnahme < 20 mA Einbautiefe 21 mm DEI -2x3 DEI-2x3-2 (obere Zeile rot, untere blau) 3-stelliges LED-Display (rot) Anzeige "0.00 ... 999" Stromversorgung 4,5...30 V typ. Stromaufnahme < 60 mA

Einbautiefe 21 mm

DEI-3

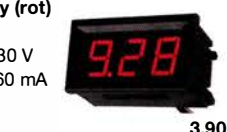

TMP-Buchsen u. -Stecker

Koaxialbuchsen für Platinen, wie sie in allen kommerziellen Transceivern eingebaut werden

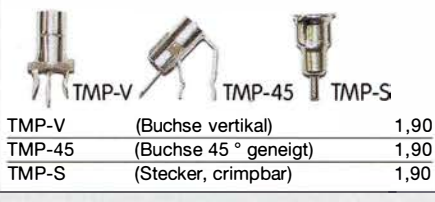

### Mess- und Adapterkabel

Spezialkabel zur Verbindung kommerzieller Transceiver (z.B. ZF-Ausgang von FT-950, FT-2000 usw.) mit externen Nachsetzern oder Messgeräten. RG-174, 1 m lang, gecrimpt, BNC-Stecker/TMP-Stecker. MAK-1 6,90

### Versilberter Kupferdraht

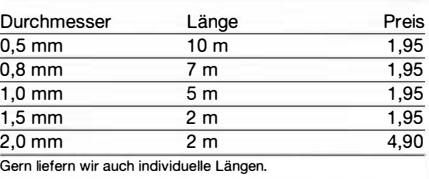

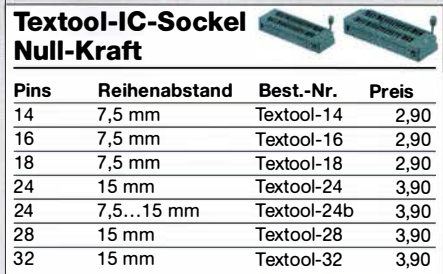

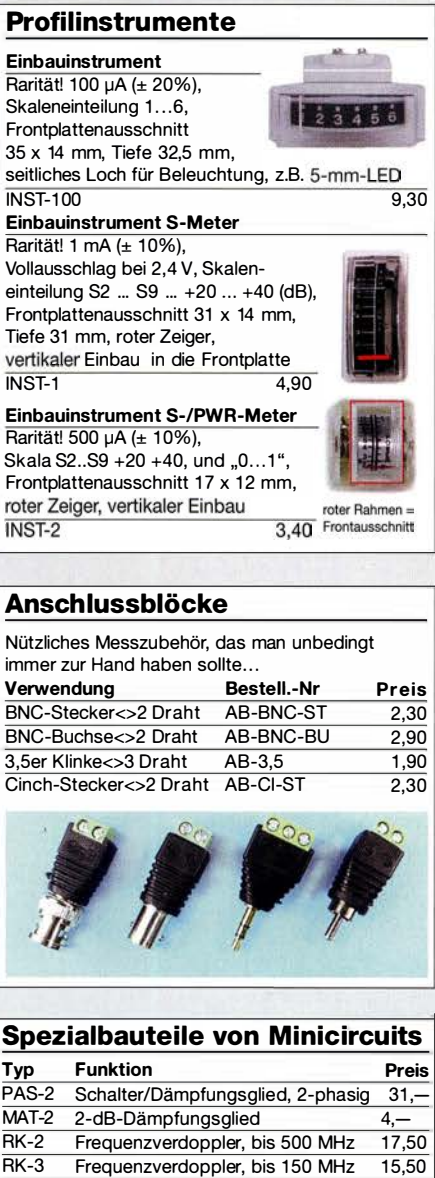

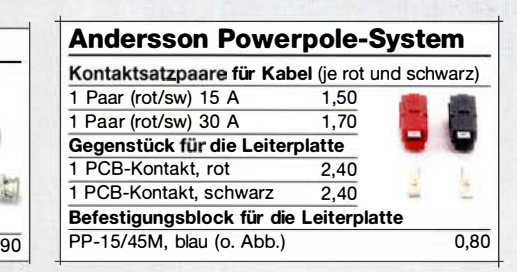

Frequenzverdoppler, bis 150 MHz 15,50 Wir sind kein Mini-Circuits-Distributor.

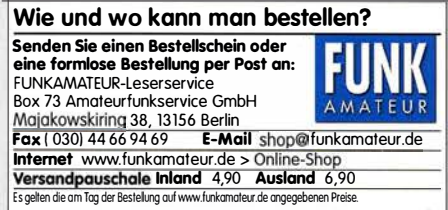

# **Bestellformular**

 $\mathcal{S}$ 

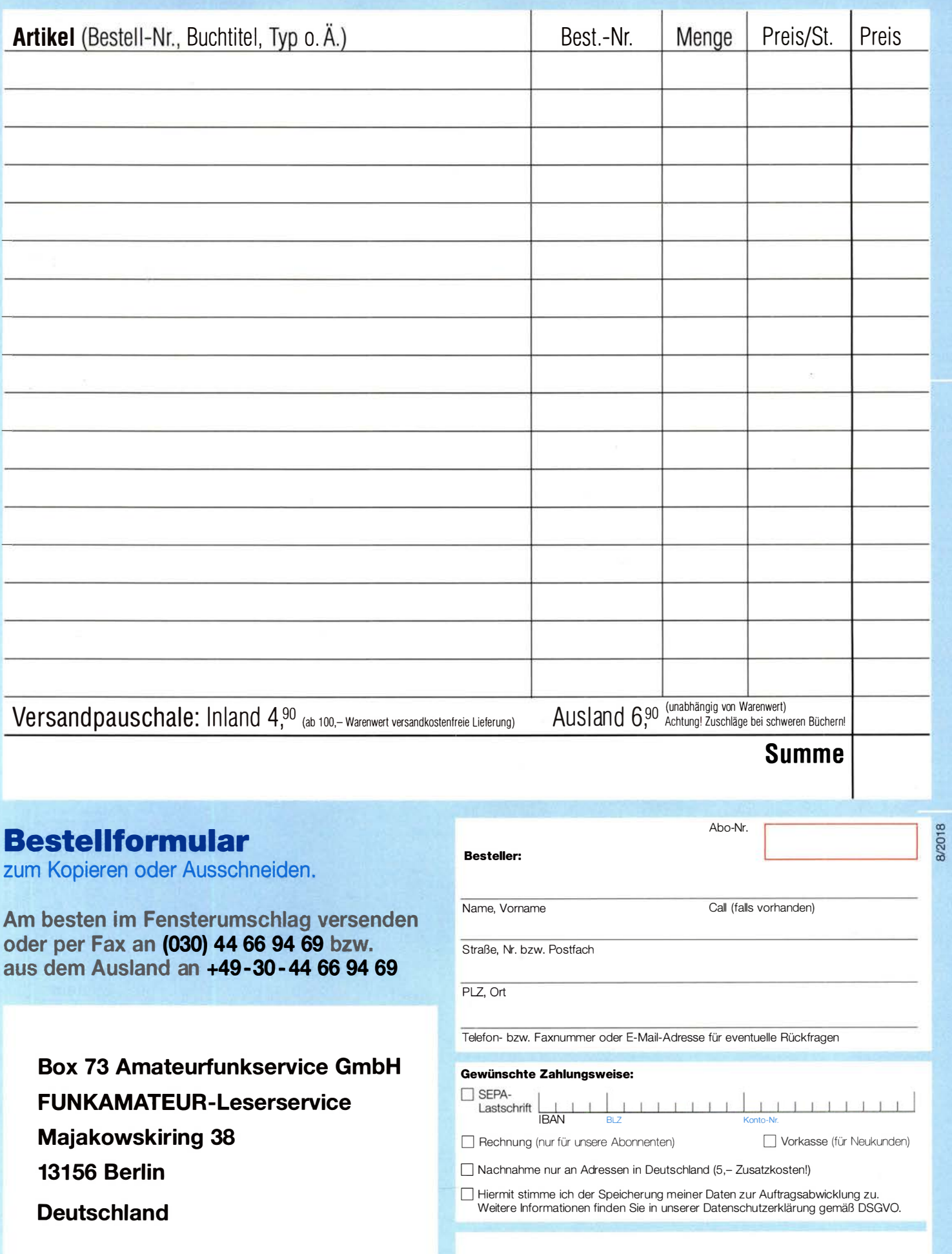

Datum, Unterschrfit

# **NEW! 2019 ARRL HANDBOOK**<br>Six-Volume Ultimate Boxed Set

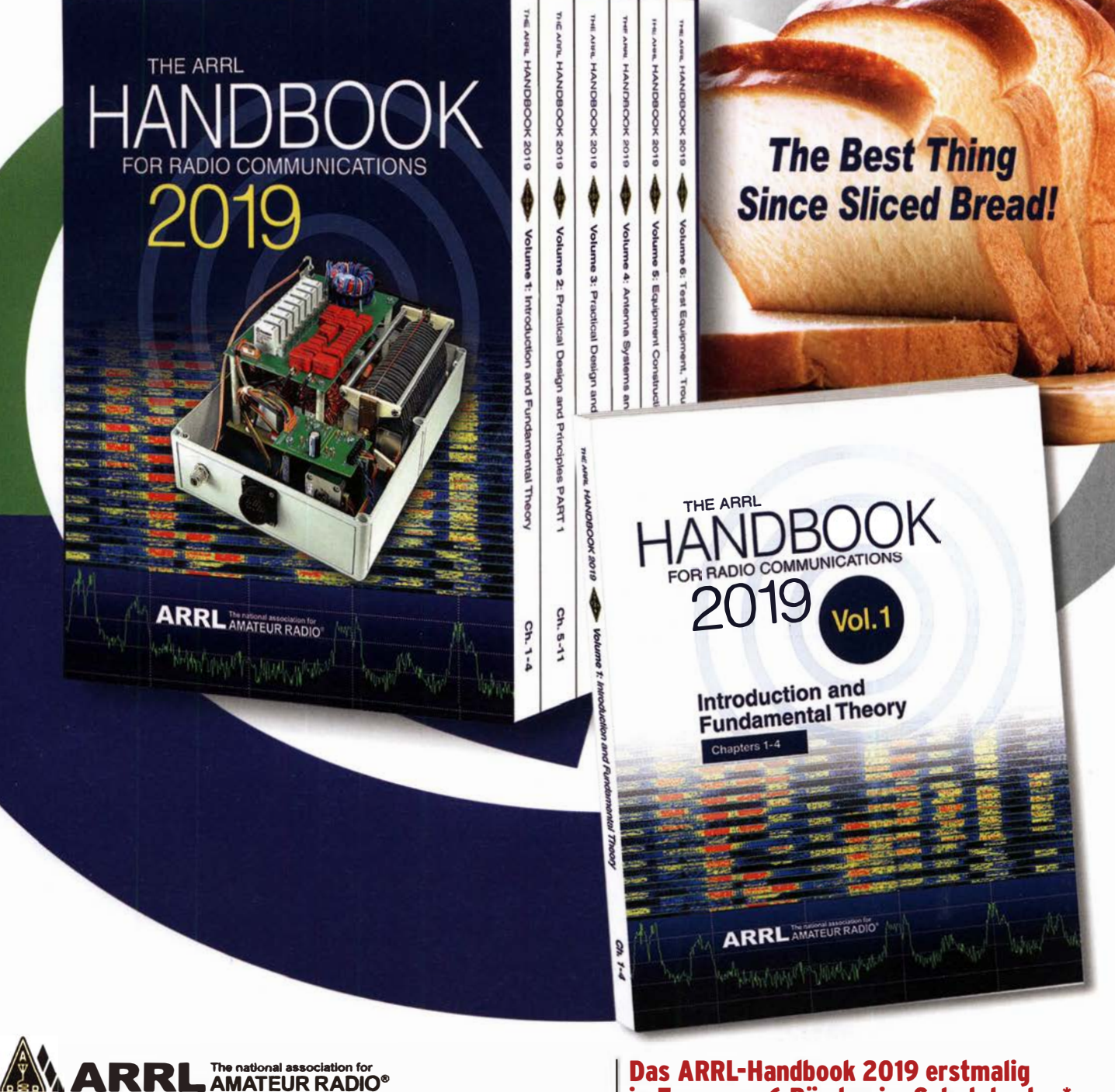

Das ARRL-Handbook 2019 erstmalig in Form von 6 Bänden im Schutzkarton\* Besteii-Nr. A-2019-S 64,-

oder in der bekannten Softcover-Version Bestell-Nr. A-2019 50.-

Ab sofort vorbestellbar. Auslieferung im Oktober. www.box73.de

\*) Die in der Vergangenheit übliche Version mit Festeinband wird nicht mehr produziert und durch die neuen Variante im Schuber ersetzt.

### **Arbeitskreis** Amateurfunk & Telekommunikation in der Schule e. V.

Bearbeiter: Peter Eichler, DJ2AX Birkenweg 13, 07639 Tautenhain E-Mail: dj2ax@aatis.de

#### ■ Aktivantenne AS643 hilft

Viele Anfragen und die immer schwieriger werdende Empfangssituation in Ballungsgebieten haben uns bewogen, den Bausatz für eine Aktivantenne von Andreas Auerswald, DL5CN, nochmals aufzulegen.

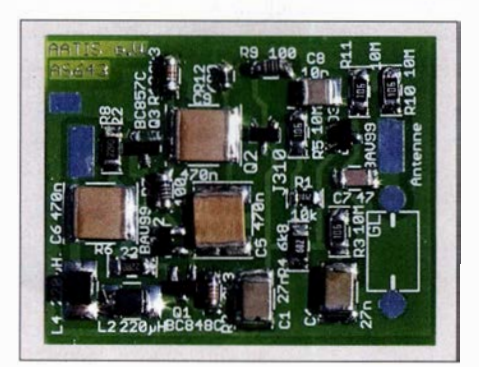

Aktivantenne AS643 Foto: D.12AX

Die Platine besteht aus drei Teilen: Vorverstärker, Speiseweiche und Antennenfläche . Selbstverständlich ist es auch möglich, eine Teleskopantenne oder Ähnliches zu verwenden. Der Verstärker sollte möglichst wettergeschützt und hoch nahe der Antenne und außerhalb von Gebäuden montiert werden, z . B. in einem PVC-Rohr oder einem Verteilerkästchen. Fernspeisung über das Koaxialkabel ist mit der Speiseweiche problemlos möglich.

Der Strombedarf beträgt rund 40 mA. Etwa 30 SMD-Bauteile, fast alle in der Größe 1206, sind schnell bestückt. Etwas Geduld ist bei der Bewicklung des Doppellochkerns der Speiseweiche erforderlich . Der Frequenzgang reicht von VLF bis ins 6-m-Band. Überraschend gute Empfangsergebnisse mit SAQ belegen diese Aussage.

Zur UKW-Tagung in Weinheim werden die ersten Bausätze am AATiS-Stand verfügbar sein, danach ist eine Bestellung auf dem üblichen Weg möglich (siehe unten).

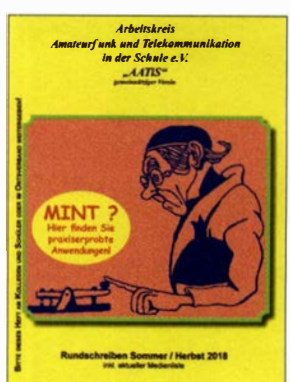

**Titelbild** des Rundschreibens 2018

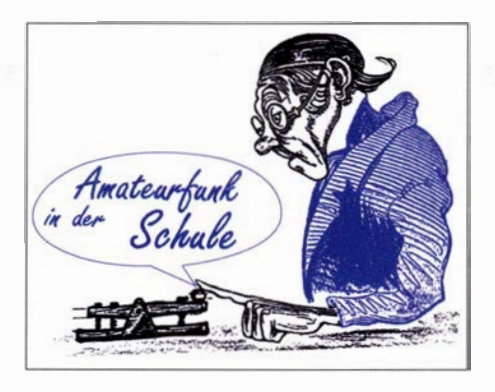

#### **E** Eine pfiffige Batteriebox ...

... für größere Spannungen bei kleinen Strömen, z. B. als Ersatz einer 30-V-Hörgerätebatterie aus den 40er-Jahren für einen Sweathart-RX, schlägt Karsten Hansky, DL3HRT, vor. Dazu werden zehn Knopfzellen CR2032 in Serie verwendet, die bei mindestens 200 mAh und einem Anodenstrom von 0,5 mA wenigstens 400 Betriebsstunden ermöglichen sollten.

Für das Zusammenschalten der Knopfzellen zu einer Batterie kristallisiert sich nach längerer Suche folgende einfache Lösung heraus. Als Batteriegehäuse dient ein sogenanntes Quadropack. Diese werden oft als Verpackung für Bohrer oder Fräser verwendet. In der Werkstatt fand sich ein Exemplar mit den Außenmaßen 22 mm x 22 mm, welches optimal zur Aufnahme der Knopfzellen mit ihrem Durchmesser von 20 mm geeignet ist. Die beiden Hälften des Packs wurden mit Schaumstoff ausgepolstert.

Als Kontakt für den Pluspol dient eine Platte aus kupferbeschichtetem Material mit den Maßen 20 mm x 20 mm. Eine Ecke muss etwas abgefeilt werden, damit der vom Minuspol kommende Draht vorbeigeführt werden kann. Für den Minuspol kam ein Stück Lochrasterplatte zum

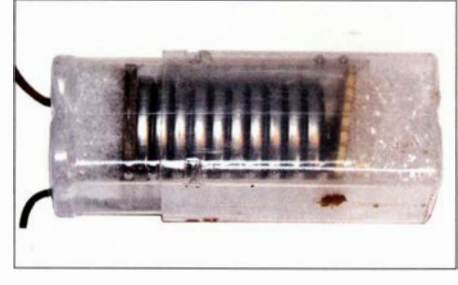

#### 30-V-Batteriebox Foto: DL3HRT

Einsatz. Der Draht wird in der Mitte der Platte angelötet. Das Lötauge dient gleichzeitig zur Kontaktierung. Die beiden Hälften des Quadropacks werden so weit zusammengedrückt, dass die Knopfzellen sicher Kontakt geben.

Für stromintensive Anwendungen ist das keine Alternative . Da sollte auf die Reihenschaltung von LiPo-Zellen o. Ä. zurückgegriffen werden.

#### **E** ISS-Kontakte mit Alexander Gerst

In der nächsten Zeit sind folgende Schulkontakte mit KF5ONO geplant: 27.8. bis 2.9. Integrierte Gesamtschule Osterholz-Scharmbeck, direkt via DN3HB und Gymnasium Soltau, via Telebridge .

Vom 17. 9. bis 23 .9. B ischöfliche Schule/Technisches Institut, St.Vith, Belgium, via TBD und Berufliche Schule Direktorat 1 Nürnberg via TBD. Deshalb wird nur der erste Kontakt direkt im 2-m-Band verfolgt werden können. Die Kontakte via Telebridge lassen sich nicht unmittelbar beobachten.

Eine Verbindung aus dem Jahr 20 14 mit dem DLR-Schoollab in Braunschweig ist unter www.dlr.de/next/desktopdefault.aspx/tabid9796/ 16797 read-40753 zu finden.

#### **• Platinen für Bristlebots**

Für Arbeitsgemeinschaften und kreative Ideen bieten wir einen Restposten unbestückter Platinen vom Borsti,  $AS104$ , im Fünferpack an. Herzstück der selbst aufzubauenden Schaltung bildet ein ATTiny43 13, der über einen lnfrarotempfanger oder ein Bluetooth-Modul gesteuert werden kann. Zwei Motorendstufen für Kleinmotoren, mehrere Signal-LEDs und ein Buzzer können bestückt werden .

Bei entsprechenden Programmierkenntnissen sind damit auch andere Roboterlösungen realisierbar. Die Beschreibung ist im Praxisheft 24 des AATiS veröffentlicht. Da die gedruckte Ausgabe mittlerweile vergriffen ist, kann bei Bedarf

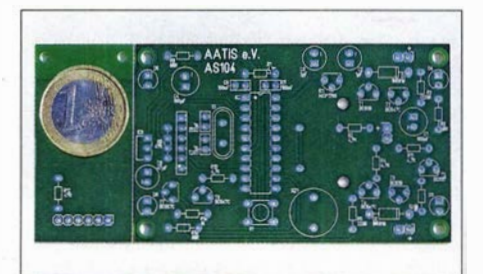

Platine für Bürstenroboter Foto: DJ2AX

auf die Weiße-AATIS-DVD zurückgegriffen werden, auf der alle Praxishefte von Nummer I bis 24 als PDF-Datei veröffentlicht wurden .

Unter bestellung@aatis.de sind Platinensätze und DVDs erhältlich. Unsere Mitglieder und Schulen beliefern wir auf Rechnung, Nicht-Mitglieder werden um Vorkasse gebeten .

Informationen über lieferbare Bausätze sind im Internet und in der aktuellen Medienliste zu finden, die als Download zur Verfügung steht oder in der Papierform gegen Einsendung von Briefmarken für 1 ,45 € beim Bearbeiter des QTC angefordert werden kann.

#### ■ Akkutester AS917

Passend zur Beitragsserie von Wolfgang Gellerich, DJ3TZ, die im FUNKAMATEUR 67 (2018) H. 8, S. 724 beginnt, bietet der AATiS den oben genannten Bausatz an.

Damit können Kapazität und Lastverhalten von Akkumulatoren getestet werden. Eine Stromsenke mit einem HexFET als steuerbarem Widerstand, ein passender Lüfter zur Wärmeabfuhr und die Software gehören zum Lieferumfang. Die Parametrierung eines Tests erfolgt über einen anzuschließenden Computer über USB . Der Test wird anschließend vom AS917 selbständig durchgeführt und kann mit der neuen Firmware auch ohne Rechner gestartet werden.

Die Auswertung erfolgt danach am Computer. Der Spannungsbereich geht von I ,2 V bis 30 V, der maximale Entladestrom liegt bei 8 A und die Aufzeichnungsdauer kann maximal 45 h betragen .

Die Beschreibung ist im Praxisheft 27 auf S. 64 zu finden. Der Bausatz ist kurzfristig lieferbar.

### CB- und Jedermannfunk

Bearbeiter:

Harald Kuhl, DL1ABJ Postfach 25 43, 37015 Göttingen E-Mail: cbjf@funkamateur.de

#### **E** McKinley für Europa

Üblicherweise gibt es während des Sommers wenig Neues aus dem Bereich Jedermannfunk zu berichten; nicht so in diesem Jahr: Bereits am 24. Juli kam von President Electronics die von funksportlich engagierten 11-m-Funkern lang erwartete offizielle Ankündigung, dass das SSB-Modell McKinley "sehr bald" (very soon) in einer zugelassenen Version nach Europa kommt. Der kompakte CB-Mobiltransceiver

#### **E** FCC contra FM

Bisher hat sich die Federal Communications Commission (FCC), die US-amerikanische Femmeldebehörde, regelmäßig gegen die Einführung von FM für den CB-Funk ausgesprochen. Zuletzt war dies in einem Dokument mit geänderten Regelungen für den Jedermannfunk in den USA nachzulesen, das die FCC im Mai vergangenen Jahres veröffentlicht hat. Damit reagierte die Behörde auf zahlreiche Eingaben von Herstellern und Nutzern, unter anderem die für den CB Radio Service (CBRS) seit Jahrzehnten geltenden Bedingungen zu ändern.

Seitdem dürfen dortige CB-Funker auch ganz offiziell etwa bei Sporadic-E-Ausbreitungsbedingungen auf DX-Jagd gehen, denn zuvor galt eine praxisferne Reichweitenbeschränkung von 250 km. Zudem sind VOX-gesteuerte drahtlose Mikrofone und Hörsprechgamituren (Headsets) nun zulässig. Dies mit dem Argument, dadurch die Sicherheit beim Funkbetrieb im Stra-

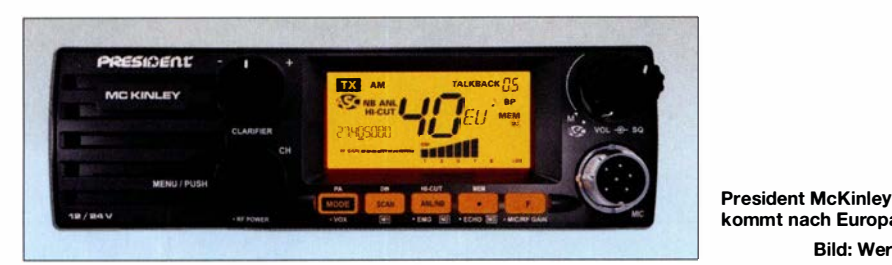

ähnelt äußerlich einem robusten Betriebsfunkgerät und funkt in AM, FM sowie SSB (LSB/ USB) mit bis zu 4 W bzw. 12 W auf den in Europa üblichen 40 Kanälen . Damit ist endlich wieder ein aktuelles zugelassenes CE-Funkgerät für alle Sendearten erhältlich.

Vom deutschen Importeur war wegen der Urlaubszeit vor Redaktionsschluss nicht mehr in Erfahrung zu bringen, wann konkret mit einer Markteinführung zu rechnen ist und in welcher Preisklasse sich das Gerät bewegt. Beide Angaben kann ich hoffentlich in der nächsten FA-Ausgabe in dieser Rubrik nachreichen . In den USA ist eine dort konforme Version des McKinley mit den Sendearten AM und SSB auf 40 Kanälen bereits länger erhältlich.

Für 11-m-Funkgeräte ist der US-Markt nach wie vor der bedeutendste und daher sind neue CE-Funkgeräte dort oft zuerst erhältlich; so auch im Falle des President McKinley. Umgekehrt kommt es aber neuerdings ebenso vor, dass in Europa bereits erfolgreich eingeführte CB-Transceiver für Hobbyfreunde in Nordamerika mangels Zulassung noch tabu sind. Eine Hauptursache sind unterschiedliche technische Vorgaben seitens der zuständigen Zulassungsbehörden .

Ein wesentlicher Unterschied besteht bisher darin, dass in den USA der CE-Funkbetrieb nur in AM und SSB zulässig ist, nicht aber in FM. Hersteller müssen also für Nordamerika und Europa verschiedene Versionen anbieten, was die Kosten erhöht. Dies betrifft heute im Wesentlichen die Bedienerführung bzw. Firmware sowie gegebenenfalls die Gestaltung der Frontplatte . Eine Angleichung der Ausstattung von CE-Funk-Geräten beiderseits des Atlantiks könnte einerseits die Markteinführung neuer Modelle beschleunigen, andererseits die Produktionskosten reduzieren .

Benverkehr zu erhöhen. Dem ebenfalls vorgetragenen Wunsch, nun auch in den USA die Sendeart FM für den CBRS zuzulassen, mochte die FCC dagegen nicht entsprechen. Eine Begründung für diese Entscheidung lieferte die FCC zunächst nicht. Man befürchtete jedoch offenbar eine Benachteiligung für langjährige AM-Nutzer, wenn neue FM-Geräte künftig das Angebot ergänzen würden.

kommt nach Europa.

Bild: Werkfoto

#### **Petition pro FM**

Doch damit mochten sich Hersteller von CE-Funk-Geräten nicht abfinden und reichten bei der FCC eine Petition ein, so Michael Williams von Cobra Electronics am 23.6.2017. Darin betonte er, dass die im Vergleich zu AM bessere Übertragungsqualität von FM ein Vorteil für die CE-Funker wäre . Gleichzeitig stimmte Williams mit der FCC darin überein, dass eine Kompatibilität künftiger FM-fähiger Transceiver mit bisherigen AM-Geräten gegeben sein müsse.

Als Lösung schlug er vor, neue CE-Funkgeräte wie bisher grundsätzlich für AM-Betrieb auszustatten, mit FM als einer zusätzlich möglichen Option auf den in den USA zugelassenen 40 Kanälen. Nutzer hätten somit die Wahl und könnten darüber hinaus weiterhin mit reinen AM-Geräten in Funkkontakt treten. AMIFM-CB-Geräte hätten sich in zahlreichen anderen Ländern seit vielen Jahren bewährt und man sei bei Cobra davon überzeugt, dass ! I-m-Funker in den USA dies ebenfalls begrüßen würden.

Bei der FCC zeigte man sich gesprächsbereit und richtete an Williams einige Fragen über die Nutzung von FM im 11-m-Band, die im vergangenen April in einer Telefonkonferenz besprochen wurden. Dabei erfuhren die FCC-Vertreter, dass 40-Kanal-CB-Funk-Geräte für AM und FM bereits in Brasilien sowie in den meisten europäischen Ländern in Verwendung sind.

Eine zentrale Frage der FCC war die nach möglichen gegenseitigen Interferenzen , wenn AMund FM-Stationen auf einem Kanal aufeinander treffen. Williams sah dies nicht als Problem und argumentierte , dass in den USA bereits seit vielen Jahren AM- und SSB-Stationen die gleichen 40 Kanäle nutzen . lm Bedarfsfall würden CE-Funker die Sendeart wechseln, um einen Funkkontakt herzustellen, oder zur Vermeidung von Interferenzen einen anderen Kanal wählen. "Die Ergänzung um FM als zugelassene Sendeart würde nicht mehr und nicht weniger Interferenzen bedeuten als heute ein SSB-Signal für eine Funkverbindung in AM," erklärte Williams . In der Praxis hätte sich dies als unproblematisch gezeigt.

Eine weitere Frage der FCC-Beamten war die nach einer Empfehlung, auf welchen Kanälen FM-Sprechfunk künftig erlaubt sein sollte . Zur Wahl standen sämtliche 40 Kanäle oder eine Beschränkung auf die Kanäle 20 bis 40. ln letzterem Fall würden die beiden in den USA vielerorts weiterhin abgehörten Not- und Anrufkanäle , 9 AM und 19 AM, nicht durch FM-Signale beeinträchtigt. Zur Vermeidung einer weiteren Sonderlösung stimmte Williams für die Einführung von FM auf allen 40 Kanälen.

Zur Perspektive für AM bzw. reinen AM-CE-Funk-Geräten nach der Einführung von FM befragt, führte Williams Beispiele aus dem Amateurfunk an . Dort hätte die Entwicklung und Einführung neuer Sendearten nicht dazu geführt, die bis dahin verwendeten komplett zu verdrängen. Er rechne daher nicht damit, dass AM-Geräte selbst bei einer zunehmenden Verbreitung von FM künftig nicht mehr verwendet werden könnten . AM sei in den USA für den 11-m-Funk eine bewährte sowie seit Jahrzehnten etablierte Sendeart und Besitzer älterer CB-Tranceiver könnten diese weiterhin wie bisher nutzen. Insgesamt, so betonte Williams erneut, würden die CB-Funker die Einführung von FM wegen der besseren Übertragungsqualität als Ergänzung zu AM begrüßen; dies hätten Erfahrungen in vielen anderen Ländern gezeigt.

Im Mai 2018 folgte eine weitere Telefonkonferenz zur möglichen Einführung von FM für den CBRS in den USA, jetzt zwischen Vertretern der FCC und Kavi Sharma, Leiter der US-Niederlassung von President Electronics. Er stimmte im Wesentlichen mit Williams von Cobra überein und sprach sich ebenfalls für die Einführung von FM auf allen 40 Kanälen aus .

Auf Wunsch sei es aber möglich, CB-Funkgeräte für AM und FM auf jeweils 40 voneinander getrennten Kanälen anzubieten . Die bisherigen 40 Kanäle würden dann wie bisher allein für AM und SSB zur Verfügung stehen, während FM auf 40 zusätzlichen Kanälen nutzbar wäre . Als Beispiel für letztere Lösung führte Sharma die FM-Kanäle 41 bis 80 in Deutschland an. Bei einer solchen Lösung blieben die in den USA etablierten Not- und Anrufkanäle 9 und 19 wie bisher für AM reserviert.

Ob und wann die FCC die Einführung von FM für die USA nun tatsächlich beschließt, ist schwer abzuschätzen . Die eingangs erwähnten Änderungen der CB-Funk-Vorschriften hatten etliche Jahre gedauert. Immerhin: Behörde, Hersteller und CB-Funker bleiben im Gespräch.

### Englisch für Europa

Liste analoger englischsprachiger Sendungen auf Kurzwelle

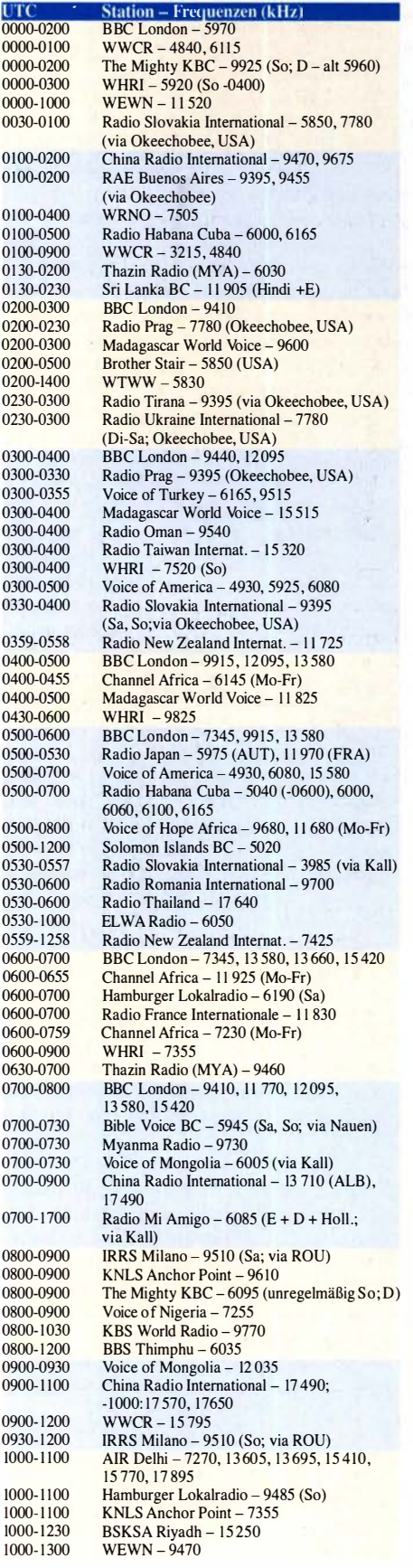

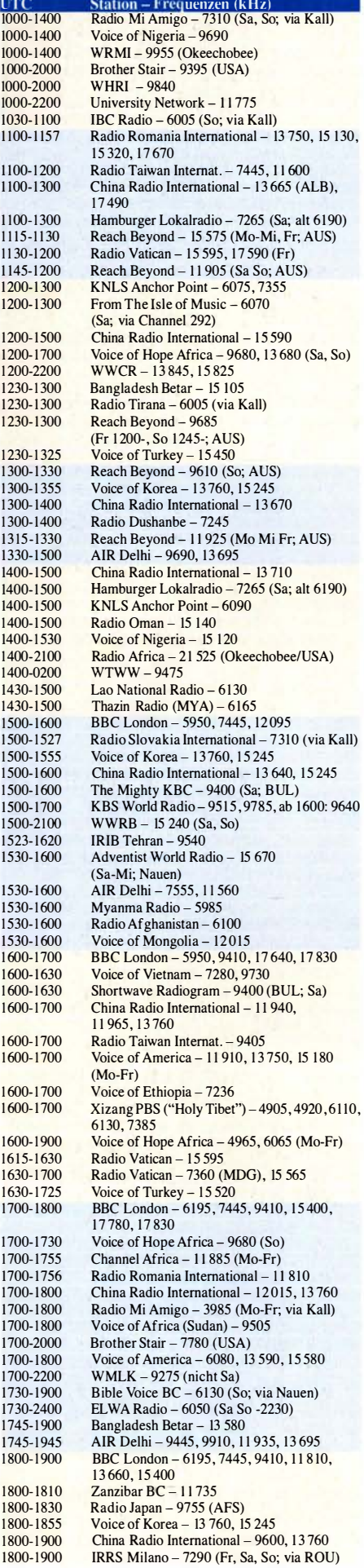

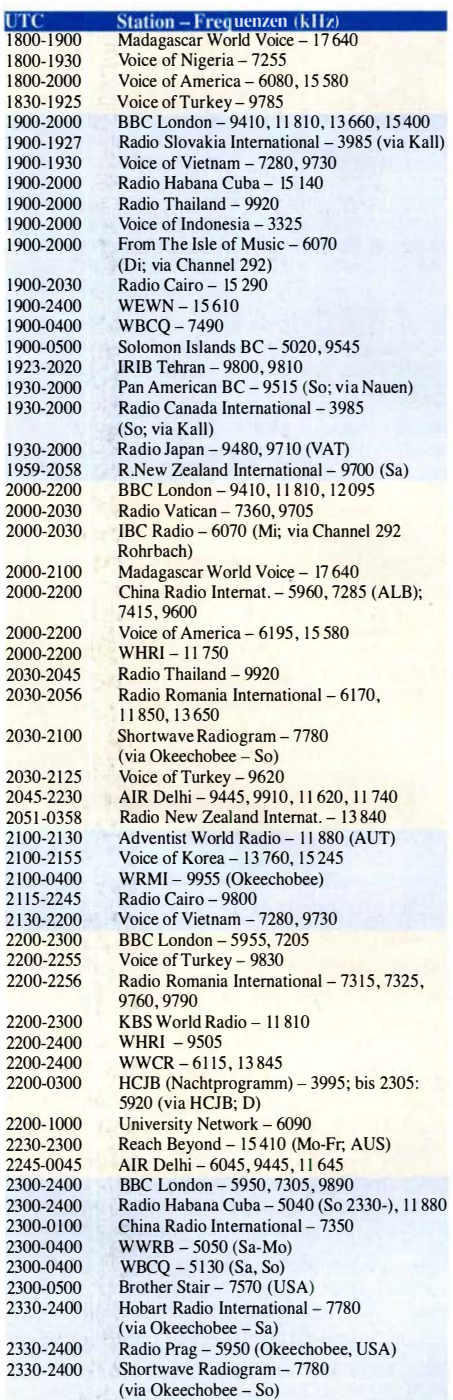

#### Sendungen im DRM-Modus ("Kurzwelle digital")

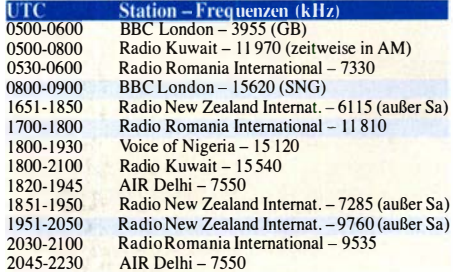

Hinweis: Diese Liste enthält Sendungen in englischer Sprache, die für Europa oder angrenzende Zielgebiete bestimmt sind. Soweit eine Station keine Programme nach Europa ausstrahlt, wurden auch Sendungen für andere Gebiete aufgenommen, sofern sie bei uns emp-<br>fangen werden können. Hans Weber

### BC-DX-Informationen

#### **• Deutschland auf Kurzwelle**

In Deutschland sind weiterhin eine Reihe von Hörfunkstationen auf Kurzwelle aktiv, darunter Channel 292 im 49-m-Band. Ausgestrahlt werden hauptsächlich Programme externer Anbieter, die Sendezeit bei der Station erhalten.

Am bekanntesten ist Channel 292 für seine wöchentlichen Übertragungen von Radio DARC auf 6070 kHz mit 10 kW: Montags von 1500 UTC bis 1600 UTC sowie von 1900 UTC bis 2000 UTC ist diese deutschsprachige Hörfunksendung in weiten Teilen Europas hörbar. Die erste Ausstrahlung läuft jeweils sonntags von 0900 UTC bis 1000 UTC, kommt dann aber mit 100 kW über eine KW-Sendestation im Österreichischen Moosbrunn - ebenfalls auf 6070 kHz . Dieses kräftige AM-Signal von Radio DARC ist am Sonntagvormittag sehr gut aufzunehmen . Das Programm ist immer hörenswert, denn Chefredakteur Rainer Englert, DF2NU, und sein Team berichten wöchentlich über interessante Entwicklungen beim Amateurfunkdienst. Empfangsberichte werden mit einer detaillierten QSL-Karte bestätigt: Redaktion Radio DARC , Rainer Englert, Dorfstraße 14, 85567 Bruck-Alxing (radio@darc.de).

Channel 292 ist ursprünglich angetreten, um Programmproduzenten aus dem Hobbybereich eine Sendemöglichkeit anzubieten. Vor allem an Wochenenden findet man solche Programme auf 6070 kHz, etwa von Radio Waves International, Superclan Radio, Radio Nordsee International Goldrausch, Radio Ohne Namen, Radio Oberlausitz und Radio Decade AM, um nur einige aus dem aktuellen Angebot zu nennen . Einen vollständigen Programmplan veröffentlicht der Senderbetreiber regelmäßig unter www.channel292.de/schedule-for-bookings auf seiner Website. Kontaktmöglichkeiten per E-Mail für Empfangsberichte, die überwiegend mit elektronischen QSL-Karten bestätigt werden, nennen die Programmproduzenten in ihren Sendungen.

Im Juli belegte die US-Missionsgesellschaft Overcomer Ministry einen erhebl ichen Teil der Sendezeit von Channel 292 auf 6070 kHz: Montags bis samstags liefen die Programme in englischer Sprache von etwa 0400 UTC bis 1 200 UTC , sanntags von 0200 UTC bis 0600 UTC sowie ab 2000 UTC . Diese Sendungen wurden bis nach Brasilien gehört, wo ein hoffnungsvoller Wellenjäger diese prompt mit dem Programm der kanadischen Station CFRX Radio (1 kW) in Toronto verwechselte.

Neben Channel 292 sind weitere KW-Stationen aus Deutschland aktiv: Der Deutsche Wetterdienst strahlt täglich mehrmals einen Seewetterbericht über eigene Sendeanlagen in Pinneberg aus und ist bis ins Mittelmeer aufzunehmen: 0600 UTC bis 0630 UTC , 1 200 UTC bis 1 230 UTC , 1 600 UTC bis 1 630 UTC und 2000 bis 2030 UTC auf 5905 kHz oder 6180 kHz. Für Empfangsberichte hält man eine QSL-Karte zur Bestätigung bereit: DWD Seeschifffahrtsberatung, Bernhard-Nocht-Straße 26, 20 359 Hamburg (seeschifffahrt@dwd.de).

Europa 24 überträgt tagsüber das Musikprogramm von Radio Marabu und bringt zur vollen Stunde ein kurzes Nachrichtenbulletin auf 6150 kHz. Shortwave Radio ist weiterhin mit Tests auf 3975 kHz und 6160 kHz zu beobachten. Das Programm bringt hauptsächlich Musik sowie Berichte über frühere Seesender wie Radio Carotine oder Radio North Sea International.

#### **• Datenfunk**

Tim Gaynor von Unique Radio informierte darüber, dass die Kurzwellenstation WINB Red Lion aus dem OS-Bundesstaat Pennsylvania derzeit von 1000 UTC bis 1700 UTC gelegentlich in DRM auf 15 670 kHz testet. Die aktuellen Ausbreitungsbedingungen sowie die geringe Sendeleistung von 15 kW lassen die Chancen auf einen decodierbaren Empfang in Mitteleuropa allerdings gering erscheinen. Möglicherweise sind mithilfe der Dream-Decodersoftware zumindest die technischen Parameter und eine Stationsidentifikation lesbar. Kim Andrew Elliott, KD9XB , ist mit seinem wöchentlichen Shortwave Radiogram gemäß diesem Sendeplan mit MFSK-Übertragungen in AM auf Kurzwelle aktiv: freitags von 2030 UTC bis 2100 UTC auf 5950 kHz und 7780 kHz, sonntags von 2330 UTC bis 2400 UTC auf 7780 kHz, montags von 0800 UTC bis 0830 UTC auf 5850 kHz und 7730 kHz; diese Sendungen kommen über Anlagen von WRMI Florida, USA. Hörer in Europa sollten den Empfang am Samstag von 1600 UTC bis 1630 UTC auf 9400 kHz versuchen; diese Übertragung kommt aus Bulgarien über einen Sender von Space Line. Empfangsberichte an radiogram@ verizon.net nimmt Kim gerne entgegen und bestätigt diese per E-Mail.

Erstmals im August testete Slow Scan Radio (www.slowscanradio.com) mittwochs von 1830 UTC bis 1900 UTC über den 10-kW-Sender von Channel 292 auf 6070 kHz. Dabei wurde eine SSTV-Sendung in AM ausgestrahlt und möglicherweise kommt es demnächst zu regelmäßigen Übertragungen. Diese werden kurzfristig angekündigt, sodass sich ein regelmäßiger Blick auf die Programmpläne bei www. channe/292.de!schedule-for-bookings empfiehlt.

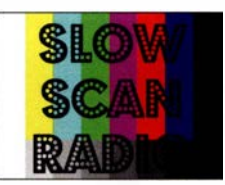

Stationslogo von Slow Scan Radio QSL und Screenshot: HKu

Produzent ist der niederländische Funkamateur John Piek, PAOETE. Zur Decodierung eignen sich u.a. die Programme MMSSTV und RXSSTV, Empfangsberichte erreichen John unter der Adresse x@xdv.me per E-Mail.

#### **E** Kuwait in Englisch

Radio Kuwait hat kürzlich die Sendefrequenz geändert, um Gleichkanalstörungen aus China auszuweichen. Das tägliche englischsprachige Programm kommt nun von 0500 UTC bis 0800 UTC auf 15 530 kHz in AM; in DRM wird auf 11 970 kHz gesendet. Radio Kuwait sagt weiterhin nur Mittelwelle 963 kHz, Kurzwelle 11 970 kHz sowie UKW 93 ,3 MHz als Sendefrequenzen an.

Das Programm bringt zum Auftakt kurze religiöse Beiträge in Englisch und Arabisch, gefolgt von Berichten aus der arabischen Welt. Um 0600 UTC kommt ein Nachrichtenprogramm, einschließlich Wirtschafts- und Sportnachrichten sowie Wetterbericht. Ab 06 10 UTC ist ein geschichtlicher Rückblick für den jeweiligen Tag, This Day in History, zu hören. Zwischen den Beiträgen kommt internationale Popmusik und zum Schluss der Sendung gegen 0755 UTC die Nationalhymne . Empfangsberichte bestätigt Radio Kuwait derzeit nicht.

#### **Deutsch aus Ankara**

Die Stimme der Türkei, der internationale türkische Auslandsdienst, gehört zu den wenigen verbliebenen Stationen mit einem deutschsprachigen Programm auf Kurzwelle (www.trt.net. tr/deutsch). Ausgestrahlt wird die Sendung täglich mit bis zu 500 kW über Anlagen in Emirler von 1130 UTC bis 1230 UTC auf 13 760 kHz sowie von 1730 UTC bis 1830 UTC auf 9840 kHz. Das gut hörbare Programm bringt zum Auftakt jeweils Nachrichten und eine Presseschau, denen täglich wechselnde Programmpunkte folgen. Dazu gehören Beiträge über wirtschaftliche, politische oder touristische Aspekte sowie eine Briefkastensendung, in der Mitarbeiter der Stimme der Türkei aus Hörerbriefen zitieren und Fragen beantworten.

Empfangsberichte bestätigt die Station zuverlässig mit QSL-Karten, die landestypische Szenen oder Kunstwerke aus der Türkei zeigen. Anschrift: Stimme der Türkei, TRT, P. 0. Box 333 , 06-443 Yenisehir, Ankara, Türkei (deutsch@ trt.net.tr).

#### **RAE auf Kurzwelle**

RAE Argentinienfür die Welt aus Buenos Aires sendet nun auf Deutsch über Anlagen von Radio Miami International montags bis freitags von· 2100 UTC bis 2200 UTC auf 7780 kHz.

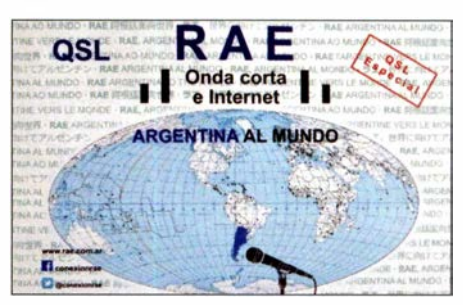

Sonder-QSL-Karte von RAE Argentinien für die Weit

Die eigenen Sendeanlagen des argentinischen Auslandsdienstes bei Buenos Aires sind noch nicht wieder einsatzbereit und dies wird wohl vorerst so bleiben.

Die Informationen und Abbildungen stammen von Harald Kuhl (HKu).

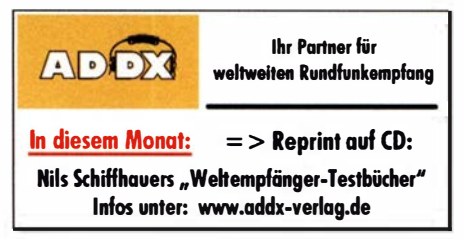

### Ausbreitung September 2018

#### Bearbeiter: Dipl.-Ing. František K. Janda, OK1HH nám. 9. května 142 CZ - 25165 Ondřejov, Tschechien

Am 25 . und 26. Juli 20 18 wurde mit 66 s. f. u. der bisher niedrigste solare Flux im gegenwärtigen Elfjahreszyklus gemessen. Noch niedriger war er nur am 16. Juli 2008 mit 64,7 s. f. u. Das gegenwärtige Minimum im 24. Sonnenfleckenzyklus ist eines der Schwächsten in der Neuzeit. Zufälligerweise zur rechten Zeit kam Joe , KIJT, mit ausgeklügelten digitalen Betriebsarten, von denen FT8 die wohl günstigste bei den gegenwärtigen schlechten Ausbreitungsbedingungen zu sein scheint. FT8 wurde für die fehlerfreie und sichere Kommunikation bei sehr schwachen Signalen entwickelt. FT8 erfreut sich großer Beliebtheit und zeigt in der Praxis, dass die Kurzwellenbänder praktisch immer DX-tauglich sind. CW und SSB- Fans sind oft frustriert über FT8 , denn es wird von den beteiligten Computern nur ein minimaler und unpersönlicher Informationsgehalt ausgetauscht.

Dennoch experimentieren auch DX-Peditionen herausfordernd damit. K I JT selbst sieht eine Trennlinie zwischen FT8 und den traditionellen ..Allzweck-Betriebsarten" CW und SSB. Für September gibt es folgende aktuelle Vorhersagen für die Sonnenfleckenzahl R: NASN SWPC:  $9.3 \pm 8$ ; BOM/IPS (Australisches Raumwetter-Vorhersagezentrum):7 ,4; SIDC (WDC-SILSO) am Königlichen Observatorium Brüssel: 0 (klassische Methode) und 6 (kombinierte Methode). Längerfristig fällt die Sonnenaktivität etwas weiter. Deshalb verwenden wir für Ama $t$ eurfunkzwecke  $R = 5$  als Sonnenfleckenzahl. Sie entspricht einem solaren Flux von  $SF = 67$  s. f. u.. Im Juli war an den meisten Tagen unsere Sonne fleckenlos . Es gab auch keine Eruptionen. Nur der Sonnenwind konnte größere Veränderungen in unserer Ionosphäre bewirken. Er wehte üblicherweise aus Grenzgebieten zwischen koronalen Löchern und aktiven Regionen. Angehobene Ausbreitungsbedingungen gab es am Nachmittag des 5. Juli und in der darauffolgenden Nacht. Tagsüber am 6. Juli folgte dann die negative Phase mit sehr schlechter Kurzwellenausbreitung. Aufgrund der Sonnenrotation war es einfach, die nächste positive Phase für den 24. Juli vorherzusagen. Sie fiel aber schwächer aus . Neben den gestörten Tagen hatte oft-

mals die sporadische E-Schicht wesentlichen Einfluss auf die Kurzwellenausbreitung.

Im September ist bereits Herbst in der Ionosphäre . Das ist viel früher als in der Troposphäre . Eine deutliche Verbesserung der Ausbreitungsbedingungen erwarten wir im Zeitraum um den kalendarischen Herbstanfang, im Besonderen wenn die Sonnenaktivität etwas steigen würde und keine zusätzlichen Störungen des Erdmagnetfeldes auftreten . Wir erwarten zwar keine Wunder, aber ohne etwas höhere Sonnenaktivität geht es halt nicht.

Die Monatsmittelwerte der wichtigsten Punkwetterkenngrößen für Juni sind: SIDC  $R_i$  = 15,9; DRAO SF =  $72,5$  s.f. u. und Geomagnetischer Aktivitätsindex (Wingst)  $A = 9.0$ . Der für Dezember 20 17 berechnete Wert der geglätteten Sonnenfleckenzahl beträgt  $R_{12} = 15,1$ .

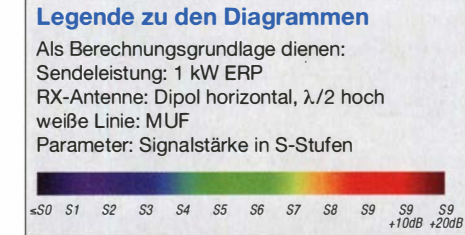

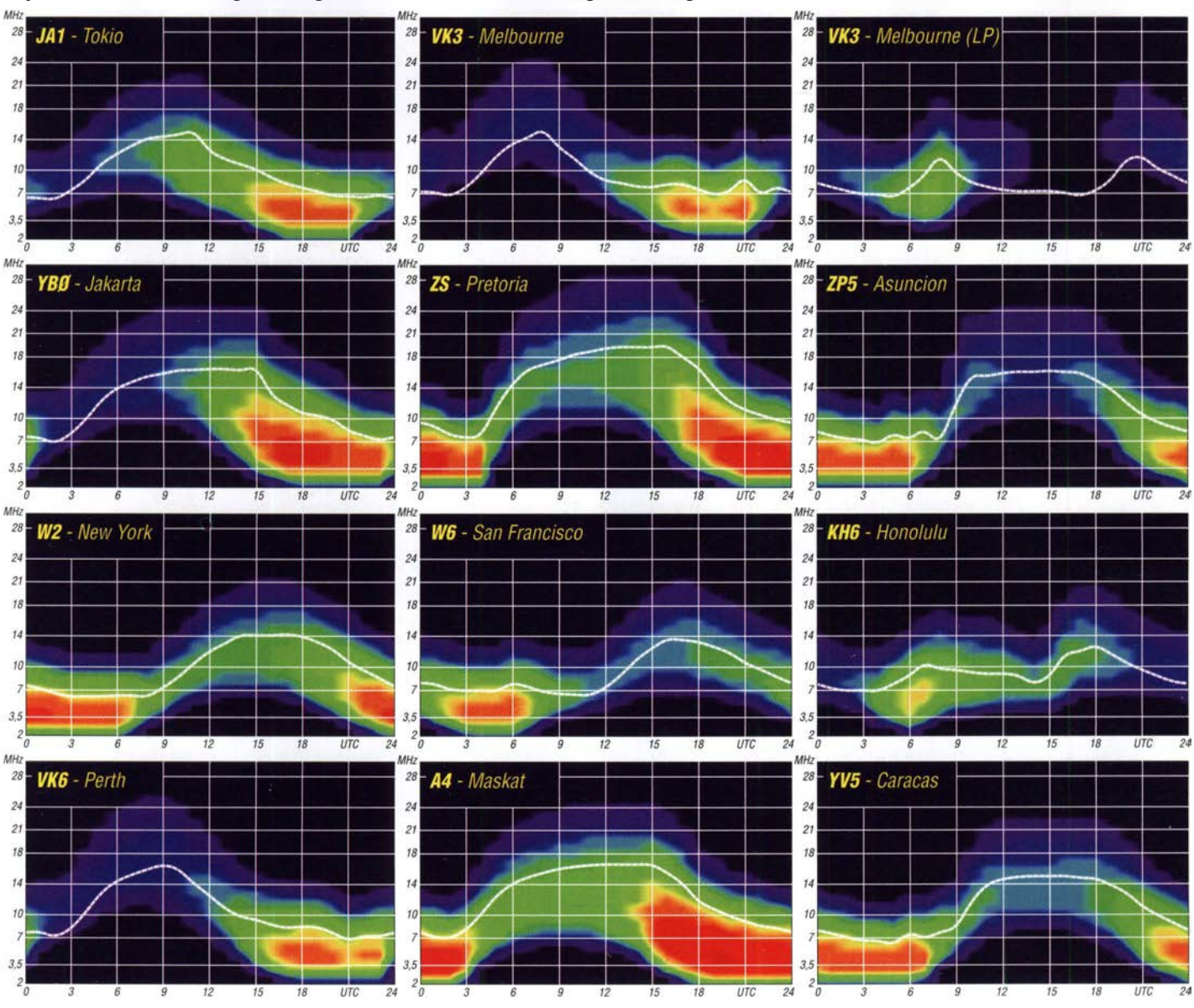

### Amateurfunkpraxis

# IOTA-QTC

Bearbeiter: Daniel Schirmer, DLSSE E-Mail: dl5se@dl5se.de

#### ■ Inselaktivitäten im September 2018 -Rückblick Juli 2018

Afrika: Eine siebenköpfige tschechische Gruppe wird unter TO6OK von Mayotte, AF-027, QRV werden. Im Zeitraum vom 20. 9. bis 6. 10. wollen sie alle HF-Bänder bedienen. Besonderer Fokus liegt dabei auf den Lowbands . Informationen über das Team und die DXpedition findet man unter www.cdxp.cz. QSL via OK6DJ sowie OQRS bzw. LoTW.

Hans, PA3HGT, möchte mit vorangestelltem 3B8 von Mauritius, AF-049, aktiv werden. Vom 4. bis 24.9. will er auf  $10 \text{ m}$ ,  $20 \text{ m}$  und  $40$ m hauptsächlich in SSB im Holiday Style QRV werden. OSL via Homecall.

Asien: Ein besonderes Highlight kündigt sich mit der Arctic Legends 2018 DXpedition an. Den ganzen September hindurch wollen Igor, UA9KDF, Victor, RWOBG, Andy, UAOBA, Mike, UA1QV, Andy, UA9LDD sowie der Kameramann lgor das Rufzeichen RIOB wiederbeleben , was vielen der Inselsammler noch von der Ushakova-Island-DXpedition, AS-156, 2001 bekannt sein dürfte.

Geplant ist, am 4.9. von Dudinka mit der Bristol zu starten, um nacheinander Firnley Islands, AS-054, Tyrtova lsland, AS-121 , Nansena Island, AS-104, Skott-Gansena lsland, AS-068, Arkticheskogo Instituta Islands, AS-087, und Sibiryakova Island, AS-005, zu aktivieren. Mit

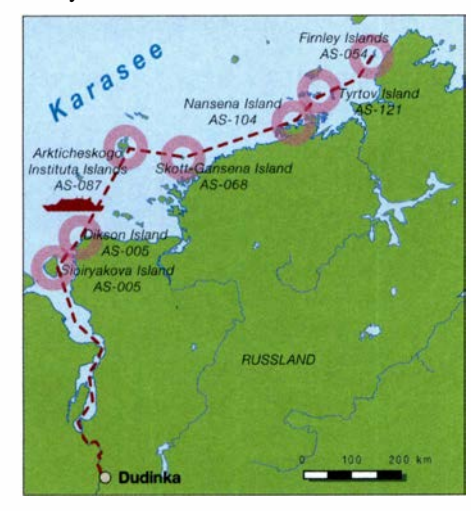

den ersten Signalen wird um den 10./11.9. gerechnet. Man möchte mit drei Stationen die Bänder von 10 m bis 40 m bedienen . Nähere Informationen wie beispielsweise die zum aktuellen Standort findet man auf www. qrz.com/ db/ri0b. Wer die DXpedition unterstützen möchte , kann dies via Paypal tun auf www.pay pal.me/RT9K. QSL via Club-Log-OQRS.

8Q7EC ist das Rufzeichen von Christian , OE3DEC , welcher vom 14. bis 23. 9. von Biyadhoo Island, AS-013, ORV sein möchte. OSL via Homecall.

Gleiche IOTA-Gruppe, jedoch die Insel Hulhumale, hat sich Gabor, HA3JB , als Reiseziel auserkoren, von wo er als 8Q7IP im Zeitraum vom 19.9. bis 30.9. auch im CQ WW RTTY

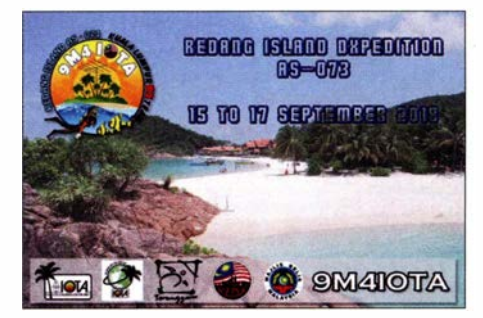

QRV sein möchte. - Mitglieder des Kuala Lumpur DX Teams wollen unter dem Rufzeichen 9M4IOTA von Redang Island, AS-073, QRV werden. Vom 15. bis 17. 9. versuchen sie , alle HF-Bänder zu aktivieren. QSL via Büro. Europa: Das sechsköpfige spanische Team von AN1WHC war Anfang Juli auf den B ändern sehr aktiv von Cies Island, EU-080. QSL via EC1DD, Logsearch oder Club-Log-OQRS. -Vom 20. bis 25.9. werden Peter, DJ2AX, und Torsten, DL4APJ, mit vorangestelltem JW-Präfix von Svalbard, EU-026, zu hören sein. QSL via Homecall.

Richard, VE2DX, will mit vorangestelltem TF-Präfix von Island, EU-021, vom 2. bis 15.9. hauptsächlich auf 20 m und 40 m aktiv werden. OSL via Homecall. - Claudio, HB9OAU, wählt Karpathos Island, EU-001, als Reiseziel. Von dort möchte er vom 8. bis 20.9. mit SV5-Präfix operieren. QSL via Homecall. - Wie bereits in der Augustausgabe angekündigt, ist die EJDX-Group noch immer auf den irischen Inselgruppen unterwegs. Vom 13. bis 16.9. wird dabei EU-006 aktiviert. QSL für EJODXG via MOOXO.

Ozeanien: Die DXpedition nach Baker Island, OC-089, ist Geschichte. Das Team brachte fast 70 000 QSOs ins Log von KH1/KH7Z, wobei es für Europa nicht leicht war, ins selbige zu ge-

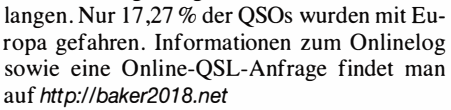

Uli , DL2AH, wird im Zeitraum vom 12. 9. bis 1 . 10. von Kiritimati Island, OC-024, zu hören sein. Er möchte unter T32AH von 80 m bis 10 m in SSB , RTTY und FT8 im Ferienstil QRV werden. QSL via Homecall.

Hardy, DL7JLL, wird noch bis Mitte September von mehreren Inseln der Tongatapu Group, OC-049, zu hören sein. Je nach Infrastruktur vor Ort wird er mit bis zu 50 W auf 10 m, 15 m, 20 m und 40 m als A35JLL aktiv. Er gibt an, vom 30. 8. bis 14.9. Uoleva lsland, Tatafa Island, Uiha lsland, Uanukuhahaki lsland, Lifuka Island und Salate Pilolevu besuchen zu wollen. Vom 14. bis 19.9. steht dann Nuku Alofa auf dem Plan. OSL via DL7JLL.

Christmas Island, OC-002, ist das Ziel von Martin, A65DC, Paul, A65DR, Thomas, SMOCXU, und Delia, VE7HDW. Das Team wird im Zeitraum vom 29.9. bis 6.10. unter VK9XT auf allen HF-Bändern rund um die Uhr zu hören sein. Nähere Informationen erhält man auf http://vk9xt. qsodirector.com . QSL über

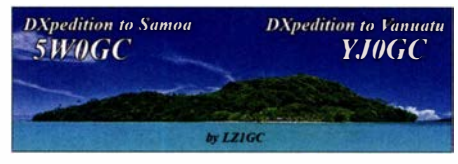

alle elektronischen Logbücher oder direkt an N4GNR. - Von Apia, OC-097, möchte Stan, LZ1GC, auf allen Bändern, jedoch mit Fokus auf die Lowbands, funken . Unter 5WOGC wird er vom 28.9. bis 14.10. sein Bestes geben. OSL via LZ1GC.

Hauptsächlich die EME-Freunde erfreut Lance, W7GJ, welcher unter C21GJ von Nauru, OC-031, das 6-m-Band beleben möchte . Zwischen dem 30. 9. und 12. 10. ist jedoch auch KW-Betrieb in CW, SSB und FT8 möglich . Nähere Informationen findet man auf www.bigskyspaces.com/w7gj/Nauru%202018.ht m - Gordon, K7TRB, will als 4W6VA von Dili, OC-148, bis Mitte September auf 6 m, 17 m und 20 m aktiv sein. QSL via Homecall.

Südamerika: Die für Anfang September angekündigte DXpedition nach SA-003, welche von Hermann, DL2NUD und Uwe, DG8NCO unter dem Rufzeichen PQOF durchgeführt werden sollte, wurde leider abgesagt. Ein Ersatztermin ist bisher noch nicht bekannt.

#### $\blacksquare$  **IOTA-Contest-Nachlese**

Ein besonderes Highlight für die Inselfunker, ob nun als Aktivierer oder als Sammler, war wie immer der RSGB IOTA Contest am letzten Juliwochenende . Freute sich so mancher OM am Freitagabend noch über den wolkenlosen Himmel , um die Mondfinsternis zu betrachten, so hätte er sich am Samstag beim Antennenaufbau eine schattenspendende Wolke herbeigewünscht.

Der Contest brachte in den ersten Stunden hohe Raten, vor allem dank der guten 10-m- und 15-m-Öffnung. Leider kam am Abend eine breite Gewitterfront, welche sich mit Starkregen über die Küstenlinie schob und sicher so manches QSO zunichtemachte . Auch wer vom Unwetter verschont blieb, musste mit QRN auf dem 80-m-Band kämpfen. Trotz allem ist wieder festzustellen, dass sich das IOTA-Programm zunehmender Beliebtheit erfreut.

Von den deutschen Inselgruppen waren außer EU-128 alle vertreten. Vor allem die Mehrmannstationen DLOKWH und DK3R sind sicher jedem ins Netz gegangen , der am Contest teilgenommen hat. Aber auch im Ausland waren deutsche Stationen fleißig, wie zum Beispiel SM7/DF4ZL, OZ/DM9EE, OZ/DL2JRM und OZ/DL5CW, um nur einige zu nennen .

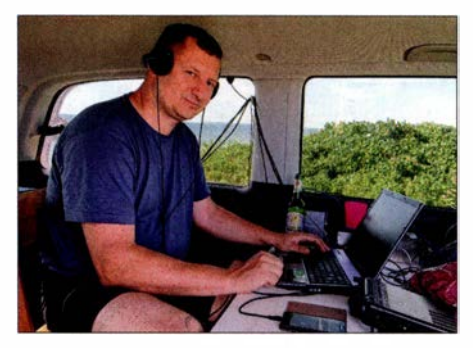

Rene, OZ/DL2JRM, funkte von Hjarno lsland, EU-172 **Foto: DL2JRM** 

# Digital-QTC

Bearbeiter:

Dipl.-Ing. Jochen Berns, DL1YBL Neumarkstr. 8, 45770 Mari E-Mail: dl1 ybl@darc.de

Jürgen Engelhardt, DL9HQH Azaleenstr. 31, 06122 Halle Packet-Radio: DL9HQH@DBOZWI E-Mail: dl9hqh@gmx.de

### Funkruf

#### **E MMDVM mit POCSAG vereint**

Durch eine kleine private Spendenaktion von aktiven MMDVM-Benutzem (ein herzliches Dankeschön !) konnte auf der diesjährigen Harn Radio auch Jonathan, G4KLX, der Entwickler der MMDVM-Firrnware nebst zugehöriger Software, zugegen sein. Durch Zufall wurde G4KLX auf meinen Skyper aufmerksam. So kam beim gemütlichen Abendessen die Idee

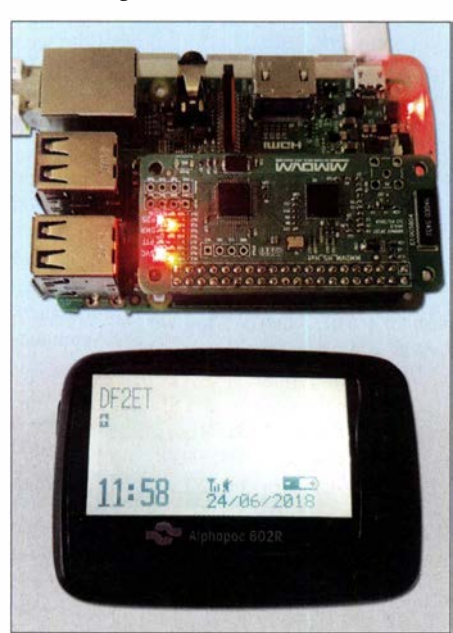

HotSpot MMDVM\_HS als Aufsteckplatine für den Raspberry Pi Zero im Zusammenwirken mit einem Pager Fotos: DF2ET

auf, das POCSAG-Protokoll in MMDVM zu integrieren. Damit ließen sich auf DV-Relais POCSAG-Nachrichten aussenden, wenn gerade kein anderer DV-Modus aktiv ist.

Am nächsten Tag stieß die Idee am DAPNET-Stand der RWTH Aachen auf Wohlwollen. So könnten die MMDVM-Relais sogar an das DAPNET angebunden werden und z.B. DX-Cluster-Meldungen annehmen und aussenden. In der Woche nach der Harn Radio fand eine erste Testimplementierung Einzug in den MM-DVM-Code. Nach ein paar Bugfixes decodierte mein Skyper bereits die ersten Nachrichten. Wir analysierten dann das Protokoll zur Anbin-

dung von Sendem an das DAPNET und integrierten es in ein sog. DAPNET-Gateway - ein separates Programm, das die Anmeldung am DAPNET übernimmt und die Nachrichten an den MMDVM-Host weiterleitet. Ferner wurde das Timeslot-Verfahren eingebaut, um zukünftig nicht mit anderen Sendem zu kollidieren.

Da der Funkruf bundesweit auf 439,9875 MHz arbeitet, soll es in Zukunft noch ein Feature geben, das es ermöglicht, vor der Funkruf-Aussendung auf eben diese QRG umzuschalten.

Kurze Zeit nach der Implementierung in die MMDVM-Firrnware gelang in Zusammenarbeit mit Andy, CA6JAU, auch eine Integration in die HotSpot-Firmware MMDVM\_HS . Diese findet auf kleinen Aufsteckplatinen für Raspberry Pi (Zero) Anwendung und nutzt einen STM32Fl-Prozessor für die Steuerung sowie einen ADF7021 für die HF-Aufbereitung. So können seit der Version 1 .4.0 der MMDVM\_HS-Firmware auch kleine HotSpots Funkrufe aus dem DAPNET aussenden, wie nebenstehendes Foto veranschaulicht.

Der Vorteil dieser Lösung besteht darin, dass der Sender und dessen Steuerung in die Firmware integriert sind. Damit kann also ohne Weiteres vor dem Funkruf auf eine separate QRG umgeschaltet werden.

Ein interessanter Nebenaspekt an dieser Entwicklung ist, dass die beiden genannten Software-Entwickler bei der Programmierung gar

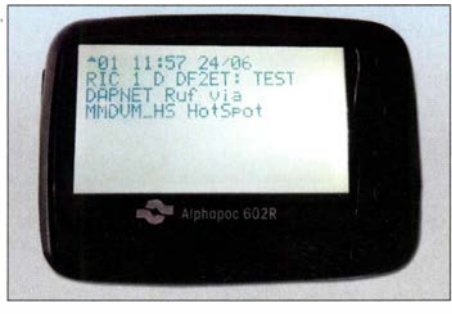

Testaussendung eines HotSpot MMDVM\_HS über das DAPNET, hier von einem POCSAG-Meldeempfänger empfangen und angezeigt

keinen eigenen Pager für Testzwecke zur Verfügung hatten. Stattdessen testeten einige Enthusiasten den praktisch "blind" entwickelten Code und lieferten Bugfixes.

Das unter HotSpot-Nutzern sehr beliebte PiStar hat seit der Version 3 .4.16 die notwendigen Konfigurationsoptionen für das DAPNET an Bord. Hier wird zurzeit noch daran gearbeitet, auch die Funkrufe auf das Dashboard zu bringen.

Da jetzt vermutlich noch einige OMs die Skyper aus der Schublade holen und ihnen neues Leben einhauchen, weil kein Funkrufsender (mehr) in Reichweite ist: Damit sich der Hot-Spot am DAPNET anmelden lässt, muss dort ein Sender registriert werden. Dafür ist das Ticketsystem unter support.hampager.de nutzbar. Die Login-Daten werden dann separat erstellt und sind nicht identisch mit den Zugangsdaten für das Webportal unter: www. hampager.de

Die rasante Entwicklung machte auch vor dem DAPNET nicht halt. So gab es mit Erscheinen der POCSAG-fähigen HotSpot-Firmware einen Ansturm auf die Registrierung der Sender. Schon nach knapp 48 h waren mehr Hotspots als dedizierte Sender registriert. Gleichzeitig fiel ein Länderrekord nach dem anderen: Nachdem das DAPNET bislang nur in Mitteleuropa (DL, PA, ON) vertreten war, sind jetzt sogar Sender aus Japan, Australien, Neuseeland sowie den USA und Kanada vertreten. Man darf wohl mit Fug und Recht sagen, dass das DAP-NET damit nun weltweit genutzt wird.

Florian Wolters, DF2ET

### Digital Voice

#### **E** Neuerungen bei DMRplus

Die Entwickler von Brandmeister und DMRplus haben auf der Ham Radio 2018 am Stand des ÖVSV eine Kooperation der technischen Zusammenarbeit besprochen. Ergebnis ist das Protokoll OpenBridge, welches einen Austausch von Sprechgruppen (TG), Einzelrufen (PC) und Textmeldungen (TMS) zwischen dem Brandmeister- und DMRplus-Netz ermöglicht.

Die SYSOPs der DMRplus- und der Brandmeister-Server haben diese OpenBridge gemeinsam in Betrieb genommen. Sie bietet den Nutzern der Netze in Österreich, Deutschland, Italien und noch weiteren Ländern bereits eine noch größere Versorgung. Die Netze werden aber weiterhin getrennt entwickelt, um innovative Ideen in jede Richtung zu ermöglichen.

Um auch in Deutschland die neuen Möglichkeiten der OpenBridge zur Verfügung stellen zu können, hat die DMRplus-Gruppe den neuen Server IPSC2-DL-RPTR, exklusiv für Repeater, in Betrieb genommen. Für reine Hotspot-Anbindungen ist ein weiterer IPSC2-Server in Entwicklung, der umfangreiche Funktionen zum Einstieg in die Netze bereitstellen soll.

Der IPSC2-Server für Repeater bringt viele technische Neuerungen und Funktionen mit sich, die es erstmalig ermöglichen, Repeater der Marken Motorola und Hytera sowie Selbstbauvarianten (mit MMDVM-Protokoll) am gleichen Server gemeinsam zu betreiben .

Neben deutlichen Optimierungen im Bereich des Routings und der weiteren Netzstrukturen beinhaltet der IPSC2-Server einen Support-Bereich sowie ein neu gestaltetes und übersichtlicheres Dashboard für die SysOPs und Nutzer. Vor allem MMDVM-Repeater profitieren von der neuen Technik, so sind nun auch Privatrufe, Kurznachrichten und GPS-Übertragungen möglich.

IPSC2-DL-RPTR bringt noch weitere Neuerungen für Repeater mit sich:

- statische oder dynamische Nutzung von Talkgroups im TS1 und TS2
- DMRPlus Reflektor-Betrieb im TS2 mit TG9
- Verbindung zu Brandmeister (OpenBridge)
- im TS2: TG 2620 bis TG 2629, TG 2321 bis TG 2329, TG 263
- DMRplus Talkgroups im TS 1
- DMR/D-STAR/YSF-Brücke aufTS I mit TG6 zu DCS015A und DE\_Germany02
- DMR/D-STAR-Brücke auf TS 1 mit TG6 zu DCS015A
- GPS-Übertragung zu aprs. fi
- netzübergreifender Kurznachrichtenversand (in Entwicklung)

- netzübergreifende Direktrufe (in Entwicklung) Die im DMRplus-Netz verwendeten Reflektoren, welche weltweite oder regionale Gespräche ermöglichen, bleiben unverändert bestehen. Die Brandmeister-BM262-Sprechgruppen 2620 bis 2629 sowie 2321 bis 2329 stehen nun auf allen Relais, die am IPSC2-Server angeschlossen sind, auf dem Zeitschlitz 2 zusätzlich zur Verfügung.

Auf den Umsetzem, welche diese Sprechgruppen nicht fix gebucht haben, lässt sich durch kurzes Drücken der PTT-Taste mit entsprechend gewählter Sprechgruppe diese Gruppe

"dynamisch" – auf Verlangen – für das entsprechende QSO aktivieren.

Als Grundeinstellung sind die Brandmeister-Speechgruppen dynamisch vorhanden, können aber auf Wunsch des Repeater-Sysops , durch Stefan, DL1BH, oder Peter, DG9FFM, statisch geschaltet werden . Eine entsprechende Möglichkeit für Repeater-Sysops soll im Support-Bereich geschaffen werden.

Wir bitten alle User, ihre Codeplugs zumindest im RX-Bereich zu erweitern, damit sie auch die Durchgänge der neuen Speechgruppen hören können. Dies wird bei allen Geräten empfohlen, welche keine Funktion haben, mit der alle Speechgruppen automatisch gehört werden. Bei allen Hytera- und Motorola-Geräten bitte die neuen TGs in die RX-Liste eintragen. Der IPSC2-DL-RPTR hat folgende Erreichbarkeiten<sup>.</sup>

- Dashboard:

http://ipsc2-dl-rptr.dyndns.org/ipsc/# - IP für Repeater Anbindung:

ipsc2-dl-rptr. dyndns. org

Weitere Informationen zu den neuen Netzstrukturen und Funktionen sowie Unterstützung und Hilfestellung bietet das Forum dmrplus.de. Das DMRplus-DL-Sysop-Team ist per E-Mail an dmrp/us@dg9ffm.de zu erreichen.

#### Stefan Espringal, DLlBH; Peter Esser, DG9FFM

#### **• Neuer DMR-Repeater bei DB0EK**

Die AFu-Nord-Gruppe hat bei DBOEK auf dem VFDB-Standort Hennstedt einen DMR-Repeater im Brandmeister-Netz install iert. DMR auf 438 ,2875MHz läuft momentan im Testbetrieb. Peter, DB5NU, Hans-Jürgen, DJ3LE, und Tycho, D05FL , haben am 26. 5. die Internetversorgung hergestellt und alle erforderlichen Arbeiten durchgeführt. Nach kurzer Zeit war dann DBOEK in DMR on air.

Regional ist DBOEK als südlichster DMR-Repeater im Cluster-Verbund AFu-Nord in der TG 26225 mit Flensburg, DM0FL, Schleswig, DM0SL, Bredstedt, DB0XN, Hotspot Silberstedt, DB0AFU, Husum, DB0HUS, und Heide, DBOHEI , zusammengeschaltet.

Ebenfalls ist die TG 262220 - Großraum Harnburg - statisch geschaltet, da DBOEK den nördlichen Bereich von Harnburg und die Eibe entlang bis Brunsbüttel gut abdeckt. Richtung Norden geht es mobil bis nach Rendsburg und im Osten bis nach Plön. Wichtig: Da DB0EK in DMR noch im Testbetrieb läuft, kann es jederzeit zu Abschaltungen und Änderungen kommen .

Einige technische Daten gehen aus nebenstehendem Kasten hervor. Alle anderen Brandmeister-Talkgroups sind in den jeweiligen Zeitschlitzen dynamisch erreichbar.

> Hans-Jürgen Marx, DJ3LE www.afu-nord.de

#### **EU-DSGVO erzwingt Update** des Registrierungssystems

Bekanntlich wurde die EU-DSVGO "plötzlich"- zwei Jahre nach der Verkündung - am 25.5.2018 wirksam. Die neuen Datenschutzbestimmungen hatten die OMs, die bisher die User-Datenbank unter DMR-MARC betreuten, dazu gebracht, Europa aus der Registrierung auszuschließen und im neuen Schritt ganz aufzugeben. Hans-Jürgen, DL5DI, der von Anfang an die Datenbank vor allem für Europa und andere Teile der Welt betreut hatte , stand vor der Situation, mehrere inkonsistente Datenbanken akzeptieren zu müssen oder zu versuchen, eine gemeinsame Lösung zu finden.

Unterschiedliche Datenbanken in unterschiedl iche Hände zu geben, hätte das Chaos im Netz noch vergrößert. Das Chaos begann nämlich schon vorher, denn die USA und Kanada fingen an, IDs zu generieren, die nicht mehr dem MCC-Nummernschema entsprachen. Alle diese IDs fingen mit l XXX an und sollten wohl der Welt zeigen, dass die USA mit 1 beginnen müsse. Im i nternationalen Nummernschema sind allerdings die 310 bis 316 für die USA und 302 für Kanada zugewiesen - Deutschland z. B. 262, 263 etc.

Diese Abkehr von den bisher vereinbarten IDs hat das Brandmeister-Team dazu bewogen, neue 1XXXX-IDs ab Mai 2018 nicht mehr zu routen. Während der Ham Radio 2018 gab es einige neue Ideen aus dem BM-Team zusammen mit DL5DI, wie man die Probleme lösen könnte.

Eine neue Entwicklung gibt es in Kanada, wo Glenn, VE9GLN, eine eigene Datenbank für die USA und Kanada entwickelt und eine neue Registrierungsseite https://radioid.net online gestellt hat. Die Synchronisation mit Europa läuft derzeit noch nicht rund, deshalb ist zu hoffen,

#### Technische Daten von DBOEK

- Frequenz: 438,2875 MHz mit -7,6 MHz Ablage - Repeater: Motorola DR3300 - Verwendete statische Talkgroups\*: TS1: 262 DL, 9112 Notfall FLL 9101 Maritime Channel TS2: 8 Regional AFu-Nord (26225), **Großraum Hamburg 26220** 

• laut Absprache der Sysops in SH/HH/Nord-NDS

dass die Vernunft siegen wird und sich eine gemeinsame Lösung eines globalen ID-Registrierungssystem finden lässt. YBL

#### **• Neuerungen an der Infrastruktur BM**

Einen ziemlichen Schritt vorwärts in Sachen Dokumentation und Fehlerverfolgung sollte für unsere Arbeit das Ticketsystem auf Basis von Jira sowie das Dokumentationssystem auf Basis von Confluence bringen. Unter http:// support.brandmeister.network ist es zu erreichen. Damit einher geht die Entwicklung der neuen API V2, die eine verbesserte und erweiterte Schnittstelle für unsere externen Anwendungen bieten wird. Auch hierbei wird vermehrt ein Augenmerk auf bessere Dokumentation liegen, welche zudem teilautomatisiert "so nebenbei" entstehen soll .

Letztlich konnten wir als Neuerung die professionelle RoIP-Anbindung (Radio over IP) von kommerziellen Endgeräten ans BM-Netz vorstellen, wofür wir sogar noch während der Messe die nötigen Aktualisierungen der Infrastruktur vorgenommen haben.

Das Hytera PDC760 ist zwar ein ziemlich teures, aber auch sehr spannendes Funkgerät auf Android-Basis, welches neben 70 cm ebenso den Zugang zum BM-Netz per Mobilfunk oder WLAN ermöglicht [1]. Hotspots werden so relativ überflüssig, beim Verlust der HF-Abdeckung kann man einfach auf den RoiP-Modus wechseln. Es bleibt zu hoffen, dass sich weitere preisgünstigere Geräte einfinden, die derartige Möglichkeiten bieten.

Übrigens, am Rande erwähnt, mit diesen Möglichkeiten setzen wir uns technologisch noch weiter ab und können wohl mit den meisten vergleichbaren kommerziellen Lösungen mehr als nur mithalten. Zwar existiert auch eine TE-TRA-Version des PTC760, doch im Einsatz bei den Kommerziellen oder 80S-Diensten habe ich diese noch nicht angetroffen .

#### Ralph Schmid, DKSRAS

#### **• Brandmeister ist MultiMode**

Nach dem Brückenschlag zu DMRplus und deren neuem IPSC2 wurde der Wunsch nach modeübergreifenden Talkgroups laut. Erste Gespräche dazu fanden bereits beim 2018er Grandsbergtreffen statt. Nach den ersten Tests hat mittlerweile die TG 263 einen derart stabilen Zustand erreicht, dass wir dies auch kommunizieren wollen. Da es sich um verschiedene Netze und Sendearten handelt, hier eine kleine Auflistung in tabellarischer Form:

- DMR: TG263 im Brandmeister- und im DMRplus-Netz
- C4FM: Raum DE Germany im YSF-Netz und Raum DL-WIRES-X-BM263 im WIRES-X-Netz von Yaesu
- $-$  D-STAR: XLX850A

Zusätzlich gibt es noch eine reine DMR/D-STAR-Bridge in der MultiMode-TACl im BM-Netz unter 26300. Besonders freut uns die Zusammenarbeit, daher wollen wir uns auch bedanken bei allen beteiligten OMs, die dieses Gemeinschaftsprojekt haben entstehen lassen. Kim, DG9VH, stellt den YSF-Reflektor zur Verfügung, Stefan, DO1DLX, seinen WIRES-X-Room, Torben, DH6MBT, und Klaus, DL5RFK , betreiben den XLX-Reflektor und die dazugehörige Transcoderhardware .

Eine weitere Zugangsart ist noch in Vorbereitung - es bleibt also spannend. Wir werden zu gegebener Zeit berichten . Viel Spaß auf der neuen TG263 mit der neuen Vielfalt!

#### Torben Klimt, DH6MBT; Ralph Schmid, DKSRAS

### **HAMNET**

#### **• DBOGW, Universität Duisburg-Essen**

Nach einer kurzen Unterbrechung der HAM-NET-Verbindungen sowie aller angeschlossenen D-STAR/DMR-Repeater gelang es den Sys-Ops , einen neuen HF-Link zu DBOOHL , Oberscholvener Halde/Gelsenkirchen, in Betrieb zu nehmen.

Zusätzlich wurden notwendige Maßnahmen ergiffen, um einen HF-Link zu DBOHSN, Hochschule Niederrhein, vorzubereiten.

#### $\blacksquare$  **IR3UHE, Marlinger Berg in Südtirol**

Bereits Ende März wurde bei einem Einsatz auf dem Marlinger Berg die Gitterantenne für den Link zu IR3UGM, Gantkofel , ausgetauscht. Nun verrichtet eine QRT5 von Mikrotik ihren Dienst. Auf grund der etwa 10 dB höheren Empfindlichkeit verbesserten sich die Signalparameter nach diesem Umbau spürbar.

### Amateurfunkpraxis

## DX-QTC

Bearbeiter: Dipl.-lng. Rolf Thieme, DL7VEE Boschpoler Str. 25, 12683 Berlin E-Mail: rolf@dl7vee.de URL: www.dl7vee.de

Frequenzen in kHz, alle Zeiten in UTC Berichtszeitraum: 8.7. bis 3.8.2018

#### **Condx**

Typische Sommerbedingungen bei einem Flux auf niedrigstem Niveau um 68 Zähler und kaum Sonnenflecken, gepaart mit gelegentlichem E<sub>s</sub>. Leider war in diesem Jahr Sporadic E auf 6 und 4 m seltener als in den Vorjahren, noch seltener auf 2 m. Ich selbst konnte keine einzige ausnutzbare 2-m-E<sub>s</sub>-Offnung im Berliner Raum beobachten.

Auf 6 m gab es am 23 .7. erstaunlicherweise noch eine starke USA- und Karibiköffnung über Stunden. Karibiksignale auf den höheren Kurzwellenbändern waren zum Einbruch der Dunkelheit am stärksten . 80 m und 40 m hatten zeitweise mit viel QRN zu kämpfen.

#### **• DXpeditionen - Rückblick**

Mit dem Ende des Monats Juli geht die Es Sommer-Saison langsam ihrem Ende entgegen. In diesem Jahr gab es für Berliner Breiten nur wenige Höhepunkte auf 6 m, obwohl dieses Band jeweils im Sommer seine beste Zeit hat. Selbst 4K6/DL 7ZM konnte in den zehn Tagen QRV-sein insgesamt nur wenige Sekunden gelesen werden. Dagegen hatte VQ5Z am 8.7. Glück mit einer mehrstündigen Europaöffnung . VE3IKV und VE3MMQ/W4TAA arbeiteten allerdings mit einer 8-Element-Antenne auf 6 m (Boomlänge 13 m) und 300 W HF.

Vom 21. bis 23.7. konnten mehrere Stationen aus Thailand (HS , E2) auf 6 m beobachtet werden. Grund war eine temporäre Genehmigung für VHF-Conteste. In Thailand gibt es fast 250 000 Rufzeichen bei rund 68 Millionen Einwohnern.

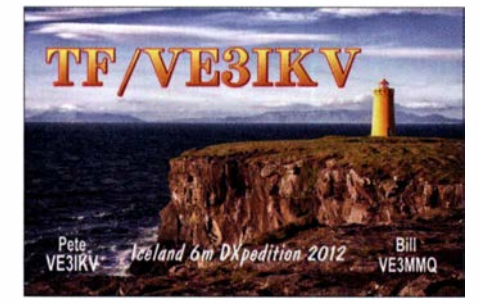

Ich bin letztendlich doch noch zufrieden mit sieben neuen DXCC-Gebieten auf 6 m. Alle in FT8, dazu noch VQ5Z auch in CW und Z68M in allen drei Hauptmodi. Wie sagte doch ein bekannter Mann: Wer zu spät kommt, den bestraft das Leben .

Die IOTA-DXpedition V6J in der zweiten Julihälfte war auf 20 m über viele Stunden gut in Mitteleuropa zu lesen . Nach einigen Tagen bestand der Naturschützer auf Ta Island vorübergehend darauf, dass nachts kein Funkbetrieb durchgeführt werden soll. So war V6J zeitweise nur noch von 21 bis 12 UTC in der Luft.

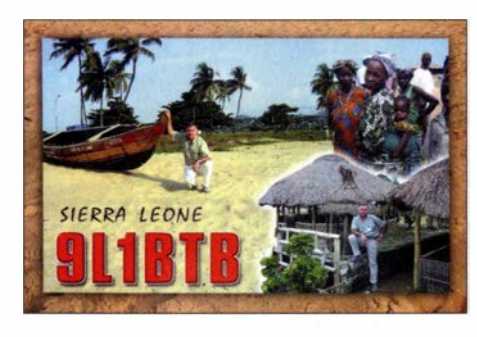

VP8LP ist mit sehr gutem Signal leicht auf 17 m bis 80 m in FT8 zu erreichen. - ZL1BQD funkte als P29RR rund 4000 QSOs in seiner Freizeit. Bei seiner nächsten Dienstreise im August will er als A35RR in der Luft sein. - Die Expedition PJ2Y zur Förderung von jugendlichen Funkamateuren konnte mit flüssigem Funkbetrieb aufwarten. Gut 6200 Verbindungen in SSB , CW und FT8 brachten die Jugendlichen ins Log . Auch OJOC war eine Aktion zur Förderung von jungen Nachwuchsfunkern, vor allem auf 20 m.

T88LR (JA1LRV) praktizierte sogar seltenen 80-m-/40-m-SSB-Betrieb für seine Landsleute . Leider profitierten die Europäer bei den Sommerbedingungen nicht davon.

Mome, Z32ZM, zeigte über zwei Wochen als Z68M aus dem Kosovo auf 17 m bis 4 m in CW, SSB und FT8 exzellentes Know-how über die Ausbreitungsbedingungen und wählte danach die Bänder und Sendearten aus. Der Schwerpunkt lag dabei auf 6 m mit gut 2700 Verbindungen . Insgesamt kamen seit Februar 20 18 über 1 4 000 QSOs in sein Log. Für eine Direkt-QSL werden über ClubLog-OQRS 4 US-\$ erwünscht, um die hohen Kosten abzufedern. - Z66X war eine Multi-OP-Operation auch aus dem Kosovo, die sich vorrangig den digitalen Modes von 80 m bis 6 m widmete. QSL direkt oder via Büro an OH2BH.

FP/KVlJ funkte diesmal von einem neuen QTH dicht am Wasser von 160 m bis 6 m. Im IARU-Contest reichte es wegen der schwachen Condx selten zu brauchbaren Pile-ups, aber immerhin konnten auf 20 m alle 63 WRTC-Teams erreicht werden.

#### WRTC Juli 2018

Die World Radiosport Team Championship 20 18 im Raum Jessen/Wittenberg ist sehr erfolgreich verlaufen, s. Bericht ab S. 818. Ein gro-

ßes Dankeschön an die vielen Helfer und die Teilnehmer. 63 technisch gleich ausgestattete 2-Mann-Teams kämpften im IARU-Contest mit 100 W von 80 m bis 10 m um die besten Resultate. Und die können sich sehen lassen: Das Siegerteam Y81N (LY9A/LY4L) gefolgt von Y81A (DJ5MW/DL1IAO) schaffte weit über 5 000 000 Punkte bei über 5000 QSOs in 24 h!

Besonders viel DX konnte man auf 40 m und  $20$  m arbeiten. Selbst auf 15 m und 10 m gab es zeitweise eine gute Aktivität dank Sporadic E. Und nicht zuletzt spielte das prima Sommerwetter mit. Es wurden deutlich mehr QSOs als bei der WRTC 20 14 absolviert, allerdings mit hohem Europaanteil, wo die OSOs nur einen Punkt zählen. DIHQ verteilte illegal aus der Ost-Ukraine den Verbandskenner SRDNR . DAOHQ-Resumee von Ben, DL5ANT: Die 33. IARU-WM bot durch die in Deutschland parallel stattfindende WRTC einige Besonderheiten für unser DAOHQ-Team: Es standen in diesem Jahr nicht alle Standorte und OPs der langjährig erprobten Mannschaft zur Verfügung . Im

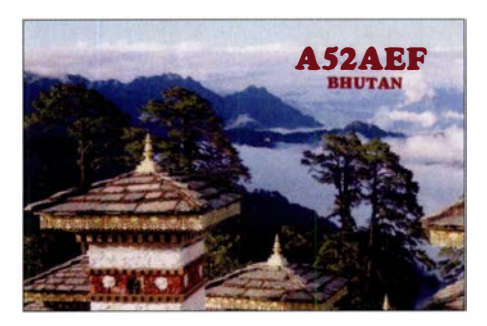

Gegenzug hatten sich von den WRTC-Besuchern Gäste aus KL7 und UA9 angesagt, die in den einzelnen Bandslots in Ilmenau als OPs integriert wurden . Amateurfunk ist eben international verbindend.

Die WRTC-Rufzeichen mit Y8-Präfix waren natürlich auch eine Überraschung, aber die Logging-Software kam durch ein Datenbankupdate kurz vor dem Contestbeginn ohne Probleme damit klar. Blieb also die Frage: Wie werden die Ausbreitungsbedingungen sein? Besser als im letzten Jahr! Es kamen sogar einige Japaner auf 15 m und 10 m ins Log.

Das deutsche HO-Team erfunkte 20 196 OSOs, aus denen 489 Multis und 21 800 000 Punkte resultieren. Das sind rund 2 000 000 mehr als

Das Team von DAOHQ mit Gästen; v.l.n.r.: 15 m CW mit Thomas, DL5MO, und Corliss, AL1G: rechts 40 m CW mit Leonid, RAOAM, und Robert, DL7VOA Foto: DL5ANT

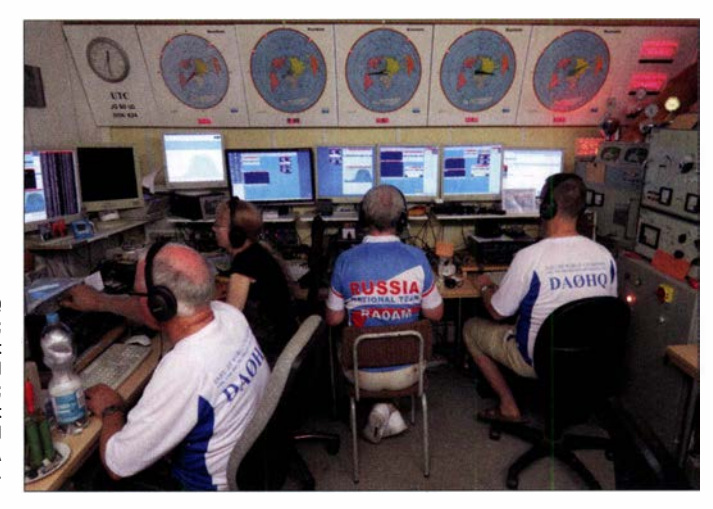

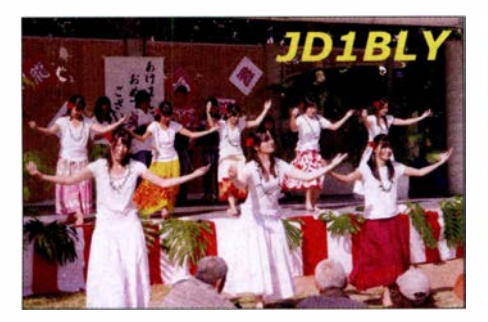

im Vorjahr. Damit war die IARU-WM wieder ein gelungener Contest für DAOHQ und das Team bedankt sich im Namen des DARC und des Referates Conteste bei allen YLs und OMs für die zahlreichen Anrufe. Die Endauswertung wird wie immer noch etwas dauern und spannend werden . Nach den bisher bekannten eingereichten Ergebnissen liegt Frankreich deutlich vorn, Polen hauchdünn vor uns und Spanien auf Platz 4. Die Relationen zum mitteleuropäischen Verfolgerfeld entsprechen etwa denen des Vorjahres.

Die Technik hat durchgehalten und die Außentemperaturen hielten sich zum Glück im angenehmen sommerlichen Bereich. Und, was das Wichtigste ist: Es hat allen wieder Spaß gemacht.

#### **E** Kurzinformationen

Auch wenn viele FT8 als Sendeart ablehnen, wird inzwischen mehr als die Hälfte aller QSOs in FT8 gefahren . Durch die angezeigten Signal stärkewerte kann man sehr gut die Öffnungen zu den Grey-line-Zeiten erkennen. Kurze Minuten-Öffnungen, die in CW oder SSB unbemerkt bleiben, sind im Display gespeichert und auch nachträglich auswertbar! Stationen aus den USA waren auf 28 074 kHz nachmittags sehr oft lesbar.

Eine schnelle LoTW-Bestätigung als Nachweis für DXCC-Diplome ist weiter auf dem Vormarsch . Für XROYD trafen innerhalb von vier Monaten 62 % Übereinstimmungen ein.

#### **U** Vorschau

Afrika: 3DAOAO ist das Call von HA5AO, der sich in humanitärer Mission vom 16. bis  $28.9$ . in Swaziland aufhält. Von  $80$  m bis  $10$  m ist hauptsächlich Betrieb in CW und in den Di- co  $z_{0.8}$  . IT w Zone 56  $\cdot$  10TA Ref: 0C-126  $\cdot$  Locator: Ongofc

#### Bandmeldungen im Berichtszeitraum

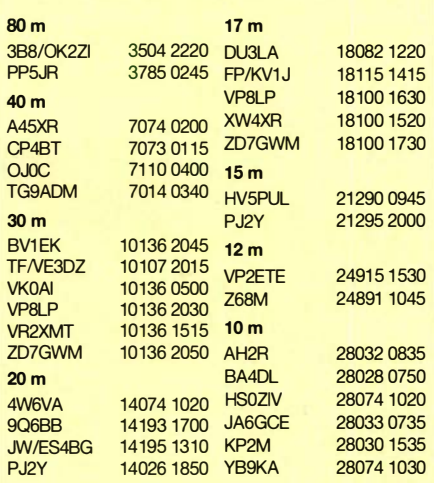

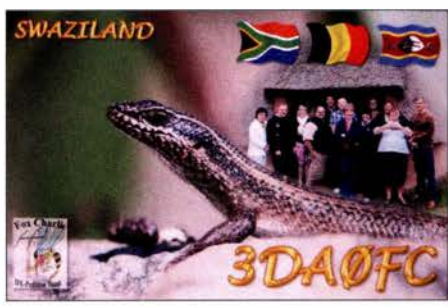

gimodes geplant. - Zwischen dem 17. und 26. 9. ist IW5ELA als 7Q7ELA von verschiedenen Lodges mit 100 W und Drahtantennen in der Luft. Er verspricht automatisch eine QSL via Büro. - Unter  $\overline{TO60K}$  startet ab 21.9. eine zweiwöchige DXpedition der Mannen um OK6DJ von Mayotte. Es wird mit mehreren Stationen von 160 m bis 10 m in CW, SSB, RTTY und FT8 gefunkt.

Asien: Eine polnische Gruppe ist vom 1. bis 10. 9. als EXOPL aus Kirgisistan QRV.

Europa: DL1ZBO, DL2VU und DL5FF werden vom 27 . 8. bis 6. 9. wieder die Aland-Inseln (EU-002) , unter dem Call OHOJWL, in den Sendearten CW, SSB und RTTY, aktivieren. Vorgesehen ist auch die Teilnahme am Russian Radio WW RTTY Contest am 1.9. OSL über DL5FF. - DJ2AX und DL4APJ sind vom 20. bis 25 .9. von Svalbard als JW /homecall in der Luft.

Ozeanien: T88PB ist das Rufzeichen von JA0JHQ vom 31.8. bis 3.9. QSL nur direkt. -Uli, DL2AH, startet mit 100 W und Drahtantennen auf eine Weltreise . Vom 12. 9. bis zum 1 . 10. ist er in SSB und FT8 als T32AH von East Kiribati hoffentlich brauchbar zu hören. Ausblick: Eine größere deutsche Gruppe plant nochmals  $\overline{XX9D}$  von Macau im Februar 2019.

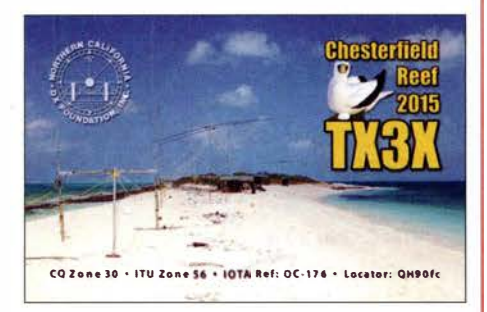

### QSL-Splitter

Im Berichtszeitraum gab es unter anderem folgende QSL-Eingänge via direkt: 3COW, SV2ASP/A und via Büro: 4X0XMAS, 4X2M, 5Q4X, 5T5OK, 6Y0HM, 9M2/JE1SCJ, A25BE, A25BI, A35JP/p, A41KB, C37AC, E75C, E77EA, EH8URT, EK/RZ3DJ , E030UC, FG/DJ2BC, FY /DL 7BC/p, GUOVPA, GU8FBO, HD2RRC, HH2/N3BNA, HZ1FI, IA5/ UZ4JMA, LA/ DK2BJ/p, MI6JVC, MZ5A, OHOV, OHO/ OF5C, OJOJR, RI1ANO, RI1ON, T88MZ, TI9/RA9USU, UP2L, YB3MM/8 , Z370M, ZA/OG1N, ZB2X und über LoTW: 3XY5M, 4L/TA7AZC , A92GR , CR6K, EA8MT, EF8R, KP2M, OJOY, P4/DL4MM, PJ2Y, RA2FI, UN6T, XE20R, Z68M.

### CW-QTC

Bearbeiter: Martin Gloger, DM4CW Am Feldhofe 4, 37170 Uslar E-Mail: mgloger@yahoo.com

#### • Morsen lernen

Auf der Harn Radio hat der Morserino für viel Interesse gesorgt. Er kann mehr als die meisten Morsetutoren: Neben dem Training der grundsätzlichen Zeichen und typischer CW-Abkürzungen vom Anfängerniveau bis hin zu Höchstgeschwindigkeiten bietet der Morserino noch die Möglichkeit, im 70-cm-Band als QRP-Transceiver eingesetzt zu werden . Damit eröffnet er eine interessante Option für die Arbeit in CW-Kursen oder für private Lehrer-Schüler-Sitzungen . Weitere Informationen, Newsletter und vieles mehr findet man unter: www.morserino.info

Wer bereits über grundlegende Kenntnisse in der Telegrafie verfügt, kann sich in der AGCW-DL durch Morsefreunde – sogenannte Elmer – fördern lassen oder sich auf dem 80-m-Band in QRS versuchen. Informationen dazu gibt es auf: www.agcw.org

#### $\blacksquare$  Interessante Telegrafie-Websites

Wissenswertes für alte Hasen, aber auch für Newcomer bietet Ludwig, DK5KE: Tipps zum Erlernen der Morsetelegrafie bis hin zu HST (High Speed Telegraphy) und Betriebstechnik für CW-Conteste . www.qsl.net/dk5ke

Tomas , NW7US , betreibt auf Englisch eine CW-Seite mit vielen relevanten Links zu diesem Thema http://cw.hfradio. org

Als Website für die Telegrafieklubs HSC , VHSC, SHSC und EHSC ist PA3BWKs morsecode page bekannt geworden. Es finden sich dort neben Informationen über die einzelnen Klubs auch viel Wissenswertes zum QRQ-Funken. www.morsecode.nl

#### **Neues aus dem HSC**

Wir gratulieren Gedas, LY9A, (HSC #1529) zum Gewinn der World Radio Team Championship (WRTC) 2018. Einen ausgezeichneten 2. Platz unter insgesamt 63 internationalen/ interkontinentalen Teams konnten Manfred, DJ5MW, (HSC #1579) und Stefan, DL1IAO, (HSC #1610) belegen, s. a. S. 818 ff. Die nächste WRTC wird 2022 in Bologna/Italien stattfmden. Wir weisen auf die Aktivität von Peter, DL5FF, (HSC #1 170) unter OHOJWL auf den Aland-Inseln hin .

Im September finden folgende CW-,,only"-Conteste statt:

CW Open Competition: I. 9 ., drei unabhängige Teilnahmezeitfenster 0000...0359 UTC, 1200...1559 UTC und 2000...2359 UTC. Infos unter: https://cwops.org

Wake Up QRP Sprint: 1.9., 0600...0800 UTC, Weitere Infos unter: http://qrp.ru/contest/ wakeup/333-wakeup-eng

AGCW-DL Handtasten-Party: I. 9., 40 m, 1300 1559 UTC

Scandinavian Activity Contest: 15. und 16. 9, 1200...1159 UTC.

AGCW-DL VHF/UHF-Contest: 22.9., 1400... 1 759 UTC . Weitere Informationen gibt es unter: www.highspeedclub. org

### Begehrtes IOTA-Ziel Selayar Reise in den Osten lndonesiens

Indonesien umfasst mehr als 17 000 Inseln, diese erstrecken sich über mehr als 5000 km in Ost-West-Richtung: viel zu tun für IOTA-Jäger wie -Aktivierer.

Mein Ziel sollte leicht erreichbar sein, aber nicht von Touristenströmen überlaufen. Die Wahl fiel schließlich auf Selayar in der Region um Sulawesi, welche als landschaftlich schön

mit einer Telefonnummer ließ hoffen und tatsächlich tauchte nach einer Weile das Verwalterehepaar mit dem Moped auf. Es wurde noch schnell der Staub in den Zimmern aufgewirbelt; offenbar hatte man nicht mehr mit uns gerechnet. Am Morgen galt unser B lick sofort der Umgebung - diese war traumhaft schön, mit unberührter Natur und feinem weißem Sand-

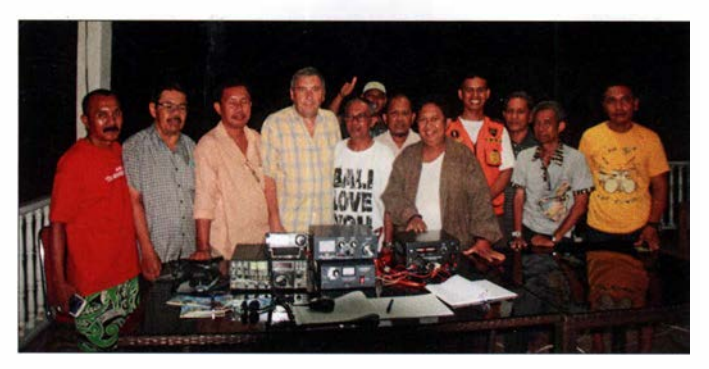

und noch recht ursprünglich gilt. Selayar gehört zu den Celebes Coastal lslands mit der IO-TA-Nummer OC-236; diese Gruppe umfasst 20 Inseln. Hier ließ der Bestätigungsgrad von 22,3 % der Diplomprogrammteilnehmer ein Interesse der IOTA-Jäger erwarten .

#### **Anreise zur Insel Selayar**

Meine XYL und ich wählten für den letzten Reiseabschnitt eine Fähre , um Land und Leute besser kennenzulernen und andererseits eventuellen Gepäckproblemen, wie sie bei kleineren Flugzeugen nicht ungewöhnlich sind, zu entgehen. Also ging es von der Provinzhauptstadt Makassar mit dem Pkw nach Bira an der Südostspitze von Sulawesi . Aufgrund einer Verspätung der Fähre kamen wir nach zweistündiger Überfahrt erst bei Einbruch der Dunkelheit im Hafen von Pamatata im Norden von Selayar an. Wir hatten keinerlei Vorstellungen von dem, was uns erwartete. Dafür ein grenzenloses Vertrauen in unseren Begleiter, Akbar, YC9GBO. In vollkommener Dunkelheit fuhren wir zunächst auf einer Straße , dann aber ging es auf einem unbefestigten Weg bergauf und bergab durch den Urwald, zwischen riesigen Baumstämmen hindurch . Auf der teilweise einspurigen Strecke war mit Gegenverkehr zu rechnen, einige Fahrzeuge mussten auf dem glitschigen Boden geschoben werden . Oh je, dachte ich, wie wird das enden? In Gedanken überprüfte ich schon Trinkwasser- und Keksbestände - für diese Nacht würde es reichen. Auf einmal waren wir dann wieder auf der Asphaltstraße . Später konnten wir uns die Wegstrecke bei Tageslicht ansehen: Es handelte sich um eine Umleitung, die aufgrund einer Brückenerneuerung quer durch den Regenwald führte.

Trotz der fortgeschrittenen Zeit empfingen uns einheimische Funkamateure , die es sich nicht nehmen ließen , uns zu bewirten. So ging es erst spät weiter, bis wir kurz vor Mitternacht fernab jeglicher Bebauung vor einem verschlossenen Tor standen . Ein neuer Schreck, doch ein Zettel

Abendlicher Besuch der Funkamateure von Selayar Fotos: DL3KZA

strand. Diesen konnten wir für uns alleine nutzen, auch in den folgenden zwei Wochen waren wir die einzigen Gäste des Hotels.

#### **B** Stationsaufbau

Alles optimal, Platz für den Antennenaufbau und Blick auf das Meer in Richtung Europa. Akbar und der Verwalter begannen gleich mit dem Antennenaufbau und abends konnte der Funkbetrieb beginnen. Es gab keinerlei Empfangsstörungen, aber auch kein Telefon oder Zugang zu einem DX-Ciuster. Man kann nicht alles haben! Es passte also optimal für Erholung am Tage und Amateurfunk am Abend. Meine Funkausrüstung bestand wieder aus Delta-Loop-Antennen für 15 m, 17 m und 20 m. Als Transceiver stand mir ein IC-7000 zur Verfügung. Glücklicherweise hatte ich mir schon zu Hause die wichtigsten Einstellungen der Menüsteuerung ausgedruckt. Diese Vorbereitung erwies sich als sinnvoll, da mir die Bedienung nicht vertraut war. Ein 75-A-Schaltnetzteil von MFJ und die Transistor-PA ALS 500M von Ameritron sorgten für ein besser hörbares Signal. QRV war ich grundsätzlich nur am Abend, denn die wunderschöne Landschaft war, wenn auch mit ein bisschen Wehmut, bei täglich bestem Wetter zum Funken zu schade .

#### **• Besuch durch einheimische** Funkamateure

Die einheimischen Funkamateure, die mich an der Station besuchten, verfolgten sehr interessiert den Funkbetrieb und erwiesen sich als äußerst angenehme Gäste . Auf der Insel finden sich etwa 50 Funkamateure, die meisten sind ausschließlich auf UKW aktiv. Einige auch auf KW, vorrangig auf 40 m in Telefonie: Hier spielt sich der innerindonesische Funkverkehr ab. Für DX fehlen die Sprachkenntnisse und, nach meinem Eindruck, wohl auch das notwendige Selbstvertrauen.

Besuch gab es auch von den staatlichen Stellen der Insel. Das hängt auch mit dem hohen Stel-

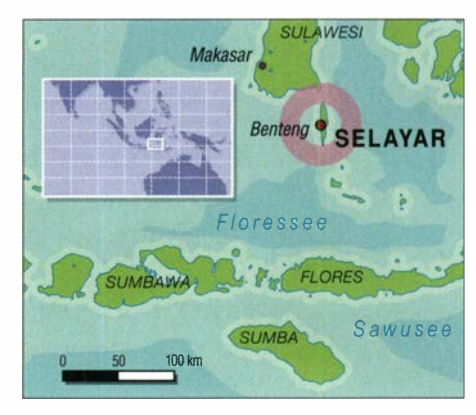

Jenwert zusammen, den der Amateurfunk und die Amateurfunkorganisation ORARI einnehmen. Es ist völlig normal, dass staatliche Angestellte , ob Bürgermeister, Landrat und sogar der Staatspräsident, zumindest eine UKW-Lizenz (YD-Rufzeichen) besitzen und somit auch den Sprechfunk für Notfälle beherrschen .

In den zwei Wochen Aufenthalt konnte ich rund 1 300 Telefonieverbindungen tätigen , vorrangig mit Europa. Die Ausbreitungsbedingungen waren sehr wechselhaft und die abnehmende Sonnenaktivität machte sich schon deutlich bemerkbar: Zwei Jahre zu vor konnte ich auf 20 m noch bis nach Mitternacht Ortszeit mit Europa funken. Daran war nicht mehr zu denken, die Bedingungen verschlechterten sich täglich, bedingt durch die fortschreitende Jahreszeit. Anfang November war auf 20 m bzw. 15 m noch Funkverkehr für drei Stunden von 19 Uhr bis 22 Uhr Ortszeit möglich, während in der nachfolgenden Aktivität Ende November von der Insel Sumbawa nur noch maximal zwei Stunden Betrieb gelang. 17 m war nur an wenigen Tagen nutzbar. In den nächsten Jahren sind weitere Verschlechterungen der Ausbreitung zu erwarten, was dann der gemeinsamen Urlaubszeit mit meiner XYL zugutekommt.

#### **Inselleben**

Abgesehen von einem wohl sehr luxuriösen Tauchzentrum, abseits des lnsellebens, ist Selayar kaum touristisch erschlossen. So gelang es uns nicht, auf der Bank Geld zu tauschen. Postkarten waren nicht erhältlich, auf der Post gab es nicht einmal Briefmarken. So konnten wir die typische indonesische Gastfreundschaft genießen und uns teilweise wie Einheimische fühlen. Sehr angenehm und unvergesslich ist die Unterstützung der ansässigen Funkamateure und von Akbar, YC9GBO, auf dessen Hilfe wir uns auch bei der Rückreise verlassen konnten. Burkhard Bartel, DL3KZA

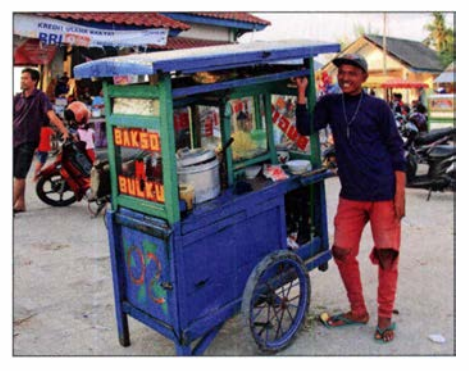

Imbissverkäufer in der Inselhauptstadt Benteng

### Amateurfunkpraxis

# Bergfunk-QTC

Bearbeiter: Dipl.-lng. Harald Schönwitz, DL2HSC Försterweg 8, 09437 Börnichen E-Mail: dl2hsc@darc.de

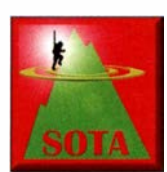

#### **B** SOTA-HB9

Jürg Regli, HB9BIN, Präsident von HB9SOTA, teilte<br>die Ergebnisse des 4. Ergebnisse des 4. Schweizer SOTA-Bergaktivierungstages 2018 mit: Am

4. Schweizer Bergaktivierungstag vom 17. 6. wurden 42 Aktivierungen auf 38 unterschiedlichen Gipfeln in der Schweiz bei gutem, teilweise bewölktem Wetter durchgeführt.

Clemens, HB9EWO, war als erster nach der Besteigung des schwierigen Kleinen Mythen (HB/SZ-020) bereits um 08 .34 Uhr QRV. Den Bergaktivierungstag hatten Hannes, HB9AGO, mit HB/TG-008 und Paul, HB9DST, mit HB/ JU-010 gegen 16.00 Uhr abgeschlossen.

In einem Jahr erwarten wir das Minimum des aktuellen Sonnenfleckenzyklus Nummer 24. Daher waren die DX-Bedingungen am Schweizer Bergaktivierungstag erwartungsgemäß dürftig. Der Vorstand von HB9SOTA bedankt sich bei allen Teilnehmern am Bergaktivierungstag ganz

herzlich für ihr Engagement. Der 5. Schweizer Bergaktivierungstag wird am 8. 6. 2019 (Ersatzdatum: 15. 6. 2019) stattfinden.

#### **B** SOTA-Urlaub im Böhmerwald (2)

DL3HJG: Da der Ankunftstag noch lange nicht zu Ende war, überredete ich meine YL zu einem zweiten Berg, dem Oblik (OK/PL-011 , 225 m ü. NN). Ganz überraschend meldete sich Fritz, DM2AFN, aus seinem OTH vom Elbhang über Dresden, 220 km entfernt. Ein Gewitter hatte seinen DLS-Router und das Telefon beschädigt, doch die Amateurfunkverbindung ging! Natürlich ergaben sich auch mehrere S2S-QSOs in die Alpen. Am folgenden

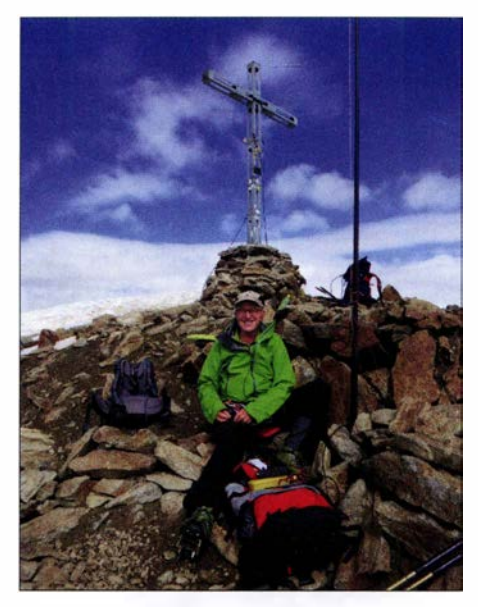

Funkbetrieb vom Similaun (OE/TI-004) Foto: DL6FBK

Montag konnte ich vom Plesna (OK/PL-004) gleich sechs Stationen aus meiner Heimat arbeiten, auch einen Gipfel des Sächsischen Bergwettbewerbes.

Ein Ortsteil von Zelesna Ruda (Böhmisch Eisenstein) ist der Wintersportort Spicak. In der Nähe gibt es zwei Seen. Darüber erhebt sich der Jezerní hora (OK/PL-003) mit 1343 m ü. NN. Wenn sich OMs für das QSO bedanken, so ist das nicht notwendig, für den Weg dahin schon: Stürme wie Kyrill, Herwart oder Friederike haben die Forstwege nur schwer passierbar gemacht. (wird fortgesetzt)

#### **B** SOTA-Berichte aus OE

Alfred, OE5AKM, früher als SOTA-Aktivierer aktiv, unternimmt immer noch Touren und berichtet darüber bei: oe5akm.tumblr.com

Paul, DL6FBK, war in den Ötztaler Alpen (OE/TI) unterwegs: Nach einer Bergwanderwoehe für Senioren, die im Rahmen einer Al-

penvereinstour von Paul, DL6FBK, geleitet wurde , ergab sich noch die Möglichkeit für einige SOTA-Aktivierungen in den Ötztaler Alpen. So konnte erstmalig der Grieskogel (OE/TI-087), 2911 m hoch über Sölden gelegen, aktiviert werden. Bei bestem Berg- und Funkwetter gelangen zahlreiche Verbindungen auf dem 40-m- und 30-m-Band. Zum Einsatz kam jeweils ein KX1 mit 4 W Sendeleistung an einer Groundplane-Antenne .

Über einen steilen Felsgrat mit wenigen Versicherungen wurde die Innere Schwarze Schneid  $(OE/TI-732)$  mit 3367 m erreicht und erstmalig aktiviert. Auch hier lud das beste Bergwetter zum Verweilen und Funken ein. Die grandiose Aussicht über die riesigen Gletscher hin zum höchsten Berg der Ötztaler Alpen, die Wildspitze (OE/TI-002), begeisterte ganz besonders.

Zum Höhepunkt der SOTA-Tage wurde die zweite Aktivierung des Similaun (OE/TI-004), laut Aplenvereinskarte 3606 m hoch. Bei ausgezeichneten Schneeverhältnissen ging es angeseilt und mit Steigeisen versehen durch eine kleine Spaltenzone auf den schmalen Grat zum Gipfel. Dort waren einige Bergsteiger versammelt, die mit Staunen den Antennenaufbau und den Funkbetrieb verfolgten . Es entwickelten sich dabei interessante Gespräche zum Thema Amateurfunk.

#### SOTA-News

Die SOTA-Familie erhielt am 1. 8. amerikanischen Assoziationszuwachs: KHO (USA, Northern Mariana Islands), Manager Todd, KH2TJ, vier Regionen, 19 Berge. KH2 (USA, Guam), Manager ebenfalls KH2TJ, eine Region mit drei Bergen. - LUH (Argentina, Córdoba), Manager Andres, LU3HO, drei Regionen, 36 Berge. - PS8 (Brazil, Piauí), Manager Ronaldo, PS8RV, elf Regionen mit 122 Bergen. Weitere Änderungen und Neuigkeiten siehe: www.sota.org.uk

Tnx Infos HB9BIN, DL3HJG, OESAKM und DL6FBK

### ON/LX/DKOEU QRV am Europatag

ON/LX/DKOEU - was ist das denn? Dieses Rufzeichen gibt es doch gar nicht, so erste Reaktionen von OMs im QSO. Aber das gab es doch, und zwar am Europatag, am 9.5.2018

OMs aus benachbarten Ländern hatten die Idee , eine Aktivität am Dreiländereck bei Ouren zu organisieren, wo Deutschland, Belgien und Luxemburg aneinander grenzen.

Wie wird man nun aus drei Ländern gleichzeitig QRV? Rund um den Dreiländerpunkt gibt es nur Natur mit Wiesen, Bäumen und Wasser. Also wurde in Fieldday-Manier ein Pavillion aufgebaut, Strom gab es aus einem Notstromaggregat. Wichtig war weiter, dass sich die Funkstation auf den Territorien aller drei Länder befand. Gearbeitet wurde mit einem Kenwood TS-2000X auf Kurzwelle mit 100 W an einer G5RV-Antenne. Auf der Georg-Wagner-Brücke wurde ein GFK-Mast befestigt. Der Mast stand auf dem belgischen Teil der Brücke. Ein Antennenast der G5RV wurde über die Our abgespannt und endete in Deutschland, der andere Antennenast befand sich in Luxemburg. Auch die übrige Ausrüstung war verteilt. So stand der TRX in Belgien, das Stromaggregat in Luxemburg.

Mit diesem Aufbau strahlte nun die Antenne gleichzeitig aus drei Ländern. OMs aus DL hatten sich das Ca!! DKOEU gesichert, in Belgien wurde das Sonderrufzeichen OR4EU zugeteilt, sodass man mit dem EU im Suffix den Bezug zur Europäischen Union herausstellen konnte.

Belgien, Luxemburg und Deutschland haben die CEPT-Empfehlung T/R 61-01 implementiert, sodass bei einer Funkaktivität der jeweils ausländische Landeskenner dem eigenen Rufzeichen vorangestellt wird. Ist man - wie hier zum gleichen Zeitpunkt zweimal im Ausland, ist es folgerichtig, zwei ausländische Landeskenner dem eigenen Rufzeichen voranzustellen. So funkten die OMs aus Deutschland unter ON/LX/DK0EU, die belgischen Hams riefen CQ unter LX/DL/OR4EU.

Die Ausbreitungsbedingungen waren miserabel. So kamen insgesamt nur wenige QSOs zu-

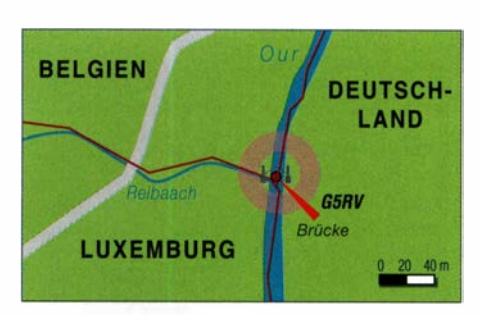

Das QTH mit den eingezeichneten Grenzen und dem Antennenstandort

stande , alle in SSB . Immerhin wurde mit EA8 das ODX erreicht.

Ein Fernsehteam des BRF kam vorbei , um über die Aktivität zu berichten. Die deutschsprachige Reportage kann auf der Website des Senders unter www. brf.be in der Mediathek angesehen werden .

Auch wenn die funkerische Ausbeute gering war, hat es allen Beteiligten Spaß gemacht und man überlegt, die Aktivität vielleicht im nächsten Jahr zu wiederholen .

Winfried Hetger, DH2PG

# Sat-QTC

Bearbeiter: Thomas Frey, HB9SKA Holzgasse 2, 5242 Birr, Schweiz E-Mail: th.frey@vtxmail.ch

#### **EnduroSat One neu im Orbit**

EnduroSat One der Association Tsiolkovsky in Zusammenarbeit mit der Bulgarian Federation of Radio Amateurs (BFRA) ist die erste bulgarische Amateurfunk -Cu beSat-Mission . Am Projekt sind verschiedene bulgarische Universitäten beteiligt, um jungen Leuten in Bulgarien Raumfahrtforschung und den Amateurfunk näherzubringen .

Alle Informationen zum Projekt können auf der Website unter http://one.endurosat.com nachgelesen werden . Für den Downlink wurde die Frequenz 437 ,050 MHz koordiniert. Bisher war der Bakentext "Hello, world!" in Packet-Radio

# SWL-QTC

Bearbeiter: Andreas Wellmann, DL7UAW Angerburger Allee 55, 14055 Berlin E-Mail: andreas.wellmann@t-online.de

#### **E** KiWiSDR - Funkpeilung via Internet

Die Anzahl der WebSDR-Empfänger nimmt weltweit weiterhin zu. So können beispielsweise auf der von András, HA7ILM, bereitgestellten Internetseite https://sdr.hu sowohl die auf Basis von RTL-SDR-Dongles , z.B. DVB-T-Sticks , arbeitenden Empfänger als auch die kommerziellen KiWiSDR relativ einfach gefunden und per Browsersteuerung genutzt werden .

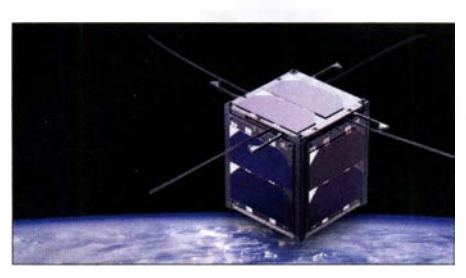

Der bulgarische Satellit EnduroSat One Bild: endurosat.com

mit 9600 BpS FSK mit dem Call LZOAMS empfangbar.

#### **E** Neun CubeSats von ISS ausgesetzt

Am 13.7. wurden neun CubeSats von der ISS ausgesetzt. Die japanische Raumfahrtagentur JAXA hatte dies zuvor angekündigt. Vier CubeSats (EnduroSat One, EQUISat, MemSat und RadSat-g) senden Daten im 70-cm-Band. Bisher konnten Daten aber nur von EnduroSat

TDoA (Time Difference of Arrival) wertet die Signallaufzeiten an den Empfängerstandorten aus. Verfügen die über das Internet erreichbaren KiWiSDR zusätzlich über ein aktives GPS-Modul , dann können sie auch zur Peilung eingesetzt werden. Von diesen Empfängern sind die genauen Standorte bekannt und sie verfügen über eine hochgenaue Uhrzeit, die für die Laufzeitberechnungen benötigt wird.

Soll der Standort für ein im KiWiSDR-Empfänger empfangenes Signal ermittelt werden, dann muss dafür die TDoA-Funktion aktiviert und der IQ-Modus ausgewählt werden. Es erscheint dann oberhalb des Empfangsfensters zusätzlich eine Karte der weltweit dafür prinzipiell geeigneten Empfänger. Diese Empfänger sind mit einem roten Marker versehen. Die grünen Marker kennzeichnen bekannte SenderOne und EQUISat empfangen werden . Über Letzteren erfolgt ein Bericht in der nächsten Ausgabe .

#### **Neue Internetseite zu Es'hail-2**

Peter Gülzow, DB2OS, erstellte eine neue Internetseite zu Es'hail-2. Sie beeindruckt mit einer 58-seitigen Slideshow im PDF-Format, in welcher man alles Wissenswerte zum kommenden Phase-4A-Transponder erfährt. Die Adresse lautet www.amsat-dl.org/index.php/es -hail-2-p4a. Unter www.dishpointer.com läßt sich herausfinden, ob dann freie Sicht zum Satelliten besteht.

#### **U** Weitere SSTV-Aussendungen von der ISS

Die SSTV-Aussendungen mit dem gleichen Thema der von Hand ausgesetzten Satelliten wurden vom 6. bis 9. 7 . fortgesetzt. Diese können auch unter www.spaceflightsoftware.com/  $AR/SS\_SSTV \rightarrow Expectition 56$  angesehen werden.

Soll eine Zeile mit Empfängerdaten wieder gelöscht werden , genügt ein Klick auf das Scherensymbol in der betreffenden Zeile . Das Browserfenster des zusätzlichen Empfängers wird nicht weiter benötigt und kann geschlossen werden . Für die genaue Peilung sind mindestens drei Empfänger erforderlich .

Wurden drei geeignete Empfänger ausgewählt, dann werden mit einem Klick auf den Button Submit zeitgleich für etwa 30 s Empfangsproben an den jeweiligen Empfängern genommen und als Datei an den zentralen KiWiSDR-TDoA-Server http://kiwisdr.com übertragen. Danach startet auf dem zentralen Server die Berechnung, was normalerweise ungefähr I min bis 3 min dauert. Das Ergebnis der Berechnung kann lokal in verschiedenen Kartendarstellungen angezeigt werden . Im Schnittpunkt der Hyperbelkurven befindet sich im Idealfall ein dunkelroter Bereich . Dort sollte sich der gesuchte Sender befinden .

. . . . . . . . . . . . . . . . . . .  $\Omega$ 147.30 C seattent C TOM C AM AMN LSB USB CW CWN NBFM 10  $\textcircled{1} \oplus \textcircled{1}^k \textcircled{1}^k \rightarrow \textcircled{2} \oplus \textcircled{3}$ Audio AGC User S r 147.3 kH

Momentan überwiegt dort der Anteil an Ki-WiSDR . Auf diesen Empfängern wird aktuell die Softwareversion V 1 .211 verwendet. In neueren Versionen tauchen ab und an auch zusätzliche Funktionalitäten auf. So zum Beispiel die Möglichkeit der Peilung von Senderstandorten. Diese noch im Betastatus befindliche Funktion kann im Auswahlmenü Extension, unter dem Eintrag TDoA, aktiviert werden .

Um für ein Sendesignal den Standort zu ermitteln, wird bei klassischen Peilverfahren meist mit drehbaren Antennen gearbeitet. Aus der einfallenden Signalstärke kann auf die Richtung zum Senderstandort geschlossen werden. Wird von einem oder mehreren weiteren Standorten der jeweilige Einfallswinkel gemessen, dann kann mittels Kreuzpeilung der Standort des Senders bestimmt werden.

Über den neuen Menüpunkt der KiWiSDR-Empfänger wird ein anderes Verfahren genutzt.

Bild 2: HF-Peilung eines STANAG4285- Datensignals auf 12666,5 kHz mit drei Hyperbeln: Im Schnittpunkt liegt der gesuchte Standort nahe bei Toulouse. Grafik: FA

Bild 1: KiWiSDA mit TDoA-Funktion Screenshot: DL7UAW

Gute Ergebnisse werden erzielt, wenn die Signale via Bodenwellenausbreitung (Lang-

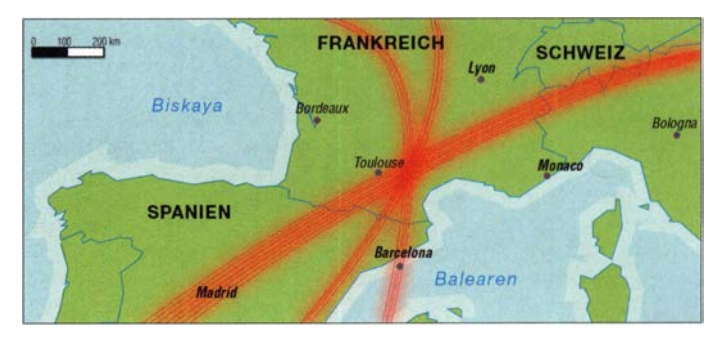

standorte, die für erste Peilversuche herangezogen werden können. Ein Doppelklick auf den Empfängerstandort öffnet ein weiteres Browserfenster. Die Frequenz des zu untersuchenden Senders wird übernommen und es kann geprüft werden, ob der ausgewählte Empfänger das Signal tatsächlich empfangen kann. Falls ja, kann mit einem einfachen Klick auf den Empfänger-Marker in der Kartendarstel-Jung dessen Daten in eine freie Zeile des Fensters TDoA direction finding service übernommen werden .

welle/Mittelwelle) direkt an den Empfängerstandorten eintreffen . Kommt die Raumwelle ins Spiel , dann führen die zusätzlichen Reflexionen zu längeren Signallaufzeiten, was dann zu verfälschten Ergebnissen führen kann.

#### Literatur

- [1] www.rtl-sdr.com/kiwisdr-tdoa-direction-finding-no-freely -available-for-public-use
- [2] Passmann, W., DJ6JZ: Weltweit peilen von 0 bis 30 MHz - mittels KiwiSDR, www.funkamateur.de/nachrichten detailslitems/KiwiSDR-Peiler.html

## QRP-QTC

Redaktion FUNKAMATEUR Majakowskiring 38, 13156 Berlin E-Mail: redaktion@funkamateur.de

### in Silberthai (2)

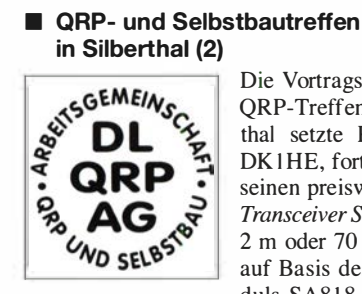

Die Vortragsreihe beim QRP-Treffen in Silberthal setzte Peter Solf, DK I HE, fort. Er zeigte seinen preiswerten FM-Transceiver Solfofeng für 2m oder 70 cm, den er auf Basis des Funkmoduls SA818 baute. Die

Steuerung erfolgt mittels eines Arduino Nano, als Anzeige kommt ein OLED-Display zum Einsatz .

Fuchsjägern und die, die es werden wollen, führte Helmut Seifert, DL2AVH, in einem weiteren Vortrag seinen 80-m-Fuchsjagd-Sender vor, den er um einen passenden Empfänger erweitert hat. Der Sender arbeitet auf der Quarzfrequenz 3 ,5795 MHz. Er ist zusammen mit vier 1 ,5-V-Batterien wetterfest in einer Abzweigdose untergebracht.

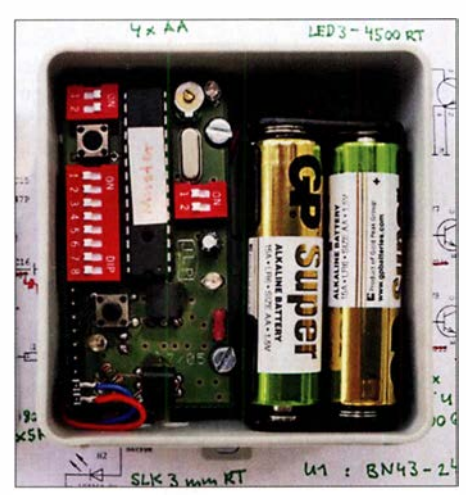

Bild 4: Fuchsjagdsender auf 3,5795 MHz in einer Abzweigdose Foto: DL2AVH

Wolfgang Kiefer, DH1AKF, zeigte abschließend den von ihm aufgebauten Antennenanalysator nach  $EUIKY$ , den er durch eigene Modifikationen verbesserte . Das betrifft unter anderem die Ablesbarkeit bei Tageslicht. Außerdem hat er eine akustische Anzeige des SWV integriert und die Touchscreen-Bedienung vereinheitlicht. Anzumerken ist auch die Frequenzerweiterung auf 100 kHz bis 600 MHz, die Anzeigemöglichkeit von Screenshots und der Multiband-Scans für Mehrbandantennen.

Neben den Vorträgen bot der Landgasthof Silberthai (www.silberthal.de) auch wieder genügend Räume im und Flächen vor dem Haus, um die an den vergangenen Winter- und Bastelabenden entstandenen Projekte vorzustellen.

Das nächste Treffen ist für den 14. bis 15. Juni 20 19 vorgesehen . Wir sind ab sofort wieder für neue Vorträge offen . Themenvorschläge bitte an dl2avh@darc.de oder dl4alj@darc.de senden.

Helmut Seifert, DL2AVH Gero Schusser, DL4ALJ

#### **QTC an der See - Selbstbau- und** DX-Treffen in Norddeutschland

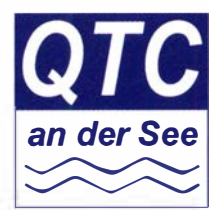

Auch in diesem Jahr treffen sich wieder am dritten Sonnabend im September, diesmal am 15. 9., die Funkamateure und alle Interessierten zum diesjährigen 16. norddeutschen Treffen QTC an der See im

Waldreitersaal der Gemeinde Großhansdorf, nordöstlich von Hamburg. Diese Veranstaltung ging aus QRP an der See hervor.

Traditionell beginnen wir die Veranstaltung um 9 .30 Uhr und begrüßen Funkamateure , Funkund Selbstbau-Begeisterte herzlich bei uns mit frischen Brötchen und Kaffee zum Frühstück, bevor um 10 Uhr die Vortragsreihe startet.

Der Eintritt selbst ist frei. Unser Förderverein freut sich jedoch über Spenden zur Abdeckung der Kosten und Verpflegung .

In diesem Jahr konnten wieder interessante Referenten gewonnen werden. So wird unter anderem ein Vortrag zum Thema Selbstbau einer MOS-FET-Endstufe von Thomas Wieth, DL1SWT, gehalten. Harald Wickenhäuser, DK1OP, wird über Vertikalantennen, ihre Eigenheiten und dabei fest verwurzelte Irrtümer referieren, wobei anhand einer Simulation die wichtigsten Antennenparameter praxisnah und allgemeinverständlich erklärt werden.

Andreas Kophal, DG3XA, wird danach über die Mitte Juli veranstaltete World Radiosport Team Championship (WRTC) aus Sicht des Betreuers einer Contest-Mannschaft berichten . Und wir erwarten ebenfalls wieder von Nikolai Zenker, DL7NIK, und Peter Zenker, DL2FI, vom QRPproject, wie üblich einen spannenden Vortrag.

Auf dem Treffen selbst wird, analog zu den Vorjahren, viel Zeit zum persönlichen Klönschnack vorhanden sein, welchen die Teilnehmer besonders schätzen . Geräte und Themen aus den Bereichen Selbstbau, DX-Betrieb und Jugendarbeit können gerne vorgestellt, diskutiert und erprobt werden .

Da dieses Jahr am Rathaus einige Umbauarbeiten stattfinden, wird der Zugang zum Waldreitersaal diesmal von der Nordostseite erfolgen. Leider steht der Rasen vor dem Waldreitersaal in diesem Jahr nicht zur Verfügung .

Aktuelle Details zum Treffen und weitere Hinweise sind wie gewohnt auf der Website unseres Ortsverbandes unter www.e09.de zu finden. Wir empfehlen die Anreise mit der U-Bahn , da die Station Kiekut der Linie U1 nur 100 m vom Veranstaltungsort entfernt ist. Für all jene, die mit einem Pkw anreisen: Die Adresse für das Navigationsgerät lautet Barkhold 64, 22927 Großhansdorf. Rückfragen und Anreisehinweise werden ebenfalls über unsere Relaisfunkstelle DB0HHO auf TS2/TG26221 im BM-Netz beantwortet. Wir freuen uns auf Ihr Kommen !

Lutz Radloff, DLSKUA

#### ■ QRP-Sprint-Wettbewerb und QRP-Herbst-Fieldday

Der Russische QRP-Kiub (RU-QRP Club, www. qrp.ru) lädt wieder am I. Samstag im September, diesmal am I. 9 ., zu relativ früher Stunde zum QRP-Sprint-Wettbewerb Wake-up! ein.

In vier Perioden von je 30 min sind von 0600 UTC bis 0800 UTC alle Funkamateure aufgefordert, mit maximal 5 W in CW auf dem 40 m- und dem 20-m-Band in der Nähe der QRP-Frequenzen teilzunehmen .

Neben dem wirklichen Rapport sind eine laufende Nummer und der Suffix der direkt vor dem QSO gearbeiteten Station auszutauschen. Für das erste QSO ist statt dem Suffix QRP zu geben . Nach jedem QSO muss derjenige , der auf dieser Frequenz CQ gerufen hat, diese dem Anrufenden überlassen .

Berechnet wird für jeden Kilometer Entfernung I Punkt. QSOs mit der gleichen Station sind in unterschiedlichen 30-m in-Perioden oder in derselben Periode auf einem anderen Band möglich . Jede neue Station auf jedem neuen Band zählt 1 Punkt als Multiplikator.

Die Logs sollten bis sieben Tage nach Contestende im Cabrillo-Format als Anhang mit dem Namen call.cbr, call.log oder call.txt und dem eigenen Rufzeichen im Betreff per E-Mail an ru-qrp-club@mail.ru eingesandt werden, um gewertet zu werden .

Die vollständige Ausschreibung in Englisch ist auf www.qrp.ru/contest/wakeup/333-wakeup-eng verfügbar. Alle Teilnehmer erhalten ein elektronisches Zertifikat mit der Platzierung und der erreichten Endpunktzahl.

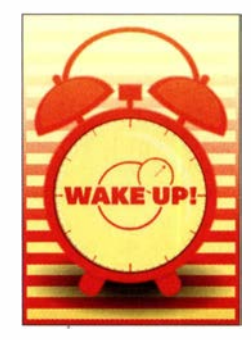

Außerdem wird vom RU-QRP Club am 15.9. und 16.9. zum QRP-Herbst-Field-

day eingeladen. Auch hier sind alle Funkamateure aufgefordert, auf allen KW-Bändern in der Nähe der QRP-Frequenzen teilzunehmen, diesmal von 0700 UTC bis 0900 UTC mit ma-

ximal 5 W in CW/Digimode oder 10 W in SSB/ FM. Es ist möglich, den Fieldday in zwei Klassen zu absolvieren: im Feld oder zu Hause.

Kontakte mit gleichen Stationen lassen sich auf unterschiedlichen Bändern, in unterschiedlichen Sendearten oder an unterschiedlichen Tagen anrechnen. Es werden keine Multiplikatoren vergeben. Lediglich die Anzahl der an beiden Tagen erreichten QSOs ist wiederum innerhalb von sieben Tagen nach Contestende per E-Mail an contest@qrp.ru dem Veranstalter mitzuteilen.

Die vollständige Ausschreibung, diesmal nur in Russisch, ist auf www.qrp.ru/contestlfield-days/ 1 140-autumn-fie/d-day verfügbar. Auch hier erhalten alle Teilnehmer ein elektronisches Zertifikat. FA

#### **QRP- und Selbstbautreffen** in Schluchsee im Schwarzwald

Am Sonnabend, dem 29. 9. findet ab 9 Uhr zum bereits 12. Mal das QRP- und Selbstbautreffen der DL-QRP-AG (www.dl-qrp-ag.de) im Südschwarzwald statt.

Diverse Vorträge stehen wieder auf dem Programm . Außerdem kann man die Räume der Grundschule (Faulenfürster Str. 12, 79859 Schluchsee) für die Präsentation von Basteleien nutzen und Antennen auf der Grünfläche vor dem Gebäude aufbauen. FA

### UKW-QTC

Aktuelles, Aurora, MS, EME: Dipl.-lng. Bernd J. Mischlewski, DF2ZC Auf dem Scheid 36, 53547 Breitscheid E-Mail: BerndDF2ZC@gmail.com

Magie Band, Topliste, Conteste: Dipl.-lng. Peter John, DL7YS Am Fort 6, 13591 Berlin E-Mail: dl7yspeter@posteo.de

#### ■ Sporadic E auf 144 MHz -2018 verlief unterdurchschnittlich

Per Anfang August stellt sich das Jahr 20 18 als das dritt-, wahrscheinlich sogar zweitschlechteste Sporadic-E-Jahr der letzten elf Jahre dar. Nur 2014 wurden zum gleichen Zeitpunkt in Europa noch weniger Stunden Bandöffnung gezählt. Alleine für den Monat Juli wurden in Summe nur sechs Tage mit einer Bandöffnung berichtet - und das im zweiten Monat des jährlichen Sporadic-E-Maximums !

Wenn man davon noch die Tage abzieht, an denen 2 m nur wenige Minuten , mitunter sogar nur zwischen zwei Standorten , offen war, verbleiben für den Juli noch zwei Tage mit einer Sporadic-E-Öffnung, die diese Bezeichnung wirklich verdient: so am 21.7., als vormittags über eine recht kurzlebige Reflexionszone bei den Mittelfeldern KO60/KO61 Verbindungen von Dänemark und Schweden nach Südrussland und von Bulgarien in ein Gebiet 300 km nordöstlich Moskaus möglich waren . Ganz am Rande gelangen auch aus DL einzelne QSOs: Bei DK2DTF (JN49IU) kamen um 0727 UTC UT2EM (KN67QV) und um 0750 UTC UY7LO (K080BC) wenigstens so lange hoch, dass es für einen Rapportaustausch reichte. OM Drahos konnte sogar kurzzeitig UA4AQL (L020QB) in CW rufen hören: 2595 km wären das gewesen.

Etwas ausdauernder war die MUF dann zwei Tage später, am 23 .7. Ab etwa 1 730 UTC stieg die Reflexionsfahigkeit der E-Schicht über Slowenien sehr stark an, sodass auch das 2-m-Band aufging. SV8PEX aus Korfu (JM99VR) kam im Westen Deutschlands entsprechend laut durch. Mitunter klang er wie eine Lokalstation; bei S9+40 dB hörte man deutlich den

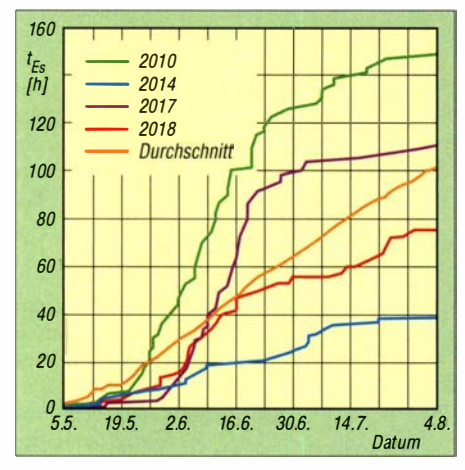

Die kumulierten E<sub>s</sub>-Bandöffnungszeiten einiger der vergangenen elf Jahre zeigen ein eindeutiges Bild: 2018 verläuft deutlich unter dem zehnjährigen Durchschnitt.

PA-Lüfter im Hintergrund. Thomas arbeitete souverän eine nach der anderen Station aus der Heimat weg - als DF2JQ ist er seit Ende der 1 970er- Jahre in DL lizenziert, verbringt aber mittlerweile die meiste Zeit des Jahres auf Korfu.

Ist 2 m zum griechischen Festland offen, so geht es oft auch bis nach Kreta. Selbst wenn der eigentliche Sporadic-E-Skip nicht so günstig liegt, helfen doch häufig die für den Sommer typischen troposphärischen Überreichweiten über der Ägäis zur Verlängerung des Funkkanals .

Tatsächlich tauchte im Verlauf der Öffnung auch SV9CVY aus KM25KA auf und verhalf vielen OMs zu einem neuen DXCC-Gebiet. Das ODX dürfte mit G4SWX (JO01RF) gelungen sein, über 2666 km. John schreibt, dass das Signal aus Kreta zwischen 1800 und 1825 UTC bei ihm durchgehend und laut zu hören war. Wenngleich es mitunter im Umfeld der Perseiden Mitte August noch einmal zu Sporadic E auf 1 44 MHz kommen kann, dürfte die Saison für dieses Jahr praktisch zu Ende sein. Die Bewertung "enttäuschend" überrascht angesichts

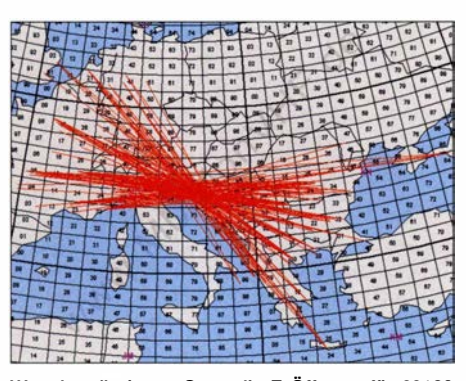

War das die letzte Sporadic-E-Öffnung für 2018? Eine QSO-Darstellung vom 23. 7. Grafik: MMMonVHF.de

ihres Verlaufs nicht wirklich. Doch woran hat es gelegen? Noch im Vorjahr waren die OMs ja mehr als zufrieden. Bei der Ursachensuche hilft mitunter ein Blick ins Archiv des FUNKAMA-TEURs.

Bereits im Juni 2008 schrieb Joachim, CT1HZE/DL8HCZ, dort über "VHF- $E_S$  der mittleren Breiten in Korrelation zur Sonnenaktivität". Letztendlich zeigt Joachim in diesem Beitrag auf, dass auch die Häufigkeit von Sporadic E auf 1 44 MHz einem gewissen Rhythmus unterliegt. Er postuliert für die Jahre nach  $2012$  eher unterdurchschnittliche  $E_S$ -Bedingungen auf 1 44 MHz . Ursächlich hierfür könnte eine Beziehung zwischen der Polarität des Sonnenmagnetfelds und der des Erdmagnetfelds sein.

Eine entsprechende Hypothese hatte Angel Nestorov, LZ I AG, bereits im Jahr 1 999 aufgestellt: Immer dann, wenn die Polaritäten der beiden Magnetfelder parallel verlaufen, ist von angehobenen Sporadic-E-Bedingungen auszugehen. Verhalten sich die Polarisationsvektoren hingegen gegenphasig, so ist mit eher schlechten Es -Jahren zu rechnen.

Wissenschaftlich nachgewiesen ist, dass es zu einer Defokussierung des Erdmagnetfelds kommt, wenn die Vektoren von Sonnen- und Erdmagnetfeld in entgegengesetzte Richtungen

zeigen . Zeigen sie hingegen in die gleiche Richtung, wird ein Fokussierungseffekt beobachtet. Tatsächlich werden während dieser Jahre dann häufigere und intensivere Sporadic-E-Ereignisse vermeldet.

Da die Polarität des Sonnenmagnetfelds im Zuge des elfjährigen Aktivitätszyklus periodisch wechselt, stehen die beiden Vektoren ab etwa 20 12 einander entgegen. Die kumulierten Stundenwerte der Bandöffnungen auf 144 MHz liegen seitdem jedes Jahr unter dem Mittel des Zeitraums ab 2001. Gemäß LZ1AGs Modell bedeutet das schlechtere Sporadic-E-Bedingungen noch bis zum Maximum des Zyklus 25 , das etwa um das Jahr 2023 erwartet wird. Dann erst steht die nächste Umkehrung des Sonnenmagnetfelds an, und damit kommen hoffentlich bessere Zeiten für Sporadic E auf 144 MHz. Wenn sich denn LZ I AGs Annahme ein weiteres Mal bestätigt. ..

#### • Portabei-EME aus dem Yellowstone National Park

Gene, KB7Q, ist in Bozeman im US-Bundesstaat Montana zu Hause , Locator DN45LP. Von dort aus macht er sich immer wieder auf den Weg und erfreut viele andere UKW-DXer weltweit mit seltenen Feldern oder gesuchten B undesstaaaten auf 2 m per EME.

Im vergangenen Juni war er für einen Monddurchgang in den benachbarten Bundesstaat Wyoming gefahren. Im Yellowstone-Nationalpark in DN44LW hatte Gene zwar vor zwei Jahren schon einmal gefunkt, aber anscheinend gab es immer noch große Nachfrage nach Wyoming.

Bereits bei der Ankunft zeigte sich das Wetter von seiner unangenehmen Seite: Regen, Gewitter und Kälte. Wenigstens profitierte KB7Q beim Antennenaufbau von einer kurzen Regenpause . Danach ging es aber wolkenbruchmäßig wieder los . Noch dazu fiel der GPS-Kompass aus , zum Glück erst nach Kalibrierung der Antennenrichtungen .

Während der gesamten Funkzeit sah Gene nie den Mond, aber die Kalibrierung stimmte anscheinend. Denn trotz ständigen Regens und auch Gewitterstörungen, die zu meist 10 dB statischem Rauschen führten, loggte Gene in wenigen Minuten 48 Stationen. Darunter befanden sich eine ganze Reihe OMs, die mit Wyoming nun ihren 50 . B undesstaat gearbeitet und damit das WAS in der Tasche hatten . Hierzu gehörte auch Erwin, DK5EW, aus JN48NB, der sich jetzt an die Beantragung des Diploms machen kann.

Ganz besonders gefreut hat sich wieder "Mister Single Yagi" Thomas, DL1VPL, aus Freital

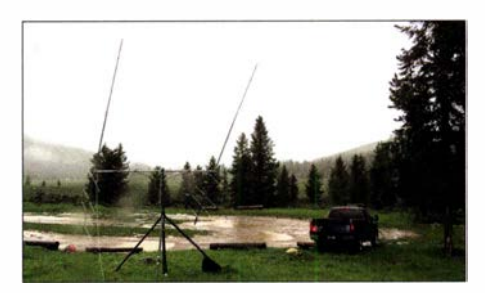

Kälte, Regen, Nebel, große Wasserlachen in DN44LW - für eine DXpedition kann man sich Angenehmeres vorstellen.

(JO61UA). Es ist schon mehr als beeindruckend, was DL I VPL alles mit seiner einzelnen 1 2-Element-Yagi-Antenne via Mond erreicht. Natürlich fällt das nicht vom Himmel, denn dazu gehören neben optimierter Stationsausrüstung vor allem auch Geduld und Hartnäckigkeit – an beiden Enden des Funkkanals.

Später im Jahr will KB7Q noch weitere gesuchte Mittelfelder im Westen der USA befunken. Die Geschichte wird also weitergehen.

#### **Neue DXMaps-Version 4.0** basiert nun auf OpenStreetMap

Unter dem Link www.dxmaps. com bietet Gabrie! , EA6VQ, umfangreiche grafische Darstellungen zur Wellenausbreitung von 2200 m bis > 70 cm an. Die komplette Darstellung aller Facetten und Optionen würde bereits einen eigenen Artikel im FUNKAMATEUR nötig machen . Eine zweiseitige Einführung gab Werner, DL2RD, im FUNKAMATEUR 7/2011 auf S. 742. Die meisten OMs werden gerade während der Sommermonate vor allem aber seine Live-Darstellung der MUF nutzen, um die Wahrscheinlichkeit fürs Auftreten von Sporadic E einzuschätzen. Gleichwohl war DXMaps in der

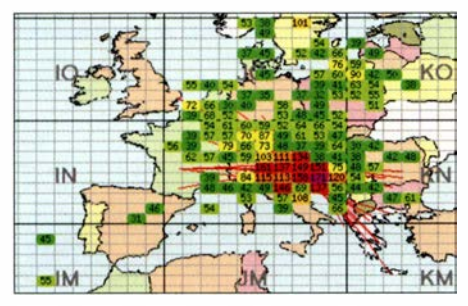

Sporadic-E-Öffnung vom 23.7.18: Fürs Feld JN83 war in der Spitze eine MUF von beachtlichen 171 MHz berechnet worden. Screenshot: dxmaps.com

ersten Julihälfte immer mal wieder offline, von wenigen Minuten bis Stunden.

Ursache dafür waren umfangreichere Software- und Serverumstellungen, denn DXMaps verwendet nicht länger Google Maps als Kartenbasis, sondern OpenStreetMap. In der Folge musste Gabriel in Juni und Juli den gesamten Programm-Code umschreiben und den Webserver neu konfigurieren: DXMaps steht seit dem 16.7. in der Version 4.0 wieder mit dem fast kompletten Angebot zur Verfügung. Lediglich einzelne , für den UKW-Funkamateur eher nachrangige Google-Features sind nach der Umstellung auf OpenStreetMap nicht mehr verfügbar, StreetView oder die Satelliten-Perspektive beispielsweise .

Notwendig wurde dieser Wechsel durch den ab 16. 7. geltenden neuen Kostenplan von Google . Dieser hätte dramatisch höhere finanzielle Belastungen zur Folge gehabt, denn DXMaps finanziert sich neben dem finanziellen Engagement von EA6VQ selbst ausschließlich durch Spenden der Nutzer. Auch OpenStreetMap ist bei der hohen Zugriffszahl auf dxmaps.com nicht mehr kostenlos. Allerdings betragen die Lizenzgebühren hier nur etwa ein Drittel der vergleichbaren aktuellen Google-Lizenzkosten; sie liegen damit immer noch deutlich über  $1000 \text{ E pro Jahr}.$ 

Manche Features von DXMaps findet man jedoch erst, nachdem man sich ein wenig durch

die Seiten gearbeitet hat. Der zeitliche Ablauf einer Sporadic-E-Öffnung beispielsweise verbirgt sich hinter Animated  $E_s$ -Maps: www.dxmaps.com/esmaps/animesmap.php Hier kann man vergangene Sporadic-E-Öffnungen noch einmal nachspielen, sich also die zeitliche Entwicklung der MUF-Werte und der QSO-Meldungen anzeigen lassen.

#### **F6FVY-Locatorseite nur** eingeschränkt erreichbar

Aus dem gleichen Grund wie bei EA6VQ ist derzeit auch die Website von Laurent, F6FVY, nur eingeschränkt nutzbar.

Auf http://qthlocator.free.fr/index.php sieht man nach Eingabe eines Locators den entsprechenden Standort auf einer Karte angezeigt. Umgekehrt kann durch Anklicken eines Punktes auf der Maps-Karte der entsprechende Locator ermittelt werden. Derzeit ist die Karte zwar sichtbar und kann durchaus genutzt werden. Sie ist allerdings grau gefärbt und mit dem Kommentar for development pur poses only versehen. Eine immer noch Google-basierte Alternative bietet übrigens Steve, K7FRY: http://k7fry.com/ grid/ Ein bestimmter Locator lässt sich hier

über http://k7frv.com/grid/?gth=JO51FD auffinden. Eine bis zu zehnstellige Angabe des Locators ist möglich. JO51FD dient nur als Beispiel.

#### ■ K1JT-Bericht zur WSJT-X- Planung

WSJT-Entwickler Joe, KlJT, hat auf der Website http://physics.princeton.edu/pulsar/k1jt/wsjt-x \_v2.0.txt9 seine Überlegungen zu zukünftigen Versionen seiner WSJT-X-Software veröffentlicht: In der wahrscheinlich gegen Jahresende zur Verfügung stehenden Version 2 .0 sind insbesondere beim FT8- und beim MSK 1 44-Mode Änderungen eingeplant.

Bei beiden Modi sind zukünftig 77 Bit statt bisher 72 Bit (FT8) und 75 Bit (MSK144) zur Datenübertragung vorgesehen . Damit bestehen insbesondere bei Funkwettbewerben mehr Freiheitsgrade; es können nun beispielsweise QSO-Nummern, sechsstellige Locatoren oder Portable-Rufzeichen verarbeitet werden. Außerdem verhält sich die Software gegenüber Nicht-Standard-Rufzeichen flexibler.

Die Empfindlichkeit in beiden Modi bleibt weitestgehend gleich: In FT8 wird sie geringfügig höher liegen, während MSK144 laut KlJT gegenüber der Vorgängerversion etwa 0,5 dB Empfindlichkeitsverlust einbüßt - bei Meteorscatter ist dies tolerierbar. Im nächsten WSJT-X-Release wird der FT8-Mode abwärtskompatibel zum bisherigen FT8-Mode sein. Dieser soll allerdings nach einer Übergangszeit in einer WSJT-X-Folgeversion dann eingestellt werden.

Das "neue" MSK144 hingegen kann nur Signale in exakt diesem Mode dekodieren. Eine Abwärtskompatibilität ist hier nicht vorgesehen. Da dieser Meteorscatter-Mode anders als in den USA in Europa aber von vornherein gegenüber FSK441 ein Nischendasein fristet, wird dies in der Praxis eher unerheblich sein. Etwa Mitte September soll die Beta-Version des neuen WSJT-X einer kleinen Gruppe von Testern zur Verfügung gestellt werden. Je nach dem Ergebnis dieser Evaluierung werden noch weitere Testphasen folgen, bevor wahrscheinlich im November oder Dezember WSJT-X 2 .0

als General Release für alle Funkamateure bereitgestellt wird.

#### 63. UKW-Tagung Weinheim

Zum mittlerweile 63. Mal findet am zweiten Septemberwochenende vom 7. bis 9. 9. die Weinheimer UKW-Tagung statt - "der" Treff für alle an Amateurfunk, nicht nur oberhalb 50 MHz, interessierten OMs. Veranstaltungsort ist die Dietrich-Bonhoeffer-Schule, Multring 76-78, 69469 Weinheim. Mehr auf S. 813 bzw. bei: www.ukw-tagung.org

#### **Conteste im September**

Mit Beginn des meteorologischen Herbstes am 1. 9. geht es in der Troposphäre langsam etwas ruhiger zu . Damit steigt auch die Wahrscheinlichkeit für länger andauernde troposphärische Überreichweiten - mit etwas Glück auch während eines Contests. Beim IARU-Region-1-VHF-Wettbewerb gleich am 1. und 2.9. von jeweils 1400 bis 1400 UTC kommt hinzu, dass während dieser 24 Stunden eine große Zahl von top-optimierten Stationen portabierweise von sehr exponierten Standorten QRV ist.

Selbst bei normalen Ausbreitungsbedingungen sind dann QSOs über 600 km bis 700 km Entfernung möglich, meist in den frühen Morgenstunden; bei angehobenen Ausbreitungsbedingungen geht es schnell bis über 1 000 km.

Deutlich weniger technischer Aufwand ist am 22.9. beim VHF/UHF-Wettbewerb der AGCW (www.agcw.org) nötig, um einen vorderen Platz zu erreichen. Dieser Kurzwettbewerb findet von 1 400 UTC bis 1 659 UTC auf 1 44 MHz und danach bis 1 759 UTC auf 432 MHz statt. Aufgrund der verschiedenen Teilnahmeklassen kann auch mit 5 W Ausgangsleistung gewonnen werden - wenn der Standort stimmt.

#### **EI3KD-D4Z: Tropo-DX-Rekord!**

Mark Turner, EI3KD, aus IO51 VW stellte am 5. 8. gegen 1 826 UTC durch ein QSO mit D4Z aus HK76MU über 4163 km einen neuen 2-m-Tropo-DX-Rekord in der IARU-Region 1 auf. Rig: 11 EI. F9FT 7 m über Grund, 400W. www. facebook.com/D4C.D41CV.VHFandUP/videos/22 03085269719626/ Tnx Info Knut, DGOZB

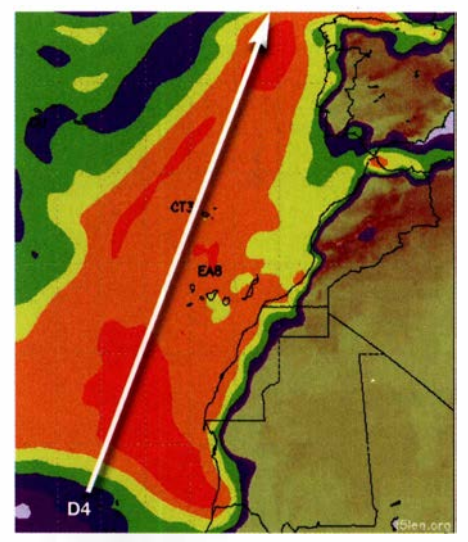

Eine so intensive und langgestreckte Ducting-Zone von Westafrika bis hinauf zu den Britischen Inseln sieht man auf der F5LEN-Karte nicht alle Tage (tnx DG4MHM). Screenshot: EI3KD

## DL-QTC

#### • Klasse-E Ausbildungslehrgang in Bad Homburg

Der DARC-Ortsverband Bad Homburg, F11, führt einen Kurs zur Erlangung des Amateurfunkzeugnisses Klasse E durch. Der Lehrgang umfasst 20 Kursabende und endet mit der Prüfung bei der BNetzA. Der Kurs beginnt nach den hessischen Sommerferien am 30. August und findet dann jeden Donnerstag ab 19.30 Uhr im Vereinsheim, Schöne Aussicht 24a, 61348 Bad Homburg, Hinterhaus im Hof rechts , Souterrain, statt.

Vom Bad Hornburger Bahnhof (RMV, Linie S5) oder der Bushaltestelle Kurhaus sind es etwa 5 min Fußweg . Informationsanfragen und Anmeldungen bitte per E-Mail an Klaus Woyczehowski, DL9WO, kontakt@fox11.de, oder auf der Website des OV Bad Homburg: www.fox1 1 .de/amateurfunk-/ehrgang.html

Daniel Keil, DD7DKA

#### **E** Kleine Anfrage zur EMV-Thematik

Ralph Lenkert, MdB , hat über seine Fraktion Die Linke eine Kleine Anfrage zum Thema "Schutz der Ressource Elektromagnetische Umgebung" an die Bundesregierung gestellt. Darin sind jene Themen wie DOCSIS-3 .1. , undichte Kabelnetze, Marktüberwachung usw., die uns intensiv beschäftigen, enthalten.

Inzwischen ist der Text auch auf der bekannten Drucksachen-Seite des Bundestags www.bun destag.deldrucksachen als PDF-Datei öffentlich verfügbar, URL: http://dip21 .bundestag.de/ dip2 1 lbtd/19/036/190364 1.pdf

Ralph Lenkert ist vielen Funkamateuren bekannt, weil er sich bereits mehrfach für unsere Interessen eingesetzt hat. Denken wir dabei insbesondere an die für uns katastrophale Novellierung des EMVG im Jahr 20 16. Als Einziger hatte Ralph Lenkert in der Bundestagssitzung vom 29. 9. 20 16 (TOP 17 Elektromagnetische Verträglichkeit von Betriebsmitteln) die Wichtigkeit eines konsequent durchgeführten Funkschutzes für den Amateurfunkdienst und die Rundfunkdienste erkannt und dazu aufgerufen, den fehlerhaften Entwurf des EMVG 20 16 nicht anzunehmen, sondern sofort nachzubessern !

Seine etwa achtminütige Rede kann man sich in einem Video ansehen, das u. a. über die EMV-Seite des DARC e. V. zugänglich ist: www.darc. de/der-club/referatelemvlgesetze-und-verordnun gen

Herr Lenkert ist im Übrigen Mitglied im Beirat bei der BNetzA .

Wir sind gespannt auf die Antworten von der Bundesregierung bzw. des BMWi !

#### Kurt Röhlig, DL3UXI

#### 60-m-Band in S5 freigegeben

Nach Informationen des Verbandes der Funkamateure Sloweniens (ZRS) ist seit dem 14. Juli das 60-m-Band für S5-Funkamateure von 5351,5 bis 5366,5 kHz mit 15 W EIRP auf sekundärer Basis durch Inhaber der Klasse A nutzbar. Dazu wurde die nationale Gesetzgebung zum Amateurfunkdienst aktualisiert.

#### **• Feldwoche in Peine erfolgreich**

Der DARC-Ortsverband Peine , H20, veranstaltet seit über 30 Jahren einen Fieldday von mehr als einer Woche, auch bekannt als Fieldweek oder Feldwoche, www.fieldweek.de. Auch dieses Jahr kamen wieder viele Interessierte vom 13. bis 22 .7. auf den Luhberg bei Peine .

Unter dem Motto "Funken und Technikbasteln unter freiem Himmel" standen neben Ausbildungsfunkbetrieb wieder einige Basteiprojekte auf dem Programm. Technisches Highlight waren Betriebsübungen mit einem Simplexrepeater, über dessen weiteren Einsatz nun entschieden werden soll, nachdem nunmehr Erfahrungen mit dem Betrieb vorliegen .

Mit zwei Masten, mehreren Portabelstationen, 5 kW-Generator, 1 000-1-Wassertank, Grill, Kühlschrank und allerhand anderem Material waren YLs und OMs für das komfortable Überleben in der Natur gut gerüstet.

So haben gleich nach dem Fieldday auch die Überlegungen für das nächste Jahr begonnen. Ideen sammelt Carsten: carsten@dl5ocr.de

Uwe Könneker, DL80BF

### Afu-Welt

#### **• Nobile-Gedächtnis-Expedition** dank Amateurfunk gerettet

Der italienische General Nobile war im Juli 1 928 mit einem Luftschiff von Spitzbergen aus gestartet und hatte den Nordpol erfolgreich überquert. Auf der Rückfahrt kam es zur Katastrophe: Das Luftschjff stürzte ab, zehn der Insassen wurden auf das Packeis geschleudert. Dem Bordfunker gelang es, mit der noch funktionsfähigen Anlage einen Notruf abzusetzen, den ein russischer Funkamateur auffing und Rettung organisieren konnte .

Die Geschichte scheint sich auf seltsame Weise zu wiederholen. Am ersten August 2018 stach das italienische Segelschiff Mea Lux mit rund 20 Mann Besatzung vom norwegischen Tromsö aus in See , um den damaligen Fahrtweg des General Nobile zum 90 . Jahrestag nachzuempfinden.

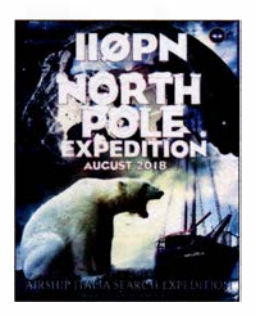

Expedition IIOPN/mm Quelle: IIOPN

Mit an Bord zwei Kamerateams und der italienische Funkamateur Simone, der unter dem Rufzeichen IIOPN/mm auf 40 m und 20 m Betrieb machte. Diese Verbindungen sollten von Medien und auch von Radio DARC zur Berichterstattung begleitet werden.

Am 1. August um 1357 UTC meldete sich I IOPN/mm schließlich mit einem Notruf im 20-m-Amateurfunkband bei A lberto Mattei, IT9MRM, Präsident des italienischen Amateurfunkverbandes ARI. Die Mea Lux sei vor

Spitzbergen in schweren Sturm geraten, 6 m hohe Wellen hätten das Schiff schwer beschädigt und Wasser sei eingebrochen . Es drohe zu sinken. Die Satelliten-INMARSAT-Verbindungen funktionierten nicht mehr wegen des starken Schaukelns und der Tatsache , dass diese in Polregionen nur schwache Signale liefern.

So wurde die Amateurfunkstation zum Lebensretter, die alarmjerte norwegische Küstenwache rettete die Schiffsinsassen mit dem Hubschrauber. Das Schicksal des aufgegebenen Schiffes ist ungewiss , ebenso ist das wohl das unfreiwillige Ende der Nobile-Gedächtnisexpedition. Rainer Englert, DF2NU

#### **E** HAARP nutzte WSPR

Die in Gakona, Alaska, beheimateten Sender des High-Frequency Active Auroral Research Program ( HAARP) haben für kurze Zeit die digitale Sendeart WSPR eingesetzt, deren Signale über das weltweite Weak Signal Propagation Reporter Network (http://wsprnet.org) zu beobachten sind. Vom 30 .7. bis zum I. 8. sollten damit Forschungen zu ionosphärischen Unregelmäßigkeiten stattfinden , wie Chris Fallen , KL3WX, der ARRL mitteilte.

Chris ist als leitender Forscher des HAARP-Projekts für die University of Alaska Fairbanks (UAF) Space Physics Group tätig. Im Gegensatz zum üblichen Einsatz von WSPR waren bei den Versuchen keine schwachen Signale zu erwarten. Insbesondere will Fallens Team Unregelmäßigkeiten der Plasmadichte in der F-Schicht der Ionosphäre untersuchen .

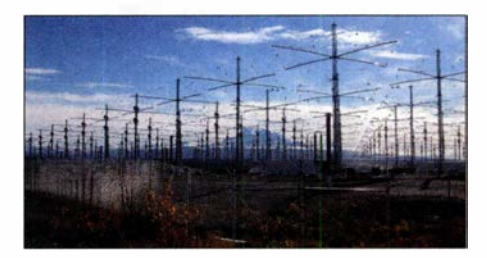

HAARP-Antennenanlage in Gakona, Alaska Quelle: Michael Kleiman, US Air Force, Public domain, via Wikimedia Commons

Die Experimente dauerten etwa 30 min täglich , fanden an allen drei Tagen bevorzugt zwischen 2300 und 2400 UTC statt und waren offenbar nur in Nordamerika zu empfangen . Die Aussendungen erfolgten in geraden Minuten unter dem Rufzeichen WI2XFX im 80-m-Band, bevorzugt auf der WSPR-Standardfrequenz 3592,6 kHz. Grundlage der Aussendungen war eine Sonderlizenz (Special Temporary Authorization) - die Amateurfunkbänder fehlen in der für HAARP gültigen Experimentallizenz. Mangels SSB-Technik erfolgten die Aussendungen in Amplitudenmodulation (AM).

Die Frequenzwahl sei nicht optimal für Ausbreitungstests , sie stelle eine Kompromisslösung dar, die auch andere Forschungsziele und betriebliche Einschränkungen berücksichtige , so KL3WX. Er hoffe, dies sei ein nützlicher Versuch für zukünftige Verbreitungstests unter Verwendung von Baken-Netzwerken von Funkamateuren und stelle einen weiteren Versuch im 40-m-Band in Aussicht. Hörberichte seien nicht erforderlich, da man die Ausbreitung anband der Meldungen des WSPRnet erfasse .

Tnx Info Sven Dibbert, LA2STA

### Amateurtunkpraxis

# $\blacksquare$  OE-QTC

Bearbeiter: lng. Claus Stehlik, OE6CLD Murfeldsiedlung 39, 8111 Judendorf E-Mail: oe6cld@oevsv.at

#### ■ 32. Internationaler Herbst-Fielddav in Gosau am Dachstein

Am 8. und 9.9. findet in Gosau am Dachstein auf dem Gelände des Gasthofes/Pension Kirchenwirt in Gosau der traditionelle Herbst-Field-Day statt. Organisator Ingo, OE2IKN, wird dabei unterstützt vom Team des Kirchenwirt, des Tourismusbüros Gosau, sowie von Klaus, DC5QR.

Es besteht wieder die Möglichkeit, eine der drei Gosauer Amateurfunk-Leistungsnadeln zu erwerben bzw. aufzustocken . Träger der Goldnadel können darüber hinaus das Gosauer Fossilien-Diplom (+ Trophäe) erarbeiten .

Weitere Infos unter: www.oevsv.at/oevsv/veranstaltungen/XXXII. -Internationaler-Herbst -Field -Day-in-Gosau-am-Dachstein

Um rechtzeitige Anmeldung wird gebeten .

#### 8. OE5-SOTA-Tag 2018

Der alljährlicher OE5-SOTA-Tag findet diesmal am Samstag, dem 8.9., statt. Alle Funkamateure und SOTA-Interessierten sind recht herzl ich eingeladen , an diesem Tag mit regem Funkbetrieb von diversen Berggipfeln oder vom Shack aus teilzunehmen . Einzugsgebiet wird diesmal der Raum von Freistadt sein. Damit alle SOTArianer viele SOTA-Punkte bzw. Chaser-Punkte erreichen können, empfiehlt es sich, von mehreren verschiedenen

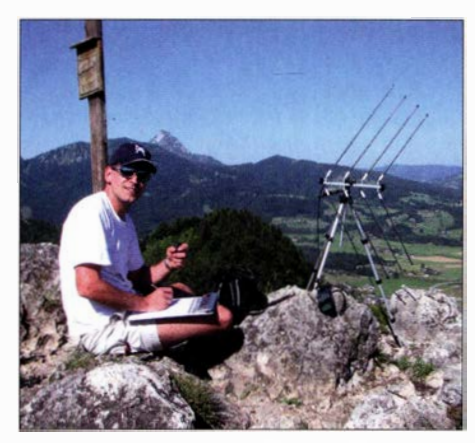

SOTArianer Christian, OESHCE, in Aktion Foto: OESHCE

Summits QRV zu sein. Wer aktiv ist, erfährt man unter www. sotawatch. org/alerts.php bzw. hier kann man bei einer aktiven Teilnahme sein Wanderziel vorweg schon eintragen.

Ausführliche Informationen unter: www.oevsv.at/ oevsv/veranstaltungen/8. -OE5-SOTA-Tag-20 18 Bei Schlechtwetter wird diese Veranstaltung um eine Woche verschoben .

#### ■ Österreichweiter SOTA-Aktivitätstag

Dieses Jahr wurde der 22. 9. zum Tag der SO-TA-Aktivierungen in ganz Österreich gewählt. Ausführliche Informationen findet man dazu auf www. oevsv.at/oevsv/veranstaltungen/Oesterreichweiter-SOTA-Aktivitaetstag-20 18

Auf www.sotawatch.org kündigen sich die Aktivierer mit Hilfe von Alerts an und geben dann mittels Spot an, auf welchem Berg sie sich befinden und auf welcher Frequenz sie QRV sind. Wer als Newcomer Interesse an einer Teilnahme hat, kann sich bei Sylvia, OE5YYN,

HB9-QTC

#### Bearbeiter: Redaktion FUNKAMATEUR Majakowskiring 38, 13156 Berlin E-Mail: redaktion@funkamateur.de

#### ■ Kampf den Funkstörungen

Die Funkamateure kämpfen gegen Funkstörungen im KW-Bereich. Diese Bemühungen sind wertvoll, eine Aussicht auf Erfolg besteht jedoch nicht, zumal die staatliche technische Unterstützung in der Schweiz leider bald wegfällt.

So ist es sinnvoll , den Empfangsstörungen auszuweichen . Ein Pionier dieser Technik ist Markus Schleutermann, HB9AZT. Er betreibt in Reute im Kanton Appenzell eine eigene Empfangsanlage . Eigene ferngesteuerte Empfänger können dort kostenpflichtig in Racks untergebracht werden , die Antennenanlage ist vorhanden .

Eine andere Möglichkeit ist die Benutzung von SDR-Empfangern an abgelegenen Standorten . Hier verbreitet sich rasch der SDR-Empfänger des Typs KiWi. Das Gerät enthält zugleich einen Prozessor mit einem Web-Interface und kann direkt auf das Internet aufgeschaltet werden . Bis zu vier Anwender können den jeweiligen Empfänger gleichzeitig nutzen.

Auch in der Schweiz gibt es eine Reihe von Empfängern an guten Standorten , so beispielsweise am Gotthard, auf der Rigi und in Lausanne .

Nachteilig im praktischen Betrieb sind die unterschiedlichen Timeouts und die hohe Latenzzeit von rund 2 s. Zudem sind bei vielen Cantesten und Diplomen Regeln zur zulässigen Entfernung zwischen Sender und Empfänger zu beachten.

#### **USKA bringt Fusionen ins Spiel**

USKA-Präsident Willi Vollenweider, HB9AMC , regt an, dass sich die drei Zürcher Sektionen Zürich, Zürichsee und Zürcher Oberland zu einer einzigen leistungsfähigen Sektion zusammen schließen . Historisch gesehen hat sich die Sektion Zürichsee von der Sektion Zürich abgespalten, die Sektion Zürcher Oberland hatte einen starken Bezug zur damaligen Zellweger Uster als Funkgerätehersteller.

Doch aus der Fusion dürfte kaum etwas werden, die eigene Identität würde vollends zunichtegemacht. Jetzt wollen sich die Sektionen wenigstens besser untereinander austauschen und probeweise an einem Wettbewerb zusammenarbeiten .

Ein Beispiel guter Zusammenarbeit gibt es zwischen Luzern, Zug und Schwyz . Allerdings sind hier die meisten Funkamateure schon Doppelmitglieder.

unter oe5yyn@gmail.com melden bzw. bei den für das jeweilige Bundesland zuständigen SOTA-Regionalmanagern: OE1: Martin, OE I MVA: OE2: Gilbert, OE2GXL; OE3/OE4: Martin, OE3VBU; OE5: Christian, OE5HCE; OE6: Franz, OE6WIG; OE7: Manfred, OE7AAI; OE8: Fred, OE8FNK; OE9: Herbert, OE9HRV.

#### **E** Amateurfunkkurs in Linz

In der Volkshochschule im Wissensturm, Kärntnerstraße 26, 4020 Linz, findet ab September jeden Dienstag ab 18 Uhr ein Amateurfunkkurs statt. Am 18.9. gibt es dazu einen kostenlosen Info-Abend, wobei jedoch eine Anmeldung bei der VHS notwendig ist. Der eigentliche Kurs beginnt am 25 .9. Der Kurs ist elektronisch ausgerichtet und es werden elektronische Medien verwendet. Weitere Informationen gibt es unter www.oe5pgm.eu oder Tel.: +43-664-615-8547.

#### $\blacksquare$  Amateurfunkkurs in Innsbruck

Dieser Intensivkurs beginnt am 21. 9. und vermittelt das für die Amateurfunkprüfung notwendige Wissen in nur einem Monat. Sechs Tage Intensivschulung sowie Engagement beim Lernen zwischen den Blöcken ermöglichen das erfolgreiche Ablegen der Amateurfunkprüfung CEPT Klasse 1.

Im Kurs werden alle Themenkreise des offiziellen Fragenkatalogs des BMVIT für die Prüfungsbereiche Rechtliche Bestimmungen, Betrieb und Fertigkeiten und Technische Grundlagen vermittelt.

Weitere Details findet man unter https://oevsv. at/oevsv/veranstaltungen/Amateurfunkkurs-in -lnnsbruck. Der Kurs findet in der HTL Innsbruck, Anichstraße 26-28 , 6020 lnnsbruck statt.

#### **U** Weitere Verzögerung beim Fernmeldegesetz

Bei der Revision des Fernmeldegesetzes steht die Öffnung der letzten virtuellen Meile im Zentrum. Bis jetzt ist die Entbündelung des Teilnehmeranschlusses nur auf Kupferkabeln vorgeschrieben . Auf diese Weise kann sich die Swisscom ihre Konkurrenten kommerziell auf Distanz halten.

Die Swisscom baut zurzeit landesweit ein LWL-Netz auf der Basis FTTS bis vor die Liegenschaften. Damit kann sie hohe Internetgeschwindigkeiten anbieten. Das halbstaatliche Unternehmen setzt alles daran , diesen Vorteil weiter zu erhalten und die Revision des Fernmeldegesetzes zu verzögern . Die Gesetzesänderung ist noch immer in der nationalrätl ichen Fernmeldekommission in Beratung und hat das Parlament noch nicht erreicht.

Damit werden auch die Änderungen im Bereich Amateurfunkdienst verzögert . So ist eine Freigabe des Amateurfunks in der Schweiz bis  $2020$  nicht mehr realistisch.

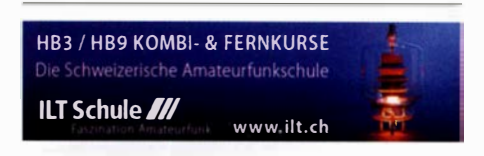

# September 2018

#### $31.8 - 5.9$ .

58. Internationale Funkausstellung IFA - weltweit größte Messe für Consumer Electronics, Messegelände Berlin. Mehr auf: www.ifa-berlin.de

#### 1. 9.

Russian Radio RTTY WW Contest (RTTY) 0000/2400 CW Open Competition [3 Teile] (CW} 0000/2359 AGCW-DL Handtasten-Party [40 m] 1300/1600 Wake-up! QRP-Sprint-Contest [7/14 MHz] (CW) 0600/ o8oo'

#### $1. -2.9.$

Jubiläums-Flufhafenfest, 60 Jahre Flughafen Berlin-Gatow, DK0GSK, ab 10 Uhr

JARL All Asian DX Contest (SSB} 0000/2400 IARU-Region 1 Fieldday (SSB) 1300/1259

IARU-Region 1 Contest [2 m] (All} 1 400/1 400

#### 3. 9.

QCWA-QSO-Party [3,7 MHz] (SSB) 1500/1600

4. 9.

NAC u. v. a. [144 MHz] (All) 1700/2100

#### 6. 9.

NAC u. v. a. [28 MHz] (All} 1 700/2100

#### $7. - 9.9.$

63. UKW-Tagung Weinheim (OV A20} in der Dietrich-Bonhoeffer-Schule, Mullring 76-78, 69469 Weinheim. Ausführlich S. 813 sowie unter www.ukw-tagung.de.

#### 8. 9.

8. OE5-SOTA-Tag. Mehr auf www.oevsv.at/oevsv/veran staltungen/8. -0E5-SOTA-Tag-2018 und auf S. 897.

#### 8. -9. 9.

WAE DX Contest (SSB} 0000/2359

#### 9. 9.

Landesfieldday OE7 im Gasthaus Tannenalm, A-6276 Stummerberg Nr. 27. Mehr auf: www.oevsv.at/oevsv/ veranstaltungen/OE7-Landesfieldday-2018

#### $11.9.$

NAC u. v. a. [432 MHz] (All) 1700/2100

#### 13. 9.

NAC u. v. a. [50 MHz] (All} 1 700/2100

#### 15. 9.

16. Treffen QTC an der See ab 9.30 Uhr im Waldreitersaal der Gemeinde Großhansdorf. Weiteres auf www. e09.de, siehe auch S. 893.

Thüringen-Contest [KW, UKW] (CW/SSB/FM} 0600/ 1600

#### 15. - 16. 9.

Herbst-QRP-Fieldday des RU-QRP Club [KW] (CW/ Digimode/SSB/FM} je 0700/0900, www.qrp.ru Scandinavian Activity Contest (CW) 1200/1159

#### 16. 9.

Afu-Funkflohmarkt Elsfleth von 9-14 Uhr, Stadthalle Elsfleth, Oberrege 14 b, 26931 Elsfleth

9A Activity Contest [144 MHz ... 1,3 GHz] (CW/SSB/FM) 0700/1 200

DUR-Aktivitätscont. [> 1 GHz] (CW/SSB/FM} 0800/1 1 00 OE VHF/UHF/Mikrowellen Aktivitätscontest [144 MHz ... 241 GHz] (CW/SSB/FM} 0700/1 300

OK VHF/UHF/SHF Activity Contest [144 MHz ... 10 GHz] (CW/SSB/FM} 0800/1 1 00

#### **18.9.**

Infoabend für Ausbildungskurse Klasse A und E, 19 Uhr, August-Kuhn-Str. 33, 68167 Mannheim, info@dm6a.de NAC u. v. a. [1,3 GHz] (All) 1700/2100

#### $21. -23.9.$

0-STAR-QSO-Party

#### $22.9.$

AGCW-DL VHF/UHF-Contest (CW) 1400/1800

Österreichweiter SOTA-Aktivitätstag. Siehe auch www. oevsv.atloevsv/veranstaltungen/Oesterreichweiter -SOT A -Aktivitaetstag-2018/ und auf S. 897.

Open House bei Difona, 9-16 Uhr, siehe auch S. 808

#### $25.9.$

NAC Mikrowellen (CW/SSB) 1700/2100

#### 29. 9.

Wolfswelle (M05) - Messe & Informationen für Funkamateure von 8.30-14 Uhr, Flugplatz Hungriger Wolf, 25521 Hohenlockstedt. Siehe: http://wolfswellem05. webnode.com

#### $29. - 30.9.$

CQ WW RTTY DX Contest (RTTY) 0000/2400 ARRL-EME-Contest [≥2,3 GHz] 0000/2359

#### 30. 9.

Aktivitäts-Kurzcontest Ruhrgebiet (CW/SSB} 0700/ 1100

QRP-Treffen im Schwarzwald ab 9 Uhr, Grundschule Schluchsee

Quellen: ARRL Gontest Calendar, DARG-Gontestkalender, IARU-Reg. 1-Gontest Calendar, WA 7BNM Gontest Galendar. Angaben ohne Gewähr! Alle Gontest-Zeiten in UTG!

### Vorschau auf Heft 10/18

#### Kamerun, TJ2TT:

Amateurfunk aus dem Kloster Schwierige Ausbreitungsbedingungen und Verhandlungen mit den Behörden kennzeichneten im vergangenen März eine Funkreise des ltalian DXpedition Teams nach Kamerun. Wie es gelang, am Ende dennoch über 50 000 Funkkontakte ins Log zu bekommen, berichtet Stefano, IK2HKT.

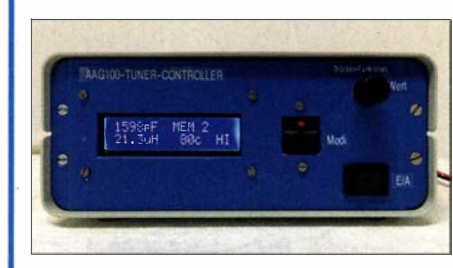

#### 23-cm-Vorverstärker

Funkbetrieb im 23-cm-Band wird nicht selten von benachbarten Mobiltunksendern beeinträchtigt. In solchen Fällen kann der selbst gebaute, mit einem steilflankigen Oberflächenwellen-Filter und großsignalfestem MMIC ausgestattete Empfangsvorverstärker Abhilfe schaffen.

#### ... und außerdem:

- Besuch bei Radio Caroline
- Fax: Wetterkarten und Pressedienste auf Kurzwelle
- Messung des Seitenbandrauschens von Empfängern und Oszillatoren
- **KW-Multibandantenne für den Wohnwagen** Redaktionsschluss FA 10/18: 30. 8. 2018<br>Lichtschranken-Paddle selbst gebaut vorankündigungen ohne Gewähr
- Lichtschranken-Paddle selbst gebaut

### Inserentenverzeichnis

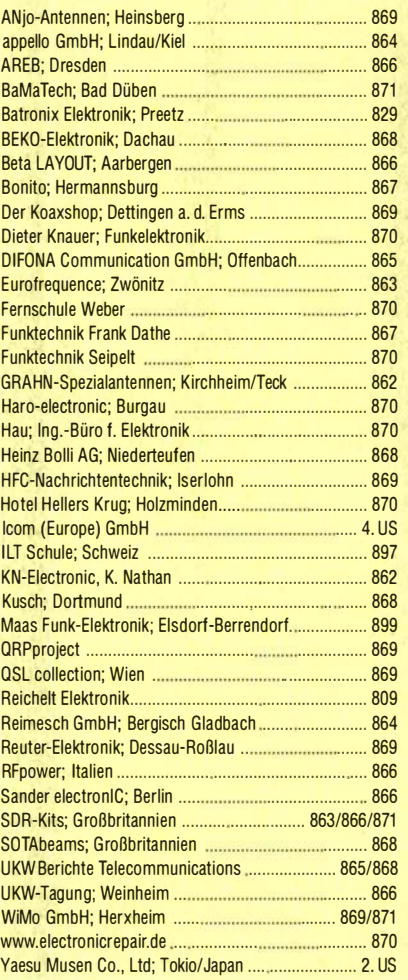

#### erscheint am 19.9.2018

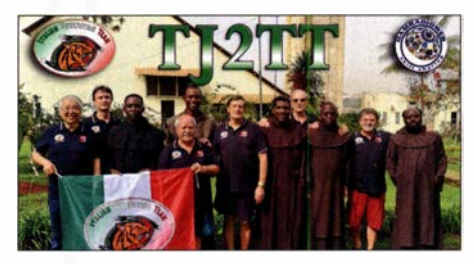

#### Arduino steuert Antennenkoppler

Die Mikrocontroller-Plattform Arduino wird gern als Ausgangspunkt für selbst gebaute Steuerungen aller Art genutzt. Ihre einfache Handhabung und die reiche Auswahl an peripheren Fertigbaugruppen vereinfachen die Projektentwicklung erheblich. Deshalb spielt der Arduino auch in diesem abgesetzten Steuergerät für einen KW-Antennenkoppler eine zentrale Rolle.

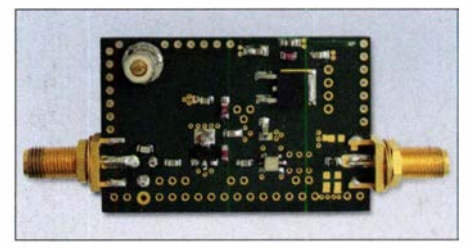

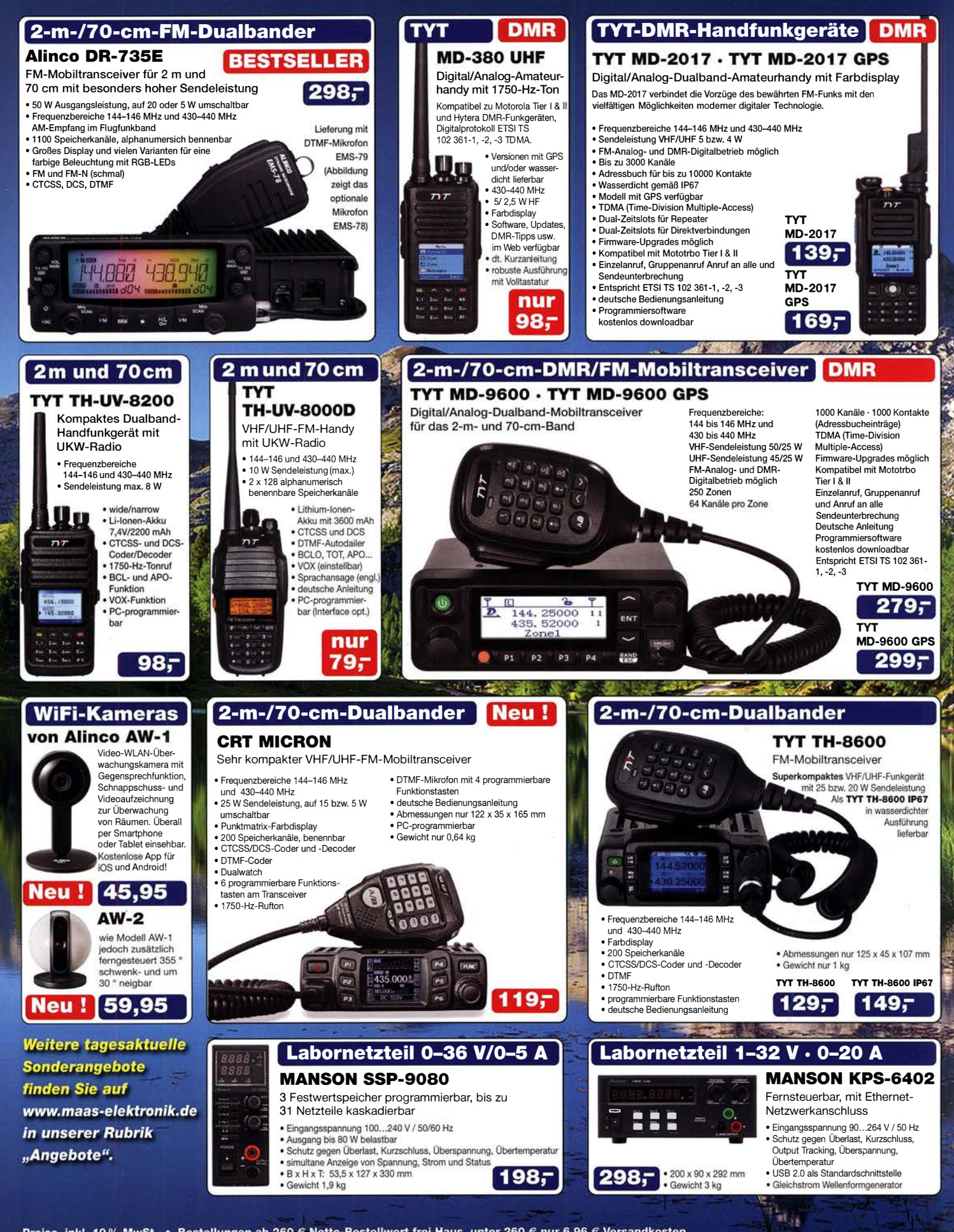

Preise inkl. 19% MwSt. • Bestellungen ab 260 € Netto-Bestellwert frei Haus, unter 260 € nur 6,96 € Versandkosten.

#### **Maas Funk-Elektronik · Inh. Peter Maas**

Heppendorfer Straße 23 · 50189 Elsdorf · Tel. (02274) 93 87-0 · Fax (02274) 93 87-31 Öffnungszeiten Montag - Donnerstag 8 - 16.30 Uhr · Freitag 8 - 14 Uhr info@maas-elektronik.com · www.maas-elektronik.com

# maas

# **COM**

KW/50/70-MHz-TRANSCEIVER -7300

Amateurfunk ganz neu erleben.

# Revolutionär!

Der innovative Direct-Sampling-Transceiver für die Kurzwellenbänder. 50 und 70 MHz mit leistungsfähigem Echtzeit-Spektrumskop und hochauflösendem Touch-Display

**Bitking** 

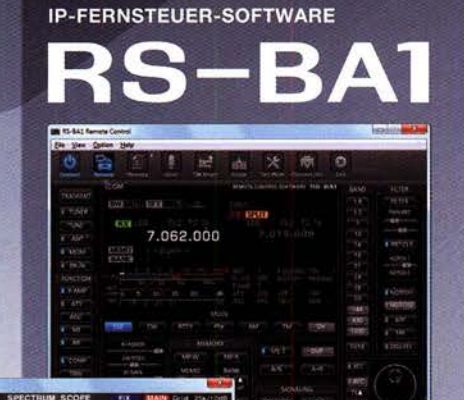

**Optionale Software** zur Fernsteuerung des IC-7300 erhältlich

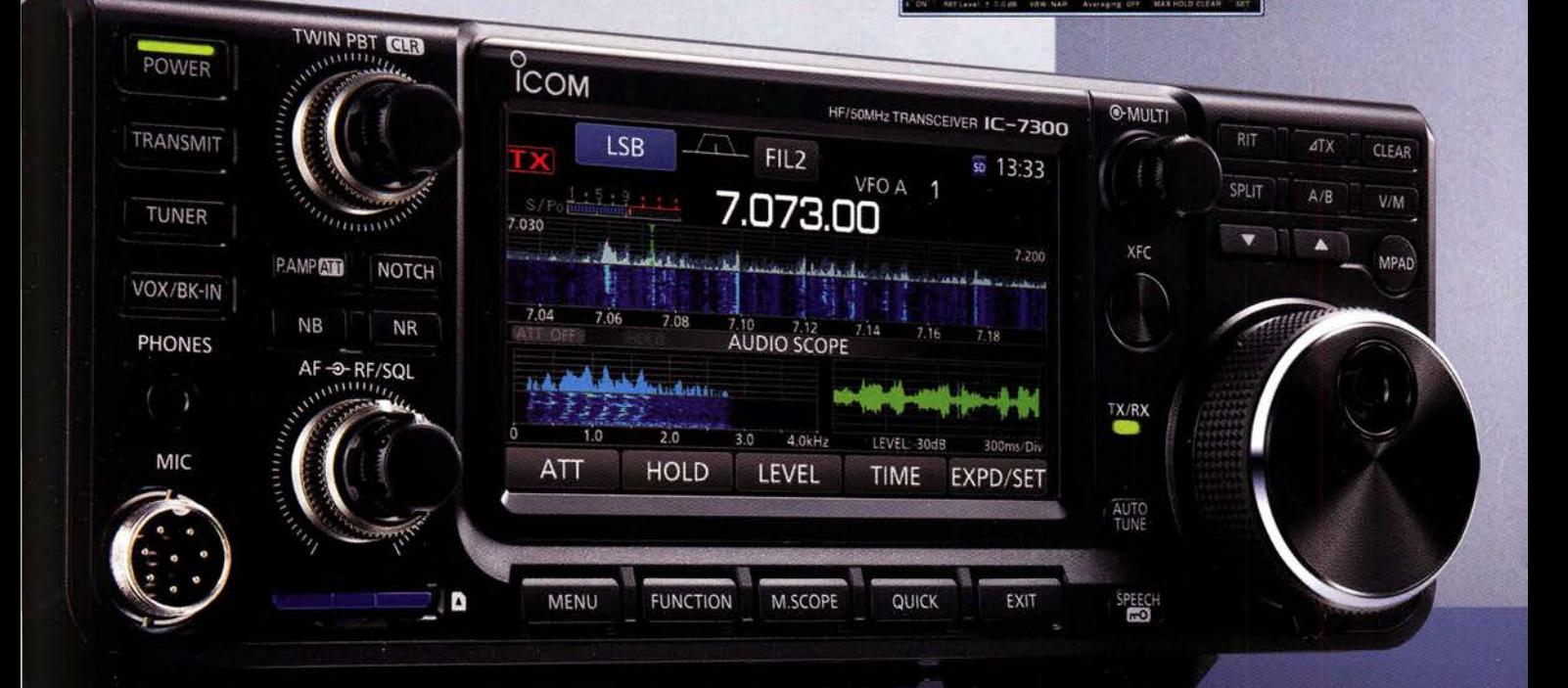

Icom (Europe) GmbH Auf der Krautweide 24 · 65812 Bad Soden am Taunus · Germany

www.icomeurope.com